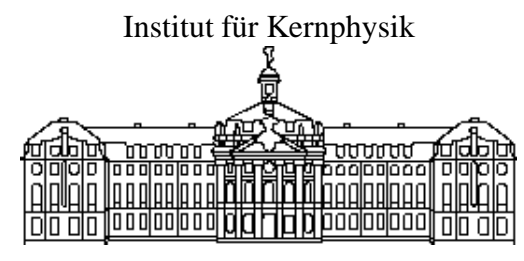

Westfälische Wilhelms-Universität **Münster** 

## HINWEISE AUF EINE SOFT-DIPOLE RESONANZ IM HALO-KERN<sup>6</sup>HE

Analyse der <sup>6</sup>Li(d,<sup>2</sup>He)<sup>6</sup>He-Reaktion

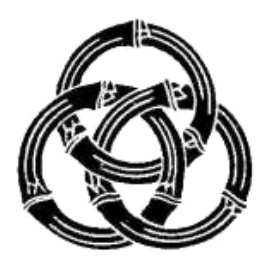

Diplomarbeit vorgelegt von

Petra Haefner

**Münster** März 2004

" Das Experiment irrt nie, es irren nur eure Vorurteile, die sich eine andere Wirklichkeit versprechen, als sie in unserer Erfahrung begründet sind."

Leonardo da Vinci italienischer Maler, Bildhauer, Architekt, Naturforscher und Ingenieur (1452 - 1519)

ii

Für Erich, der immer stolz auf mich war!

 $iv$ 

# **Inhaltsverzeichnis**

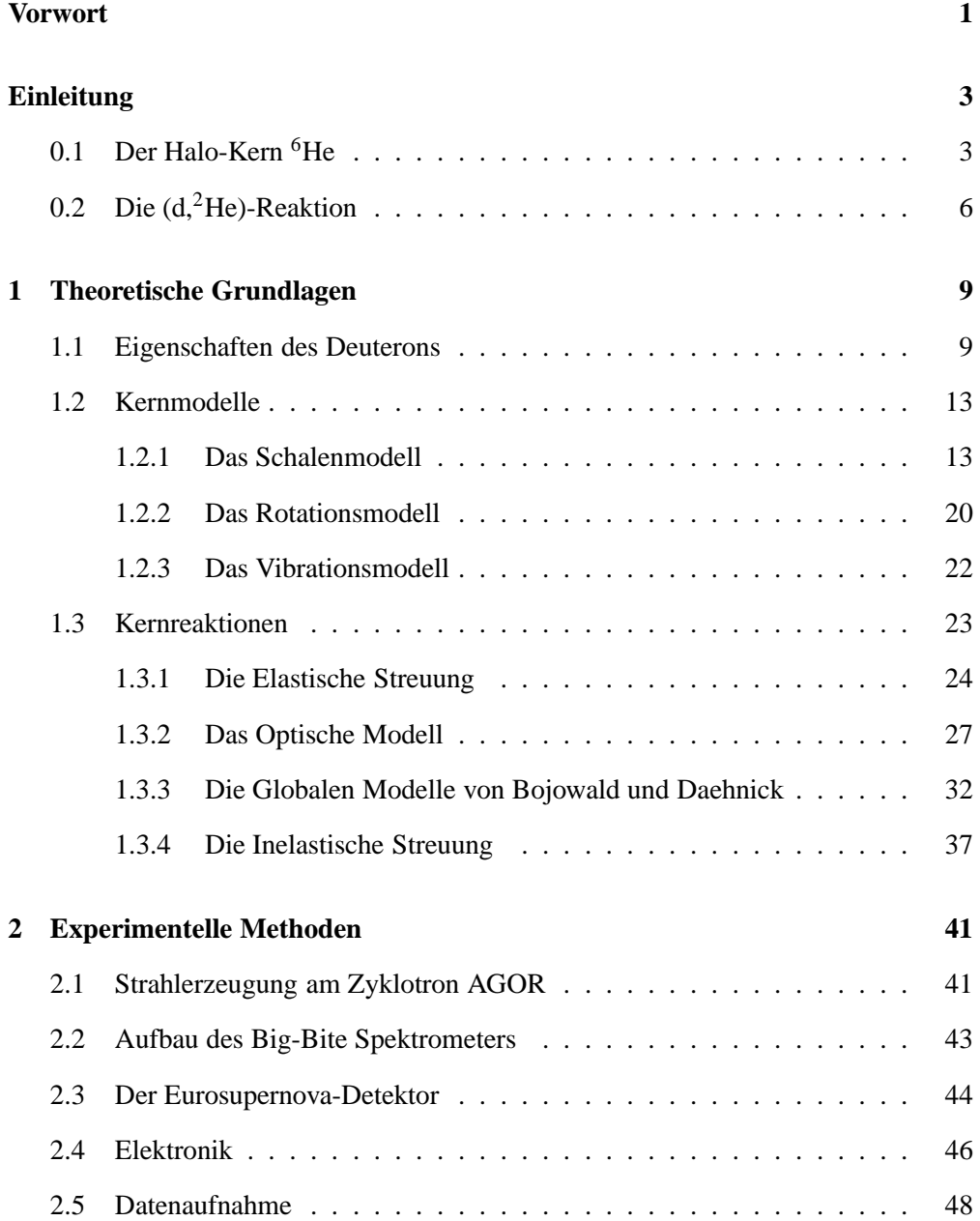

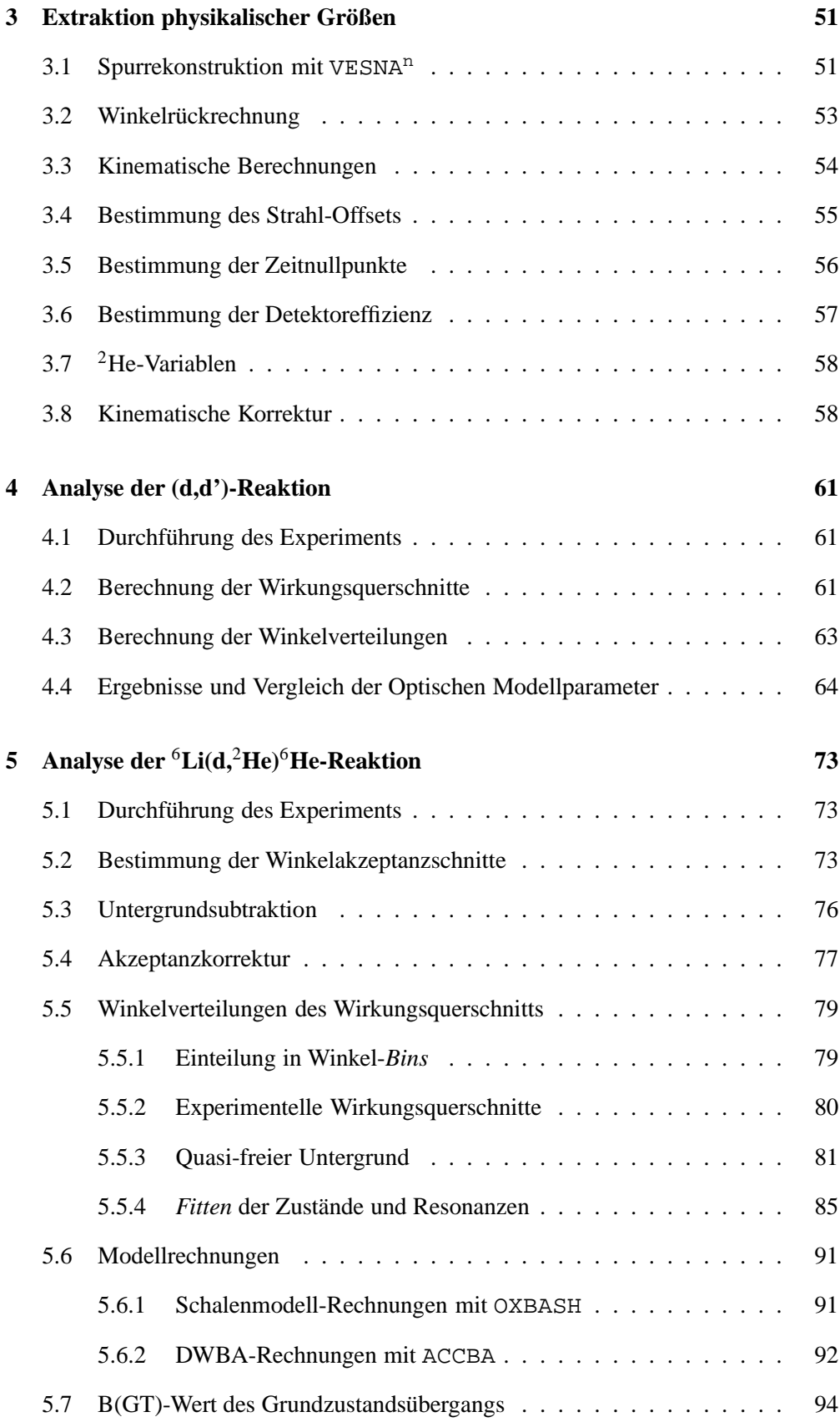

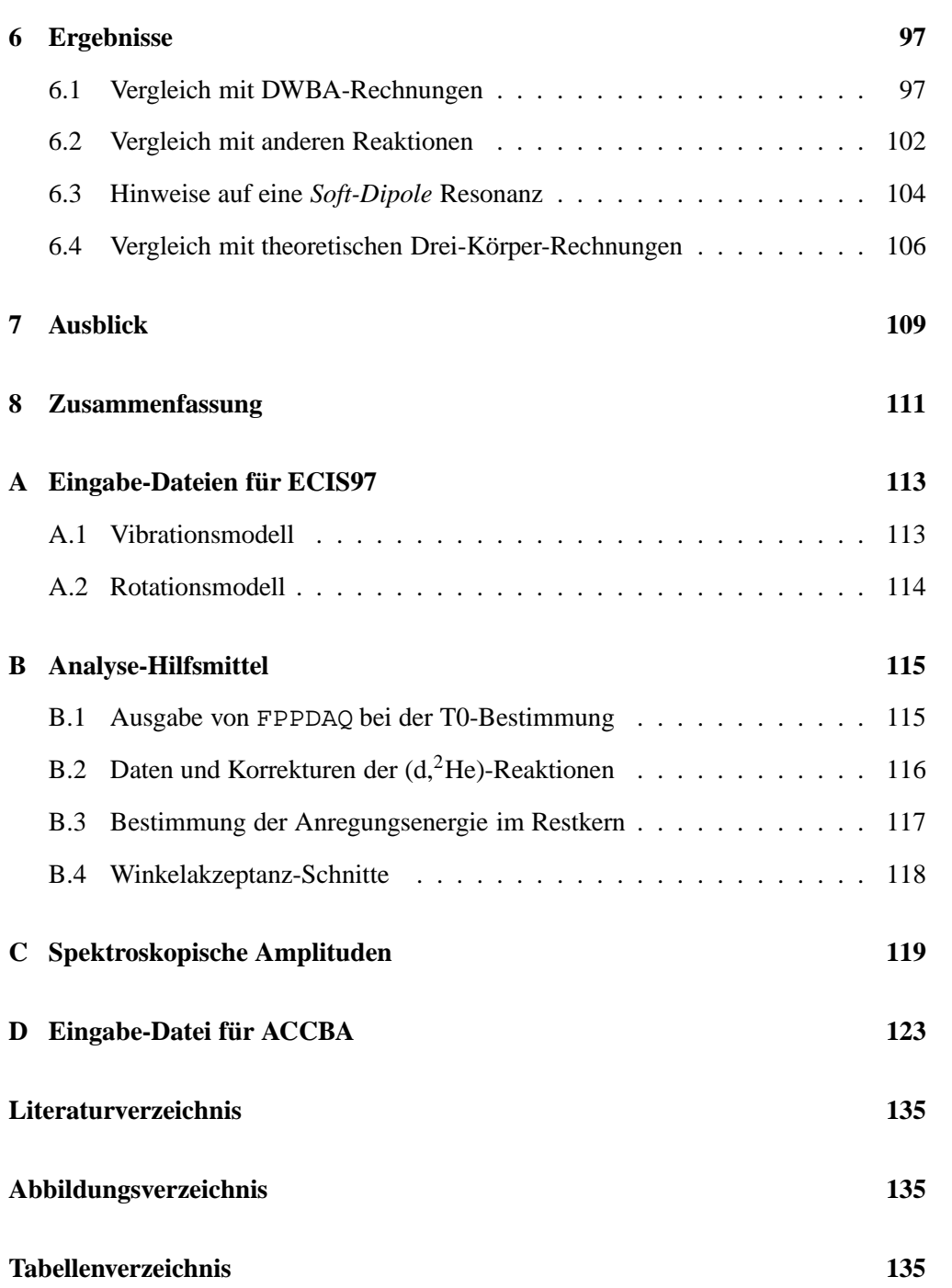

viii

## **Vorwort**

In der vorliegenden Arbeit soll Hinweisen auf eine sogenannte "weiche" Dipolresonanz (*Soft-Dipole Resonance*, Soft-DR) nachgegangen werden. Der Kern 6He ist insofern besonders, als dass er eine Halo-Struktur besitzt und als Prototyp für Borromäische Systeme gilt. Einen Halo-Kern kann man sich als festen Rumpf vorstellen, der von einer Wolke aus Neutronen in großem Abstand umgeben ist. Dadurch ist der Durchmesser des 6He-Kerns, der gerade einmal aus sechs Teilchen besteht, genauso groß wie ein Bleikern mit 208 Nukleonen (s. Abb. 1). Borromäische Systeme wurden nach der Familie Borrommeo aus Mailand benannt, welche die Borromäischen Ringe in ihrem Familienwappen tragen. Dieses sehr alte und verbreitete Symbol besteht aus drei Ringen, die so miteinander verschränkt sind, dass alle drei zusammen halten, obwohl keine zwei einzelnen miteinander verbunden sind (s. Abb. ). Zerschneidet man einen der drei Ringe, fallen alle auseinander, ohne Zerscneiden sind sie jedoch nicht zu trennen. Im Falle von Atomkernen spricht man von Borromäischen Systemen, wenn ein Kern, den man sich aus drei Teilen zusammengesetzt denken kann, einen gebundenen Zustand besitzt, obwohl die Zwei-Teilchen-Systeme ungebunden sind. Dies ist ein rein quantenmechanischer Effekt und kann klassisch nicht erklärt werden. Bei derartigen Systemen kann eine besondere Schwingungsform auftreten, bei welcher der Neutronen-Halo gegen den Rumpf oszilliert - die *Soft-Dipole* Resonanz.

Im Folgenden soll zunächst ein Überblick über bisherige Erkenntnisse zum Halo-Kern 6He gegeben und die von unserer Arbeitsgruppe in den letzten Jahren auf verschiedenen Gebieten der Kernphysik eingesetzte  $(d<sup>2</sup>He)$ -Reaktion vorgestellt werden.

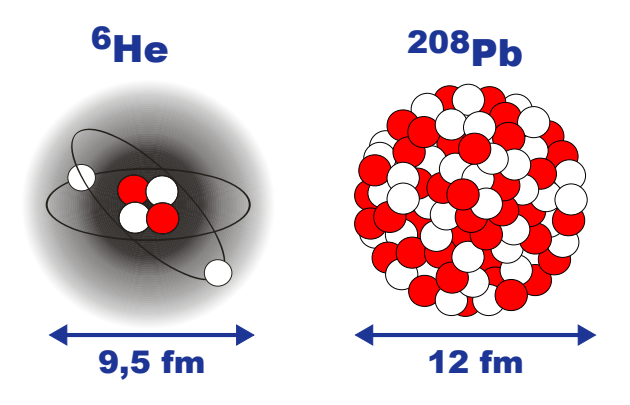

Abbildung 1: Vergleich der Größenverhältnisse von Helium-6 und Blei-208 [She96].

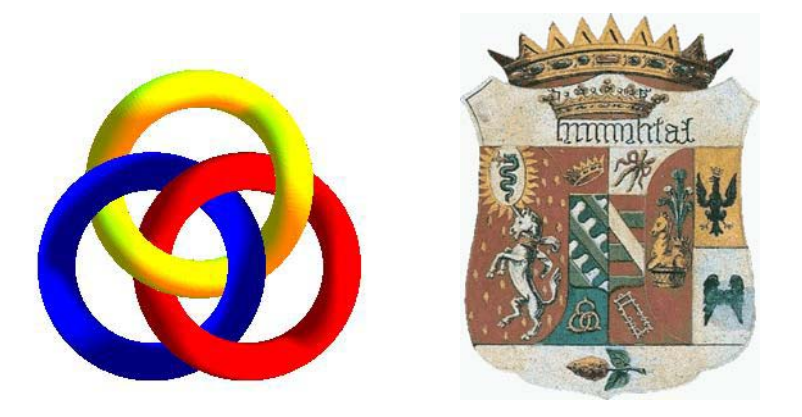

Abbildung 2: Die Borromäischen Ringe und das Wappen der Familie Borromeo.

Im zweiten Kapitel werden die für die spätere Analyse wichtige Streutheorie und verschiedene Kernmodelle erläutert. Das nächste Kapitel gibt eine Übersicht über die Einrichtungen am Kernfysisch Versneller Instituut (KVI Groningen), an denen die Messungen durchgeführt wurden. Das Kapitel 4 widmet sich der Bestimmung relevanter physikalischer Größen während der Analyse. Ergebnisse mehrerer (d,d')-Messungen, die der Ergänzung und Vorbereitung von  $(d,{}^{2}He)$ -Experimenten dienen, sind im fünften Kapitel zusammengestellt. Im folgenden Kapitel wird die Analyse der eigentlichen d,2He)-Reaktion beschrieben. Kapitel 6 stellt die erhaltenen Ergebnisse zusammen. Es wird mit anderen Reaktionen und theoretischen Vorhersagen verglichen.

## **Einleitung**

### **0.1 Der Halo-Kern** <sup>6</sup>**He**

Der Gedanke eines Halo-Kerns wurde 1974 von Migdal aufgebracht, der als erster die Theorie formulierte, dass es in Kernen, die als 3-Körper-Systeme beschreibbar sind, einen gebundenen Zustand mit sehr kleiner Bindungsenergie geben kann, obwohl die 2-Körper-Subsysteme beide ungebunden sind. Auf Grund der attraktiven starken Wechselwirkung und dem Fehlen der Coulomb-Abstoßung sagte er insbesondere das Auftreten von Di-Neutron-Zuständen an der Kernoberfläche voraus. Damit waren gleich zwei neue Ideen geboren: Borromäische Systeme als gebundener 3-Körper-Zustand mit ungebundenen 2-Körper-Systemen und Halo-Kerne, die aus einem Rumpf mit einer Nukleonenwolke bestehen, welche den üblichen Kernradius um ein Vielfaches überschreiten kann. Der erste experimentell nachgewiesene Halo-Kern war  $11$ Li, der beide vorhergesagten Eigenschaften erfüllt. Er ist beschreibbar als 3-Körper-System aus einem <sup>9</sup>Li-Rumpf und zwei Neutronen, die nur sehr schwach gebunden sind und den Rumpf in großem Abstand umgeben. Das 2-Körper-System  ${}^{10}Li$ , zusammengesetzt aus  ${}^{9}Li + n$ , besitzt dagegen keinen gebundenen Zustand.

Seit dieser Pionierarbeit wurden viele Fortschritte auf dem Gebiet der theoretischen Beschreibung von Halo-Kernen gemacht und eine Vielzahl weiterer Halo-Kandidaten experimentell untersucht und bestätigt. Eine Übersicht der heute bekannten Halo-Systeme ist in Abbildung 3 zu finden. Nach  $^{11}$ Li gilt <sup>6</sup>He als Kern mit der ausgeprägtesten Halo-Struktur und als Prototyp für Borromäische Systeme. In elektromagnetischen Dissoziationsprozessen wurden bei beiden Kernen erhöhte Wirkungsquerschnitte bei kleinen Anregungsenergien festgestellt, was auf das Vorliegen niederenergetischer Dipol-Stärke hinweist [K89, Kob92, A99]. Kobayashi et al. entwickelten die Hypothese, dass auf Grund der Halo-Struktur eine neue Resonanzform, die *Soft-Dipole* Resonanz (Soft-DR), auftreten kann [K89]. Bei dieser Form oszilliert allein der Neutronen-Halo gegen den Rumpf, im Gegensatz zur *Giant-Dipole* Resonanz (GDR), bei der alle Protonen gegen alle Neutronen schwingen, und der *Spin-Dipole* Resonanz (SDR), bei der die Protonen mit Spin ↑ gegen die Protonen mit Spin ↓ oszillieren und die Neutronen mit Spin ↑ gegen die Neutronen mit Spin ↓ ebenso (s. Abb. 4). Auf Grund der geringen Bindungsenergie der Valenzneutronen ist für die Soft-*Dipole* Schwingung wenig Energie erforderlich, und sie kann bereits bei niedrigen Anregungsenergien auftreten.

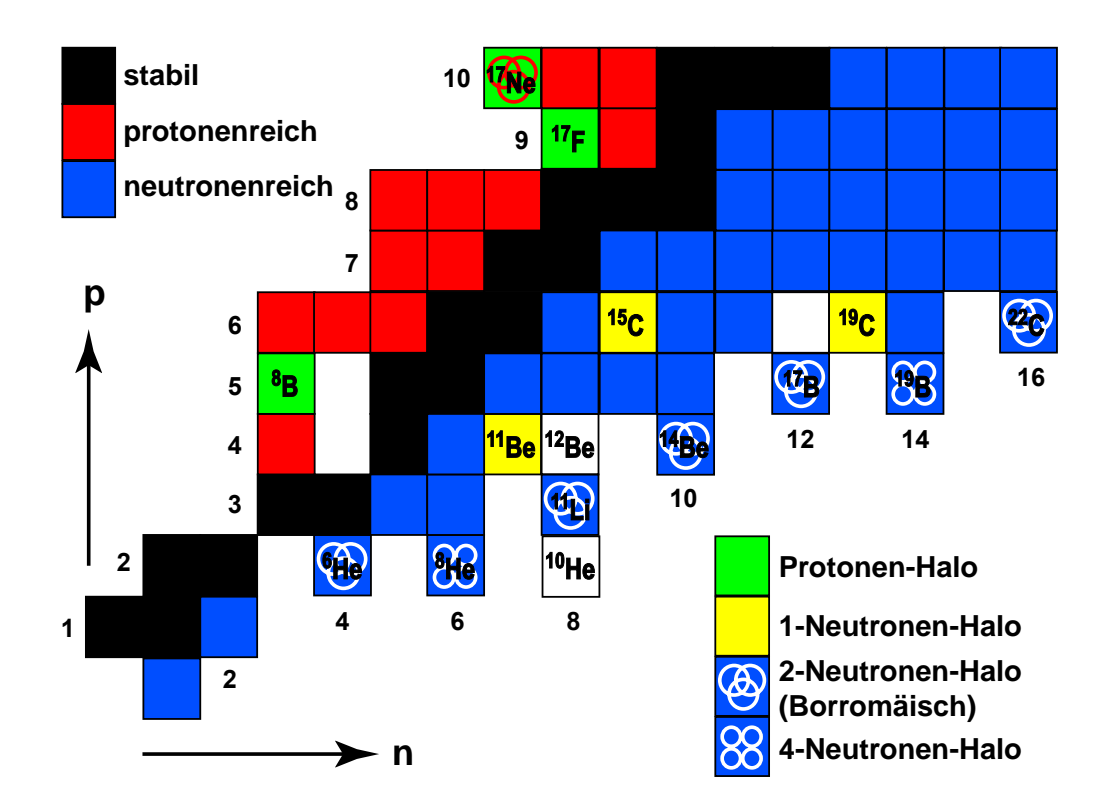

Abbildung 3: Ubersicht der heute bekannten Protonen- und Neutronen-Halo-Kerne. ¨

Ein einfaches Modell, das allein der Veranschaulichung dienen soll, ist in Abbildung 5 gezeigt. Das Potenzial eines Harmonischen Oszillators wird durch folgende Gleichung beschrieben:

$$
V_{HO}(r) = -V_0 + \frac{1}{2}M\omega^2 r^2
$$
 (1)

Er besitzt die Energieeigenwerte

$$
E = \left(N + \frac{3}{2}\right) \cdot \hbar \omega - V_0 \qquad \text{mit} \quad N = 2 \cdot (n - 1) + l \quad n, l \in \mathbb{N} \tag{2}
$$

Diese Energieniveaus werden von Protonen und Neutronen besetzt. Abgesehen von den zwei untersten Niveaus, sind die Lösungen für verschiedene Paare der Werte von  $n(1,2,3,...)$  und  $1(0,1,2,...)$  beim Harmonischen Oszillator entartet. In erster Näherung, unter Vernachlässigung der Coulomb-Abstoßung der Protonen, ist die Energie der Zustände von Protonen und Neutronen gleich. Bei einem Halo-Kern wird die radiale Ausdehnung sehr groß, d.h. das Potenzial ist viel breiter als bei anderen Kernen des gleichen Massenbereichs. Ein breiteres Potenzial führt nach Gleichung 2 zwangsläufig zu einem geringeren Energieabstand ∆E der Niveaus. Auf Grund der Form des Spin-Bahn-Potenzials ist zudem ein zweiter Effekt vorhergesagt worden. Nimmt der Kernradius stark zu, kann es zu einer unter Umständen erheblichen Verringerung der Spin-Bahn-Aufspaltung der einzelnen Drehimpuls-Niveaus kommen. Dadurch wird der Abstand zwischen verschiedenen Schalen verringert (s. Abschn. 1.2.1), und Dipol-Übergänge in höhere Schalen sind bei geringeren Energien möglich. Im

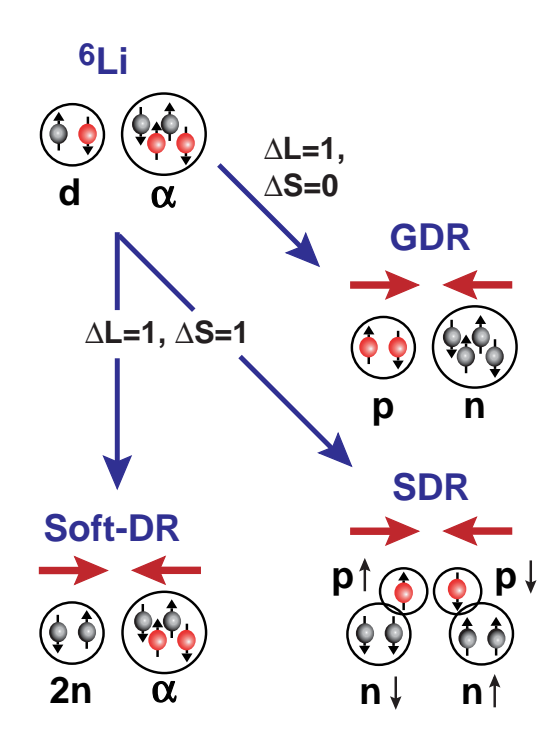

Abbildung 4: Schema der Schwingungsformen im <sup>6</sup>He [NYA00, MK94].

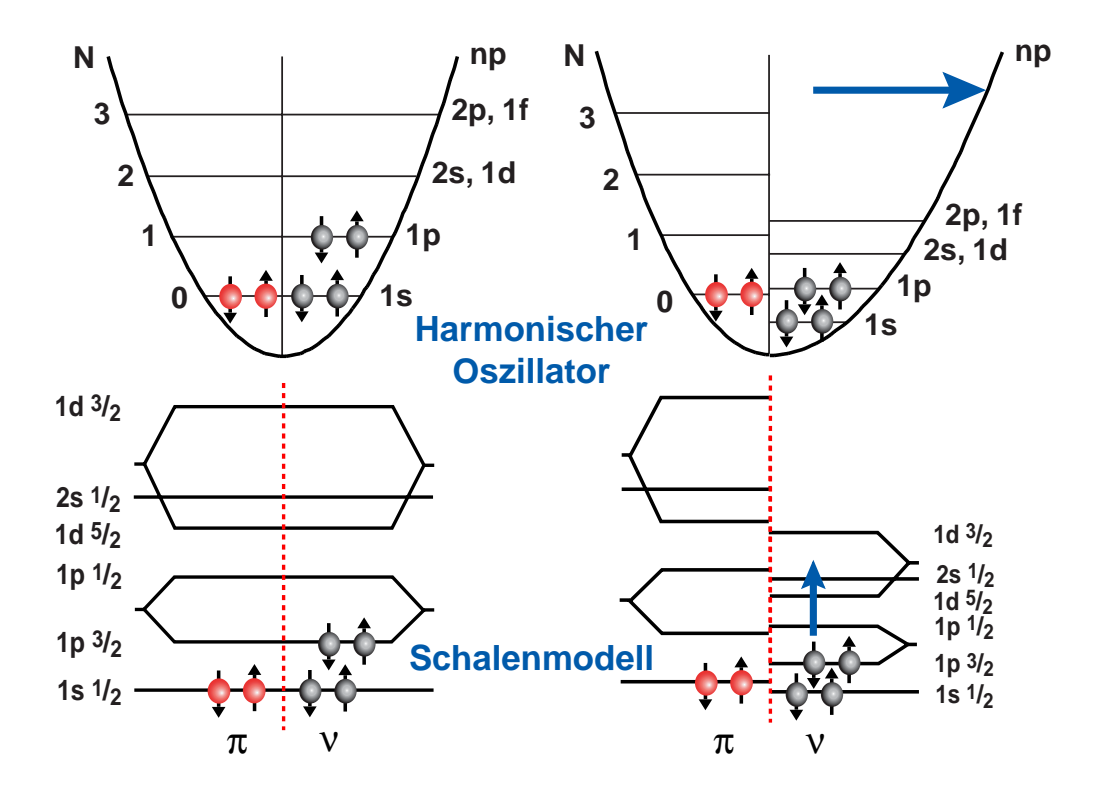

Abbildung 5: Vereinfachtes Modell zur Veranschaulichung der Unterschiede bei Kernen mit normalem Radius und Halo-Kernen.

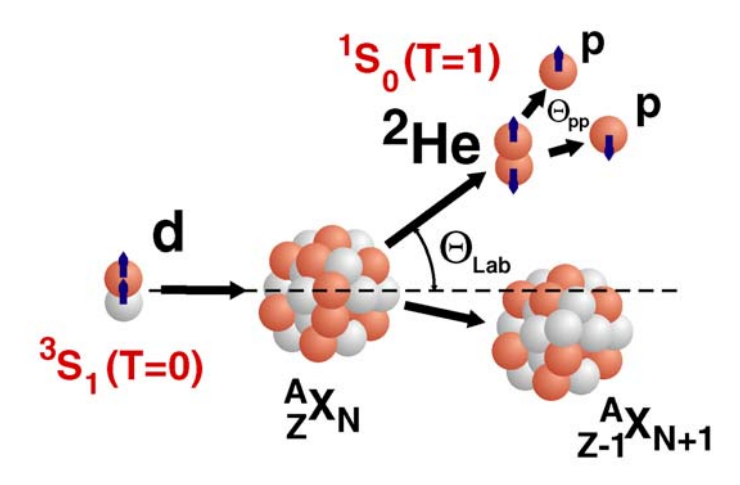

Abbildung 6: Schematischer Ablauf der  $(d<sup>2</sup>He)$ -Reaktion.

Kollektiven Modell entspricht ein derartiger Übergang der Schwingung des Halos gegen den Rumpf.

### **0.2 Die (d,**2**He)-Reaktion**

Ladungsaustausch-Reaktionen ziehen seit Jahrzehnten großes Interesse auf sich, da sie ausschließlich isovektorielle Übergänge anregen. Es sind, abhängig von der Reaktion, sowohl Übergänge ohne Spinflip ( $\Delta T = 1$ ,  $\Delta S = 0$ ) als auch mit Spinflip ( $\Delta T = 1$ ,  $\Delta S = 0$ 1) möglich. Die Isospinprojektion  $T_z$  des Targetkerns ändert sich in Ladungsaustausch-Reaktionen um eine Einheit ( $\Delta T_z = 1$ ). Für inelastische Streureaktionen gilt dagegen ∆ T<sub>z</sub> = 0 und es werden neben isovektoriellen Übergängen vor allem isoskalare Moden angeregt. Isovektorielle Zustände in benachbarten protonenreichen Isobaren werden über Isospin-Vernichtungsoperatoren erreicht und haben drei Komponenten mit  $T =$  $T_0 + 1$ ,  $T = T_0$  und  $T = T_0 - 1$ , wobei  $T_0$  den Isospin des Targetkerns bezeichnet. In benachbarten neutronenreichen Isobaren werden isovektorielle Zustände dagegen über Isospin-Erzeugungsoperatoren angeregt und enthalten nur die Komponente mit  $T = T_0 + 1$ . Bei Kernen mit gleicher Anzahl Neutronen und Protonen, also N = Z, ist  $T_0 = 0$  und es werden in beiden Richtungen nur Übergänge mit  $T = T_0 + 1$  angeregt.

In unserer Arbeitsgruppe wird seit mehreren Jahren die  $(d,^2He)$ -Reaktion mit großem Erfolg verwendet. Eine Reaktion  $(d,2p)$  wird dann als  $(d,^{2}He)$  bezeichnet, wenn die beiden Protonen im Ausgangskanal in einem  ${}^{1}S_{0}$  (T = 1)-Zustand vorliegen. Da das <sup>2</sup>He jedoch mit etwa 0,5 MeV ungebunden ist, müssen im Ausgangskanal zwei Protonen in Koinzidenz nachgewiesen werden. Der schematische Ablauf der Reaktion ist in Abbildung 6 zu sehen. Das Deuteron im Eingangskanal liegt zu 95% in einem  ${}^{3}S_{0}$  (T = 0)-Zustand vor (s. Abschn. 1.1). Für unsere Analyse nehmen wir an, dass die (d,<sup>2</sup>He)-Reaktion in zwei Schritten abläuft: im ersten Schritt findet die eigentliche  $(d,{}^{2}He)$ -Reaktion statt und erst im zweiten Schritt, in einer sogenannten *Final State Interaction*, zerfällt das <sup>2</sup>He in zwei Protonen. Berechnet man über die

Breite der Verteilung der inneren Energie (s. Abschn. 5.4) mit Hilfe der Unschärferelation die Reichweite des <sup>2</sup>He, so erhält man einen Wert von  $1.68 \cdot 10^{-10}$  m. Dies ist weitaus größer als typische Kernradien im Bereich von  $10^{-15}$  m. Die Annahme eines Zwei-Schritt-Prozesses ist somit gerechtfertigt. Auf Grund des Pauli-Prinzips müssen sich die beiden Protonen im Spin unterscheiden, so dass sie zu einem  ${}^{1}S_{0}$  (T = 1)-Zustand koppeln. Es findet daher bei einer  $(d,^2He)$ -Reaktion sowohl ein Isospin- als auch ein Spinflip statt. Um zu gewährleisten, dass die Protonen tatsächlich in einem <sup>1</sup>S<sub>0</sub>-Zustand vorliegen, muss die innere Energie hinreichend klein sein ( $\varepsilon$  < 1 MeV), da in diesem Fall der Beitrag höherer Partialwellen vernachlässigbar ist [KCF93]. In unserem Experiment wird dies durch die Geometrie des Spektrometers erreicht, welches auf Grund seiner begrenzten Akzeptanz nur korrelierte Protonen mit einem kleinen Öffnungswinkel passieren lässt, was einer geringen inneren Energie entspricht.

Die  $(d<sup>2</sup>He)$ -Reaktion wird vornehmlich für die Untersuchung von Gamow-Teller-Übergängen eingesetzt. Der Begriff des Gamow-Teller-Übergangs stammt aus der Theorie des B-Zerfalls. Die schwache Wechselwirkung wird darin durch zwei Operatoren vermittelt, welche die Transformationseigenschaften V (polarer Vektor) und A (axialer Vektor) haben. Übergangswahrscheinlichkeiten werden über das Matrixelement  $T_{fi}$  berechnet, das in guter Näherung nur zwei relativ einfache Matrixelemente mit den Nukleonen-Wellenfunktionen enthält. Im Fall des Neutronenzerfalls sind dies:

$$
M_F = \langle p|\mathbf{1}|n\rangle \tag{3}
$$

$$
M_{GT} = \langle p|\vec{\sigma}|n\rangle \tag{4}
$$

Hier bezeichnet 1 die Einheitsmatrix und  $\vec{\sigma}$  den Spin-Operator. Das Quadrat des gemittelten Übergangsmatrixelements lautet damit:

$$
|T_{fi}|^2 = g_V^2 \cdot M_F^2 + g_A^2 \cdot M_{GT}^2 \tag{5}
$$

Durch den Spin-Operator wird ein Spinflip in einem Spinor bewirkt. Für die Kopplungskonstanten  $g_V$  und  $g_A$  gilt [MK94]:

$$
\frac{g_A}{g_V} = -1,261 \pm 0,004\tag{6}
$$

Beim Übergang zu schwereren Kernen müssen die Beiträge der einzelnen Nukleonen im Kernmatrixelement kohärent summiert werden. Beim erlaubten  $\beta$ -Zerfall gelten folgende Auswahlregeln:

GT-Ubergänge 
$$
\Delta J = 0, \pm 1, \Delta T = \pm 1, \Delta \pi = 0
$$
, kein  $0 \rightarrow 0$  (7)

Fermi-Übergänge 
$$
\Delta J = 0
$$
,  $\Delta T = 0$ ,  $\Delta \pi = 0$  (8)

Die (d,<sup>2</sup>He)-Reaktion ist auf Grund des Spin- und Isospin-Flips bei geringen Impulsüberträgen und einem Bahndrehimpuls-Übertrag  $\Delta L = 0$  allein auf GT-Übergänge selektiv. Die Proportionalität des Wirkungsquerschnitts verschiedener GT-Übergänge nahe 0° zu den entsprechenden Gamow-Teller-Stärken B(GT) konnte gezeigt [OHH93] und ein Kalibrationsfaktor bestimmt werden (s. Abschn. 5.7).

Die experimentelle Schwierigkeit bei der  $(d,{}^{2}He)$ -Reaktion besteht in der Beherrschung des Untergrunds aus dem Deuteronen-Aufbruch (d,pn). Der Wirkungsquerschnitt hierfür ist insbesondere bei Vorwärtswinkeln um mehrere Größenordnungen höher als derjenige der eigentlichen Reaktion und die Aufbruchsprotonen haben einen ähnlichen Impuls wie die aus dem <sup>2</sup>He stammenden. Sie gelangen daher durch das Spektrometer in den Detektor und zufällige Koinzidenzen müssen dort durch eine wohldefinierte Triggerbedingung von echten <sup>2</sup>He-Ereignissen separiert werden.

Durch den Abgleich von Spektrometer und Strahlführung im sogenannten Disper*sion Matched Mode* können am KVI Auflösungen von etwa 100-150 keV erreicht werden. Dies ist die beste Auflösung, die bei Reaktionen des (n,p)-Typs bisher erzielt werden konnte.

### **Kapitel 1**

## **Theoretische Grundlagen**

### **1.1 Eigenschaften des Deuterons**

Das Deuteron besteht aus einem Proton und einem Neutron. Es ist das einzige gebundene Zwei-Nukleonen-System [HGE97, Kap. 12.2]. Die Bindungsenergie des Deuterons beträgt:

$$
E_d = -2,22464 \text{ MeV} \tag{1.1}
$$

Der Grundzustand hat  $J^{\pi} = 1^{+}$ . Dies kann man sich anhand folgender Überlegungen verdeutlichen:

Ist der Bahndrehimpuls L eine gute Quantenzahl, haben Zustände mit kleinerem Bahndrehimpuls generell eine geringere Energie. Man erwartet demnach, dass der Grundzustand des Deuterons ein S-Zustand mit L = 0 und die Parität  $\pi = (-1)^L$  gerade ist. Da es sich beim Proton und Neutron um verschiedene Teilchen handelt, können die Spins parallel oder antiparallel ausgerichtet sein. Sind die Spins parallel, sollte das magnetische Moment des Deuterons gleich der Summe der magnetischen Momente von Proton und Neutron sein:

$$
\mu_d = \mu_p + \mu_n = 2{,}793 \mu_K - 1{,}913 \mu_K = 0{,}880 \mu_K \tag{1.2}
$$

Das Kernmagneton  $\mu_K$  ist definiert als:

$$
\mu_K = \frac{e\hbar}{2m_p} \tag{1.3}
$$

Sind die Spins dagegen antiparallel ausgerichtet, ist das Gesamtmoment gleich der Differenz der einzelnen magnetischen Momente:

$$
\mu_d = \mu_p - \mu_n = 2{,}793 \mu_K + 1{,}913 \mu_K = 4{,}706 \mu_K \tag{1.4}
$$

Experimentell wird für  $\mu_d$  folgender Wert ermittelt:

$$
\mu_d = 0.857393 \,\mu_K \tag{1.5}
$$

Im Deuteron sind die Spins von Proton und Neutron also parallel ausgerichtet. Mit L  $= 0$  und  $S = 1$  ergibt sich für den Gesamtdrehimpuls:

$$
J = L + S = 0 + 1 = 1 \tag{1.6}
$$

Der Grundzustand des Deuterons ist nach diesen Überlegungen ein  ${}^{3}S_{1}$ -Zustand. Triplett-S-Zustände sind kugelsymmetrisch und besitzen kein elektrisches Quadrupolmoment. Experimentell findet man jedoch ein Quadrupolmoment von 0,288 fm<sup>2</sup>. Um ein solches elektrisches Quadrupolmoment zu erhalten, muss es eine Beimischung eines höheren Zustands mit L $\neq 0$  geben. Da dieser die gleiche Parität wie der S-Zustand haben muss, ist der nächstmögliche Zustand ein D-Zustand mit  $L = 2$ . Der Grundzustand des Deuterons ist damit eine quantenmechanische Superposition von S- und D-Wellenfunktionen:

$$
\Psi_d = \cos \omega \mid^3 S_1 \rangle + \sin \omega \mid^3 D_1 \rangle \tag{1.7}
$$

Dies war in der Geschichte der Kernphysik eine wichtige Entdeckung, da ein Zentralpotenzial  $V_Z(r)$ , welches nur vom Abstand zwischen Proton und Neutron abhängt, nicht zu einer solchen Zustandsmischung führen kann. Die Nukleon-Nukleon-Kräfte sind demnach nicht zentral.

In der Pseudo-Skalaren Feldtheorie wird der Ansatz eines zusätzlichen Tensor-Potenzials gewählt [HGE97]:

$$
V_T = V_T(r) S_{12}
$$
 (1.8)

Hierbei ist der radiale Anteil durch das Yukawa-Potenzial gegeben

$$
V_T(r) = \frac{e^{-\mu r}}{r} \tag{1.9}
$$

und der Tensor-Operator  $S_{12}$  wird geschrieben als

$$
S_{12} = \frac{3 \left(\vec{\sigma}(1) \cdot \vec{r}\right) \left(\vec{\sigma}(2) \cdot \vec{r}\right)}{r^2} - \vec{\sigma}(1) \cdot \vec{\sigma}(2) \tag{1.10}
$$

Der Pauli-Operator σ besteht aus den drei Paulischen Spin-Matrizen. Die Indizes 1 und 2 stehen für das erste und zweite Nukleon.

Durch die Tensor-Wechselwirkung werden Zustände mit gleichen J und S und um zwei Einheiten unterschiedlichen Bahndrehimpuls gemischt. Dies trifft für die oben genannten Triplett-S- und D-Zustände zu. Für die Wellenfunktion des Deuterons  $\Psi_d$ ergibt sich die Schrödinger-Gleichung

$$
\left[\frac{\hbar^2}{M_N}\nabla^2 + E_d - V_Z(r) - V_T(r) S_{12}\right] \left(\cos\omega \frac{u(r)}{r} Y_{101}^1 + \sin\omega \frac{v(r)}{r} Y_{121}^1\right) = 0 \quad (1.11)
$$

 $Y_{JLS}^{M}$  sind die Kugelflächenfunktionen, E<sub>d</sub> = -2,225 MeV die Deuteronen-Grundzustandsenergie und  $M_N$  die Nukleonenmasse. Die Schrödinger-Gleichung kann in zwei gekoppelte Differentialgleichungen für  $u(r)$  und  $v(r)$ , genannt Rarita-Schwinger-Gleichungen, umgeformt werden:

$$
\frac{\hbar^2}{M_N} u''(r) + [E - V_Z(r)] u(r) - \sqrt{8} V_T(r) v(r) \tan \omega = 0 \quad (1.12)
$$

$$
\frac{\hbar^2}{M_N} v''(r) + \left[ E - \frac{6\hbar^2}{M_N r^2} - V_Z(r) + 2V_T(r) \right] v(r) - \sqrt{8} V_T(r) u(r) \cot \omega = 0 \quad (1.13)
$$

#### 1.1. EIGENSCHAFTEN DES DEUTERONS 11

Für große Abstände r verschwinden sowohl Zentral- als auch Tensor-Potenzial und die Gleichungen entkoppeln. Die Lösungen ergeben sich dann zu:

$$
u(r) = N_S e^{-r/R_d} \tag{1.14}
$$

$$
v(r) = N_D e^{-r/R_d} \left[ 1 + 3 \cdot \frac{R_d}{r} + 3 \cdot \left( \frac{R_d}{r} \right)^2 \right]
$$
 (1.15)

N*<sup>S</sup>* und N*<sup>D</sup>* sind Normierungsfaktoren. Der Deuteronen-Radius ist definiert als:

$$
R_d = \frac{\hbar}{\sqrt{-M_N E_d}} = 4.31 \text{ fm} \tag{1.16}
$$

Aus geometrischen Überlegungen ergibt sich für das magnetische Moment des Deuterons die Gleichung:

$$
\mu_d = \frac{1}{2} \left( \mu_p + \mu_d + \frac{1}{2} \right) \frac{|\vec{J}|^2}{J+1} + \frac{1}{2} \left( \mu_p + \mu_d - \frac{1}{2} \right) \frac{|\vec{S}|^2 - |\vec{L}|^2}{J+1}
$$
(1.17)

Mit den bekannten Drehimpulsen  $J = 1$ ,  $S = 1$ ,  $L_S = 0$  und  $L_D = 2$  erhält man mit Hilfe der Gleichung

$$
|\vec{j}|^2 = j(j+1) \tag{1.18}
$$

für die Betragsquadrate der Drehimpulse

$$
|\vec{J}|^2 = 2 \quad |\vec{S}|^2 = 2 \quad |\vec{L}_S|^2 = 0 \quad |\vec{L}_D|^2 = 6 \tag{1.19}
$$

Damit vereinfacht sich (1.17) nach Einsetzen von  $\mu_p$  und  $\mu_n$  zu:

$$
\mu_{d,{}^{3}S_{1}} = \mu_{p} + \mu_{n} = 0,880 \tag{1.20}
$$

$$
\mu_{d,{}^{3}D_{1}} = \frac{3}{4} - \frac{1}{2}(\mu_{p} + \mu_{n}) = 0,310
$$
\n(1.21)

Entsprechend Gleichung (1.7) ergibt sich das magnetische Moment des Deuterons als Überlagerung aus  ${}^{3}S_{1}$ - und  ${}^{3}D_{1}$ -Anteilen:

$$
\mu_d = 0.880 \cos^2 \omega + 0.310 \sin^2 \omega \tag{1.22}
$$

Mit dem experimentellen Wert  $\mu_d = 0.857$  ergeben sich unter Annahme reiner LS-Kopplung die Kopplungskonstanten:

$$
\cos^2 \omega = 0.962 \tag{1.23}
$$

$$
\sin^2 \omega = 0.038 \tag{1.24}
$$

Mit anderen Modellen ergeben sich Werte zwischen 0,03 und 0,08 für sin<sup>2</sup> ω.

Vernachlässigt man den nicht-zentralen Anteil des Potenzials unter der Annahme einer reinen S-Welle im Grundzustand und macht für das Zentralpotenzial V(r) die grobe Näherung eines Rechteckpotenzials mit Reichweite  $R_0$  und Tiefe V<sub>0</sub>, so kann man folgende Beziehung herleiten [MK94, Kap. 5.1]:

$$
\cot \sqrt{\frac{M_N (V_0 + E_d) R_0^2}{\hbar^2}} = -\sqrt{\frac{-E_d}{V_0 + E_d}}
$$
(1.25)

Da die Bindungsenergie B = −*Ed* = 2,225 MeV sehr viel kleiner als die typischen Potenzialtiefen  $V_0$  von etwa 50 MeV ist, wird der Betrag der rechten Seite sehr viel kleiner als Eins sein. Daher liegt das Argument des Cotangens nahe bei  $\pi/2$ . Näherungsweise erhält man damit folgenden Zusammenhang zwischen Potenzialtiefe und Reichweite:

$$
V_0 = \left(\frac{\pi}{2}\right)^2 \cdot \frac{\hbar^2}{M_N R_0^2}
$$
 (1.26)

Man erkennt an dieser Gleichung, je kurzreichweitiger das Potenzial gewählt wird, desto tiefer muss es sein. Dieser einfache Zusammenhang gilt auch ohne die gemachten Näherungen für kompliziertere Potenzialtypen.

Für kleine r kann die Lösung der Rarita-Schwinger-Gleichungen nur nummerisch bestimmt werden. Freie Parameter sind dann die Tiefe und Reichweite der gewählten Potenziale  $V_Z(r)$  und  $V_T(r)$ . Für große r müssen die so erhaltenen Funktionen in die asymptotischen Gleichungen (1.14, 1.15) übergehen. Weiterhin muss das elektrische Quadrupolmoment reproduziert werden. Dies ergibt sich klassisch bei einer homogenen Ladungsverteilung als:

$$
Q = \int \left(3z^2 - r^2\right) \rho(\vec{r}) \, dr^3 \tag{1.27}
$$

Für die verschiedenen möglichen Ladungsverteilung ergibt sich daraus:

$$
\bar{z}^2 = \bar{r}^2/3 \implies Q = 0 \quad \text{(kugelsymmetrisch)} \tag{1.28}
$$

$$
\bar{z}^2 \geq \bar{r}^2/3 \qquad \Longrightarrow \qquad Q \geq 0 \qquad \text{(prolat)} \tag{1.29}
$$

$$
\bar{z}^2 \leq \bar{r}^2/3 \qquad \Longrightarrow \qquad Q \leq 0 \qquad \text{(oblat)} \tag{1.30}
$$

Das Deuteron mit seinem Quadrupolmoment von 0,288 fm<sup>2</sup> ist demnach in Richtung des Gesamtdrehimpulses J gestreckt.

Quantenmechanisch ergibt sich das Quadrupolmoment mit den Funktionen u(r) und v(r) zu:

$$
Q = \frac{\cos \omega \sin \omega}{\sqrt{50}} \int u(r) v(r) r^2 dr - \frac{\sin^2 \omega}{20} \int v^2(r) r^2 dr \qquad (1.31)
$$

Neben dem Grundzustand gibt es keine gebundenen Zustände. Die ungebundenen Zustände spielen jedoch in vielen Streuexperimenten eine Rolle, da sie Einfluss auf die Streuwirkungsquerschnitte nehmen. Der wichtigste ungebundene Zustand ist der Singulett <sup>1</sup>*S*0-Zustand, bei dem die Spins der beiden Nukleonen antiparallel ausgerichtet sind. Er liegt mit 80 keV nur knapp über der Teilchenschwelle [HGE97].

Die Masse des Deuterons ergibt sich aus den Massen von Proton und Neutron und aus der Bindungsenergie:

$$
m_d = m_p + m_n + E_d \tag{1.32}
$$

$$
= 938,272 \ MeV + 939,565 \ MeV - 2,225 \ MeV
$$

$$
= 1875,612 \text{ MeV} \tag{1.33}
$$

$$
= 2,014 u \tag{1.34}
$$

### **1.2 Kernmodelle**

Um Kernreaktionen zu beschreiben, wurden historisch zwei sehr gegensätzliche Kernmodelle entwickelt. Das Tröpfchenmodell macht die Annahme von stark miteinander wechselwirkenden Nukleonen im Kern. Es fand seinen quantenmechanischen Ausdruck in den Kollektiven Kernmodellen der Vibration und Rotation, auf die in den Abschnitten 1.2.3 und 1.2.2 eingegangen wird. Das Fermi-Gas-Modell, geht dagegen davon aus, dass die Nukleonen im Kern überhaupt nicht miteinander wechselwirken. Diese Idee wurde quantenmechanisch im Schalenmodell, Abschnitt 1.2.1, umgesetzt. Welchen Ansatz man verwendet, hängt vom gegebenen Problem ab. Rotations- und Vibrationsmodell geben Auskunft über kollektives Verhalten im Kern, das durch die korrelierte Bewegung der Nukleonen verursacht wird. Das Schalenmodell ist dagegen für die Beschreibung von Ein-Teilchen-Aspekten nützlich.

#### **1.2.1 Das Schalenmodell**

Voraussetzung für das Fermi-Gas-Modell und das Schalenmodell ist die Annahme nicht miteinander wechselwirkender Nukleonen im Kern. Hat man ein solches System unabhängiger Teilchen, lässt sich der Einfluss der anderen Nukleonen auf ein beliebig herausgegriffenes durch ein mittleres Kernpotenzial beschreiben. Die paarweisen Wechselwirkungen zwischen einzelnen Nukleonen sollen demgegenüber vernachlässigbar sein und können später mit den Mitteln der Störungstheorie einbezogen werden.

Welche Form das mittlere Kernpotenzial hat, ist zunächst nicht bekannt, und im Laufe der Entwicklung des Modells wurden verschiedene Potenzialtypen studiert. Einzige Forderungen an das Potenzial sind zunächst nur der Radius, der dem bekannten Kerndurchmesser entsprechen soll, und ein relativ scharfer Potenzialrand auf Grund der kurzen Reichweite der Kernkräfte. Einfachstes, denkbares Modell ist ein kugelsymmetrisches Rechteck-Potenzial: eine Anzahl freier Spin-1/2-Teilchen ist von einer unendlich hohen Wand bei  $r = R$  umgeben. Da die Teilchen nicht wechselwirken sollen, kann man die Schrödinger-Gleichung zunächst für ein Teilchen lösen und die Wellenfunktion hinterher für N Teilchen unter Berücksichtigung der vom Pauli-Prinzip geforderten Antisymmetrisierung zusammensetzen.

Nach dem Pauli-Prinzip darf jeder Zustand nur von jeweils einem Teilchen besetzt sein. Die Zustände werden daher bis zur Fermi-Energie mit den A Nukleonen des Kerns aufgefüllt und bleiben darüberhinaus leer. Den Maximalimpuls im höchsten besetzten Zustand, genannt Fermi-Impuls, und die Fermi-Energie erhält man durch:

$$
A = \int_0^{p_F} dN = \int_0^{p_F} \frac{2\Omega}{\pi^2 h^3} \cdot p_F^2 \, dp
$$
  
\n
$$
\implies p_F = \left(3\pi^2 \cdot h^3 \cdot \frac{A}{2\Omega}\right)^{1/3} \tag{1.35}
$$

Damit lautet die Fermi-Energie:

$$
E_F = \frac{p_F^2}{2m} = \frac{\hbar^2}{2m} \left(3\pi^2 \cdot \frac{A}{2\Omega}\right)^{2/3}
$$
  

$$
\implies E_F = \frac{\hbar^2}{2mr_0^2} \left(\frac{9\pi}{8}\right)^{2/3}
$$
(1.36)

Hierbei wurde für das Volumen des Kerns eine Kugel mit Radius  $R = r_0 A^{1/3}$  angenommen:

$$
\Omega = \frac{4}{3}\pi r_0^3 A \tag{1.37}
$$

Die Kerndichte errechnet sich daraus zu:

$$
\rho = \frac{A}{\Omega} = \frac{2}{3\pi^2} k_F^3 \tag{1.38}
$$

Mit Hilfe von (1.37) kann man die totale kinetische Energie berechnen:

$$
E_{kin} = \int_0^{p_F} \frac{1}{2m} \cdot p^2 \frac{dN}{dp} \, dp \tag{1.39}
$$

$$
\implies E_{kin} = \frac{3}{5} \cdot \frac{p_F^2}{2m} \cdot A = \frac{3}{5} \cdot E_F \cdot A \tag{1.40}
$$

Die durchschnittliche Teilchenenergie im Kern beträgt demnach 3/5 der Fermi-Energie.

Bisher haben wir Protonen und Neutronen gleich behandelt. Daher konnten wir jedes Niveau mit zwei Protonen und 2 Neutronen besetzen. Protonen sind jedoch geladen, und es wirkt daher die abstoßende Coulomb-Kraft zwischen ihnen. Dadurch wird ihre Bindungsenergie im Potenzialtopf verringert und es passen im Gleichgewichtszustand mehr Neutronen als Protonen in die Schalen bis zur Fermi-Energie. Daher haben schwere, stabile Kerne immer einen Neutronenüberschuss. Auf Grund dieser Überlegungen muss man Protonen und Neutronen korrekterweise als Mischung unabhängiger Fermi-Gase behandeln, und man erhält für die jeweiligen Fermi-Energien:

$$
E_F^Z = \frac{\hbar^2}{2mr_0^2} \left(\frac{9\pi}{4} \cdot \frac{Z}{A}\right)^{2/3}
$$
 (1.41)

$$
E_F^N = \frac{\hbar^2}{2mr_0^2} \left(\frac{9\pi}{4} \cdot \frac{A-Z}{A}\right)^{2/3}
$$
 (1.42)

Die kinetische Gesamtenergie lautet dann:

$$
E_{kin}^Z = \frac{3}{5} \cdot E_F^Z \cdot Z \tag{1.43}
$$

$$
E_{kin}^N = \frac{3}{5} \cdot E_F^N \cdot (A - Z) \tag{1.44}
$$

(1.45)

Ein Maß für die Änderung der Gesamtenergie des Kerns durch die Ladung der Protonen im Vergleich zum symmetrischen Fall ist gegeben durch:

$$
\Delta E = E_{kin}^Z + E_{kin}^N - 2 \cdot E_{kin}^{A/2}
$$
\n(1.46)

$$
= \frac{3}{5} \cdot \frac{\hbar^2}{2mr_0^2} \left(\frac{9\pi}{4}\right)^{2/3} \cdot \left[ Z^{5/3} + (A-Z)^{5/3} - 2 \cdot \left(\frac{A}{2}\right)^{5/3} \right] \tag{1.47}
$$

Durch Umformung und Abbruch der Taylorformel nach dem quadratischen Term erhält man:

$$
\Delta E = \frac{1}{3} \cdot E_F \cdot \frac{(N - Z)^2}{A} \tag{1.48}
$$

Führt man den negativen halben Neutronenüberschuss  $T<sub>z</sub>$  ein, erhält man:

$$
T_z = \frac{N-Z}{2} \tag{1.49}
$$

$$
\implies \qquad \Delta E = \frac{4}{3} \cdot E_F \cdot \frac{T_z^2}{A} \tag{1.50}
$$

Um das mittlere Kernpotenzial beschreiben zu können, muss man eine selbstkonsistente Lösung der Schrödingergleichung finden:

$$
H \Psi = E \Psi \tag{1.51}
$$

Als Ansatz für den Hamilton-Operator wählt man:

$$
H = \sum_{i=1}^{A} T_i + \sum_{\substack{i,j=1 \ i (1.52)
$$

Dabei ist  $T_i$  die kinetische Energie

$$
T_i = \frac{\hbar^2}{2m_i} \Delta_i
$$
 (1.53)

und V $_{ij}$  das Nukleon-Nukleon-Wechselwirkungspotenzial. Die Form der Summation sorgt dafür, dass jede Paarung genau einmal vorkommt. Im nächsten Schritt versucht man V<sub>ij</sub> durch ein mittleres Potenzial V<sub>i</sub> zu ersetzen, das die Wirkung aller Nukleonen auf ein beliebig herausgegriffenes repräsentiert. Man schreibt:

$$
H = H_0 + V_R \tag{1.54}
$$

$$
H_0 = \sum_{i=1}^{A} (T_i + V_i) = \sum h_i \quad \text{mit} \quad h_i = T_i + V_i \tag{1.55}
$$

$$
V_R = \sum_{i < j} V_{ij} - \sum V_i \tag{1.56}
$$

Die restlichen Paarwechselwirkungen, die man nicht in die Näherung eines mittleren Potenzials unterbringen kann, werden mit  $V_R$  bezeichnet. Sie müssen im Vergleich zu

 $H_0$  klein sein, um diesen Ansatz zu rechtfertigen. Für das mittlere Potenzial V<sub>i</sub> ergeben sich Einteilchen-Wellenfunktionen  $\varphi_i$ , die der Einteilchen-Schrödingergleichung genügen:

$$
h_i \mathbf{\varphi}_i = \varepsilon_i \mathbf{\varphi}_i \tag{1.57}
$$

Die Gesamt-Wellenfunktion lässt sich aus den Einteilchen-Funktionen als Produkt oder Linearkombination solcher Produkte zusammensetzen:

$$
\Psi = A \left[ \varphi_1(\vec{r_1}) \cdot \varphi_2(\vec{r_2}) \cdot \dots \varphi_N(\vec{r_N}) \right]
$$
(1.58)

Dabei ist A der Antisymmetrisierungsoperator. Die Gesamt-Energie ist die Summe der Einzelenergien:

$$
E = \varepsilon_1 + \varepsilon_2 + \dots + \varepsilon_N \tag{1.59}
$$

Das Hartree-Fock-Verfahren zur Lösung dieses Problems startet mit einem vernünftig erscheinenden Anfangs-Potenzial, beispielsweise einem Rechteckpotenzial. Damit werden die Einteilchen-Wellenfunktionen  $\varphi_i$  berechnet. Mit diesen kann man dann umgekehrt wieder das mittlere Potenzial V; berechnen, indem über die Beiträge aller Nukleonen gemittelt wird. Stimmen das angesetzte Potenzial  $V_i$  und das mittlere Potenzial V; überein, hat man das Problem gelöst, wenn nicht, modifiziert man das Startpotenzial so lange, bis diese Selbstkonsistenz erreicht wird. Historisch wurden verschiedene Typen von Potenzialen ausprobiert, bis man die empirisch beobachteten magischen Zahlen (2, 8, 20, 28, 50, 82,126) erklären konnte. In Analogie zum Atom mit seinen Ionisierungsenergien nimmt man an, dass die Sprünge in den Separationsenergien für Protonen und Neutronen von Schalenabschlüssen herrühren. Dazu füllt man alle Zustände bis zur Fermi-Energie mit Nukleonen auf. Ist der Energie-Abstand zum nächsten, unbesetzten Zustand besonders groß und ist der darunterliegende Zustand vollständig gefüllt, so ist die Schale geschlossen. Da Nukleonen in der Mitte des Kerns von allen Seiten die gleiche Kraft erfahren und der Potenzialverlauf symmetrisch und stetig sein muss, ergibt sich neben der Forderung nach einem relativ starken Potenzialabfall bei  $r = R_0$  zusätzlich:

$$
\left(\frac{dV}{dr}\right)_{r=0} = 0\tag{1.60}
$$

Das bereits erwähnte Rechteckpotenzial erfüllt diese Forderungen, ergibt aber für die magischen Zahlen die Werte (2, 8, 18, 20, 34, 40, 58, 68, 90, 92, ... ). Als ebenfalls einfaches Potenzial wurde der harmonische Oszillator getestet (s. Gl. 1, 2), da es für ihn möglich ist, analytische Lösungen der Schrödinger-Gleichung zu berechnen. Damit ergeben sich als magische Zahlen die Werte  $(2, 8, 20, 40, 70, 112, \ldots)$ , die wiederum nicht mit den experimentellen Werten übereinstimmen. Als Kompromiss zwischen den beiden extremen Formen des Rechteck- und Oszillator-Potenzials bietet sich ein Woods-Saxon-Potenzial der Form (1.134) an:

$$
V(r) = -V_0 \cdot \frac{1}{1 + \exp\left(\frac{r - R}{a}\right)}\tag{1.61}
$$

Doch auch dieses gibt die höheren magischen Zahlen nicht korrekt wieder. Im Jahr 1949 lösten Mayer [May49] und Haxel, Jensen und Suess [HJS49] das Problem, indem sie, nach einem Vorschlag von Fermi, einen Spin-Bahn-Term einführten [MJ55].

| v. | $\blacksquare$ | H. | (÷⊺ | H |
|----|----------------|----|-----|---|

Tabelle 1.1: Drehimpuls-Notation.

Dieser ist, wie sich herausstellte, viel stärker als in der Atomhülle und führt zu einer Aufspaltung, die vergleichbar mit den Niveauabständen ist. Außerdem hat das Spin-Bahn-Potenzial des Atomkerns negatives Vorzeichen im Gegensatz zu dem der Atomhülle. Man schreibt:

$$
V_i = V(r) + V_{LS}(r) \cdot (\vec{L} \cdot \vec{\sigma}) \tag{1.62}
$$

Für den Radialanteil V<sub>LS</sub> wählt man zumeist die Thomas-Form:

$$
V_{LS}(r) \sim \frac{1}{r} \cdot \frac{dV(r)}{dr}
$$
 (1.63)

Den Erwartungswert des Produktes  $\vec{L} \cdot \vec{\sigma}$  erhält man über das Quadrat des Gesamtdrehimpulses  $\vec{i} = \vec{l} + \vec{s}$ :

$$
\langle \vec{L} \cdot \vec{\sigma} \rangle = \frac{1}{2} \cdot \left[ \langle \vec{J}^2 \rangle - \langle \vec{l}^2 \rangle - \langle \vec{s}^2 \rangle \right]
$$
  
=  $\frac{\hbar^2}{2} \left[ j(j+1) - l(l+1) - \frac{3}{4} \right]$  (1.64)

$$
\implies \langle \vec{L} \cdot \vec{\sigma} \rangle = \frac{1}{2} \cdot l \qquad \text{für } j = l + \frac{1}{2} \qquad (1.65)
$$

$$
\langle \vec{L} \cdot \vec{\sigma} \rangle = -\frac{1}{2} \cdot (l+1) \qquad \text{für} \quad j = l - \frac{1}{2} \tag{1.66}
$$

Die Energieaufspaltung der Zustände berechnet sich aus der potentiellen Energie:

$$
V^{+} = V(r) + \frac{1}{2} \cdot l \cdot V_{LS} \qquad V^{-} = V(r) - \frac{1}{2} \cdot (l+1) \cdot V_{LS} \qquad (1.67)
$$

$$
\Delta E \sim l + (l+1) = 2l + 1 \tag{1.68}
$$

Die Größe der Aufspaltung ist demnach proportional zum Bahndrehimpuls l. Bei höheren Zuständen mit größeren Bahndrehimpulsen ist die Aufspaltung besonders groß und diese Niveaus werden in den Bereich anderer Zustände mit niedrigeren Bahndrehimpulsen verschoben. Damit ergeben sich die korrekten magischen Zahlen (2, 8, 20, 28, 50, 82, 126).

Jeder Zustand kann im Schalenmodell über die Angabe der Radialquantenzahl n  $(1,2,3,\ldots)$ , des Bahndrehimpulses  $\frac{1}{0,1,2,\ldots}$  und des Gesamtdrehimpulses j  $\frac{1}{2}$ , 3/2, 5/2, . . . ) eindeutig spezifiziert werden. Dabei werden die Bahndrehimpulse in der allgemeinen Buchstaben-Notation angegeben (s. Tab. 1.1). Der Zustand  $2 f_{7/2}$  hat demnach die Quantenzahlen  $n = 2$ ,  $l = 3$ ,  $j = 3 + 1/2 = 7/2$ . Jeder Zustand ist hinsichtlich der magnetischen Quantenzahl m*<sup>j</sup>* (2j+1)-fach entartet, kann also mit ebenso vielen Teilchen besetzt werden.

Mit dem Schalenmodell lassen sich einige einfache Aussagen über Kerne ableiten:

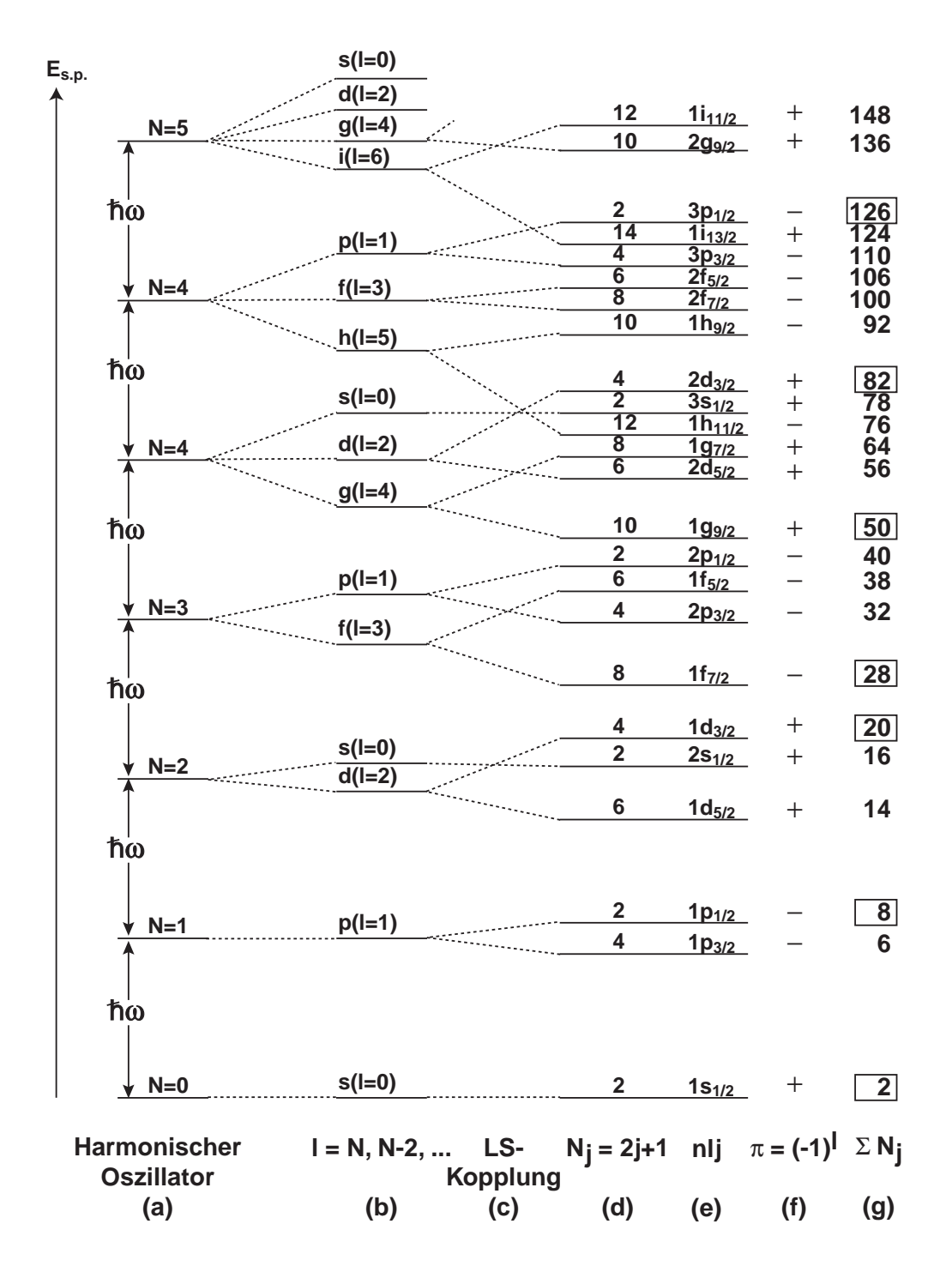

Abbildung 1.1: Ableitung des Schalenmodells über verschiedene Potenziale.

- In einer abgeschlossenen j-Schale sind alle magnetischen Quantenzahlen m*<sup>j</sup>* besetzt. Die Nukleonen dieser Schale (Protonen oder Neutronen) koppeln demnach zum Drehimpuls Null. Diese Zustände sind kugelsymmetrisch und haben daher ein verschwindendes Quadrupolmoment.
- Kerne bei denen genau ein Nukleon außerhalb einer geschlossenen Schale liegt, haben einen Grundzustand, dessen Spin und Parität durch das Niveau dieses Nukleons bestimmt werden.
- Ein Loch in einer sonst abgeschlossenen Schale verhält sich wie ein Nukleon. Spin und Parität des Grundzustands sind daher durch das Loch gegeben.

Weitere Grundzustandseigenschaften lassen sich über die Restwechselwirkung der Paarungskräfte herleiten:

- Alle geradzahlig vorkommenden Nukleonen koppeln zum Drehimpuls Null. Der Grundzustand von gg-Kernen hat daher immer Spin Null.
- Bei gu- oder ug-Kernen koppeln die Nukleonen in der j-Schale mit ungerader Teilchenzahl zum Gesamtdrehimpuls  $J = j$ , seltener zu  $J = j - 1$ .
- Bei uu-Kernen zeigen die ungepaarten Nukleonen die Tendenz, wie beim Deuteron zu einem Triplett-Zustand zu koppeln.
	- **–** Starke Nordheim-Regel: Stehen l und s f¨ur eines der beiden Nukleonen parallel und für das andere anti-parallel  $(j_1 = l_1 + 1/2, j_2 = l_2 - 1/2)$ , so koppeln sie zum Gesamtdrehimpuls  $J = |j_1 - j_2|$ .
	- **–** Schwache Nordheim-Regel: Stehen f¨ur beide Nukleonen l und s (anti-) parallel, versuchen die Drehimpulse sich zu addieren, *J* = *j*<sup>1</sup> + *j*2, jedoch nicht notwendig zum Maximalwert.

Noch ein Satz zur Drehimpulskopplung: Bisher wurde vorausgesetzt, dass bei Kernen jj-Kopplung vorliegt. Das bedeutet, dass Spin und Bahndrehimpuls jedes einzelnen Nukleons zu einem Gesamtdrehimpuls  $j = l + s$  koppeln, und der Gesamtimpuls des Kerns die Summe dieser Einzeldrehimpulse ist  $J = \sum j_k$ . Voraussetzung dafür ist, dass die Spin-Bahn-Kopplung groß gegenüber anderen kurzreichweitigen Wechselwirkungen zwischen den Nukleonen ist. Für leichte Kerne trifft dies auf Grund von (1.68) nicht mehr zu. Hier koppeln die Drehimpulse in LS-Kopplung, d.h. die Einzel-Bahndrehimpulse koppeln zum Gesamt-Bahndrehimpuls  $\vec{L} = \sum \vec{l}_k$  und die Spins zum Gesamtspin  $\vec{S} = \sum \vec{s}_k$ . Den Gesamtimpuls erhält man durch vektorielle Addition  $\vec{J} = \vec{L} + \vec{S}$ . Für diese Zustände verwendet man die Notation  $^{2S+1}L_J$ . Ein Zustand  $^{3}P_0$ beispielsweise hat die Quantenzahlen *S* = 1, *L* = 1, *J* = 0. LS-Kopplung ist insbesondere für die untersuchten Kerne  ${}^{6}_{3}Li$  und  ${}^{6}_{2}He$  gegeben. Für mittlere Kerne bis  $N = Z = 20$ liegt weder reine LS- noch reine jj-Kopplung vor. Man spricht hier von intermediärer Kopplung.

#### **1.2.2 Das Rotationsmodell**

Im Schalenmodell werden Kerne mit einem kugelsymmetrischen Potenzial beschrieben. Daher ist es am besten für die Beschreibung sphärischer Kerne geeignet, die bei ganz oder nahezu abgeschlossenen Schalen vorliegen. Alle magnetischen Unterzustände m werden dann gleichmässig besetzt und erzeugen eine kugelsymmetrische Ladungsverteilung. Erhöht man die Zahl der Valenznukleonen außerhalb geschlossener Schalen, werden die Zustände mehr und mehr durch die Restwechselwirkung bestimmt. Die Nukleonen können zu immer mehr möglichen Zuständen koppeln und eine vollständige Beschreibung und Rechnung innerhalb des Schalenmodells ist schnell nicht mehr möglich. Erhöht man die Zahl der Nukleonen weiter treten jedoch neue, einfache Gesetzmässigkeiten auf, die man im Rahmen einer kollektiven Bewegung der Nukleonen deuten kann. Experimentelle Hinweise hierauf sind zum einen die Tatsache, dass der erste angeregte Zustand eines gg-Kerns immer ein 2+-Zustand ist, und dieser eine viel niedrigere Energie hat, als für den Aufbruch eines Nukleonenpaares im Schalenmodell nötig wäre; zum anderen die Beobachtung, dass magnetische Dipolmomente und elektrische Quadrupolmomente sehr viel größer sind als in Schalenmodell-Rechnungen vorhergesagt.

Auf Grund dieser Indizien wurden kollektive Kernmodelle entwickelt, die auf dem Tröpfchenmodell basieren, das den Kern als kleinen Flüssigkeitstropfen mit starken Wechselwirkungen zwischen den Nukleonen beschreibt. Bei einem kugelsymmetrischen Kern ist die einzig mögliche kollektive Bewegung die der Oberflächenschwingung. Der Flüssigkeitstropfen vollzieht kleine elastische Schwingungen um die sphärische Gleichgewichtslage. Bei einer steigenden Anzahl von Valenznukleonen wird der Kern immer instabiler gegen Deformationen. Frequenz und Energie der Oberflächenschwingungen werden kleiner und Vibrationszustände im Spektrum sichtbar. Bei noch höheren Valenznukleonenzahlen wird der kugelsymmetrische Zustand schließlich instabil und es treten elliptisch deformierte Grundzustände auf. Solch ein deformierter Kern kann als Ganzes rotieren, und so treten gequantelte Rotationsenergien auf, die als Rotationsspektrum sichtbar werden. Bei den folgenden Uberlegungen soll von gg- ¨ Kernen ausgegangen werden, da sie immer einen Grundzustand mit *J*<sup>π</sup> = 0 haben und so Vergleiche der Energiezustände leicht möglich sind.

Der einfachste denkbare Deformationstyp ist elliptisch, d.h. zwei Achsen sind gleich und die dritte ist die Symmetrieachse. Der Radius ist in diesem Fall gegeben durch:

$$
R(\theta) = R_0[1 + \beta P_2(\cos \theta)] \tag{1.69}
$$

Es bezeichnet β den Deformationsparameter und P*l*(cosθ) die Legendrepolynome zum Bahndrehimpuls L. Es ist eine prolate oder oblate Form möglich. Betrachtet man den Kern als starren Rotator, so erhält man die Rotationsenergie, bei einem Trägheitsmoment I und einer Winkelgeschwindigkeit  $\omega$  über:

$$
E = \frac{1}{2} \cdot I \omega^2 \tag{1.70}
$$

$$
E = \frac{J^2}{2I} \tag{1.71}
$$

Die zweite Gleichung geht aus der ersten hervor, wenn man für den Drehimpuls  $J = I\omega$ einsetzt. Bei kleinen Deformationen ist eine oblate Form des Kerns mit einer Rotaion um die Symmetrieachse am wahrscheinlichsten. Bei großen Deformationen wird eine prolate Form bevorzugt und die Rotationsachse liegt senkrecht zur Symmetrieachse. Auf Grund der Nichtunterscheidbarkeit der Nukleonen im Kern kann jedoch nur der zweite Typ experimentell beobachtet werden. Der Quantenmechanische Ausdruck für (1.71) ist:

$$
E = \frac{\hbar^2 \cdot J(J+1)}{2I} \tag{1.72}
$$

Auf Grund der Spiegelsymmetrie der Wellenfunktionen bei einem symmetrischen Kern haben die Zustände positive Parität und es sind nur gerade Werte des Drehimpulses J erlaubt. Es ergeben sich demnach Rotationsbanden mit  $J^{\pi}$  =  $0^+, 2^+, 4^+, 6^+, 8^+, 10^+, \ldots$  Deren angeregte Zustände stehen im Energieverhältnis 1 : 3,3 : 7 : .... Bei hohen Drehimpulsen strecken die Zentrifugalkräfte den Rotator und das Trägheitsmoment steigt. In diesem Fall gilt die verbesserte Gleichung:

$$
E = \frac{\hbar^2}{2I} \cdot [J(J+1) - \alpha J^2 (J+1)^2]
$$
 (1.73)

In den bisherigen Überlegungen wurde von einem starren Rotator mit fester Deformation ausgegangen. Klassisch findet man hierfür in erster Ordnung folgende Zusammenhänge zwischen Trägheitsmoment I, Deformationsparameter β und Quadrupolmoment Q:

$$
I_{SR} = \frac{2}{5} \cdot AM_N R_0^2 \cdot (1 + 0.31 \beta) \tag{1.74}
$$

$$
Q = \frac{3}{\sqrt{5\pi}} \cdot ZR_0^2 \beta \cdot (1 + 0.16\beta) \tag{1.75}
$$

A ist die Massenzahl, Z die Kernladungszahl, M*<sup>N</sup>* die Nukleonenmasse und  $R_0 = 1, 2 \cdot A^{1/3}$  der Radius einer nicht-deformierten Kugel gleichen Volumens wie der Kern.

Ein anderes Modell des Kerns ist das einer reibungs- und wirbelfreien Flüssigkeit in der gegebenen deformierten Form. Es rotiert in diesem Fall nur die äußere Hülle, während der Rumpf stationär bleibt. Dies ist mit der Bewegung von Wellen vergleichbar, bei denen auch zwischen der Bewegung der Welle in eine Richtung und der Bewegung der Wassermoleküle senkrecht dazu unterschieden werden muss. Das Trägheitsmoment des Flüssigkeitstropfens ist gegeben durch:

$$
I_{FL} = \frac{9}{8\pi} A M_N R_0^2 \beta^2
$$
 (1.76)

Die experimentellen Werte liegen zwischen diesen beiden extremen Modellen. Treten kompliziertere Deformationen als die elliptische auf, muss Gleichung (1.69) erweitert werden:

$$
R(\theta) = R_0[1 + \beta_2 P_2(\cos \theta) + \beta_3 P_3(\cos \theta) + \beta_4 P_4(\cos \theta) + ...]
$$
 (1.77)

Hierbei stehen  $\beta_2$ ,  $\beta_3$  und  $\beta_4$  für Quadrupol-, Oktupol- und Hexadekapol-Deformationsparameter.

#### **1.2.3 Das Vibrationsmodell**

Sind die Kerne nicht dauerhaft deformiert, treten quantisierte Form-Vibrationen auf. Analog den Vibrationen von Atomen in Kristallen, wird deren Quantum Phonon genannt. Die Oberfläche eines vibrierenden Kerns kann durch eine Entwicklung in Kugelflächenfunktionen beschrieben werden:

$$
R(\theta,\phi) = R_0 \left[ 1 + \sum_{l=0}^{\infty} \sum_{m=-l}^{l} \alpha_{lm}(t) Y_l^m(\theta,\phi) \right]
$$
 (1.78)

Im Gegensatz zum Rotationsmodell sind die Deformationsparameter α*lm* im Vibrationsmodell zeitabhängig. Die *Y<sub>l</sub>* m(θ,φ) sind die Kugelflächenfunktionen. Der kleinstmögliche Wert  $l = 0$  entspricht einer radialen Oszillation, die bei einer inkompressiblen Flüssigkeit nicht auftreten kann. Kernmaterie ist jedoch nicht vollkommen inkompressibel und so treten diese als " breathing mode" bekannten Oszillationen bei hohen Energien doch auf. Die (*l* = 1)-Oszillation entspricht einer Translation des ganzen Kerns, die im Schwerpunktssystem uninteressant ist. Somit treten die wichtigen Vibrationen ab  $l = 2$  auf. Für den Fall der Quadrupoldeformation mit einem Phononen-Bahndrehimpuls von 2 $\hbar$  vereinfacht sich Gleichung (1.78) zu:

$$
R(\theta,\phi) = R_0 \left[ 1 + \sum_{m=-2}^{2} \alpha_{2m}(t) Y_2^m(\theta,\phi) \right]
$$
 (1.79)

Sind alle Deformationsparameter klein, wie es für das Vibrationsmodell zu erwarten ist, kann man die Vibrationsenergie über den Hamiltonian berechnen:

$$
H = E_{kin} + V \approx \frac{1}{2} \sum_{m} B_{l} |\dot{\alpha}_{2m}|^{2} + \frac{1}{2} \sum_{m} C_{l} |\alpha_{2m}|^{2}
$$
(1.80)

Darin repräsentiert B<sub>l</sub> die träge Masse des Systems und C<sub>l</sub> die rücktreibende Kraft. Macht man die Annahme inkompressibler Kernmaterie und beschreibt den Kern als wirbelfreie geladene Flüssigkeit gelten für B<sub>l</sub> und C<sub>l</sub> die Näherungen:

$$
B_l = \frac{3}{8\pi} \cdot AMR_0^2 \tag{1.81}
$$

$$
C_l = 4R_0 a_s - \frac{3}{10\pi} \cdot \frac{Z^2 e^2}{R_0}
$$
 (1.82)

Es ist a<sub>s</sub> die Konstante der Oberflächenenergie, die einen Wert von etwa 17,23 MeV hat. Damit ergibt sich für die Frequenzen der Teilschwingungen:

$$
\omega_l = \sqrt{\frac{C_l}{B_l}}\tag{1.83}
$$

und die Energieabstände sind äquidistant:

$$
\Delta E_l = \hbar \omega_l \tag{1.84}
$$

Geht man von einem  $0^+$  Grundzustand eines gg-Kerns aus, erreicht man mit einem Quadrupol-Phonon den ersten  $2^+$ -Zustand. Bei Zwei-Phononen-Zuständen können die Bahndrehimpulse  $L = 2$  zu den Gesamtdrehimpulsen  $J = 0.2.4$  koppeln. Es entsteht ein Triplett, dessen Entartung durch kleine nichtharmonische Beiträge aufgehoben werden kann. Neben der Quadrupoldeformation treten Oktupoldeformationen mit einem Bahndrehimpuls von  $L = 3$  auf. Deren niedrigster Zustand ist durch  $J^{\pi} = 3^-$  charakterisiert. Die Abstände der Quadrupolzustände sind durch die Verhältnisse  $1:2:4:...$  charakterisiert.

Bei deformierten Kernen treten neben Rotationen auch Vibrationen auf. Man unterscheidet hier  $\beta$ - und  $\gamma$ -Vibrationen. Erstere erhalten die Symmetrieachse (*m* = 0) und beschreiben die Stärke der Deformation, letztere beschreiben die Veränderung der Form bei Nichterhaltung der Symmetrieachse. Auf jedem dieser Vibrationszustände können Rotationsbanden aufgebaut werden, die als  $\beta$ - bzw.  $\gamma$ -Banden bezeichnet werden. Ist die Änderung der Form klein, d.h.  $\gamma \approx 0$ , so ergibt sich der Radius nach (1.79) einfach als:

$$
R(\theta, \phi) = R_0 \left[ 1 + \beta Y_2^0(\theta, \phi) \right] \tag{1.85}
$$

Der Deformationsparameter  $\beta$  ist mit dem Deformationsparametr  $\delta$  zur klassischen Beschreibung des Quadrupolmoments eines homogen geladenen Rotationsellipsoids wie folgt verknüpft:

$$
Q = \frac{6}{5} \cdot Z R_0^2 \cdot \delta \tag{1.86}
$$

$$
\delta = \frac{\Delta R}{R_0} \tag{1.87}
$$

$$
\beta = 1,06 \cdot \delta \tag{1.88}
$$

Damit ergibt sich für das Quadrupolmoment (1.27) mit z als Symmetrieachse die Näherung:

$$
Q = \frac{3}{\sqrt{5\pi}} \cdot ZR_0^2 \cdot \beta \cdot (1 - 0.36 \cdot \beta + \dots)
$$
 (1.89)

#### **Kernreaktionen**  $1.3$

Kollidiert ein Nukleon oder ein System mehrerer Nukleonen, z.B. ein Deuteron, mit einem Targetkern, können verschiedene Reaktionen auftreten. Bei geringen Energien unter 10 MeV wird das Projektil zumeist ohne größeren Energieverlust elastisch gestreut oder unter Bildung eines Compound-Kerns absorbiert. Bei mittleren Energien von 10 bis 100 MeV werden Einfang-Reaktionen, in denen Nukleonen durch das Projektil "aufgesammelt" werden oder die umgekehrte Reaktion, genannt Stripping, immer wahrscheinlicher. Bei hohen Energien von über 200 MeV werden Reaktionen möglich. in denen der Targetkern vollständig zerstört wird. Dies sind Fragmentations- oder Disintegrations-Reaktionen. Bei solchen Energien können auch Mesonen produziert werden. In unelastischer Streuung werden hauptsächlich kollektive Zustände angeregt, auf die in den Abschnitten 1.2.3 und 1.2.2 eingegangen wird. Ladungsaustausch-Reaktionen wie (d,<sup>2</sup>He) regen dagegen Teilchen-Loch-Zustände an. Außerdem gibt es noch Ein-Teilchen-Transfer-Reaktion mit der Anregung von Ein-Teilchen-Zuständen

und Viel-Teilchen-Transfer-Reaktionen mit der Anregung von Cluster-Zuständen. Im Folgenden soll zunächst die einfachste Reaktion, die elastische Streuung beschrieben werden. Im Abschnitt 1.3.4 wird auf die Beschreibung der inelastischen Streuung durch *Coupled-Channels*-Analyse eingegangen.

#### **1.3.1 Die Elastische Streuung**

Unter einer elastischen Streuung versteht man einen Stoßprozess ohne Anregung innerer Freiheitsgrade der Stoßpartner. Die Summe der kinetischen Energien ist in diesem Fall vor und nach dem Stoß konstant.

#### **Reaktionskinetik**

Da die Schwerpunktsbewegung für die eigentliche Reaktion ohne Belang ist, rechnet man für die Analyse alle Laborkoordinaten ins Schwerpunktssystem (c.m. = *centre of mass*) um. In diesem ist der Schwerpunktsimpuls und die Schwerpunktsenergie gleich Null, so dass sich viele Gleichungen vereinfachen. Die kinetische Energie ist gegeben durch

$$
E = \frac{1}{2} \mu v_r^2 \tag{1.90}
$$

Hierbei ist *vr* die Relativgeschwindigkeit der beiden Teilchen und *µ* die reduzierte Masse

$$
\mu = \frac{m_1 \cdot m_2}{m_1 + m_2} \tag{1.91}
$$

Im Schwerpunktssystem kann man das Streuproblem einfach als Streuung eines einzelnen Teilchens mit der Masse *µ* an einem im Schwerpunkt lokalisierten Kraftzentrum behandeln.

Bei einer Reaktion A(a,b)B fliegen die Teilchen im Schwerpunktssystem nach dem Stoß um 180◦ auseinander, so dass es nur einen Streuwinkel θ gibt. Im Laborsystem gibt es dagegen die Streuwinkel  $\vartheta$  und  $\varphi$  für Ejektil und Restkern. Man kann sich folgenden Zusammenhang zwischen den Streuwinkeln herleiten:

$$
\tan \vartheta = \frac{\sin \theta}{\cos \theta + \frac{v_s}{v'_b}} \tag{1.92}
$$

Bei elastischer Streuung ist die Geschwindigkeit des Projektils im Schwerpunktssystem vor und nach dem Stoß identisch. Gleichung (1.92) vereinfacht sich dann zu

$$
\tan \vartheta = \frac{\sin \theta}{\cos \theta + \frac{m_a}{m_A}} \tag{1.93}
$$

Ist der Targetkern sehr viel schwerer als das Projektil,  $m_a \ll m_A$ , gilt näherungsweise

$$
\tan \vartheta \approx \tan \theta \tag{1.94}
$$

Bei Kernreaktionen sind folgende Größen Erhaltungsgrößen:

- 1. Zahl der Nukleonen
- 2. Elektrische Ladung
- 3. Energie
- 4. Impuls
- 5. Drehimpuls
- 6. Parität

Für die Parität gilt im Schwerpunktssystem folgende Gleichung:

$$
\pi_A \cdot \pi_a \cdot (-1)^{l_a} = \pi_B \cdot \pi_b \cdot (-1)^{l_b} \tag{1.95}
$$

wobei  $\pi$  die Paritäten und l die Bahndrehimpulse der Stoßpartner sind.

Der Q-Wert einer Reaktion ist definiert als die Differenz der kinetischen Energien vor und nach dem Stoß in großem Abstand vom Wechselwirkungspotenzial:

$$
Q := E_f^{\infty} - E_i^{\infty} \tag{1.96}
$$

Es bezeichnet i den Eingangskanal und f den Ausgangskanal im Schwerpunktssystem. Ist das Target vor dem Stoß in Ruhe, lässt sich schreiben:

$$
Q = E_B + E_b - E_a \tag{1.97}
$$

Der Q-Wert entspricht der Differenz der Ruhemassen des Anfangs- und Endzustands und ist somit unabhängig von der Wahl des Koordinatensystems:

$$
Q = [(m_A + m_a) - (m_B + m_b)] \cdot c^2
$$
 (1.98)

#### **Beschreibung mit ebenen Wellen**

Für die folgende Betrachtung der elastischen Streuung wird ein lokales Zentralpotenzial kurzer Reichweite angenommen, das in großer Entfernung vom Streuzentrum stärker als  $1/r$  abfällt. Da in der quantenmechanischen Beschreibung eine zeitabhängige Rechnung mit Wellenpaketen schwierig ist, soll außerdem der Grenzfall scharf definierter Energie von in z-Richtung gebündelten Projektilen betrachtet werden. Auf Grund der Unschärferelation hat bei scharfem Impuls  $p<sub>z</sub>$  die das Teilchen beschreibende Welle eine große Ausdehnung. Der Streuprozess kann in diesem Fall als stationär behandelt werden. Auf Grund der Bündelung des Teilchenstrahls in z-Richtung sind die Transversalimpulse  $p_x$  und  $p_y$  praktisch gleich Null. Damit sind die Wellenlängen  $\lambda_{x,y}$ , die mit dem Impuls über

$$
p_{x,y} = \frac{h}{\lambda_{x,y}}\tag{1.99}
$$

verknüpft sind, sehr groß. Der einfallende Teilchenstrahl kann somit als ebene Welle beschrieben werden. Der Streuvorgang wird dann durch eine vom Streuzentrum auslaufende Kugelwelle beschrieben. Der experimentelle Aufbau sollte so gewählt sein, das folgende Größenverhältnisse gelten [MK94]:

| $r_{Detektor}$ | $\gg$ | $r_{Strahl}$ | $\gg$     | $r_{Streuzentrum}$ | $(1.100)$ |
|----------------|-------|--------------|-----------|--------------------|-----------|
| 50 cm          | 1 mm  | 5 fm         | (typisch) |                    |           |

Mit dem Ansatz einer in z-Richtung einlaufenden stationären ebenen Welle und einer auslaufenden Kugelwelle ergibt sich die totale Wellenfunktion zu:

$$
\Psi_T(\vec{r}) = A \cdot \left[ e^{ikz} + f(\theta) \cdot \frac{e^{ikr}}{r} \right]
$$
\n(1.101)

A dient als Normierungsfaktor und  $f(\theta)$ , genannt Streuamplitude, trägt dem Fakt Rechnung, dass die Amplitude der auslaufenden Kugelwelle i.a. winkelabhängig ist. Der differentielle Wirkungsquerschnitt ist allgemein definiert als:

$$
\left(\frac{d\sigma}{d\Omega}\right)_{\theta} = \frac{\text{Zahl der pro Sekunde nach } d\Omega \text{ gestreuten Teilchen / Streuzentrum}}{\text{Stromdichte } j_e \text{ der einfallenden Teilchen}} \tag{1.102}
$$

Die Teilchendichte P ist gegeben durch:

$$
P = \psi^* \cdot \psi \tag{1.103}
$$

Damit ergibt sich die Teilchenstromdichte der Projektile zu:

$$
j_e = v_e \cdot P \tag{1.104}
$$

Für eine einlaufende ebene Welle erhält man:

$$
j_e = v_e \cdot |A \cdot e^{ikz}|^2
$$
  
=  $v_e \cdot A^2$  (1.105)

Für den Wirkungsquerschnitt relevant sind alle Teilchen, die in die Detektorfläche dF gestreut werden. Diese sind gegeben durch das Produkt aus Teilchendichte j*<sup>a</sup>* der auslaufenden Kugelwelle und der Fläche  $dF = r^2 d\Omega$ :

$$
j_a dF = v_a \left| A \cdot f(\theta) \cdot \frac{e^{ikr}}{r} \right|^2 dF
$$
  
=  $v_a A^2 | f(\theta) |^2 d\Omega$  (1.106)

Ins Rauminkelelement *<sup>d</sup>*<sup>Ω</sup> werden demnach *va <sup>A</sup>*<sup>2</sup> <sup>|</sup> *<sup>f</sup>*(θ) <sup>|</sup> <sup>2</sup> Teilchen gestreut. Division durch  $(1.105)$  ergibt nach  $(1.102)$  für den Wirkungsquerschnitt die wichtige Beziehung:

$$
\left(\frac{d\sigma}{d\Omega}\right)_{\theta} = |f(\theta)|^2 \tag{1.107}
$$

Der differentielle Wirkungsquerschnitt ist gleich dem Quadrat der Streuamplitude  $f(\theta)$ .
### **1.3.2 Das Optische Modell**

Will man die einfachste mögliche Kernreaktion, die elastische Streuung, vollständig beschreiben, so muss man die Wechselwirkung des Projektils mit jedem einzelnen Target-Nukleon unter Berücksichtigung von zentralen, Spin-Bahn-, Austausch- und Tensor-Potenzialkomponenten untersuchen. Da dies nicht möglich ist, kommt man nicht ohne vereinfachende Annahmen aus. Bereits 1935 wurde von Bethe vorgeschlagen, als einfachstes Modell der Nukleon-Nukleon-Streuung die Struktur des Kerns vollständig zu vernachlässigen und stattdessen ein einfaches reelles Potenzial mit wohldefiniertem Radius und Tiefe anzunehmen. Um neueren Messungen bei Energien uber 10 MeV Rechnung zu tragen, wurde in den 50er Jahren dieses Potenzialmodell ¨ um einen imaginären Anteil, der für einen Absorptionsterm sorgt, ergänzt. Es ging als Optisches Modell in die weitere Geschichte ein, da die Ersetzung der Vielteilchen-Wechselwirkung durch ein komplexes Zwei-Körper-Potenzial analog der Beschreibung der Fortpflanzung von Licht in einem brechenden, absorbierenden Medium mit komplexem Brechungsindex n ist.

Außerhalb des Kerns hat die einlaufende Welle die Wellenzahl [Hod63, Kap. 1.2]:

$$
k = \frac{\sqrt{2ME}}{\hbar} \tag{1.108}
$$

Innerhalb des Kerns, der im Optischen Modell einer trüben Kristallkugel entspricht, läuft die Welle auf Grund des attraktiven Kernpotenzials schneller. Nimmt man ein komplexes Rechteckpotenzial der Tiefe V mit

$$
V = U + iW \tag{1.109}
$$

an, so ist die Wellenzahl im Kern ebenfalls komplex und lautet:

$$
k + k_1 + \frac{1}{2}iK = \frac{\sqrt{2M(E + V)}}{\hbar}
$$
 (1.110)

*k*<sup>1</sup> ist der Ausbreitungskoeffizient und K der Absorptionskoeffizient. Der Faktor 1/2 ist Konvention und wurde eingeführt, um K dem Kehrwert der mittleren freien Weglänge von Nukleonen in Kernmaterie gleichzusetzen (Gl.(1.119), s.u.).

Der Brechungsindex von Kernmaterie ist dann definiert als:

$$
n = \sqrt{\frac{E+V}{E}} = 1 + \frac{k_1}{k} + \frac{iK}{2k}
$$
 (1.111)

Für hochenergetische Teilchen, die auf einen Targetkern mit Radius R treffen, gilt:

$$
kR \gg 1 \qquad k_1 \ll k \qquad K \ll k \qquad \Longrightarrow \qquad n \approx 1 \tag{1.112}
$$

Damit kann man folgende Näherung machen, in die (1.111) eingesetzt wird:

$$
n^2 - 1 = 2(n - 1) \tag{1.113}
$$

$$
\frac{E+V}{E}-1 = 2 \cdot \left[ \left( 1 + \frac{k_1}{k} + \frac{iK}{2k} \right) - 1 \right]
$$
 (1.114)

Setzt man  $V = U + iW$ ,  $E = \frac{m}{2}v^2$  und  $k = \frac{mv}{\hbar}$  ein, ergibt sich:

$$
U + i W = v \hbar \cdot k_1 + i \cdot \frac{1}{2} v \hbar \cdot K \qquad (1.115)
$$

Hieran kann man den Zusammenhang des Real- und Imaginärteils des Potenzials mit dem Ausbreitungs- und Absorptionskoeffizienten ablesen:

$$
U = v\hbar \cdot k_1 \tag{1.116}
$$

$$
W = \frac{1}{2}v\hbar \cdot K \tag{1.117}
$$

Die einlaufende Teilchenwelle wird innerhalb des Kerns beschrieben durch:

$$
\Psi_i = e^{i(nk)z} = e^{i(k+k_1)z} \cdot e^{-\frac{1}{2}Kz}
$$
\n(1.118)

wobei in die Umformung (1.111) eingegangen ist. Durch die Einführung einer imaginären Potenzialkomponente wird also tatsächlich eine exponentielle Abschwächung der Teilchenwelle verursacht, die dafür sorgt, dass Teilchen aus dem elastischen Kanal absorbiert werden:

$$
|\psi_i|^2 = e^{-Kz} \tag{1.119}
$$

Somit entspricht, wie bereits vorweggenommen, der Absorptionskoeffizient K dem Kehrwert der mittleren freien Weglänge in Kernmaterie. Er lässt sich zu den Kernparametern Massenzahl A und Radius R in Beziehung setzen durch:

$$
K = \rho \sigma = \frac{3A\bar{\sigma}}{4\pi R^3}
$$
 (1.120)

Setzt man für den Kernradius

$$
R = r_0 A^{1/3} \tag{1.121}
$$

ein, ergibt sich:

$$
K = \frac{3\bar{\sigma}}{4\pi r_0^3} \tag{1.122}
$$

Hierin ist σ der mittlere Wirkungsquerschnitt für Nukleon-Nukleon-Streuung. Dieser berechnet sich aus den Wirkungsquerschnitten für freie np- und nn-Streuung:

$$
\bar{\sigma} = \frac{Z \sigma_{np} \alpha_{np} + (A - Z) \sigma_{nn} \alpha_{nn}}{A}
$$
 (1.123)

Die Koeffizienten  $\alpha_{np,pp}$  sind abhängig von der Kernenergie und der Fermi-Energie und erlauben die Verringerung des Wirkungsquerschnitts auf Grund des Pauli-Prinzips (*Pauli-Blocking*).

Für hochenergetische Neutronen, die an einem Kern mit Radius R streuen, lassen sich mit dem Optischen Modell einfache Gleichungen für den Reaktions- und elastischen Wirkungsquerschnitt angeben:

$$
\sigma_R = \pi R^2 \left[ 1 - \frac{1 - (1 + 2KR)e^{-2KR}}{2K^2 R^2} \right]
$$
 (1.124)

$$
\sigma_E = 2\pi \int_0^R |1 - e^{(-K + 2ik_1)S}|^2 \rho d\rho \qquad (1.125)
$$

Quantenmechanisch ist die Wellenfunktion eines Neutrons unter Vernachlässigung des Spins gegeben durch:

$$
\Psi = -\frac{1}{2ikr} \sum_{L} (2L+1) \cdot P_L(\cos \theta) \cdot (e^{2i\delta_L} e^{ikr} - e^{-ikr}) \tag{1.126}
$$

Darin ist L der Bahndrehimpuls der Partialwellen,  $P_L(\cos \theta)$  sind die zugehörigen Legendre-Polynome und  $\delta_l$  sind die Phasenverschiebungen der einzelnen Partialwellen. Setzt man für die Amplitude der gestreuten Welle

$$
S_L \equiv e^{2i\delta_L} \tag{1.127}
$$

an, erhält man als differentiellen Wirkungsquerschnitt der gestreuten Nukleonen:

$$
\left(\frac{d\sigma}{d\Omega}\right)_{\theta} = \frac{1}{4k^2} \left| \sum_{L} (2L+1)(1-S_L) P_L(\cos\theta) \right|^2 \tag{1.128}
$$

Mit Hilfe der Gleichungen (1.126, 1.128) erhält man den Reaktions- und elastischen Wirkungsquerschnitt:

$$
\sigma_R = \frac{\pi}{k^2} \sum_L (2L+1) |1 - S_L|^2
$$
 (1.129)

$$
\sigma_E = \frac{\pi}{k^2} \sum_L (2L+1)(1-|S_L|^2) \tag{1.130}
$$

Der Koeffizient

$$
T_L = 1 - |S_L|^2 \tag{1.131}
$$

wird Transmissionskoeffizient genannt und gibt die Wahrscheinlichkeit an, dass die Lte Partialwelle die Potenzialbarriere durchdringt und in den Kern eindringt. Der totale Streuwirkungsquerschnitt lautet schließlich:

$$
\sigma_T = \sigma_E + \sigma_R = \frac{\pi}{k^2} \sum_L (2L+1)(1 - Re S_L)
$$
\n(1.132)

### **Das Vier-Parameter-Potenzial**

Das einfachste verwendete optische Potenzial hat die Form [Hod96]

$$
V = V_c(r) + (U + iW) f(r)
$$
 (1.133)

U und W sind die reellen respektive imaginären Potenzialtiefen und f(r) der radiale Formfaktor. Er hat gewöhnlich Saxon-Woods Form:

$$
f(r) = \frac{1}{1 + \exp\left(\frac{r - R}{a}\right)}\tag{1.134}
$$

mit R als Radius und a als Randunschärfeparameter. Das Coulomb-Potenzial  $V_c(r)$ kann als das Potenzial einer geladenen Kugel mit Radius R*c*, dem Coulomb-Radius, angenommen werden. Es lautet dann:

$$
V_c(r) = \frac{1}{4\pi\epsilon_0} \cdot \frac{Z_P Z_T e^2}{2R_c} \cdot \left(3 - \frac{r^2}{R_c^2}\right) \quad \text{für} \quad r \le R_c \quad (1.135)
$$

$$
V_c(r) = \frac{1}{4\pi\epsilon_0} \cdot \frac{Z_P Z_T e^2}{r}
$$
 für  $r > R_c$  (1.136)

Es ist Z*<sup>P</sup>* die Ladungszahl des Projektils und Z*<sup>T</sup>* diejenige des Targets. Der Coulomb-Radius R<sub>c</sub> lässt sich mit Hilfe des reduzierten Coulombradius r<sub>c</sub> schreiben als:

$$
R_c = r_c \cdot A^{1/3} = 1, 3 \cdot A^{1/3} \tag{1.137}
$$

Die vier freien Parameter des Optischen Modells sind:

$$
U \qquad W \qquad R \qquad a \tag{1.138}
$$

Mit Hilfe des oben beschriebenen quantenmechanischen Formalismus lassen sich damit für geladene Teilchen der differentielle Wirkungsquerschnitt für elastische Streuung (1.128) und der Reaktionswirkungsquerschnitt (1.130) bestimmen. Für neutrale Teilchen ist zusätzlich die Berechnung des totalen elastischen Wirkungsquerschnitts  $(1.129)$  und des Gesamtwirkungsquerschnitts  $(1.132)$  möglich.

Mit der Zeit wurden viele Verfeinerungen zur Anpassung des Optischen Modells an immer genauere Daten eingeführt.

#### **Das Sechs-Parameter-Potenzial**

Zunächst stellte sich heraus, dass eine bessere Reproduktion der experimentellen Daten möglich ist, wenn sich die Formfaktoren für den Real- und Imaginärteil des Potenzials unterscheiden können. Da bei niedrigen Energien die Wechselwirkung hauptsächlich an der Oberfläche stattfindet, wurde folgender Formfaktor für den Imaginärteil zusätzlich eingeführt:

$$
g(r) = -4a \frac{df(r)}{dr} = \frac{4 \cdot \exp\left(\frac{r - R}{a}\right)}{\left[1 + \exp\left(\frac{r - R}{a}\right)\right]^2}
$$
(1.139)

Der Vorfaktor -4a wurde so gewählt, dass  $g(R) = 1$ . Mit Hilfe der Formfaktoren f(r) und  $g(r)$  kann sowohl Volumen- als auch Oberflächen-Absorption beschrieben werden. Deshalb werden sie auch als Volumen-Formfaktor f(r) und Oberflächen-Formfaktor g(r) bezeichnet. Die sechs freien Parameter lauten:

$$
U \qquad W \qquad R_u \qquad a_u \qquad R_w \qquad a_w \tag{1.140}
$$

und das Potenzial hat die Form:

$$
V = V_c(r) + U \cdot f_u(r) + i \left[ W \cdot f_w(r) + W \cdot g_w(r) \right]
$$
 (1.141)

Die unterschiedliche Stärke der Absorptionsterme bei kleinen und größeren Energien ist dadurch erklärbar, dass bei geringen Energien viele Reaktionen auf Grund des Pauli-Prinzips verboten sind. Die Energie reicht nicht aus, um ein Nukleon über die Fermi-Grenze auf einen nicht besetzten Zustand anzuheben. Dieser Effekt wird als *Pauli-Blocking* bezeichnet. An der Oberfläche ist die lokale Fermi-Energie geringer und der Effekt ist kleiner. Daher finden Reaktionen hauptsächlich an der Oberfläche statt. Mit steigender Energie wird das *Pauli-Blocking* schwächer, da die Nukleonen in höhere Zustände gehoben werden können. Außerdem dringen die Projektile tiefer in den Kern ein, so dass der Imaginärteil des Potenzials stärker durch den Volumenanteil beeinflusst wird [MK94, S.267].

### **Das Neun-Parameter-Potenzial**

Als weitere Verbesserung bietet sich die Einführung eines Spin-Bahn-Terms an, da man experimentell feststellt, dass ein Strahl unpolarisierter Projektile zu polarisierten Eiektilen führt. Der Spin-Bahn-Anteil lautet:

$$
V_{LS}(r) = \left(\frac{\hbar}{m_{\pi}c}\right)^2 \cdot V_{LS} \cdot \frac{1}{r} \cdot \frac{df_{LS}(r)}{dr} \cdot \vec{L} \cdot \vec{\sigma}
$$
 (1.142)

Dieser Term wurde aus der Mesonen-Theorie der Kernkräfte abgeleitet, weshalb sich das Quadrat der Compton-Wellenlänge des Pions in der Gleichung findet. Sein Wert beträgt etwa 2 fm<sup>2</sup>. Der Formfaktor f<sub>LS</sub> hat wiederum Woods-Saxon-Form (1.134). Damit ergeben sich die neun Parameter

*U W*  $R_u$   $a_u$   $R_w$   $a_w$   $V_{IS}$   $R_{IS}$   $a_{IS}$  (1.143)

und das Potenzial hat die Form:

$$
V = V_c(r) + U \cdot f_u(r) + i \left[ W \cdot f_w(r) + W \cdot g_w(r) \right] + V_{LS}(r) \tag{1.144}
$$

Das Optische Potenzial kann als positiver Energieanteil eines mittleren Feldes gedeutet werden, welches ein Nukleon in der Nähe eines Kerns erfährt. Der negative Anteil ist dann das Potenzial des Schalenmodells, das die erlaubten gebundenen Zustände anzeigt. Zur Erklärung des Schalenmodells vergleiche Kapitel 1.2.1. Der Realteil des mittleren Feldes fällt monoton mit steigender Energie ab. Der Imaginärteil zeigt parabolisches Verhalten um die Fermi-Oberflächen-Energie herum und entspricht für negative Energien der Fragmentationsbreite der gebundenen Zustände. Da das Optische Potenzial die Wechselwirkungen zwischen jedem Nukleon des Projektils mit jedem Nukleon des Targets beschreibt, ist es möglich eine Abschätzung des Potenzials zu geben, indem man alle Nukleon-Nukleon-Wechselwirkungen über die nukleare Dichteverteilung ρ(r) summiert. Dieses wird Faltungs-Potenzial genannt:

$$
V(r) = \sum_{i=1}^{A} v(|\vec{r} - \vec{r}_i|) \approx \int \rho(r') \ v(|\vec{r} - \vec{r}_i|) \ dr'^3 \qquad (1.145)
$$

Es ist *v*(|*r*−*ri*|) die effektive Wechselwirkung zwischen einem einlaufenden und einem Targetnukleon. Sie kann durch eine Gauß- oder Yukawa-Form beschrieben werden. Dabei sind Reichweite und Stärke freie Parameter.

Das Optische Modell beschreibt die elastische Streuung und ist nur anwendbar, wenn die Wirkungsquerschnitte energiegemittelt sind, um Fluktuationen durch einzelne Zustände des Compound-Systems zu vermeiden. Bei niedrigen Energien oder sehr hoher Energieauflösung ist dies nicht der Fall. Nicht-elastische Streukanäle werden nur global durch den Imaginärteil des Potenzials berücksichtigt. Letzterer gibt den Gesamtfluss an, der durch jegliche andere Reaktionen vom elastischen Kanal abgezogen wird. Deshalb wird dieses Modell auch *simple optical model*, kurz SOM, genannt. Die Behandlung von ein oder mehreren inelastischen Kanälen ist durch den *Coupled-Channels*-Formalismus möglich, auf den in Kapitel 1.3.4 kurz eingegangen werden soll.

Mit Hilfe einfacher Kernmodelle, wie z.B. des Schalenmodells, lässt sich der Realteil des Potenzials abschätzen. Den Imaginärteil erhält man aus semi-klassischen Uberlegungen nach (1.117, 1.122). Die Kenntnis der nuklearen Dichteverteilung, die ¨ durch eine Woods-Saxon-Form angepasst wird, führt mit (1.145) auf den Radius- und Randunschärfeparameter. Den Spin-Bahn-Term erhält man schließlich über die beobachteten Aufspaltungen der gebundenen Zustände im Spin-Bahn-Potenzial. Es gelten folgende Abschätzungen:

$$
U \approx 50 \, MeV \tag{1.146}
$$

$$
R_u \approx 1,25 \cdot A^{1/3} fm \tag{1.147}
$$

$$
a_u \approx 0,6 \, fm \tag{1.148}
$$

$$
W \approx 8 \, MeV \tag{1.149}
$$

$$
V_{LS} \approx 4 \, MeV \tag{1.150}
$$

$$
R_{LS} \approx 1, 1 \cdot A^{1/3} fm \tag{1.151}
$$

### **1.3.3 Die Globalen Modelle von Bojowald und Daehnick**

Um einen Satz experimentell erhaltenener Daten, z.B. elastische differentielle Wirkungsquerschnitte, zu analysieren, startet man mit einem Anfangspotenzial und ver-

gleicht es mit den Daten. Über automatische Suchroutinen und einen Least-Squares-*Fit* werden die Parameter so lange variiert bis ein optimaler *Fit* erreicht ist. Eine der großen Stärken des Optischen Modells ist die Tatsache, dass sich viele verschiedene Datensätze von unterschiedlichen Kernen und variierenden Energien mit ähnlichen Parametern anpassen lassen. So erhält man Globale Potenziale, die für ein bestimmtes Projektil in einem gewissen Targetmassen- und Strahlenergie-Bereich gültig sind. Da sie jedoch die unterschiedlichen Kernstrukturen verschiedener Kerne nicht berücksichtigen, dienen sie immer nur als Ausgangspunkt für eigene optimierte *Fits*. Globale Modelle sind dann nützlich, wenn man für DWBA<sup>1</sup>-Analysen einer Reaktion Potenziale für Kerne oder Energien benötigt, für welche keine elastischen Messungen vorhanden sind.

Für elastische Streuung von Deuteronen gibt es im Wesentlichen zwei Globale Optische Modelle. Bojowald et al. analysierten differentielle Wirkungsquerschnitte von 27Al, 89Y, 120Sn und 208Pb bei Energien von 58,7 und 85 MeV [B88]. Weitere Daten und Analysierstärken wurden der Literatur entnommen. Daehnick et al. untersuchten für ihr Globales Modell 4000 Datenpunkte, die einen Massenbereich von  $^{27}$ Al bis 238Th und einen Energiebereich von 11,8-90 MeV abdecken [DCV80]. Der Datensatz beinhaltet 50 Reaktionswirkungsquerschnitte, 13 Winkelverteilungen für Vektorpolarisation ab 15 MeV und 103 Winkelverteilungen für elastische Streuung.

### **Das Modell von Daehnick**

Die Schwierigkeit bei der Erstellung eines Globalen Potenzials für Deuteronen liegt in der Tatsache, dass sie eine sehr geringe Bindungsenergie von nur 2,25 MeV haben und elastische Streuung damit als effektives Drei-Körper-Problem angesehen werden muss. Der Aufbruch des Deuterons spielt eine wichtige Rolle und muss wie auch andere inelastische Prozesse berücksichtigt werden.

Daehnick et al. [DCV80] wählten für ihr phänomenologisches Globales Modell ein zehn-parametriges Potenzial mit Woods-Saxon-Formfaktoren (oder deren Ableitung):

$$
V = V_c(r) + U \cdot f_u(r) - i \left[ W_{vol} \cdot f_w(r) - 4a \cdot \frac{d}{dr} f_w(r) \cdot W_{surf} \right] + V_{LS}(r) \qquad (1.152)
$$

Die Woods-Saxon-Formfaktoren sind durch Gleichung (1.134) gegeben. Der Vorfaktor  $-4a\frac{d}{dr}f_w(r)$  des Oberflächen-Imaginärteils W<sub>*sur f*</sub> entspricht dem in Gleichung (1.139) gegebenen g(r). Das Spin-Bahn-Potenzial ist Gleichung (1.142) zu entnehmen. Alle Radius-Parameter sind entsprechend Gleichung (1.137) über  $A^{1/3}$  mit den reduzierten Radien verknüpft. Der zehnte Parameter kommt zu den neun durch (1.143) gegebenen hinzu, da erlaubt wird, dass der Volumen-Anteil W<sub>vol</sub> und der Oberflächen-Anteil W<sub>surf</sub> des imaginären Potenzials unterschiedliche Tiefen besitzen können.

Um die Variationsbereiche für die Radius- und Randunschärfeparameter r<sub>u</sub>, a<sub>u</sub> und  $r_w$  einzuschränken, wurden Überlegungen im Rahmen des Faltungs-Potenzials (1.145)

<sup>1</sup>**D**istorted **W**ave **B**orn **A**pproximation

angestellt, in dem alle möglichen Nukleon-Nukleon-Wechselwirkungen zwischen Target und Projektil miteinander gefaltet werden. Dies ist jedoch nicht unproblematisch, da die Ergebnisse stark vom Modell des Drei-Körper-Problems und den phänomenologischen Nukleon-Nukleon-Wechselwirkungen im Faltungs-Integral abhängen. Daehnick et al. [DCV80] waren die ersten, die ein Globales Modell für Deuteronen bei Energien oberhalb von 11,8 MeV erstellten. Ein Uberblick über die vor 1976 veröffentlichten Optischen Modell-Potenziale für  $(d,d)$ -Streuung wird in [PP76] gegeben.

Ziel des *Fits* war es, die Größe  $\chi^2$  zu minimieren. Diese ist als Abweichung der theoretischen von den experimentellen Werten, unter Berücksichtigung der Fehler der experimentellen Werte, definiert:

$$
\chi^2 = \sum_{i=1}^N \frac{\sigma_i^{th} - \sigma_i^{exp^2}}{\Delta \sigma_i^{exp}}
$$
(1.153)

Daehnick stellte fest, dass gute systematische *Fits* bei geringen Energien (E*<sup>d</sup>* < 30 MeV) und leichten Targets  $(A < 40)$  schwierig sind. Er begründet dies damit, dass bei diesen Kernen starke inelastische Kanäle auch bei höheren Energien eine Rolle spielen und die Wirkungsquerschnitte nur durch *Coupled-Channels*-Mechanismen richtig wiedergegeben werden können. Deshalb wurden Daten für Strahlenergien unterhalb 11,8 MeV und Daten von Targets leichter als  $A = 27$  aus dem automatischen *Fit* ausgeschlossen oder wie im Fall von <sup>12</sup>C und <sup>24</sup>Mg schwächer gewichtet. Auch Kerne mit hoher Deformation wie beispielsweise  $^{232}$ Th und  $^{238}$ U wurden schwächer berücksichtigt. Die Datensätze hatten statistische Fehler von durchschnittlich 1-2%, maximal 5%. Die systematischen Fehler nahm Daehnick mit 10% an.

Die *Fit*-Prozedur passte zunächst alle Datensätze mit Startwerten aus dem adiabatischen Faltungs-Potenzial individuell an. Danach wurden die geometrischen Parameter auf Bereiche eingeschränkt, die mit dem Faltungs-Modell konsistent sind. Dies ist insbesondere der Radius des Realteils:

$$
1,1 \,\mathrm{fm} \le r_u \le 1,2 \,\mathrm{fm} \tag{1.154}
$$

und dessen Volumenintegral:

$$
300 \text{ MeV fm}^3 \le \frac{J_u}{2A} \le 450 \text{ MeV fm}^3 \tag{1.155}
$$

Daehnick trug die erhaltenen Parametersätze gegen die Energie auf, um Globale Beschreibungen zu erhalten. Neben den bereits bekannten Energie- und Massenabhängigkeiten von U und a<sub>w</sub> fand er eine deutliche Abhängigkeit der imaginären geometrischen Parameter von Schalenabschlüssen. Nur beim imaginären Randunschärfeparameter a*<sup>w</sup>* konnte ein einfacher funktionaler Zusammenhang zwischen Struktureffekten und Wirkungsquerschnitten festgestellt werden. Daehnick führte daher einen Schalen-Strukturterm ein:

$$
a_w = a_w^0 - k \cdot \sum_i \, exp\left[ -\left(\frac{N - M_i}{\delta}\right)^2 \right] \tag{1.156}
$$

Es bezeichnet k die Stärke des Schalen-Effekts bei geschlossenen Neutronenschalen, δ die Breite des Schalenterms und M*<sup>i</sup>* die magischen Zahlen (M*<sup>i</sup>* = 8, 20, 28, 50, 82, 126). Diese Schaleneffekte waren bei höheren Energien weniger ausgeprägt. Versuchsparameter wurden während der Analyse nur dann für weitere *Fits* verwendet, wenn ihre Einführung zu einer  $\chi^2$ -Verbesserung von 10% im Gesamtdatensatz führte. Mit diesem Krierium erhielt Daehnick schließlich folgenden Datensatz für relativistische Kinematik [DCV80]:

$$
U = 88,0 + 0,88 \cdot \frac{Z}{A^{1/3}} - 0,283 \cdot E_d \quad [MeV] \quad (1.157)
$$

$$
r_u = 1,17
$$
 [fm] (1.158)  

$$
r_u = 0.717 + 0.0012 F
$$
 [fm] (1.159)

$$
a_u = 0,717 + 0,0012 \cdot E_d \quad \text{[fm]} \tag{1.159}
$$

$$
W_{vol} = (12 + 0.031 \cdot E_d) \cdot e^{\beta} \qquad [MeV] \qquad (1.160)
$$

$$
W_{surf} = (12 + 0.031 \cdot E_d) \cdot (1 - e^{\beta})
$$
 [MeV] (1.161)

$$
r_w = 1,376 - 0,01\sqrt{E}
$$
 [fm] (1.162)

$$
a_w = 0,52 + 0,07 \cdot A^{1/3} - 0,04 \cdot \sum_i e^{-\mu_i} \quad \text{[fm]} \tag{1.163}
$$

$$
V_{LS} = 7,20 - 0,032 \cdot E_d \qquad \qquad [\text{MeV}] \qquad (1.164)
$$

*rLS* = 1,07 [fm] (1.165)

*aLS* = 0,66 [fm] (1.166)

In den Gleichungen steht A für die Massenzahl und Z für die Kernladungszahl des Targets. E<sub>d</sub> bezeichnet die Deuteronen-Energie im Laborsystem in MeV. Für die Neutronenzahl N gilt  $N = A - Z$ . Außerdem ist β gegeben durch:

$$
\beta = -\left(\frac{E_d}{100}\right)^2\tag{1.167}
$$

und  $\mu_i$  nach Gleichung (1.156) durch:

$$
\mu_i = \left(\frac{N - M_i}{2}\right)^2 \qquad \text{mit } M_i \in (8, 20, 28, 50, 82, 126) \tag{1.168}
$$

Im Energiebereich bis 52 MeV war der Zusammenhang zwischen dem Realteil des Potenzials U und der Energie linear. Für höhere Energien bis 85 MeV nahm die Steigung leicht zu. Es wird erwartet, dass bei noch höheren Energien die Energieabhängigkeit schwächer wird und ein einfacher linearer Zusammenhang nicht mehr gültig ist. Für die Globalen *Fits* im großen Massenbereich war es nötig, einen der Randunschärfeparameter a<sub>u</sub> oder a<sub>w</sub> massenabhängig zu wählen. Da eine Massenabhängigkeit in a*<sup>u</sup>* die *Fits* der differentiellen Wirkungsquerschnitte verschlechterte, wurde die Massenabhängigkeit in a<sub>w</sub> eingeführt.

Das imaginäre Volumenpotenzial fällt für niedrige Energien schwach und oberhalb von 52 MeV stark ab. Dieses Verhalten konnte am besten durch eine Gauß-Funktion der Form W =  $W_0 \cdot exp[-(E/E_0)^2]$  angepasst werden. Es zeigte sich während der *Fits*, dass die Vorfaktoren praktisch identisch sind:

$$
W_0^{vol} = W_0^{surf} = W_0 = 12, 0 + 0, 03 \cdot E_d \tag{1.169}
$$

Außerdem erkannte Daehnick, dass im gleichen Maß wie der Einfluss des Volumenanteils mit der Deformation zunimmt, der Oberflächenanteil abnimmt:

$$
W = W_{vol} + W_{surf} \tag{1.170}
$$

Daher konnte der funktionale Zusammenhang (1.160, 1.161) angenommen werden. Für höhere Energien gilt das Gleiche wie beim realen Potenzial. Die Energieabhängigkeit wird schwächer und der Imaginärteil W geht asymptotisch gegen einen konstanten Wert. Ein einfacher linearer Zusammenhang kann nicht mehr angenommen werden. Der eingeführte Neutronen-Schalen-Term im imaginären Randunschärfeparameter  $a_w$ führt zu einem schärferen Potenzialrand bei Schalenabschlüssen und ist vermutlich eine Konsequenz der dort auftretenden verringerten Abstände der Energiezustände.

Das Spin-Bahn-Potenzial zeigt bei höheren Energien eine Verbesserung der *Fits* für signifikant kleinere Randunschärfen  $a_{LS} \approx 0.55$  bei gleichbleibender Potenzialtiefe und Radius. Die *Fits* sind im Allgemeinen nicht sehr sensitiv auf Variationen in  $r_{LS}$ , jedoch stark abhängig von  $a_{LS}$ . Gleichzeitig gute *Fits* der differentiellen Wirkungsquerschnitte und Polarisationsdaten zu erhalten war äußerst schwierig. Die Werte r*LS* (1.165) und a*LS* (1.166) sind daher nur unsichere Kompromisse. Die Spin-Bahn-Potenzialtiefe V<sub>LS</sub> hat starken Einfluss auf die Streuung bei Winkeln über 45° bei hohen Energien. Sie dient deshalb als sensitiver *Fit*-Parameter in diesem Bereich.

### **Das Modell von Bojowald**

Bojowald et al. erstellten acht Jahre später ein eigenes Globales Modell [B88], da einige neue Messungen, die sie zum Teil selbst durchgeführt hatten, zur Verfügung standen und sie sich enger an die Vorgaben von theoretisch hergeleiteten Deuteronen-Potenzialen halten wollten. Dafür verwendeten sie Winkelverteilungen, die im Gegensatz zu Daehnicks Daten weit über 90° hinausgingen, und Messungen von Analysierstärken, die sie der Literatur entnahmen.

Als Ansatz wurde das gleiche zehn-parametrige Potenzial (1.152) wie bei Daehnick et al. gewählt, und es war ebenfalls das Ziel, die Größe  $\chi^2$  (1.153) zu minimieren. Elastische Wirkungsquerschnitte und Analysierstärken wurden bei der  $\chi^2$ -Analyse zunächst getrennt behandelt. Um physikalische Lösungen zu erhalten, durften die Parameter nur in einem bestimmten Bereich variieren. Dieser wurde mit Hilfe des Faltungs-Potenzials (1.145) festgelegt. Nach der nummerischen  $\chi^2$ -Analyse wurde eine visuelle Nachbereitung der Potenziale durchgeführt. Bekannte Uneindeutigkeiten im Optischen Modell betreffen zum einen das Produkt  $U \cdot R_u^2$  zwischen der Tiefe des Realteils U und dem zugehörigen Radius R<sub>u</sub> und zum anderen die Tatsache, dass das Spin-Bahn-Potenzial V<sub>LS</sub> Stärke aus dem Real- und Imaginärteil (U, W) abziehen kann. Diese Mehrdeutigkeiten konnten auch durch die Berücksichtigung von Analysierstärken nicht aufgehoben werden. Die Spin-Bahn-Parameter wurden daher innerhalb vernünftiger Grenzen festgehalten ( $V_{LS} \approx 6$  MeV,  $r_{LS} \approx a_{LS} \approx 1.0$  fm). Um die Anzahl der freien Parameter zu reduzieren, wurden statistisch variierende Größen auf einen mittleren Wert festgelegt. Bei der Betrachtung der Analysierstärken konnten gute *Fits* erreicht werden, die jedoch systematisch streuende Parameter enthielten und die Wirkungsquerschnitts-Daten nicht reproduzieren konnten. Es war nicht möglich, Wirkungsquerschnitte und Analysierstärken gleichzeitig anzupassen. Das Optimum wurde erreicht, wenn r<sub>LS</sub> und a<sub>LS</sub> beide massenabhängig waren und gleich gesetzt wurden. Die Massenabhängigkeit des Radius stimmt mit Faltungs-Modell-Vorhersagen, den Beobachtungen bei Proton-Streuung und dem Globalen Modell von Daehnick (s. Abschnitt 1.3.3) überein. Eine Massenabhängigkeit des Randunschärfeparameters wurde dagegen bisher weder beobachtet noch vorhergesagt. Sie könnte durch die Massenabhängigkeit des Randunschärfesparameters des Realteils a<sub>u</sub> verursacht worden sein. Diese wurde eingeführt, um die hochenergetischen Daten zu reproduzieren.

Bojowald et al. veröffentlichten nach diesen Analysen folgende Globalen Parameter [B88]:

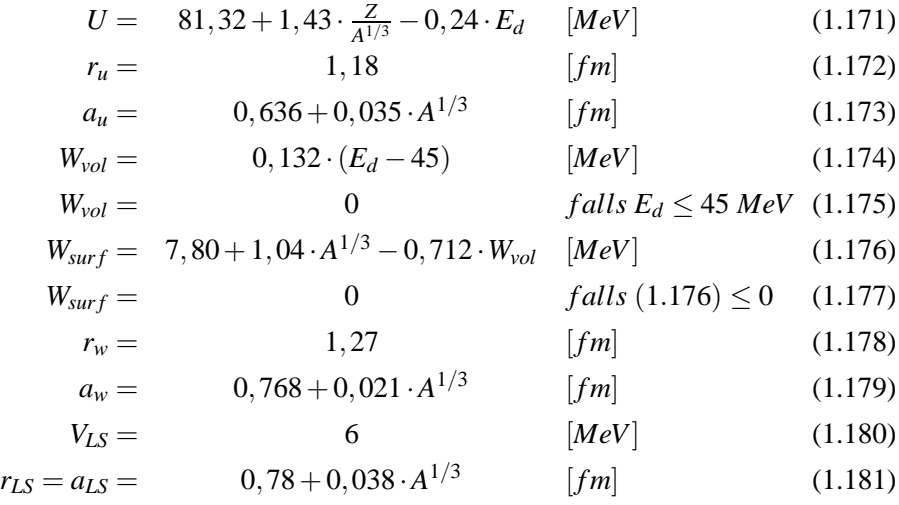

Die Notation entspricht der bei Daehnicks Globalem Modell (1.157–1.166) verwendeten. Laut Bojowald et al. stimmen die Ergebnisse dieses Potenzials mit denen von Daehnick et al. bis etwa 200 MeV überein und erfüllen auch die theoretischen Vorhersagen. Bojowald empfiehlt, darüberhinaus dieses Potenzial nicht anzuwenden. Für die analysierten leichten Kerne 12C, 16O und 24Mg liefert das Modell die schlechtesten Wiedergaben der experimentellen Winkelverteilungen im Gesamtdatensatz. Es ist daher zu erwarten, dass das Globale Modell von Bojowald et al. mit steigender Energie und sinkender Targetmasse schlechtere Vorhersagen liefert.

### **1.3.4 Die Inelastische Streuung**

Berechnet man inelastische Wirkungsquerschnitte mit Schalenmodell-Wellenfunktionen (s. Abschnitt 1.2.1) und einer effektiven Nukleon-Nukleon-Wechselwirkung, so erhält man zu kleine theoretische Werte [Hod71, Kap. 13.3]. Cohen und Rubin schlugen deshalb 1958 vor, dass inelastische Streuung bei kleinen Energien vorzugsweise kollektive Zustände anregt und die Wirkungsquerschnitte

durch kooperative Effekte der Nukleonen vergrößert sind. Sie verwendeten für ihre Rechnungen Bohr-Mottelson Wellenfunktionen, die eine starke Kopplung der Nukleonen beschreiben [CR58]. Bei höheren Energien dagegen ( $E \ge 80$  MeV) wird ein Großteil der Absorption durch quasi-elastische Streuung verursacht [Fre04].

Die radialen Wellenfunktionen der elastischen und inelastischen Streuung sind durch ein System gekoppelter Differentialgleichunen gegeben:

$$
\left[\frac{d^2}{dr^2} - \frac{L(L+1)}{r^2} + k_\alpha^2 - W_{\alpha\alpha}(r)\right]u_\alpha(r) = \sum_{\alpha' \neq \alpha} W_{\alpha\alpha'}(r)u_{\alpha'}(r) \tag{1.182}
$$

$$
mit \quad W_{\alpha\alpha'}(r) = \frac{2m}{\hbar^2} \sum_{lm} \int Y_{l'}^{m*}(\theta,\phi) \cdot V_{\alpha\alpha'}(r) \cdot Y_{l}^{m}(\theta,\phi) \, d\Omega \qquad (1.183)
$$

$$
V_{\alpha\alpha'}(r) = \int \chi_{\alpha}^*(\xi) \cdot V(\vec{r}, \xi) \cdot \chi_{\alpha'}(\xi) d\xi \qquad (1.184)
$$

Hierbei bezeichnet  $V_{\alpha\alpha'}(r)$  das Übergangsmatrixelement vom Zustand  $\alpha$  zum Zustand α , χα(ξ) sind die Kernwellenfunktionen und *V*(*r*,ξ) ist das Wechselwirkungspotenzial. Die Wellenfunktionen werden im einfachsten Fall durch ein kollektives Modell beschrieben und für das Wechselwirkungspotenzial wird ein deformiertes Optisches Potenzial angesetzt. Herrscht zwischen dem elastischen Kanal und den inelastischen Kanälen nur eine schwache Kopplung, so kann man für die Übergangsmatrixelemente den einfacheren DWBA<sup>2</sup>-Ausdruck verwenden:

$$
S_{\alpha\alpha'} = -\frac{1}{2ik} \int_0^\infty U_{\alpha'}^{\alpha'}(r) \cdot W_{\alpha\alpha'}(r) \cdot U_{\alpha}^{\alpha}(r) dr \qquad (1.185)
$$

Im Rotationsmodell hat man einen deformierten Kern mit Deformationsparameter β, dessen Radius durch Gleichung (1.69) beschrieben wird. Damit ist das Kernpotenzial abhängig vom Abstand zur Oberfläche und man erhält als Taylorentwicklung erster Ordnung in β:

$$
V(\vec{r}, \xi) = V(r - R(\theta, \phi)) = V(r - R_0) - \beta \cdot R_0 \cdot P_2(\cos \theta) \cdot \frac{dV}{dr}
$$
 (1.186)

Hierin entspricht der erste Term dem üblichen sphärischen Optischen Potenzial und der zweite Term sorgt für die Kopplung der elastischen und inelastischen Kanäle. Im Vibrationsmodell liegt im Gegensatz dazu eine dynamische Deformation mit Deformationsparametern  $\alpha_{2m}(t)$  vor. Der Radius ist hier durch Gleichung (1.79) gegeben. Macht man die gleiche Entwicklung wie beim Rotationsmodell erhält man für das Potenzial:

$$
V(\vec{r}, \xi) = V(r - R(\theta, \phi)) = V(r - R_0) - \sum_{m = -2}^{2} \alpha_{2m}(t) \cdot Y_2^m(\theta, \phi) \cdot R_0 \cdot \frac{dV}{dr}
$$
 (1.187)

Definiert man den rms-Deformationsparameter<sup>3</sup> als:

$$
\beta^2 = \left\langle 0 \left| \sum_{m=-2}^{2} |\alpha_{2m}(t)|^2 \right| 0 \right\rangle \tag{1.188}
$$

<sup>2</sup>**D**istorted **W**ave **B**orn **A**pproximation

<sup>3</sup>**r**oot-**m**ean-**s**quare

so hat man sowohl im Rotationsmodell als auch im Vibrationsmodell neben den undeformierten Optischen Potenzialen nur einen zusätzlichen freien Parameter, den Deformationsparameter β.

Mit Hilfe der obigen Gleichungen kann man eine *Coupled-Channels*-Analyse durchführen, um elastische und inelastische differentielle Wirkungsquerschnitte und den Reaktionswirkungsquerschnitt zu berechnen. Bezieht man einen Spin-Bahn-Term mit ein, kann man auch Polarisationen vorhersagen. Den DWBA-Ausdruck kann man bei mittelschweren Kernen mit Deformationsparametern bis etwa 0,4 fm verwenden [PSS63]. Bei leichten Kernen ist die Näherung dagegen nur für sehr kleine Deformationen gültig [SR64]. Es empfiehlt sich daher DWBA-Rechnungen als Voranalysen einzusetzen, die abschließende Analyse aber mit dem vollen *Coupled-Channels*-Verfahren zu rechnen. Da die Rechenzeit kubisch mit der Zahl der betrachteten Kanäle steigt, empfiehlt sich eine schrittweise Hinzunahme von einzelnen inelastischen Kanälen, bis die Parameter näherungsweise konstant bleiben.

Die einfachste inelastische Anregung ist der Übergang vom  $0^+$ -Grundzustand zum ersten angeregten  $2^+$ -Zustand in gg-Kernen. Dieser kann näherungsweise ohne Spin-Bahn-Potenzial berechnet werden. Für diesen Übergang liefern das Rotations- und Vibrationsmodell praktisch identische Ergebnisse. Liegt eine schwache Kopplung zwischen elastischen und inelastischen Kanälen vor, d.h. der Deformationsparameter ist klein, ändern sich die freien Parameter bei der Hinzunahme von inelastischen Kanälen kaum [Hod71]. In vielen Fällen ist dies jedoch nicht der Fall und die einfache Optische Modellrechnung für die elastische Streuung liefert andere Parameter als die starkkoppelnde Näherung unter Einbeziehung inelastischer Kanäle. Es ist daher notwendig, eine iterative, stark-koppelnde Rechnung mit einer systematischen Variation der Optischen Modellparameter und des Deformationsparameters durchzuführen, bis der beste gleichzeitige *Fit* von elastischen und inelastischen Wirkungsquerschnitten erreicht ist [Hod71].

In frühen Rechnungen wurde die Kopplung durch ein reelles Potenzial beschrieben. Es hat sich jedoch gezeigt, dass man für den Deformationsparameter nur vernünftige Werte erhält, wenn das Absorptionspotenzial genauso deformiert ist wie das Streupotenzial. Es wurde daher ein imaginäres Kopplungspotenzial eingeführt. Der Effekt ist bei stark absorbierenden Teilchen wie Deuteronen, <sup>3</sup>He und α-Teilchen besonders groß [Sta63]. Bei Nukleonen ist er dagegen klein. Auch das Spin-Bahn-Potenzial kann deformiert sein. Vergleiche zwischen verschiedenen Potenzialformen und experimentellen Daten haben gezeigt, dass die Deformation hier deutlich größer ist als beim Zentralpotenzial [FDB66, FGZ67].

Möchte man höhere Zustände in den Foramlismus einbeziehen, muss man in den Taylorentwicklungen (1.186, 1.187) höhere Ordnungen mitnehmen. Für den ersten  $4^+$ -Zustand im Vibrationsmodell, der über zwei Quadrupolphononen erreicht wird (s. Abschnitt 1.2.3), erhält man in 2. Ordnung [Buc62, BSH63]:

$$
V(r-R) = V(r-R_0) - \sum_{m} \alpha_{2m} \cdot Y_2^m \cdot R_0 \cdot \frac{dV}{dr} + \frac{1}{2} \cdot \left[ \sum_{m} \alpha_{2m} \cdot Y_2^m \right]^2 \cdot R_0^2 \cdot \frac{d^2V}{dr^2}
$$
 (1.189)

Die Anregung ist über einen einstufigen oder zweistufigen Prozess möglich. Letzterer besteht aus zwei aufeinanderfolgenden 1-Phonon-Anregungen und wird beschrieben durch den zweiten Term in obiger Gleichung, der zwei Mal angewendet wird. Die direkte Anregung findet im dritten Term ihren Ausdruck. Da Interferenzen zwischen den beiden Prozessen möglich sind, ist die DWBA-Methode in diesem Fall nicht anwendbar. Erste Rechnungen hierzu fanden in den 60er Jahren statt [BSH63, DPS63, MSB72]. Es zeigte sich, dass man die direkte Phononenamplitude gegenüber dem zweistufigen Prozess um 50% erhöhen musste und die Deformationsparameter im Gegensatz zu den theoretischen Vorhersagen für alle Zustände unterschiedlich gewählt werden mussten [BSH63]. Beides spricht dafür, dass keine reinen Vibrationskerne vorlagen. Auch höhere Rotationszustände wurden untersucht. Hier zeigte sich, dass die inelastischen Wirkungsquerschnitte sehr empfindlich auf die Deformationsparamter sind [Hod71]. Starke-Kopplungs-Rechnungen sind gleichermaßen für inelastische Streuung von n, p, d, t,  ${}^{3}$ He,  $\alpha$  möglich.

## **Kapitel 2**

# **Experimentelle Methoden**

## **2.1 Strahlerzeugung am Zyklotron AGOR**

Alle Messungen der hier beschriebenen Experimente wurden am supraleitenden Zyklotron AGOR<sup>1</sup> am KVI<sup>2</sup> durchgeführt. AGOR entstand in Zusammenarbeit mit dem *Institut de Physique Nucléaire d'Orsay* und wurde 1996 in Betrieb genommen. Seine Besonderheit ist, dass es sowohl leichte Ionen, angefangen bei Protonen und Deuteronen, als auch schwere Ionen bis hin zum Uran beschleunigen kann. Deuteronen können inzwischen mit einer Maximalenergie von 183 MeV erzeugt werden. Es stehen drei verschiedene Ionenquellen zur Auswahl: ECRIS-3 erzeugt hochgeladene Schwerionen, POLIS polarisierte Protonen und Deuteronen und CUSP unpolarisierte Protonen und Leichtionen. Bei den  $(d,d')$ - und  $(d,{}^{2}He)$ -Messungen wurde die CUSP-Quelle verwendet. Abbildung 2.1 zeigt die Experimentiereinrichtungen am KVI. Der Strahl wird von den Ionenquellen zum Zyklotron geführt, von wo aus der beschleunigte Strahl in die Umschalthalle (H-CEL) gelangt. Dort können Polarisationsmessungen mit dem IBP<sup>3</sup> durchgeführt werden. Mit Hilfe eines Umschaltmagneten kann der Strahl von hier aus beispielsweise in die kernphysikalische Experimentierhalle (N-CEL) weitergeleitet werden. Neben dem Spektrometer BBS<sup>4</sup> stand dort bis 2003 der Detektor SALAD5. Dieser wird durch das *Upgrade* BINA <sup>6</sup> ersetzt. Ein weiteres Experiment, Tri*µ*p7, befindet sich zur Zeit im Aufbau.

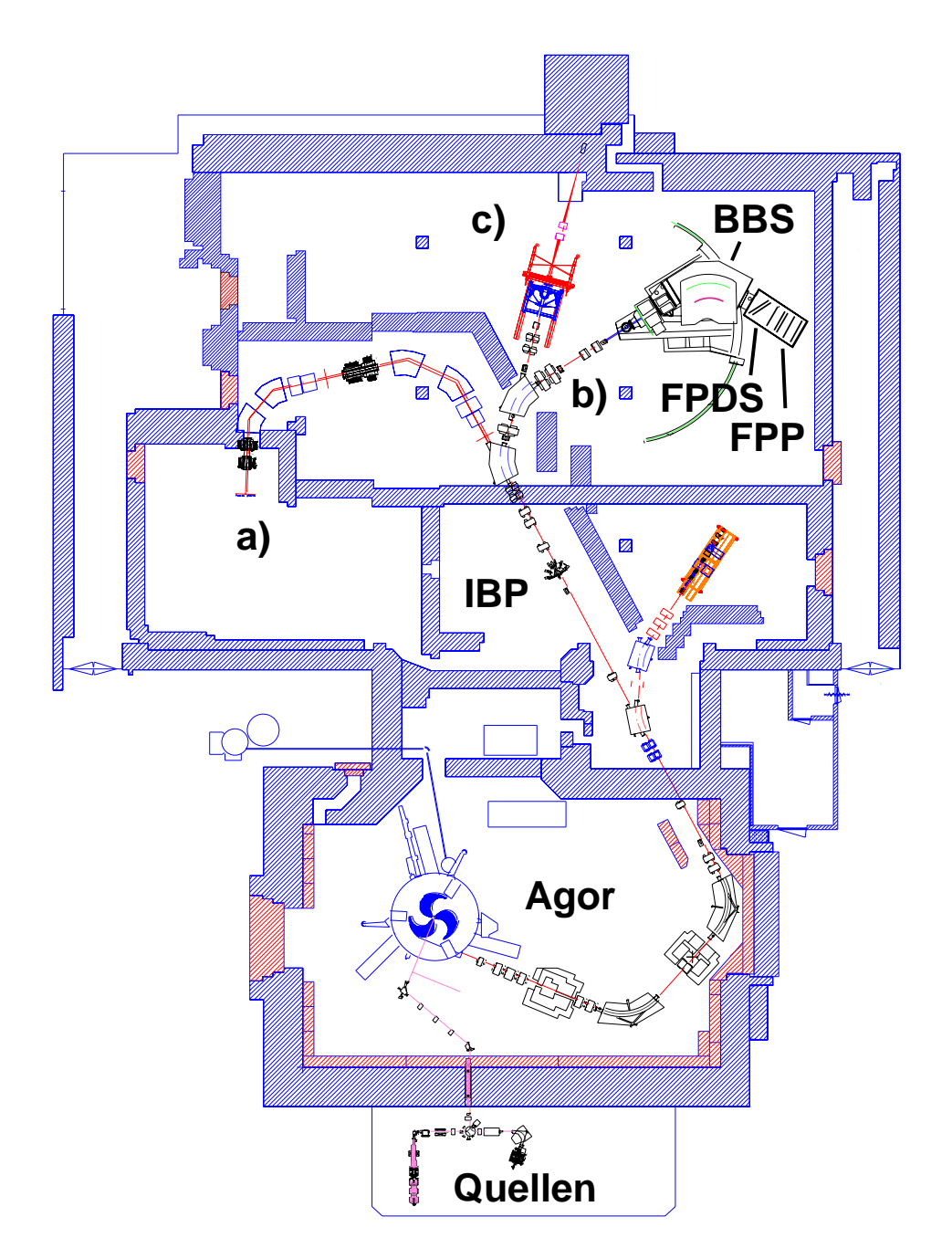

Abbildung 2.1: Strahlführungen am supraleitenden Zyklotron AGOR. a) Tri*µ*p b) BBS-ESN-Aufbau c) BINA

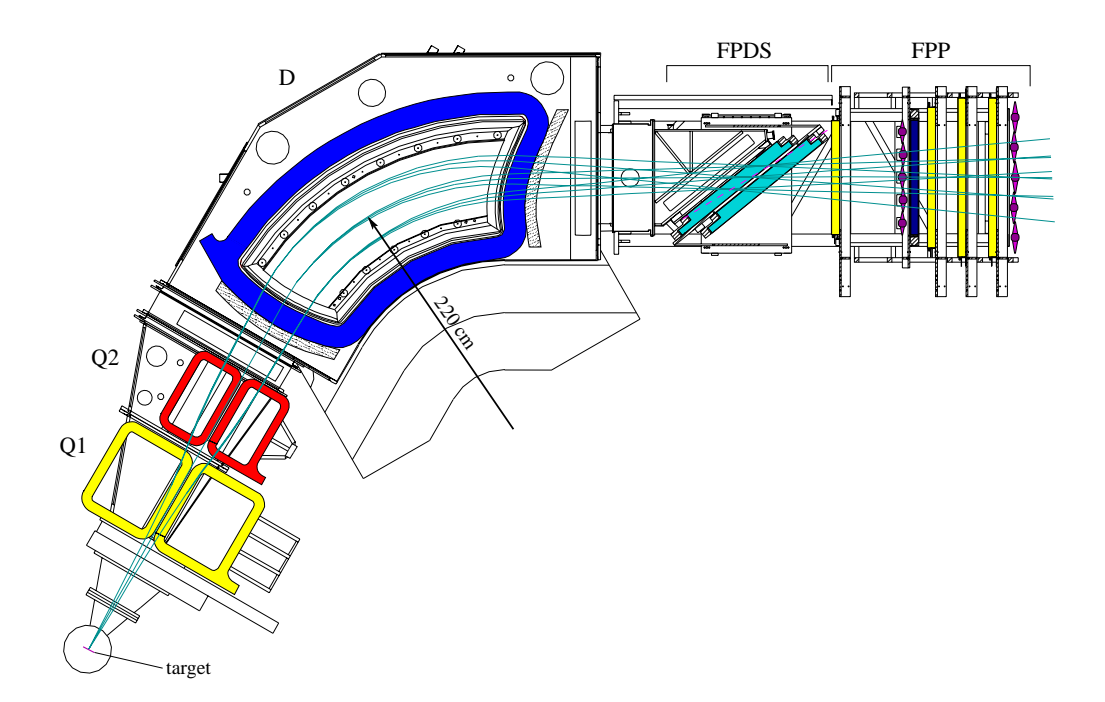

Abbildung 2.2: Aufbau des Big-Bite Spektrometers.

## **2.2 Aufbau des Big-Bite Spektrometers**

Das BBS ist ein magnetisches K=430 Spektrometer vom Quadrupol-Quadrupol-Dipol-Typ (QQD-Typ) mit einem Ablenkwinkel von 60◦. Es gibt drei Betriebsmodi, die sich im Abstand der beiden Quadrupole relativ zur Streukammer unterscheiden [van95]. Der Abstand zwischen Dipol und Streukammer ist nicht veränderbar. Im Modus 'A' stehen die Quadrupole der Streukammer am nächsten. Dadurch ist die Raumwinkelakzeptanz mit 13,0 msr maximal, dies geht jedoch mit einer Verringerung der Impulsakzeptanz einher ( $\Delta p/p_0 = 13%$ ). Modus 'C' ist das umgekehrte Extrem. Die Impulsakzeptanz ist mit 25% maximal, die Raumwinkelakzeptanz mit 6,7 msr minimal. Unsere Messungen wurden in einem mittleren Modus 'B<sup>∗</sup>' durchgeführt. Dieser weicht von den Nominaleinstellungen des Modus 'B' durch ein um 5% erhöhtes Magnetfeld des ersten Quadrupolmagneten ab. Diese Anderung wurde notwendig, da bei ¨ kleinen Streuwinkeln die Bestimmung der horizontalen und vertikalen Komponenten mit größtmöglicher Genauigkeit erfolgen muss, bei den errechneten Magnetfeldern jedoch eine Uberkreuzung in der vertikalen Koordinate y in der Mitte der Fokalebene ¨ vorliegt. Dadurch könnte weder das Raumwinkelelement noch der Streuwinkel an dieser Stelle bestimmt werden. Durch das erhöhte Magnetfeld liegt der Kreuzungspunkt

<sup>&</sup>lt;sup>1</sup> Accélérateur Groningen ORsay

<sup>2</sup>**K**ernfysisch **V**ersneller **I**nstituut Groningen, NL

<sup>3</sup>**I**n-**B**eam **P**olarimeter

<sup>4</sup>**B**ig-**B**ite **S**pectrometer

<sup>5</sup>**S**mall **A**ngle **L**arge **A**cceptance **D**etector

<sup>6</sup>**B**ig **I**nstrument for **N**uclear-polarisation **A**nalysis

<sup>7</sup>**T**rapped **R**adioactive **I**sotopes: **m**icro-laboratories for Fundamental **P**hysics

knapp außerhalb der Fokalebene, was jedoch gleichzeitig zu einer geringeren vertikalen Winkelakzeptanz führt. Zusammen mit dem im nächsten Abschnitt beschriebenen Detektor ergab sich bei den Experimenten eine Impulsakzeptanz von 15% und eine Raumwinkelakzeptanz von 6,6 msr.

## **2.3 Der Eurosupernova-Detektor**

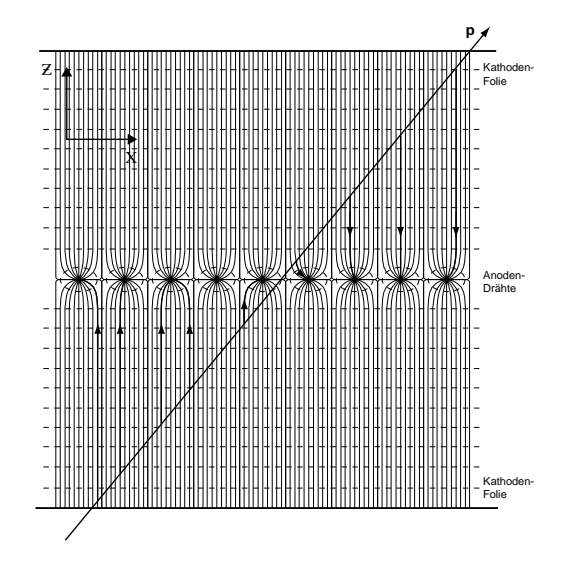

Abbildung 2.3: Teilchendurchgang durch eine VDC. Exemplarische Driftbahnen der Elektronen sind fett eingezeichnet (aus [Rak02]).

Zum Eurosupernova-Detektor (ESN-Detektor) gehören das FPDS<sup>8</sup>, das FPP<sup>9</sup> und ein System von Szintillatoren [vWF01, EW01]. Das FPDS liegt in der Fokalebene des Spektrometers und besteht aus zwei VDCs<sup>10</sup>. Diese bestehen aus positiv geladenen Anodendrähten und negativ geladenen Kathodenfolien. Die Drahtebenen bestehen abwechselnd aus Signaldrähten (sense wires) und zusätzlichen Drähten, die der Feldformung dienen (*guard wires*). Durch diese wird eine höhere Homogenität des Feldes erzielt. Die Kammern sind mit einer Mischung aus Zähl- (Argon) und Löschgas (Isobutan) in gleichen Teilen gefüllt. Da die VDCs um 39° gegen den Zentralstrahl gedreht sind, fallen die Teilchen schräg in die Kammern ein und lösen Signale nicht nur an einem Draht, sondern an mehreren aus, die als *Cluster* bezeichnet werden (s. Abb. 2.3). Auf Grund der Driftzeiten der vom ionisierenden Teilchen im Zählgas erzeugten Elektronen zu den einzelnen Drähten, kann die Flugbahn des Teilchens (in X-Richtung) präzise ermittelt werden. Um den gleichen Effekt in Y-Richtung auszunutzen, haben die Kammern keine Y-Drahtebene, sondern eine U-Drahtebene, die einen Winkel von 32,86◦ mit der X-Ebene einschliesst. Dadurch werden in der U-Ebene ebenfalls *Cluster* erzeugt. Die mittlere *Cluster*-Breite beträgt für Deuteronen und Protonen bei 85

<sup>8</sup>**F**ocal **P**lane **D**etection **S**ystem

<sup>9</sup>**F**ocal **P**lane **P**olarimeter

<sup>10</sup>**V**ertical **D**rift **C**hambers

#### 2.3. DER EUROSUPERNOVA-DETEKTOR 45

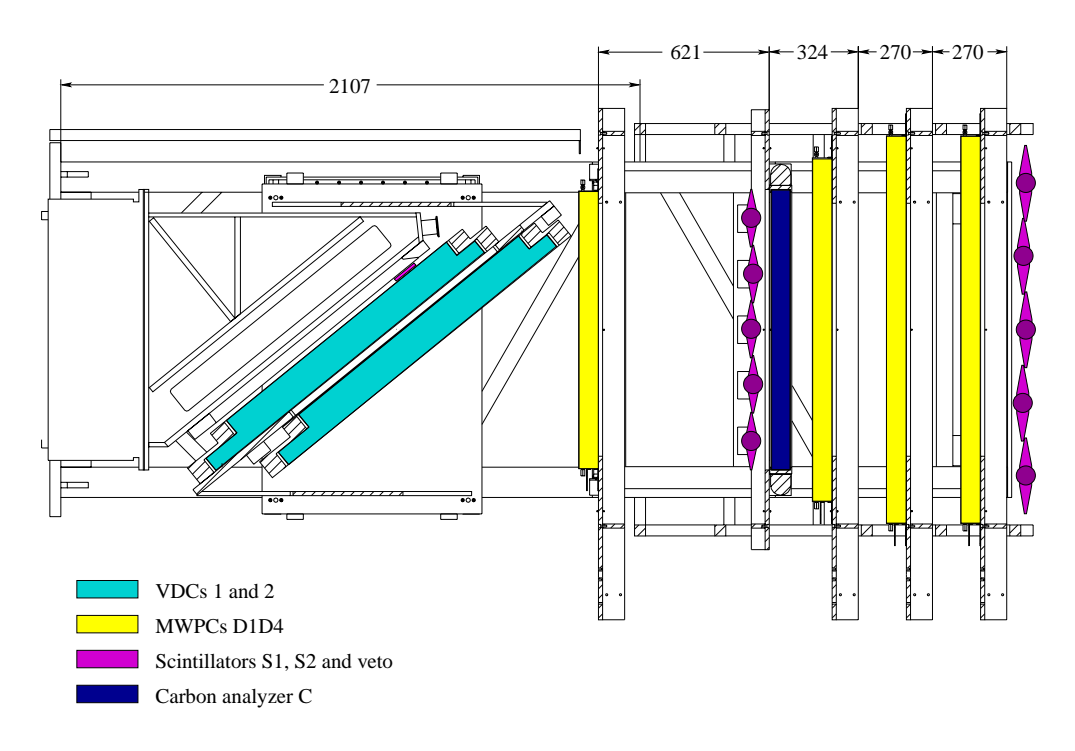

Abbildung 2.4: Aufbau des EUROSUPERNOVA-Detektors.

MeV/A in X etwa 9.3 Drähte und in U 7.9 Drähte [Rak02]. Durch dieses Verfahren kann die Y-Koordinate nicht ohne gültige X-Koordinate ermittelt werden. Aus Platzgründen sind die VDCs um 4° gegen die Fokalebene geneigt, was im Nachhinein durch Software korrigiert werden muss.

Das FPP besteht aus vier MWPCs<sup>11</sup>, die senkrecht zum Zentralstrahl angeordnet sind und jeweils X- und Y- Drahtebenen mit einem Drahtabstand von 2,5 mm besitzen. Sie sind mit dem gleichen Argon-Isobutan-Gemisch gefüllt wie die VDCs. Durch die Geometrie der Kammern spricht bei einem Teilchendurchgang meist nur der nächstliegende Draht an. Dadurch beträgt die Auflösung einen halben Drahtabstand. Das FPP war ursprünglich zur Polarisationsbestimmung von Protonen vorgesehen. Zu diesem Zweck kann direkt vor der zweiten MWPC (D2) ein Graphit-Analysator positioniert werden. Durch die Polarisation der Protonen gibt es eine Asymmetrie im sekundären Streuwinkel hinter dem Graphitblock. Diese kann durch die genaue Flugbahnbestimmung in den MWPCs bestimmt werden. Die Sekundärstreuung wird jedoch bei kleinen Winkeln unter 5◦ vornehmlich durch Coulomb-Streuung dominiert, die keine Polarisationsinformation enthält. Um diese Ereignisse von vornherein auszuschließen und die Datenrate zu reduzieren, gibt es einen DSP<sup>12</sup>, der mit Hilfe der strukturell einfachen MWPC-Informationen in Echtzeit eine Sekundärwinkelbestimmung durchführt, und Ereignisse aus Kleinwinkel-Streuung verwirft [HBv99, KBE99]. Im Fall der  $(d,{}^{2}He)$ -Reaktion ist keine Polarisationsbestimmung nötig, das FPP wird jedoch genutzt, um die Teilchenspuren der beiden Protonen in Echtzeit zu identifizie-

<sup>11</sup>**M**ulti **W**ire **P**roportional **C**hamber

<sup>12</sup>**D**igital **S**ignal **P**rocessor

ren und sie vom großen Untergrund aus dem Deuteronen-Aufbruch (d,pn) zu trennen. Die Protonen aus diesem Zerfall gelangen durch das Spektrometer in den Detektor, da sie einen ähnlichen Impuls wie die aus dem  ${}^{2}$ He stammenden Aufbruchsprotonen haben. Auf Grund der genauen Zeitinformationen aus den VDCs und dem zusätzlichen Einsatz der MWPCs kann in der *Offline*-Analyse eine hohe Redundanz bei der Spurrekonstruktion erzielt werden.

Der Trigger des ESN-Detektors setzt sich aus zwei Szintillator-Ebenen zusammen, die jeweils aus fünf überlappenden *Paddles* bestehen und hinter der ersten (D1) und letzen (D4) MWPC positioniert sind. Die Szintillatoren bestehen aus dem Polymer NE102A und werden über PMTs<sup>13</sup> am oberen und unteren Ende ausgelesen. Um Energieverluste und Sekundärstreuungen am Szintillator so gering wie möglich zu halten, sind die Szintillatoren der ersten Ebene (S1) nur 2 mm dick. Die S2-Ebene weist dagegen 6 mm starke Szintillatoren auf. Die Szintillatorebenen dienen drei Zwecken:

- 1. Start der Datenauslese und Definition einer Zeitreferenz (T0)
- 2. Bestimmung des Energieverlustes in S2
- 3. TOF14-Bestimmung zwischen S1 und S2

In einer anderen Analyse wurde ein TOF-Schnitt versucht [Gre04]. Dieser brachte jedoch keine Verbesserung der Spektren und wurde verworfen. Daher findet die TOF-Bestimmung in der vorliegenden Arbeit keine Verwendung.

### **2.4 Elektronik**

Sowohl die VDCs als auch die MWPCs werden über Vorverstärkerkarten ausgelesen, die direkt an den Kammern angebracht sind [Krü98, KBE99]. Auf den Karten sitzen jeweils zwei  $ASD^{15}$ -8B Chips, die jeweils 8 Kanäle verarbeiten können und ihre Signale über 12,5 m lange Flachbandkabel an  $LS$ -ECL<sup>16</sup>-Konverter-Karten weiterleiten. Die Konverter sind nötig, da die Chips differentielle Ausgangssignale mit einem Signalhub von nur 80 mV bereitstellen, die auf Standard-ECL<sup>17</sup>-Signale angehoben werden müssen. Mit Hilfe von DAC<sup>18</sup>-Schaltungen können Schwellenspannungen für jeweils 80 Chips bereitgestellt werden, die über die im folgenden Abschnitt beschriebene *Slow-Control* variiert werden. Sie müssen so eingestellt sein, dass ein bestmöglicher Kompromiss zwischen Rauschunterdrückung und verringerter Kammereffizienz

<sup>13</sup>**P**hoto **M**ultiplier **T**ubes

<sup>14</sup>**T**ime **O**f **F**light

<sup>15</sup>**A**mplifier **S**haper **D**ifferentiator

<sup>16</sup>**L**ow **S**wing **E**mitter-**C**oupled **L**ogic

<sup>17</sup>**E**mitter **C**oupled **L**ogic

<sup>18</sup>**D**igital **A**nalog **C**onverter

erreicht wird. Die Auslese der VDC- und MWPC-Daten erfolgt über zwei verschiedene CAMAC<sup>19</sup>-Systeme. Die VDCs werden wie auch die Szintillatoren über Le-Croy 3377 TDCs<sup>20</sup> ausgelesen. Ihre Besonderheit liegt darin, dass Zeitinformationen von mehreren aufeinanderfolgenden Ereignissen (16 Signale/Kanal, 32 Kanäle) gespeichert werden können, was die spätere Spurrekonstruktion mehrerer Teilchen (<sup>2</sup>He) sehr vereinfacht. Im Falle der VDCs sind die TDCs über *Front-Panel-ECL*-Stecker unter Benutzung des FERA<sup>21</sup>-Protokolls miteinander verbunden und in zwei *Branches* aufgeteilt. Die MWPCs werden über LeCroy PCOS III-Module ausgelesen. Diese geben keine Zeitinformationen weiter, sondern nur die Adresse des getroffenen Drahtes, was die PCOS-Module schneller und preiswerter als die TDCs macht. Die PCOS-Module sind ebenfalls zu zwei *Branches* mit jeweils einem *Master-* und einem *Slave-PCOS-Controller* zusammengefasst. Die *Master-Controller* arbeiten im *Clusterize*-Modus, bei dem alle Ereignisse, die in einer bestimmten *Gate*-Zeit ankommen, zu einem *Cluster* zusammengefasst und dessen Breite und Mittelpunkt (*Centroid*) weitergeleitet werden. Durch den parallelen Aufbau des Systems ist es möglich, mehrere Detektorsysteme gleichzeitig auszulesen. In diesem Fall wird die Gesamttotzeit des Systems durch die langsamste Komponente, das FERA-TDC-System, bestimmt. Sie beträgt bei (p,p')-Messungen 6,6 *μs* pro Ereignis, was dem System Datenauslese-Raten von 100 kHz bei einer Totzeit von 67% erlaubt [Han01].

Der Trigger besteht aus einer ODER-Verknüpfung der fünf Paddles jeweils einer Szintillator-Ebene und einer UND-Verknüpfung der beiden Ebenen S1 und S2. Der Trigger kann im Folgenden durch ein BUSY-Signal der VDC- bzw. MWPC-Ausleseelektronik oder das Signal eines Veto-Szintillators, der sich nahe der Fokalebene befindet und die elastische Linie abdeckt, geblockt werden. Durch die primäre Erzeugung des Triggersignals und die sekundäre Blockung kann die Totzeit über das Verhältnis von erzeugten und geblockten Signalen bestimmt werden. Liegt kein BUSY-Signal vor, werden das Trigger-Signal an die Elektronik weitergeleitet, alle Kammern über die TDCs und PCOS-Module ausgelesen und die Daten in FIFO $^{22}$ -Module geschrieben, die sie zwischenspeichern. Danach werden alle BUSY-Signale zurückgesetzt und ein neuer Auslesezyklus kann starten. Alle relevanten Datenraten können über Scaler mit Hilfe der Slow-Control während eines Experiments ständig überwacht werden.

Die FIFOs dienen dazu, die folgenden Datentests in den DSPs von der Auslese zu entkoppeln. Im Experiment werden fünf FIFOs verwendet; einer für jeden TDC- und PCOS-*Branch* (VDCs, MWPCs) und einer für den Szintillator-TDC. In den STR7090 FIFOs können jeweils 1024 32-Bit Worte gepuffert werden. Ein *Arbiter* initiert die Weiterleitung der Daten eines Ereignisses an einen freien Motorola-DSP-96002-Prozessor [Hag97, HBv99]. Der Vorteil in der Verwendung eines parallelen DSP-Systems liegt darin, dass die Prozessoren gleichzeitig an verschiedenen Datensätzen arbeiten können und so die Totzeit des Systems verringert wird. Da die DSP-

<sup>19</sup>**C**omputer **A**utomated **M**easurement **A**nd **C**ontrol

<sup>20</sup>**T**ime to **D**igital **C**onverter

<sup>21</sup>**F**ast **E**ncoding and **R**eadout **A**DC

<sup>22</sup>**F**irst **I**n **F**irst **O**ut

Verarbeitung in der gesamten Auslese am längsten dauert (14 *µs*) würden die FIFOs bei nur einem DSP-Modul schnell voll laufen und die Totzeit stiege mit 24 *µs* auf die Dauer der einzelnen Verarbeitungszeiten an. Mit den parallelen DSPs liegt die Gesamttotzeit des Systems bei unter 10  $\mu$ s [Rak02]. Die Tests in den DSPs hängen vom jeweiligen Experiment ab. Als erstes wird immer ein Konsistenztest der Daten bezüglich der Ereignisstruktur und dem Ausleseprotokoll durchgeführt. Danach schließt sich bei (p,p')-Messungen ein *Straight-Line*-Test der MWPC-Daten an, auf denen alle weiteren DSP-Rechnungen beruhen. Im Falle von Polarisationsmessungen folgt die Berechnung des sekundären Streuwinkels am Graphit-Analysator (vgl. Abschnitt 2.3), auf Grund dessen die Entscheidung über Verwerfen oder Weiterleiten des Datensatzes getroffen wird. Bei  $(d<sup>2</sup>He)$ -Messungen wird getestet, ob ein oder zwei Teilchenspuren im FPP vorliegen. Einzelne Teilchenspuren stammen aus dem Deuteronen-Aufbruch (d,pn) und können allesamt verworfen werden. Nur Ereignisse mit zwei Teilchenspuren werden an die Datenaufnahme weitergeleitet. Bei Bestehen der Tests wird der Datensatz in den Ausgabepuffer der DSPs geschrieben, die Datenaufnahme-Software benachrichtigt und anschließend an eine VME-CPU weitergeleitet, die das DSP mit der Außenwelt verbindet.

### **2.5 Datenaufnahme**

Herzstück der Datenaufnahme ist eine Alpha AXP-VME 4/288 Workstation mit dem Betriebssystem VxWorks. Sie ist das Verbindungsglied zwischen Elektronik und Netzwerk, und auf ihr laufen die Datenaufnahme-Software FPPDAQ bzw. D2HEDAQ und die Slow-Control. Die DAQ-Software ist modular aufgebaut und kann sowohl für die *Online*- als auch die *Offline*-Analyse verwendet werden. Die einzelnen Module tauschen Kommandos und Daten via TCP/IP-Verbindungen über das KVI-Netzwerk aus. Die DAQ basiert auf der CDAQ-Bibliothek, die von F. Zwarts am KVI entwickelt wurde [Zwa96]. Während des Experiments laufen i.a. drei Module auf verschiedenen Rechnern, die über graphische Interfaces (FPPGUIs) gesteuert werden können: Eines auf der VME-*Workstation*, welches den direkten Kontakt zur Elektronik herstellt, DSP-Programme und Elektronik-Komponenten initialisiert, Rohdaten strukturiert, formatiert und ans nächste Modul weitergibt. Ein zweites läuft auf einem Linux-PC, das den Datenstrom dupliziert und den einen auf DLT-Band schreibt, während der andere an ein drittes Modul geschickt wird. Dieses läuft auf einem weiteren Linux-PC und ist für die *Online*-Analyse und Visualisierung der Daten zuständig. Für die Darstellung der Daten wird das Programm PAW aus der CERN-Bibliothek verwendet [Div99, Div]. Nur ein kleiner Teil der Daten wird *online* verarbeitet, der Rest bleibt vor der *Offline*-Analyse unbeachtet. In dieser werden die gleichen Module verwendet wie *online*. Der Eingangs-Datenstrom stammt hierbei jedoch vom DLT-Band und das Ausgabe-Format ist NTUPLE, das beispielsweise mit PAW weiterverarbeitet werden kann. Die *Slow-Control* besteht aus zwei Komponenten, dem SlowServer, der auf der VME-*Workstation* läuft und dem SlowClient auf einem der Linux-PCs. Über ein GUI<sup>23</sup>

<sup>23</sup>**G**raphical **U**ser **I**nterface

### 2.5. DATENAUFNAHME 49

können Elektronik-Parameter wie *Scaler*, Hochspannungen der Kammern und Schwellenspannungen der Vorverstärker eingestellt werden. Das Auslesen der Scaler und Hochspannungen wird nur alle zwei Sekunden ausgeführt, eingegebene Befehle allerdings direkt an die VME-*Workstation* weitergeleitet.

50 KAPITEL 2. EXPERIMENTELLE METHODEN

## **Kapitel 3**

# **Extraktion physikalischer Größen**

Im Verlauf der FPPDAQ-Analyse bzw. der D2HEDAQ-Analyse werden die Rohdaten entpackt, die Szintillator-Daten verarbeitet, eine Spurrekonstruktion mit VESNA<sup>n 1</sup> durchgeführt und die Detektor- und Target-Koordinaten berechnet . Abschliessend schreibt das Programm die Daten in eine NTUPLE-Struktur, die mit PAW weiterverarbeitet werden kann.

## **3.1 Spurrekonstruktion mit VESNA<sup>n</sup>**

Durchquert ein ionisierendes Teilchen eine der Drahtkammern, erzeugt es Elektronen, welche Signale an einem *Cluster* von Drähten liefern (s. Abschn.2.3). Da die Driftgeschwindigkeit der Elektronen zu den Drähten konstant ist, kann aus der Zeitinformation des Drahtsignals direkt der Z-Abstand der Ionisation berechnet werden. Auf Grund der Natur des Zeitsignals sind jedoch positive und negative Z-Koordinaten nicht unterscheidbar und jeder Teilchendurchgang liefert jeweils einen charakteristischen "Keil" im X-t- bzw. U-t-Diagramm (s. Abb. 3.1).

Die Spurrekonstruktions-Software VESNA<sup>n</sup> wurde von R. Schmidt entwickelt und soll im Folgenden näher erläutert werden [Sch01]. VESNA<sup>n</sup> startet mit der Zusamenfassung der Zeitsignale zu sogenannten E-Spuren (*Elementary tracks*), die möglichen Clustern entsprechen. Diese werden durch den Algorithmus weiter zu Q-Spuren (*Quarter tracks*) gebündelt. Die Q-Spuren entsprechen den Keilen in X-t und U-t, die keine eindeutige Zuordnung der Teilchentrajektorie erlauben. Diese Zweideutigkeit wird durch die Einbeziehung der zweiten VDC aufgelöst. Zu diesem Zweck sucht VESNA<sup>n</sup> im nächsten Schritt nach H-Spuren (*Half tracks*), die aus zwei korrespondierenden Q-Spuren in den beiden VDCs gebildet werden. Damit ist die Information in jeweils einer Koordinate (X und U) eindeutig und es müssen im letzten Schritt nur noch Paare von H-Spuren, die einem Teilchendurchgang entsprechen, zu einer Gesamtspur zusammengefasst werden.

<sup>&</sup>lt;sup>1</sup>VDC</sup> EuroSuperNova Analyse für n Teilchen

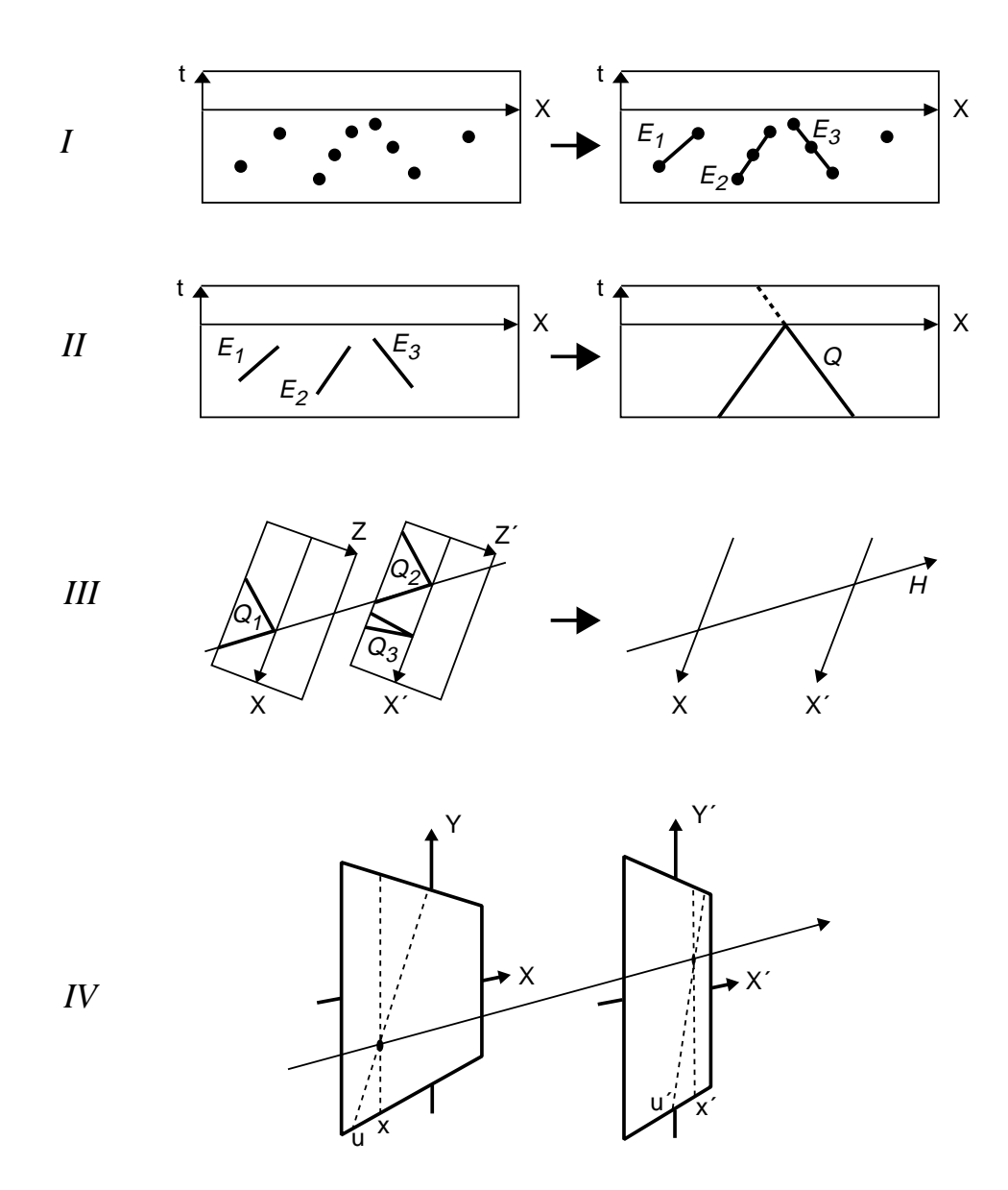

Abbildung 3.1: Spurrekonstruktion mit VESNA<sup>n</sup> [Sch01].

Bei der Spurrekonstruktion des 2He tritt das Problem auf, dass jeweils zwei Protonenspuren gleichzeitig vorliegen. Die dadurch erschwerte Rekonstruktion wird verbessert, indem zur Auslese der Zeitsignale der VDCs sogenannte *Pipeline*-TDCs verwendet werden. Diese registrieren nicht nur einen Treffer pro Draht, sondern alle Signale, die in einem gewissen Zeitintervall eintreffen, welches durch ein Gate gegeben ist. Der Einsatz von zwei VDCs liefert einen weiteren Vorteil. Korrelierte Protonenpaare, die auf die gleiche Stelle der Fokalebene abgebildet werden, schliessen zumeist einen großen relativen Winkel ein. Dadurch ist ihr Abstand auf der zweiten VDC bereits groß und die Teilchenspuren können getrennt werden. Durch die Pipeline-TDCs wiederum können in der ersten VDC die Signale beider Teilchen aufgenommen und rekonstruiert werden.

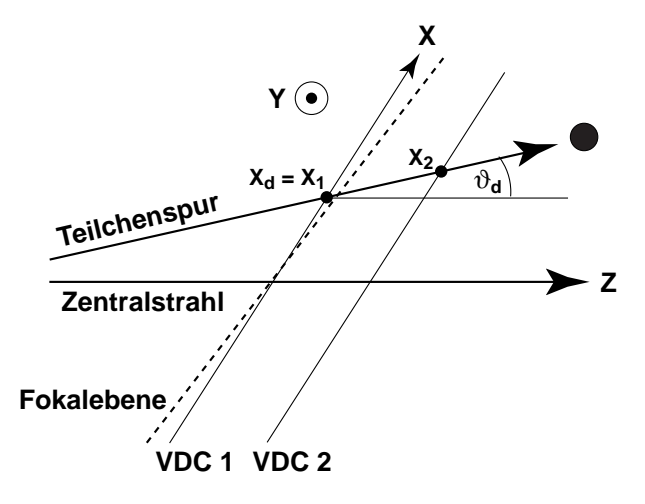

Abbildung 3.2: Koordinaten im Fokalebenen-System (nach [dH04]).

## **3.2 Winkelr¨uckrechnung**

Innerhalb der Analyse gibt es verschiedene Winkel-Sätze. Aus den Positionsdaten (X,U) der VDCs werden die Detektorkoordinaten θ<sub>d</sub> und φ<sub>d</sub> durch geometrische Überlegungen im sogenannten Fokalebenen-Koordinatensystem berechnet (s. Abb. 3.2). In diesem Koordinaten-System sind kinematische Aberrationen korrigiert (s. Abschn. 3.8). Als nächstes werden die Target-Koordinaten  $\vartheta_t$  und  $\varphi_t$  ermittelt. Die Rückrechnung erfolgt mittels eines empirischen Fits an Daten aus Siebschlitz-Messungen [Han01, dH04]. Dazu wurden (p,p')-Messungen an 11B und 12C mit einer Siebschlitzblende am Spektrometereingang durchgeführt. Durch Schnitte auf Linien mit bekanntem δ erhält man Sätze korrespondierender Target- und Fokalebenen-Koordinaten. Diese wurden von V. Hannen mittels eines Polynoms dritten Grades angepasst [Han01]:

$$
(\vartheta_t, \varphi_t, \delta) = \sum_{i,j,k}^{i+j+k \leq 3} C_{x^i y^j \vartheta^k} \cdot x_d{}^i y_d{}^j \vartheta_d{}^k
$$
 (3.1)

Die Koeffizienten *C* erster Ordnung entsprechen der Transportmatrix zwischen Target und Detektor. Um Raumwinkelberechnungen zu ermöglichen, ist schließlich noch eine Umrechnung der kartesischen Target-Koordinaten in Kugelkoordinaten notwendig. Damit erhält man die Streukoordinaten (s. Abb. 3.3). Die Umrechnung erfolgt über:

$$
\hat{r} = \begin{pmatrix} \sin(\theta_{BBS} + \vartheta_t) \cdot \cos \varphi_t \\ \sin \varphi_t \\ \cos(\theta_{BBS} + \vartheta_t) \cdot \cos \varphi_t \end{pmatrix}
$$
(3.2)

$$
\theta = \arccos(\hat{z} \cdot \hat{r}) = \arccos[\cos(\theta_{BBS} + \vartheta_t) \cdot \cos \varphi_t]
$$
(3.3)

$$
\phi = \arctan \frac{r_y}{r_x} = \arctan \left( \frac{\tan \varphi_t}{\sin(\theta_{BBS} + \vartheta_t)} \right) \tag{3.4}
$$

Aus den Streuwinkeln kann der zu jedem Winkel-*Bin* gehörige Raumwinkel berechnet werden:

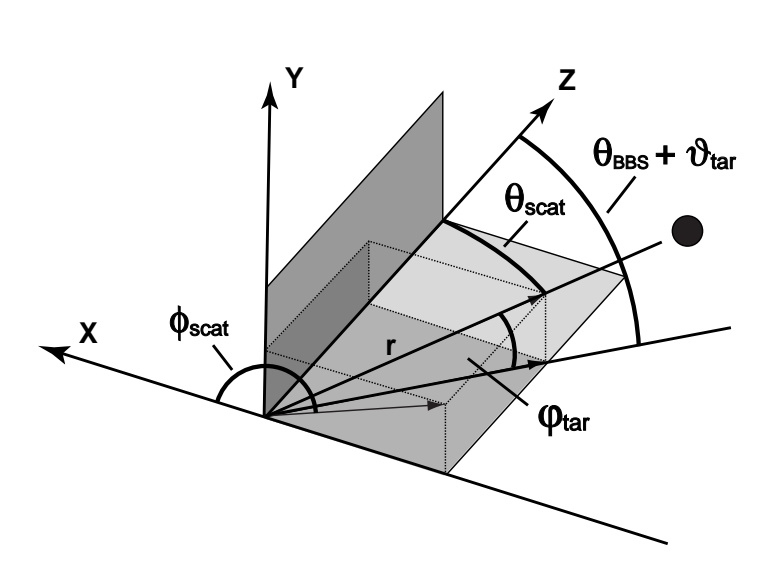

$$
\Delta\Omega = \sin(\theta) \cdot \Delta\theta \cdot \Delta\phi \tag{3.5}
$$

Abbildung 3.3: Ubersicht der Target- und Streu-Koordinaten (nach [Han01]). ¨

### **3.3 Kinematische Berechnungen**

Die Berechnung von Energien und Impulsen wird mit Hilfe des Zwei-Körper-Kinematik-Programms KINEMA durchgeführt. Dieses kann für eine gegebene Reaktion und Strahlenergie alle relevanten kinematischen Größen wie Q-Wert, Impulsübertrag, Rückstoßenergie, kinetische Energie des Ejektils und Anregungsenergie des Restkerns im Labor- und Schwerpunktsystem berechnen.

Der Impuls der Protonen ergibt sich aus dem Dipolfeld B des BBS, der relativen magnetischen Steifigkeit δ und der Ladung q des Ejektils:

$$
p = \frac{q \cdot B \rho_0 \cdot (1 + \delta)}{3,3356 \cdot 10^{-3} \text{ kG cm}} \tag{3.6}
$$

Hierin ist *B* ρ<sub>0</sub> die magnetische Steifigkeit des Zentralstrahls mit deren Hilfe man die relative magnetische Steifigkeit berechnet:

$$
\delta = \frac{B\rho - B\rho_0}{B\rho_0} \tag{3.7}
$$

Die magnetische Steifigkeit ist über die Teilchenmasse mit dessen Geschwindigkeit verknüpft:

$$
B \rho = \frac{m v}{q} \tag{3.8}
$$

Die kinetische Energie ergibt sich aus dem Impuls und der Ejektilmasse  $m_E$  zu:

$$
E = \sqrt{m_E^2 c^4 + p^2 c^2} - m_E c^2
$$
 (3.9)

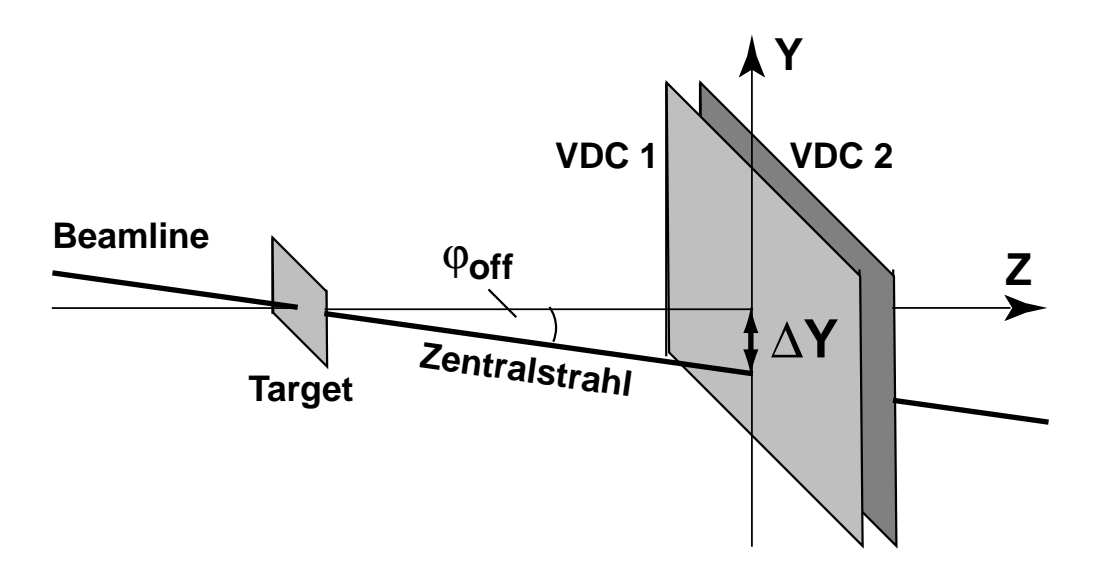

Abbildung 3.4: Ableitung des Offsets ∆Y aus der Strahlgeometrie.

## **3.4 Bestimmung des Strahl-Offsets**

Zu Beginn einer jeden Analyse muss der Strahl-Offset in Y-Richtung bestimmt werden. Er kommt dadurch zustande, dass der Strahl nicht exakt senkrecht auf das Target fällt, sondern einen kleinen Winkel  $\varphi_{off}$  in der Y-Z-Ebene mit dem Lot einschließt, so dass in den VDCs eine Verschiebung in der Y-Koordinate zu beobachten ist (s. Abb. 3.4). Da dieser Y-Offset von der Durchleitung des Deuteronen-Strahls durch die *Beamline* abhängt, die beim Start jedes Experiments eingestellt wird, ist er bei jeder Strahlzeit anders. Während eines Experiments bleibt er dagegen nahezu konstant. Daher reicht es, ihn für jede Strahlzeit einmal zu bestimmen.

In Abbildung 3.5 ist im oberen Teil die Zählrate gegen die Y-Koordinate aufgetragen für das Beispiel eines *Runs* bei  $\theta_{BBS} = 15^\circ$ , bei dem eine Rechteckblende am Spektrometereingang verwendet wurde. Man erkennt die steil abfallenden Flanken, die die Position der Blende anzeigen. Um den Y-Offset zu bestimmen, wählt man sich eine bestimmte Höhe auf der Flanke, was durch die horizontale Linie angedeutet ist. Dann

| $^{70}$ Ge(d,d'), August '02 |           |          |            |            |         |           |
|------------------------------|-----------|----------|------------|------------|---------|-----------|
| aug339                       | aug340    | aug343   | aug344     | aug349     | Ø       | Korrektur |
| $-14,7$                      | $-16,3$   | $-15,3$  | $-15,5$    | $-15,5$    | $-15,5$ | $+15,5$   |
| August '02                   |           |          |            |            |         |           |
|                              | $^{12}$ C | $^{32}S$ | $^{70}$ Ge |            | Ø       | Korrektur |
|                              | $-15,3$   | $-15,7$  | $-15,5$    |            | $-15,5$ | $+15,5$   |
| Juni '02                     |           |          |            |            |         |           |
| ${}^6Li$                     | $^{12}$ C | $^{32}S$ | $^{70}$ Ge | $^{72}$ Ge | Ø       | Korrektur |
| $-10,9$                      | $-10,5$   | $-10,6$  | $-10,7$    | $-11,1$    | $-10,7$ | $+10,7$   |

Tabelle 3.1: Bestimmung des Y-Offsets.

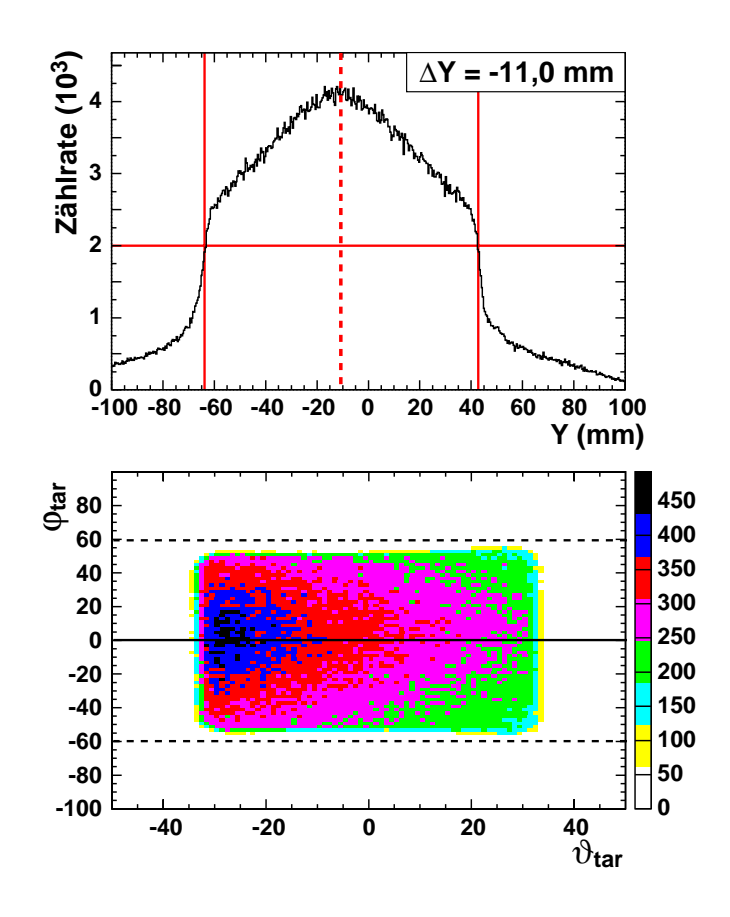

Abbildung 3.5: Bestimmung des Y-Offsets und Korrektur in φ*tar*.

bestimmt man die Positionen auf der Y-Achse (vertikale Linien). Der Mittelwert der beiden Werte gibt den gesuchten Strahl-Offset an (gestrichelte Linie). Dieses Verfahren ist genauer als die Bestimmung des Maximums der Verteilung "per Augenmaß". Hat man den Y-Offset bestimmt, gibt man den Wert (mit umgekehrtem Vorzeichen) in die Analyse-Software ein. Im unteren Teil von Abbildung 3.5 ist das ϑ*tar* − ϕ*tar*-Diagramm gezeigt, welches um den Y-Offset korrigiert wurde und somit um ϕ*tar* = 0 mrad zentriert ist. Um kleinere Schwankungen auszugleichen, sollte der Y-Offset stets als Mittelwert verschiedener *Runs* und veschiedener Targets bestimmt werden. Ein Beispiel eines derartigen Verfahrens ist in Tabelle 3.1 zu finden.

### **3.5 Bestimmung der Zeitnullpunkte**

Um während der Analyse korrekte Zeitmarken setzen zu können, ist eine Bestimmung der Zeitnullpunkte (T0s) der einzelnen VDC-Ebenen notwendig. Da die VDCs schr¨ag zum Zentralstrahl und damit auch zu den Szintillator-*Paddles* stehen, welche die Zeitreferenz geben (s. Abb. 2.4), sind die Zeitnullpunkte, welche

unterschiedliche Signallaufzeiten zum Ausdruck bringen, abhängig von der VDC-Ebene und dem Szintillator-*Paddle*. Es müssen daher 20 verschiedene Nullpunkte bestimmt werden (4 VDC-Ebenen × 5 *Paddles*). Die Bestimmung der Zeitnullpunkte ist in der Analyse-Software implementiert und kann über einen Schalter in der VESNA-Konfigurationsdatei Vn4.cfg eingeschaltet werden. Dazu muss die Variable D0STATS von 0 auf 1 gesetzt werden. Beim Durchlaufen der *Online*-Analyse werden dadurch 20 zusätzliche Histogramme gebucht, die jeweils den Zeitpunkt des Treffers in einer bestimmten VDC-Ebene und einem bestimmten *Paddle* enthalten (s. Abb. 3.6). Beim Stop des *Runs* wird jeweils eine Gauß-Funktion angepasst und die Positionen der Maxima, d.h. die T0s, ausgegeben. Ein Beispiel einer solchen Ausgabe ist im Anhang B.1 aufgeführt.

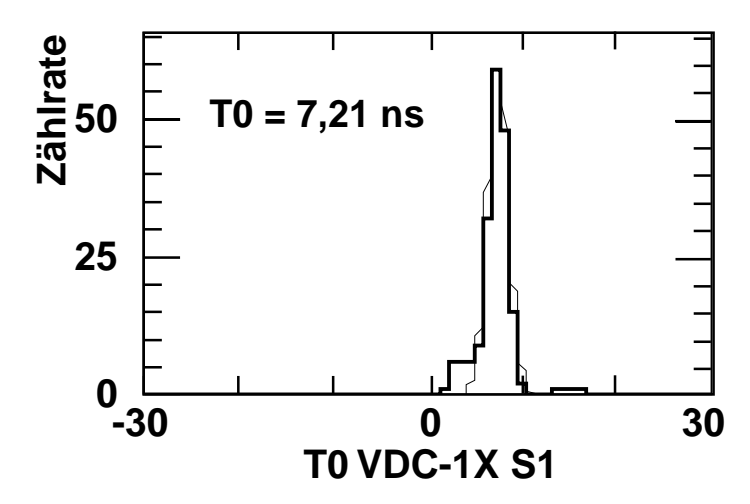

Abbildung 3.6: Bestimmung des Zeitnullpunkts für die X-Ebene der VDC1 bei einem Treffer im Szintillator-Paddle S1.

### **3.6 Bestimmung der Detektoreffizienz**

Die Detektoreffizienz ist definiert als Verhältnis aus detektierten zu eintreffenden Ereignissen [Han01]:

$$
\alpha = \frac{N_{ana}}{N_{det}} \tag{3.10}
$$

Um sie bestimmen zu können, wird die Zahl der Treffer in den VDCs mit denjenigen der MWPCs verglichen. Um Ineffizienzen der MWPCs vernachlässigen zu können, ist ein eintreffendes Ereignis als Treffer in 4 von 6 MWPC-Ebenen (bzw. 6 von 8 Ebenen bei voll bestücktem Detektor) definiert. Ein detektiertes Ereignis erfordert einen Treffer in jeder der 4 VDC-Ebenen. Bei der Auswahl der *Runs* für die Effizienzbestimmung ist zu beachten, dass *Settings* mit Spektrometerwinkeln kleiner als 12◦ verwendet werden. Bei Messungen mit größerem Winkel wird ein *Beam-Blocker* genutzt, der sich in der Streukammer befindet. Dieser produziert einen erheblichen Untergrund, der das

Ergebnis verfälscht. Bei kleinen BBS-Winkeln wird der Blocker BS2 im Spektrometer verwendet und ein derartiger Effekt tritt nicht auf.

Die über (d,d')-Messungen erhaltenen Detektoreffizienzen lassen sich direkt für  $(d,^2He)$ -Messungen übernehmen, da der Energieverlust von (170 MeV)-Deuteronen im Kammer-Gas etwa gleich dem der (85 MeV)-Protonen des <sup>2</sup>He ist. Es ist jedoch zu beachten, dass beide Protonen nachgewiesen werden müssen, die Zweispur-Effizienz also das Quadrat der Einspur-Effizienz ist (vgl. Gl. 5.4).

## **3.7** <sup>2</sup>**He-Variablen**

Im Falle der  $(d<sup>2</sup>He)$ -Reaktion werden Energie (3.9), Impuls (3.6) und Richtungsvektor (3.2) zunächst getrennt für beide auslaufenden Protonen berechnet. Danach findet die Berechnung der gemeinsamen Variablen statt. Der Offnungswinkel zwischen den ¨ beiden Protonen im Laborsystem berechnet sich aus den Richtungsvektoren:

$$
\Theta_{pp} = \arccos(\hat{r}_1 \cdot \hat{r}_2) \tag{3.11}
$$

Der Gesamtimpuls des <sup>2</sup>He ergibt sich aus den Einzelimpulsen:

$$
\vec{p} = p_1 \cdot \hat{r}_1 + p_2 \cdot \hat{r}_2 \tag{3.12}
$$

und der Streuwinkel aus der Richtung des Gesamtimpulses:

$$
\theta = \arccos \frac{p_z}{p} \tag{3.13}
$$

Damit lässt sich schließlich die innere Energie der beiden Protonen bestimmen:

$$
\varepsilon = \frac{E_1 + E_2}{2} - \sqrt{E_1 E_2} \cdot \cos \theta_{pp} \tag{3.14}
$$

### **3.8 Kinematische Korrektur**

Wie bereits im vorherigen Abschnitt beschrieben, werden alle relevanten kinematischen Größen mit KINEMA berechnet. Trägt man den Streuwinkel der Teilchen gegen die Anregungsenergie im Restkern auf, so erkennt man gegen die Energieachse verkippte Linien, die den einzelnen Zuständen entsprechen (s. Abb.3.7). Bei der Projektion auf die Energieachse ergibt sich eine kinematische Verbreiterung der Peaks und somit eine schlechtere Auflösung. Der Effekt wird vermieden, indem eine virtuelle Fokalebene eingeführt wird, die der kinematischen Abberation Rechnung trägt [MHJ90]. Ihre Verschiebung gegen die reale Fokalebene kann mit Hilfe der kinematischen Konstante berechnet werden. Für den nichtrelativistischen Fall ist sie definiert als:

$$
K = \frac{1}{p} \frac{\partial p}{\partial \theta} \qquad \left[ \frac{1}{mrad} \right] \tag{3.15}
$$

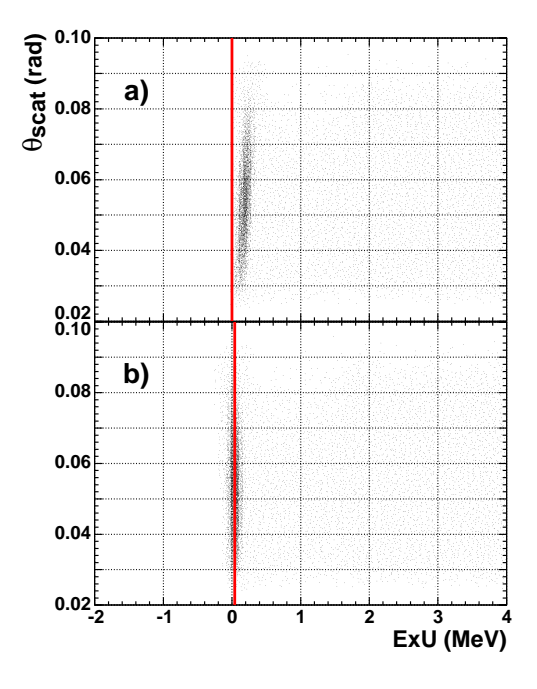

Abbildung 3.7: Streuwinkel  $\theta_{scat}$  gegen Anregungsenergie  $E_{x,U}$ ,  $\theta_{BBS} = 3^\circ$ . a) Grundzustandslinie ohne kinematische Korrektur

b) Grundzustandslinie nach kinematischer Korrektur

Hierbei ist p der Impuls und θ der Streuwinkel. Mit Hilfe von KINEMA kann die kinematische Konstante in der Analyse auch relativistisch berechnet werden. Die Korrektur der kinematischen Aberration ist so gut, dass nur für das  $3°$ -Spektrum eine manuelle Nachkorrektur nötig war (s. Anhang B.2). Kleinere Energieverschiebungen des Spektrums waren auf Grund der nicht exakt bekannten Strahlenergie und Ungenauigkeiten bei der Bestimmung des Dipol-Magnetfelds notwendig. Sie lagen bei ± 200 keV und sind zusammen mit allen weiteren Korrekturen im Anhang B.2 aufgeführt.

## **Kapitel 4**

# **Analyse der (d,d')-Reaktion**

### **4.1 Durchführung des Experiments**

Zur Bestimmung von Optischen Modellparametern, die zur Beschreibung des Eingangskanals von  $(d,{}^{2}He)$ -Reaktionen benötigt werden (s. Kapitel 5.6), wurden  $(d,d')$ -Messungen an 6Li, 32S und <sup>70</sup>,72Ge bei zwei Strahlzeiten im Sommer 2002 am KVI durchgeführt. Die Strahlenergie lag bei 172 MeV. Um eine möglichst genaue Winkelverteilung zu erhalten, wurden Daten bei 15 verschiedenen Spektrometerwinkeln zwischen 4° und 48° genommen. Zur Kalibration wurde zusätzlich bei jedem Winkel <sup>12</sup>C(d,d') gemessen. Neben dem gewünschten Isotop war in allen Targets außer <sup>32</sup>S eine Sauerstoffkontamination zu finden.

### **4.2 Berechnung der Wirkungsquerschnitte**

In die Berechnung des Wirkungsquerschnittes fließen verschiedene Target-, Detektorund *Run*-abhängige Größen ein. Zur Beschreibung des Targets ist die Kenntnis der Massenbelegung T, der Anreicherung κ und der Massenzahl A notwendig. Weiter fließt die Detektoreffizienz  $\alpha$  in die Gleichung ein. Diese Größen sind während eines Experiments konstant. *Run*-abhängige Größen sind im Gegensatz dazu die integrierte Ladung Q, die Totzeit τ und das jeweilige Raumwinkelelement ∆Ω mit den darin detektierten Ereignissen  $N_0$ . Die Gleichung für den Wirkungsquerschnitt lautet:

$$
\frac{d\sigma}{d\Omega} = N_0 \cdot \frac{1}{3.76} \cdot \frac{1}{Q \cdot (1 - \tau)} \cdot \frac{1}{\alpha} \cdot \frac{A}{T \cdot \kappa} \cdot \frac{1}{\Delta \Omega} \qquad \left[ \frac{mb}{sr} \right] \tag{4.1}
$$

Der statistische Fehler der Wirkungsquerschnitte ergibt sich aus der Zählrate N:

$$
\Delta \left( \frac{d\sigma}{d\Omega} \right) = \frac{1}{\sqrt{N}} \cdot \left( \frac{d\sigma}{d\Omega} \right) \tag{4.2}
$$

Das Raumwinkelelement ist durch Schnitte auf die Streuwinkel θ und φ gegeben. Die Vorgehensweise ist in Abbildung 4.1 zu sehen. Jeder *Run*, der einen Streuwinkel

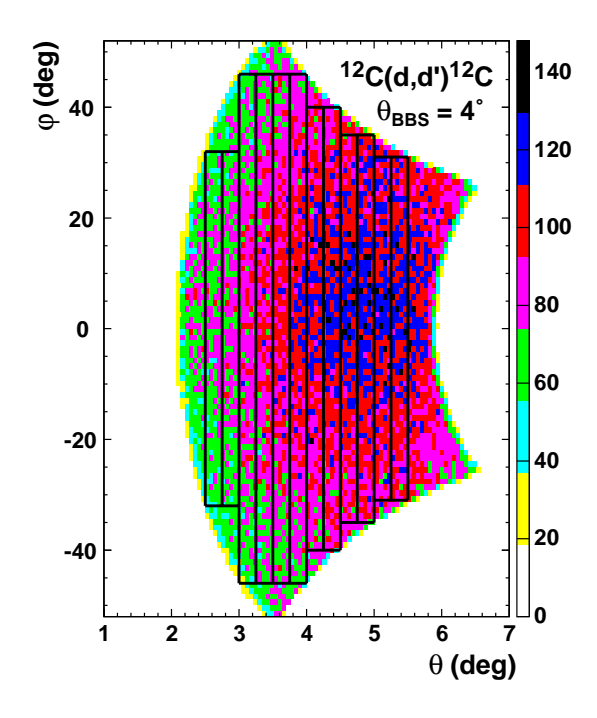

Abbildung 4.1: Schnitte auf die Streuwinkel θ und φ bei einem Zw¨olfer-*Binning*.

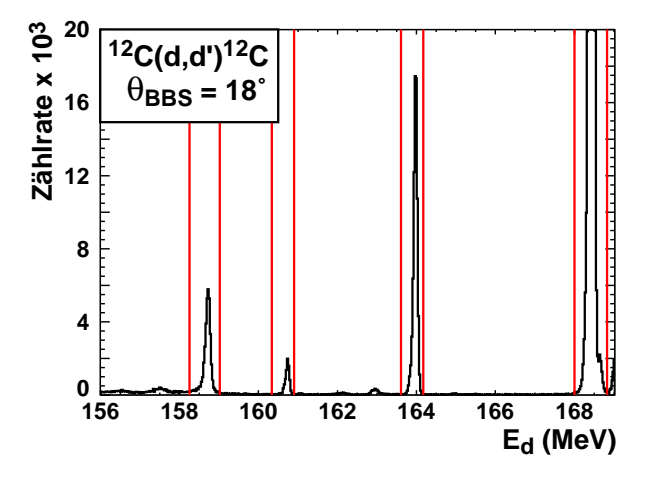

Abbildung 4.2: Schnitte auf die elastische und inelastische Linien im 12C.

von ca. ∆θ = 3◦ abdeckt, wird in mehrere Winkel-*Bins* zerlegt. Die Anzahl der *Bins* ist streuwinkelabhängig. Bei kleinen Spektrometerwinkeln unter 15<sup>°</sup> wird jeder *Run* in zwölf *Bins* mit einer Breite von jeweils θ<sub>c.m.</sub> = 0,25° zerlegt. Bei mittleren Streuwinkeln zwischen 15<sup>°</sup> und 30<sup>°</sup> wird die Breite auf  $\theta_{c.m.} = 0.5$ <sup>°</sup> erhöht, um der niedrigeren Statistik Rechnung zu tragen. Über 30° ist nur noch eine Zerlegung in 3 *Bins* mit einer Breite von  $\theta_{c.m.} = 1^\circ$  sinnvoll. Die Winkelschnitte in  $\phi$  werden durch die Ränder der Rechteckblende vorgegeben. Es ist zu beachten, dass auf Grund der Abbildungseigenschaften der Targetrückrechnung eine Wahl von symmetrischen Schnitten um Null wichtig ist.
#### 4.3. BERECHNUNG DER WINKELVERTEILUNGEN 63

Um die Winkelverteilungen der elastischen Streuung und verschiedener inelastischer Kanäle bestimmen zu können, ist neben den Winkelschnitten auch ein Schnitt auf die jeweilige Linie notwendig. Dies ist in Abbildung 4.2 gezeigt. Bei (d,d') ist keine Untergrundsubtraktion notwendig und die Zählraten werden in einem Energiebereich ∆ E*<sup>x</sup>* aufintegriert. Bei fast allen verwendeten Targets fand sich eine Sauerstoff-Kontamination, deren elastische Linie ebenfalls im Spektrum zu sehen ist. Auf Grund der unterschiedlichen Streukinematik von Sauerstoff und dem jeweiligen Targetkern wandert diese Eine daten die Spektien. Da Saderstoff einen sein nonen (d,d)-<br>Wirkungsquerschnitt hat, ist eine Trennung seiner elastischen Linie von den inelawandert" diese Linie durch die Spektren. Da Sauerstoff einen sehr hohen (d,d') stischen Target-Linien praktisch nicht möglich. Diese Settings wurden daher für den jeweiligen angeregten Zustand ausgelassen.

### **4.3 Berechnung der Winkelverteilungen**

Alle Winkelverteilungen wurden mit Hilfe des *Coupled-Channels*-DWBA-Programms ECIS97 berechnet. Für jeden Targetkern wurden verschiedene Rechnungen mit unterschiedlichen Startwerten durchgeführt. Zum Einen wurden die Globalen Modelle von Bojowald (s. Abschn. 1.3.3) und Daehnick (s. Abschn. 1.3.3) verwendet. Zum Anderen wurden aus früheren (d,d')-Messungen erhaltene Modellparameter von <sup>12</sup>C,  $^{24}$ Mg, und  $^{58}$ Ni als Startwerte verwendet [Bä00]. Dabei wurde jeweils der Vergleichskern gewählt, dessen Massenzahl der in diesem Experiment vorliegenden am nächsten lag. Die Entscheidung über eine Rechnung im Rotationsmodell oder Vibrationsmodell wurde auf Grund der Abfolge der Energieniveaus anhand der *Table of Isotopes* [FS96] (s. Abschn. 1.2.2, 1.2.3) und Literaturrecherchen getroffen. Die Deformationsparameter wurden Referenz [Her02] entnommen. Da für <sup>6</sup>Li in Folge der kleinen Massenzahl keine Literaturwerte für kollektive Modelle zur Verfügung stehen, durfte der Deformationsparameter in diesem Fall frei zwischen -1 und +1 variieren. Auf Grund der großen Anzahl der Parameter, die im Optischen Modell zur Verfügung stehen, wurde die Angleichung der Optischen Modellparameter an die Daten mittels eines Monte-Carlo-*Fits* durchgeführt [Kor04]. Dieser erstellt eine große Anzahl an Parametersätzen (300 000) in einem bestimmten Variationsbereich um die Startwerte und sucht den Parametersatz mit dem kleinsten  $\chi^2$  heraus. Dieses ist definiert als Abweichung der errechneten Wirkungsquerschnitte von den experimentellen Werten unter Berücksichtigung der experimentellen Fehler:

$$
\chi^2 = \sum_{i}^{N} \left( \frac{\sigma^{th} - \sigma_i^{exp}}{\Delta \sigma_i^{exp}} \right)^2
$$
 (4.3)

Der Variationsbereich kann manuell vorgegeben werden und lag bei  ${}^{32}S$  und  ${}^{70,72}Ge$ bei 10%. Bei <sup>6</sup>Li wurde auf Grund der Ungenauigkeit der Modelle für diesen leichten Kern eine Variationsbreite von 20 % zugelassen. Die erhaltenen Parametersätze wurden in einer zweiten Prozedur systematisch variiert, um das relative  $\chi^2$ -Minimum in der Umgebung zu finden. Um die Parameter besser festlegen zu können, welche die Absorption beschreiben, wurde jeweils die elastische Linie und der erste angeregte Zustand in die *Fit*-Prozedur einbezogen. Die Ergebnisse werden im nächsten Abschnitt erläutert.

## **4.4 Ergebnisse und Vergleich der Optischen Modellparameter**

Um die absoluten Wirkungsquerschnitte mit früheren Messungen vergleichen zu können, wurden neben den Targetkernen <sup>6</sup>Li, <sup>32</sup>S und <sup>70,72</sup>Ge zusätzlich <sup>12</sup>C(d,d')-Messungen durchgeführt. Hierfür wurde keine *Fit*-Prozedur durchgeführt, sondern die Daten werden mit *Coupled-Channels*-Rechnungen verglichen, in welche die bereits bekannten Optischen Modellparameter von C. Bäumer eingegangen sind [Bä00]. Das Ergebnis ist in Abbildung 4.3 dargestellt. Man erkennt, dass die Rechnungen die Daten der elastischen Streuung und den  $3^+$ -Zustand bei 9,64 MeV gut beschreiben, während beim ersten angeregten Zustand bei 4,44 MeV  $(2^+)$  die Verteilung nicht so gut reproduziert wird. Die Verteilung des Zustands bei 7,65 Mev  $(0^+)$ , insbesondere das tiefe Minimum bei etwa 9◦, kann von der *Coupled-Channels*-Rechnung nicht korrekt wiedergegeben werden. Eine mögliche Ursache hierfür kann sein, das bei der Erstellung der Optischen Modellparamter dieser höheren Zustände vernachlässigt wurden. Da die absoluten Wirkungsquerschnitte der Rechnung und der Daten, insbesondere bei der elastischen Streuung, in guter Übereinstimmung sind, ist keine weitere Kalibration notwendig.

Die im Folgenden beschriebenen Abbildungen zeigen jeweils die experimentellen Daten mit Berücksichtigung der statistischen Fehler und die *Fits*, welche mit den verschiedenen Startwerten nach [B88] (Boj), [DCV80] (Dae) und [Bä00] erhalten wurden. Eine Übersicht der Startwerte und der angepassten Parametersätze ist in Tabelle 4.1 zu finden. Zustände, die weder im Rotationsmodell noch im Vibrationsmodell beschreibbar sind, wie beispielsweise 1<sup>-</sup>-Zustände, konnten mit ECIS97 nicht gerechnet werden. In diesen Fällen ist nur die experimentelle Winkelverteilung gezeigt.

Obwohl die kollektiven Modelle bei leichten Kernen wie <sup>6</sup>Li ihre Gültigkeit verlieren, können mit den durchgeführten *Coupled-Channels*-Rechnungen die Wirkungsquerschnitte der elastischen und inelastischen Streuung gut reproduziert werden (s. Abb. 4.4). Man sieht, dass die Fits mit unterschiedlichen Startwerten dennoch ähnliche Winkelverteilungen liefern. Die beste Beschreibung der Daten wurde mit dem Bojowald-*Fit* erzielt, aber der *Fit* mit den 12C-Parametern als Startwert liefert nahezu gleich gute Ergebnisse. Der Daehnick-*Fit* ist etwas schlechter und gibt insbesondere die inelastische Streuung zum 3−-Zustand bei 2,19 MeV nicht so gut wieder wie die anderen *Fits*. Bei der (d,<sup>2</sup>He)-Analyse wurden DWBA-Rechnungen mit allen drei Parametersätzen durchgeführt. Der <sup>12</sup>C-*Fit* lieferte hier die größte Übereinstimmung mit den Daten und wurde daher weiterverwendet (s. Abschn. 0.2).

Bei <sup>32</sup>S zeigt sich die beste Übereinstimmung der ECIS97-Rechnungen mit den analysierten Zuständen aller gemessenen Targets. Sowohl die elastische als auch die inelastische Streuung werden durch alle drei *Fits* sehr gut reproduziert. Lediglich bei

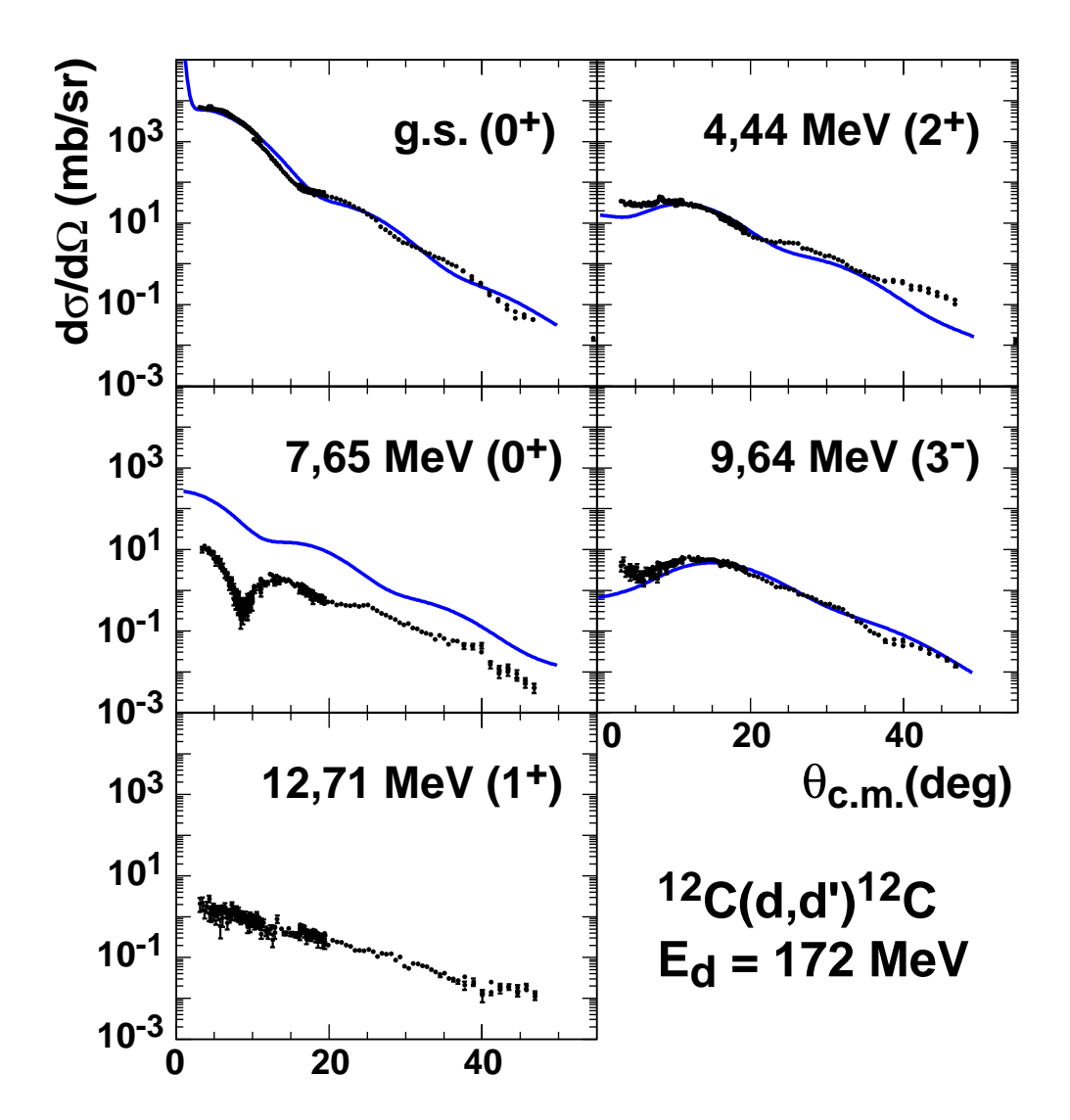

Abbildung 4.3: Vergleich einer *Coupled-Channels*-Rechnung mit Optischen Modellparametern aus [B¨a00] mit der experimentell erhaltenen Winkelverteilung der elastischen Deuteronenstreuung an 12C.

kleinen Streuwinkeln gibt es bei der elastischen Linie geringe Diskrepanzen mit den Daten. Dieser Effekt tritt in allen drei *Fits* jedoch einheitlich auf. Die Rechnungen zu 32S fanden auf Grund der Level-Abfolge im Vibrationsmodell statt. Man kann Abbildung 4.5 entnehmen, dass sowohl der 1*h*ω Übergang zum 2<sup>+</sup>-Zustand bei 2,23 MeV, der einer Quadrupolschwingung entspricht, als auch die 1*ħ*ω-Oktupol-Schwingung des ersten 3−-Zustands bei 5,01 MeV gleich gut von der Rechnung reproduziert werden. Die Zwei-Phononen-Quadrupolübergänge zum Triplett  $(0^+, 2^+, 4^+)$  sollten bei der doppelten Energie wie der erste  $2^+$  liegen. Dies ist in Schwefel gut erfüllt (4,46 MeV 4<sup>+</sup> zu 2,23 MeV 2+). Die gerechneten Winkelverteilungen im 2-Phononen-Formalismus von ECIS stimmen mit den Daten ebenso gut überein wie bei den Ein-Phononen-Zuständen. Dies ist bei den beiden gemessenen Germanium-Isotopen we-

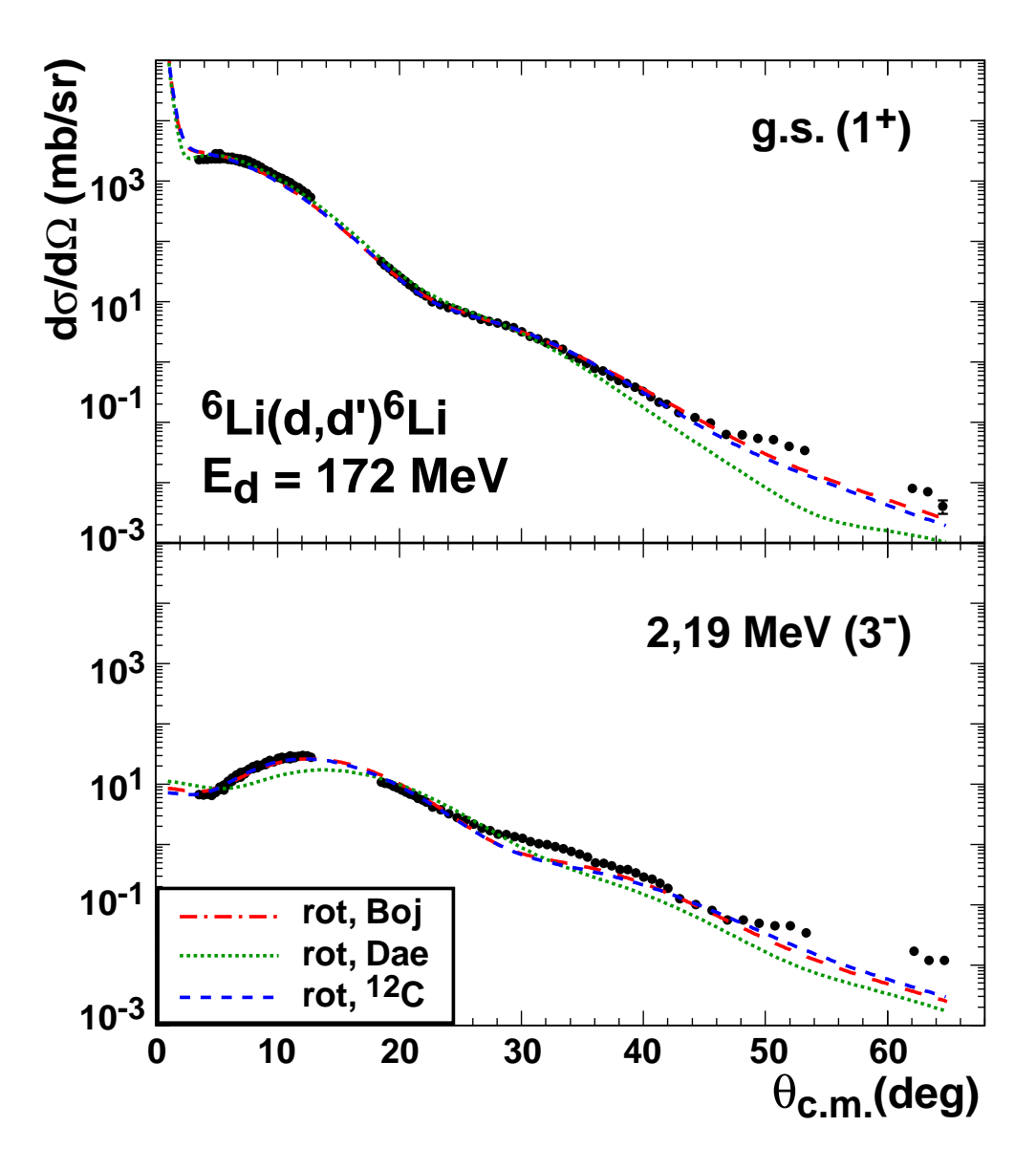

Abbildung 4.4: Vergleich der *Coupled-Channels*-Rechnungen für <sup>6</sup>Li.

niger gut erfüllt. Hier werden zwar die elastische Streuung und die Ein-Phononen-Übergänge mit von der Rechnung ebenso git wiedergegeben wie im Schwefel, bei den Zwei-Phononen-Zuständen zeigen sich dagegen größere Abweichungen. Dies könnte darin begründet sein, dass ECIS97 die Kopplungen bei Zwei-Phononen-Zuständen nicht korrekt beschreibt. Unterschiede in der Güte der verschiedenen *Fits* sind wiederum marginal. Für die Germanium-Messung wurden bei den verschiedenen Strahlzeiten unterschiedliche Targets verwendet. Neben rein metallischen Targets gab es auch Oxide. Bei den Messungen mit Oxid-Targets waren die Sauerstofflinien sehr stark und mussten von den Germanium-Spektren getrennt werden. Bei einigen Winkeln war dies nicht möglich, da die elastische Streuung an Sauerstoff einen um mehrere Größenordnungen höheren Wirkungsquerschnitt hat als die inelastische Streuung an Germanium.

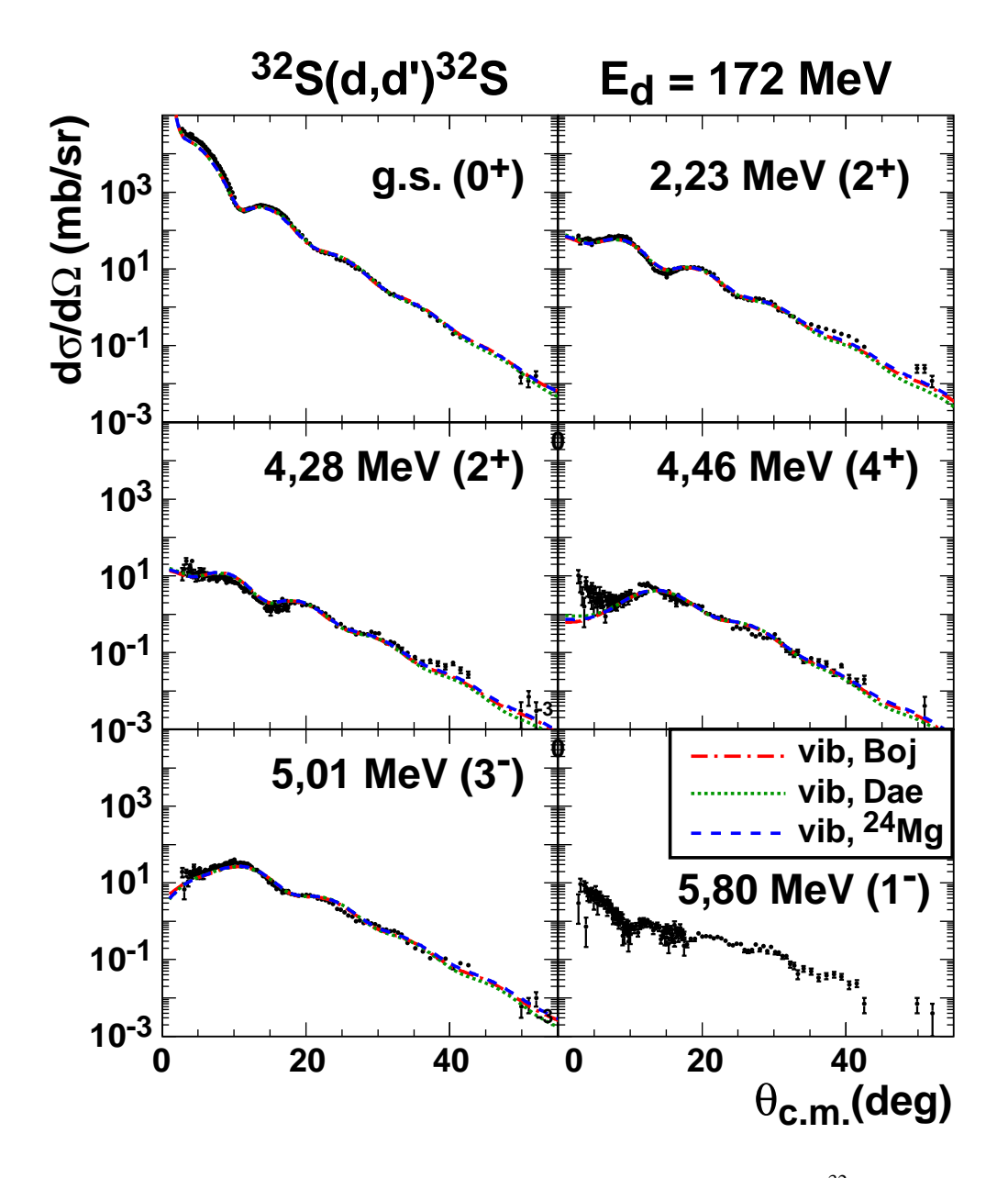

Abbildung 4.5: Vergleich der *Coupled-Channels-Rechnungen* für <sup>32</sup>S.

Diese *Settings* wurden daher für die jeweiligen Zustände vernachlässigt, was die Ursache für Lücken in den Winkelverteilungen der Germanium-Isotope ist. Nebeneffekt des Sauerstoffgehalts der Targets war jedoch, dass auch für Sauerstoff Winkelverteilungen und *Fits* angefertigt werden konnten. Das Ergebnis ist in Abbildung 4.8 zu sehen. Für Sauerstoff wurden sowohl Rechnungen im Rotationsmodell als auch im Vibrationsmodell durchgeführt. Mein erkennt in Abbildung 4.8 jedoch keine signifikanten Unterschiede der verschiedenen *Fits*. Dies zeigt, dass mit der hier verwendeten Prozedur gute Modellwerte gefunden werden können, unabhängig von der Wahl der Startparameter und des Modells. Die Unterschiede in den einzelnen Parametersätzen

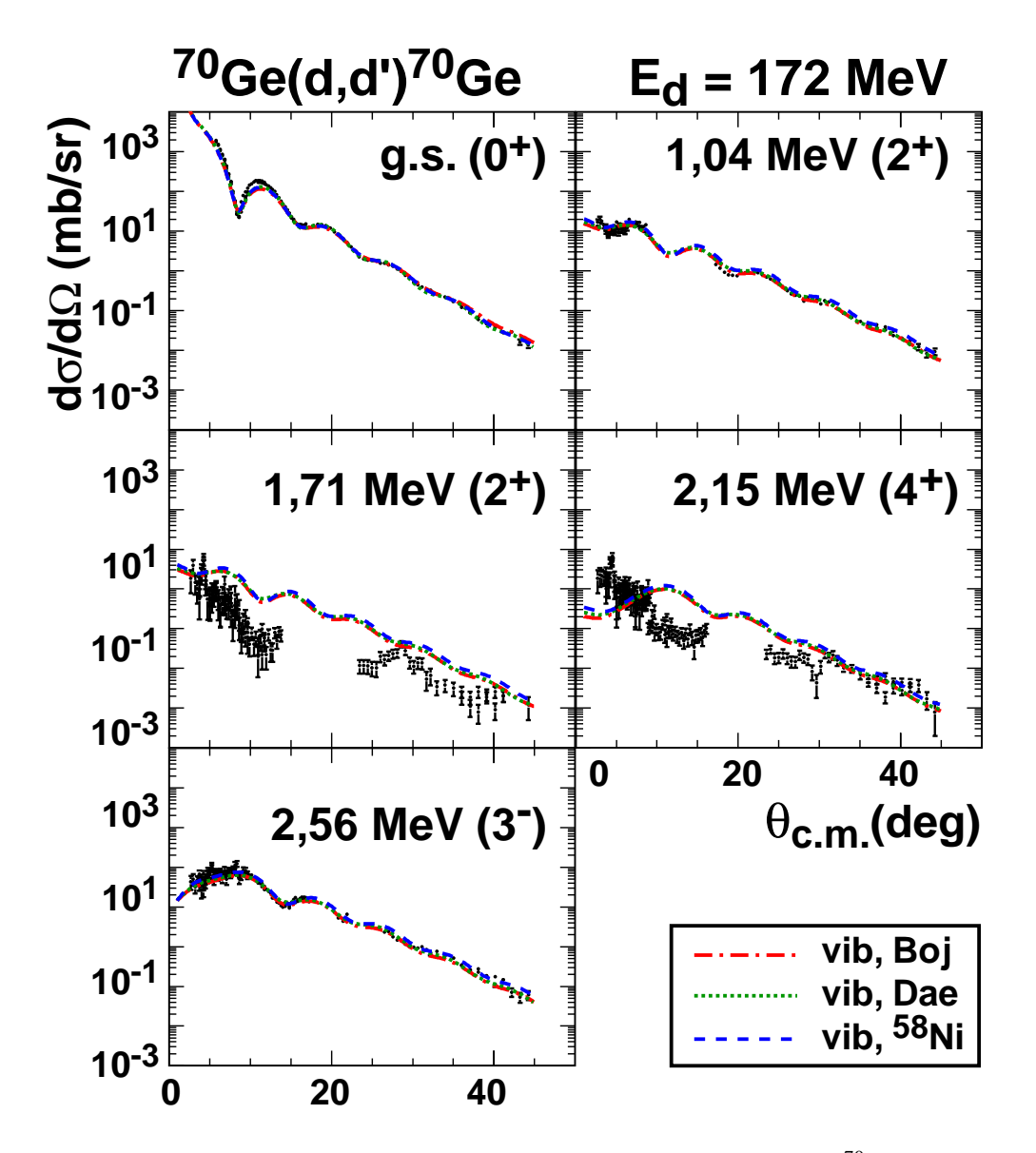

Abbildung 4.6: Vergleich der *Coupled-Channels*-Rechnungen für <sup>70</sup>Ge.

zeigen aber auch, dass es im Optischen Modell Mehrdeutigkeiten gibt, die nicht aufgelöst werden können.

Ein Vergleich aller Winkelverteilungen der elastischen Streuung ist in Abbildung 4.9 zu sehen. Um die Strukturen der Winkelverteilungen besser erkennen zu können, wurden die experimentellen Wirkungsquerschnitte durch den Rutherford-Wirkungsquerschnitt dividiert. Dieser ist definiert als:

$$
\left(\frac{d\sigma}{d\Omega}\right)_{Ruth} = \left(\frac{ZZ'\cdot e^2}{4E_d}\right) \cdot \frac{1}{\sin^4\left(\frac{\theta}{2}\right)}\tag{4.4}
$$

Darin sind *Z* und *Z* die Kernladungszahlen, *Ed* die Strahlenergie und θ der Streuwinkel.

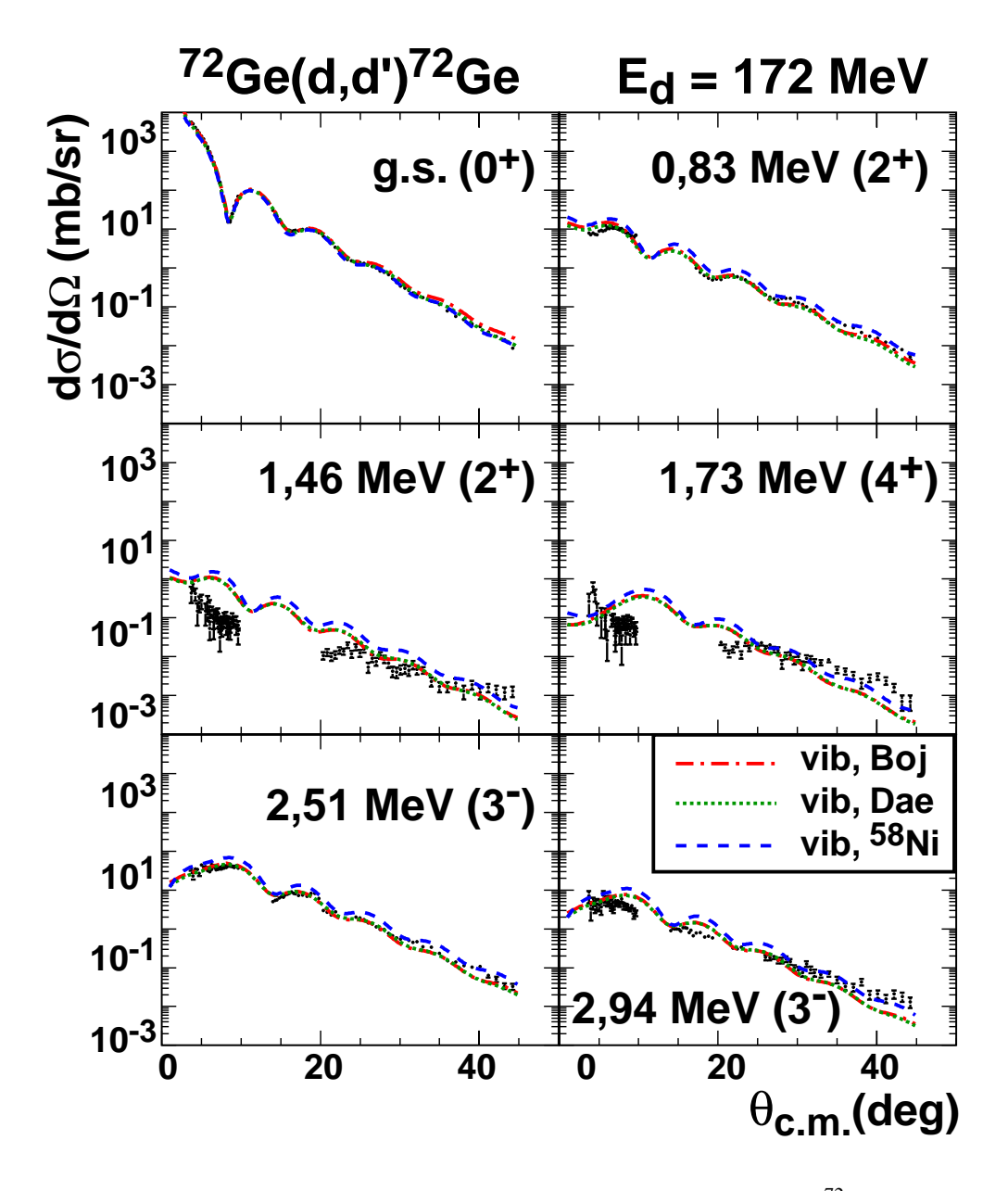

Abbildung 4.7: Vergleich der *Coupled-Channels-Rechnungen für* <sup>72</sup>Ge.

Nach allen durchgeführten *Fits* steht ein Optischer Modellparameter-Satz für einen großen Massenbreich zur Verfügung. Mit diesem soll ein Globales Modell erstellt werden, dass speziell für Energien von etwa 85 MeV/A gilt [Kor04]. Dadurch sollen weitere (d,d')-Messungen für zukünftige (d,<sup>2</sup>He)-Experimente überflüssig werden.

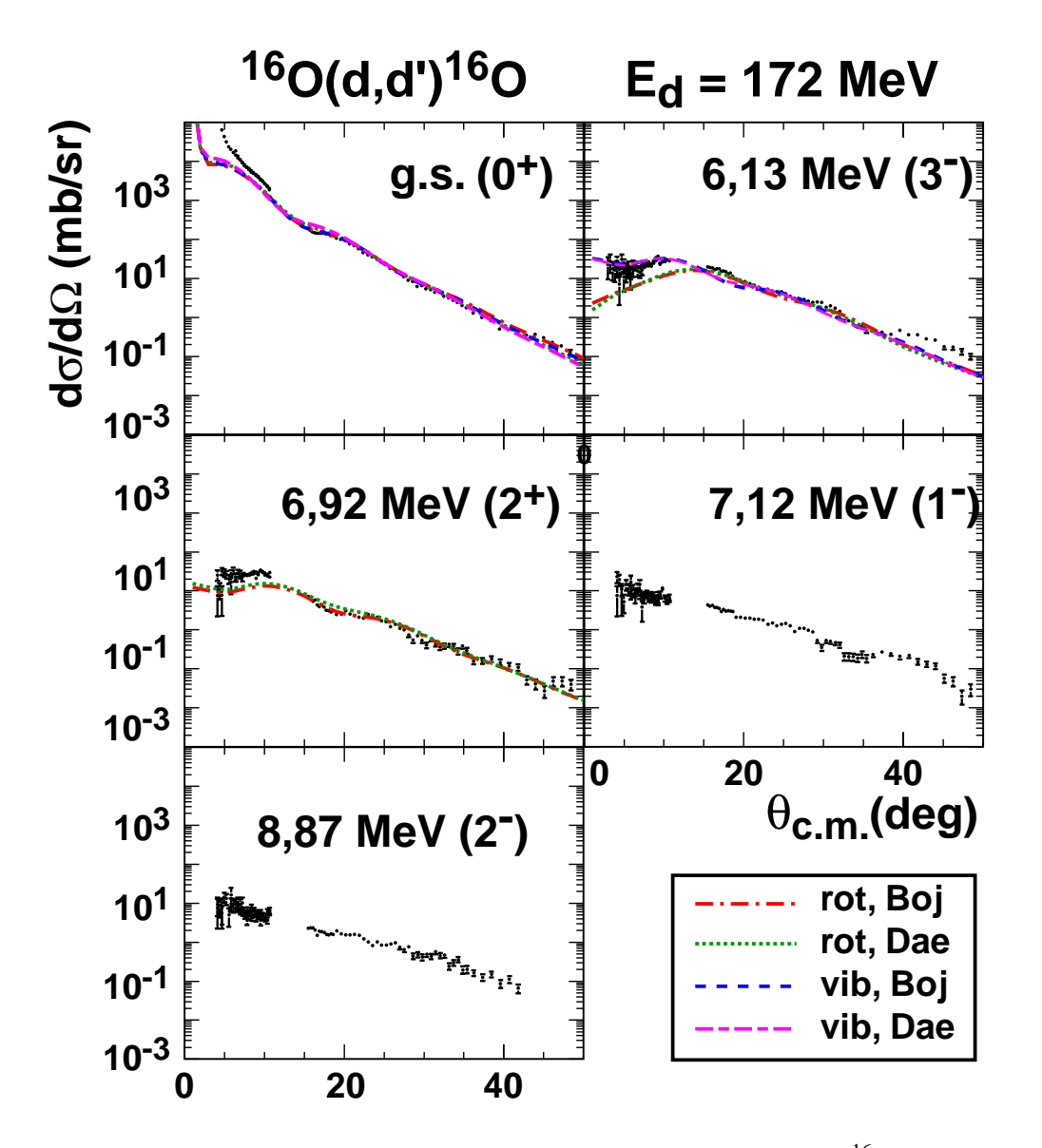

Abbildung 4.8: Vergleich der *Coupled-Channels*-Rechnungen für <sup>16</sup>O.

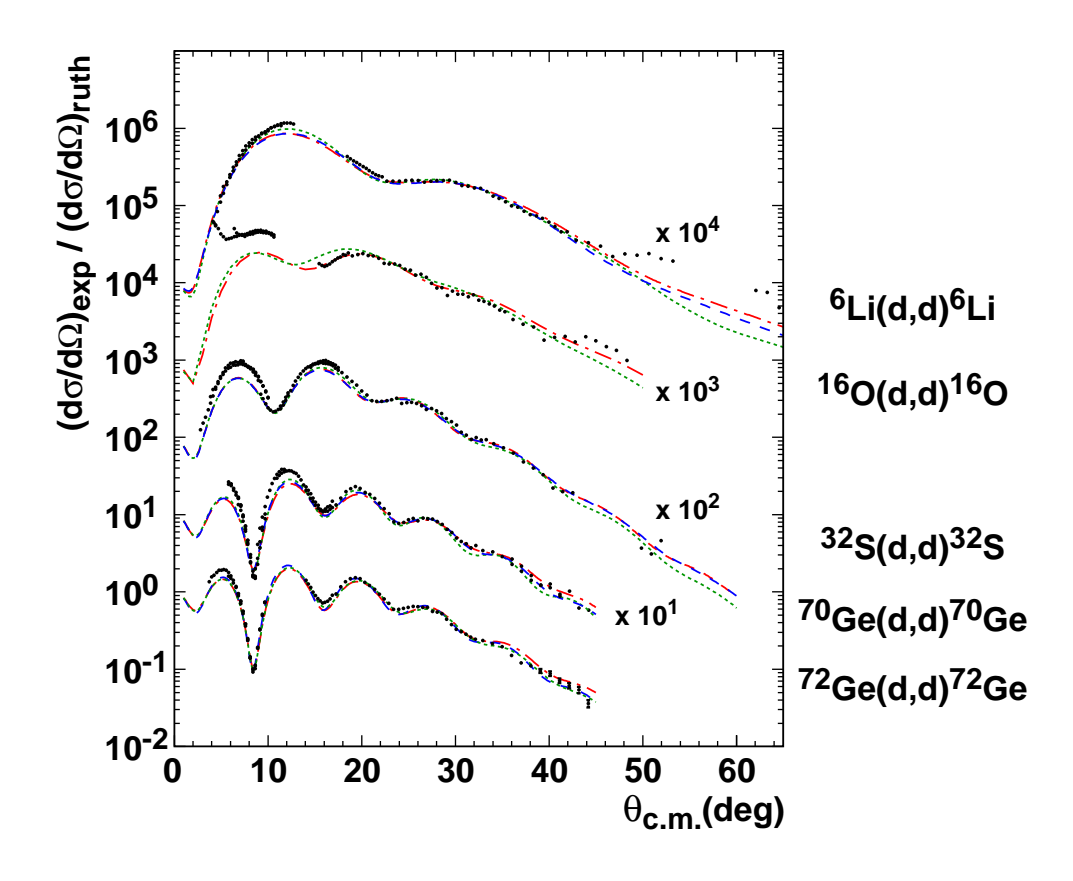

Abbildung 4.9: Elastische Wirkungsquerschnitte aller gemessenen Isotope im Vergleich. (Die experimentellen Wirkungsquerschnitte sind auf den Rutherford-Wirkungsquerschnitt normiert.)

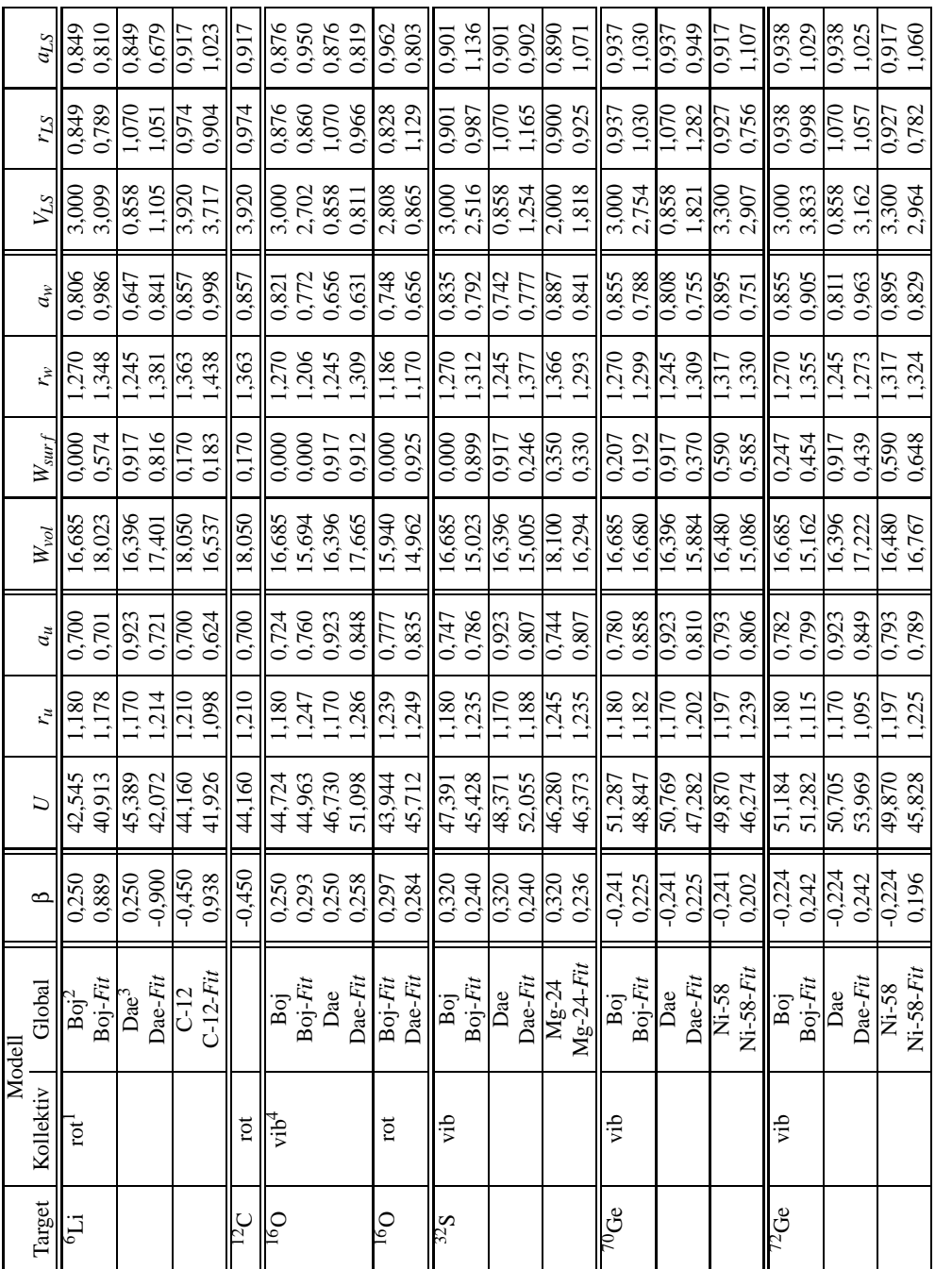

## **Kapitel 5**

# **Analyse der** <sup>6</sup>**Li(d,**<sup>2</sup> **He)**<sup>6</sup> **He-Reaktion**

## **5.1 Durchführung des Experiments**

Die Messungen der <sup>6</sup>Li(d,<sup>2</sup>He)<sup>6</sup>He-Reaktion erfolgten bei Strahlzeiten im Juni 2002 und April 2003 am KVI in Groningen. Für das Experiment wurde der ESN-BBS-Aufbau am supraleitenden Zyklotron AGOR verwendet (s. Kap. 2). Die verwendeten Strahlströme lagen zwischen 1,5 nA und 2,8 nA. Als Targets wurden zwei selbsttragende Lithium-Folien verwendet, die aus zu 95% angereichertem <sup>6</sup>Li mit einer geringen Wasserstoff-Kontamination bestanden. Im Juni '02 wurde ein Target mit einer Massenbelegung von 10 mg/cm<sup>2</sup> verwendet. Um Energieverluste im Target zu reduzieren und damit die Energieauflösung zu verbessern, wurden die Messungen im April '03 an einem 4 mg/cm<sup>2</sup> dicken Target durchgeführt. Messungen wurden bei Spektrometerwinkeln von  $0^\circ$ ,  $3^\circ$  (nur im April),  $5^\circ$ ,  $8^\circ$  und  $15^\circ$  (nur im Juni) durchgeführt. Die zwei auslaufenden Protonen aus dem 2He wurden im BBS impulsanalysiert und mit Hilfe des ESN-Detektors detektiert.

## **5.2 Bestimmung der Winkelakzeptanzschnitte**

Sowohl das Spektrometer als auch der Detektor begrenzen die Winkel- und Impuls-Akzeptanz des Experiments. Bei einigen BBS-Einstellungen wurde eine Rechteckblende am Eingang des Spektrometers verwendet, die die Akzeptanz begrenzt. Um eine möglichst hohe Akzeptanz und somit Statistik zu ermöglichen, wurde in der April-Strahlzeit jedoch weitgehend auf den Einsatz der Blende verzichtet. Eine wohldefinierte Akzeptanz wird in der Analyse durch die Verwendung von Schnitten gewährleistet. Diese werden bestimmt, indem man zweidimensionale Histogramme aller akzeptanzrelevanten Größen wie Impuls, y-Koordinate und Streuwinkel θ und φ erstellt. Die Schnitte werden so gewählt, dass der innere Bereich eine gute Durchsetzung mit Ereignissen zeigt, während die Ereignisdichte im Außenraum stark abnimmt. Bei der

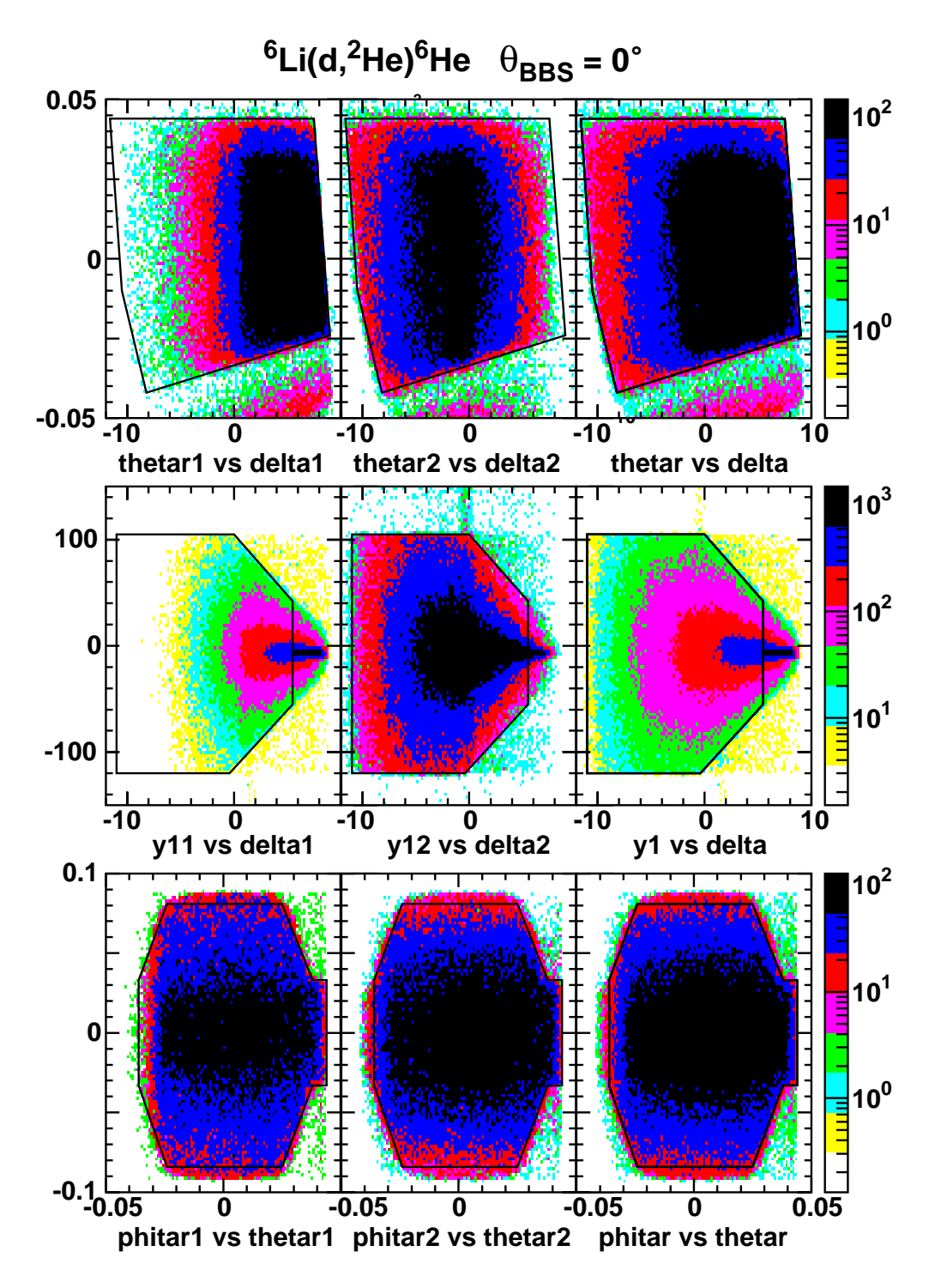

Abbildung 5.1: Winkelakzeptanz-Schnitte bei Messung ohne Rechteckblende.

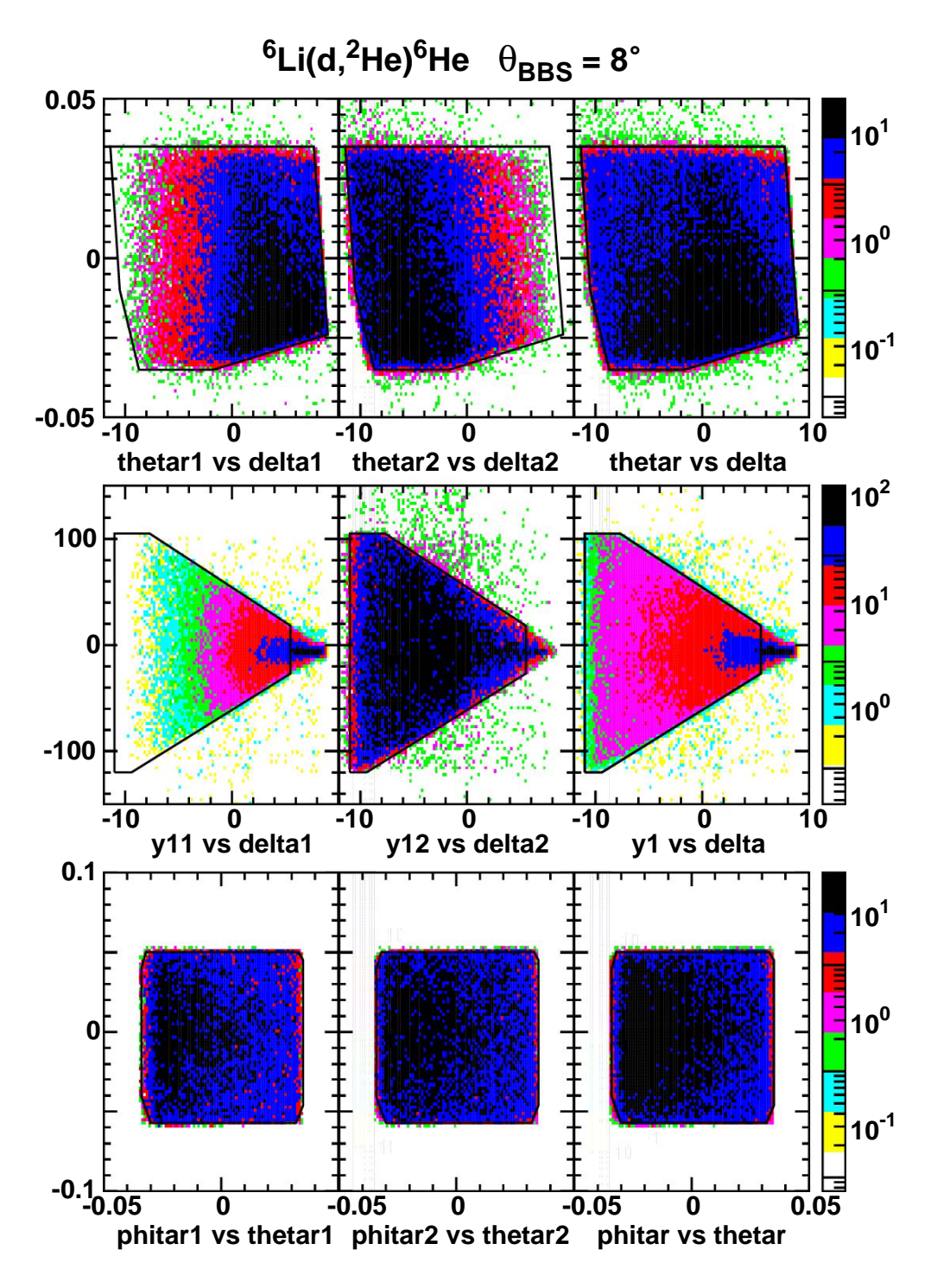

Abbildung 5.2: Winkelakzeptanz-Schnitte bei Messung mit Rechteckblende.

 $(d<sup>2</sup>He)$ -Reaktion ist darauf zu achten, dass sowohl die niederenergetischen als auch die hochenergetischen Protonen gleichermaßen berücksichtigt werden. In Abbildung 5.1 sind die Schnitte für  $\theta_{BBS} = 0^\circ$  ohne Blende und in Abbildung 5.2 für  $\theta_{BBS} = 8^\circ$ mit Blende zu sehen. Eine genaue Liste der Schnitte befindet sich im Anhang B.4. Neben den Schnitten auf die Streuwinkel gibt es noch einen Schnitt auf die Verteilung der inneren Energie. Dieser wird stets auf  $0 \text{ MeV} \le \varepsilon \le 1 \text{ MeV}$  festgelegt. Oberhalb dieser Grenze ist die Nachweiswahrscheinlichkeit beider Protonen, die auf Grund der begrenzten Akzeptanz bereits ab 500 keV abfällt, bereits so klein, so dass durch diesen Schnitt keine Statistik verloren geht. Die Einteilung der einzelnen *Settings* in Winkel-*Bins* wird im Abschnitt 5.5 beschrieben.

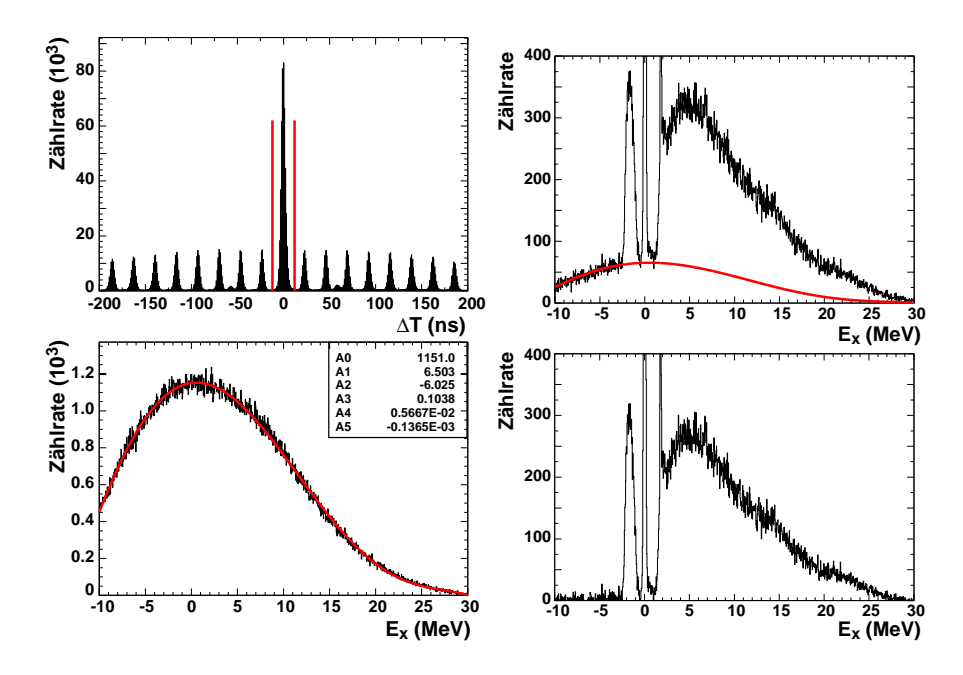

### **5.3 Untergrundsubtraktion**

Abbildung 5.3: *Fit* und Subtraktion des Untergrunds aus zufälligen Koinzidenzen.

Ein großer Vorteil der (d.<sup>2</sup>He)-Reaktion liegt in der Tatsache, dass die Spektren praktisch frei von instrumentellem Untergrund sind. Dies ist durch den im Nachweis der zwei Protonen aus dem <sup>2</sup>He in Koinzidenz möglich. Einzelne Protonen aus dem Deuteronaufbruch (d,pn) werden bereits vor der Datenspeicherung durch den DSP herausgefiltert werden. Übrig bleiben im Rohspektrum nur zufällige Koinzidenzen. Trägt man die Z¨ahlrate gegen die Zeitdifferenz auf, erkennt man einen deutlichen *Prompt*-Peak bei ∆*t* = 0 und kleinere Peaks nahezu konstanter, nach außen leicht abfallender Höhe, die sogenannten *Random*-Peaks (s. Abb. 5.3). Der *Prompt*-Peak besteht zum Großteil aus echten Koinzidenzen, in den *Random*-Peaks treten dagegen zufällige Koinzidenzen von Protonen aus unterschiedlichen Strahlbündeln auf. Der Abstand der *Random*-Peaks entspricht mit 23 ns der Wiederholrate des Zyklotrons. Der Unter-

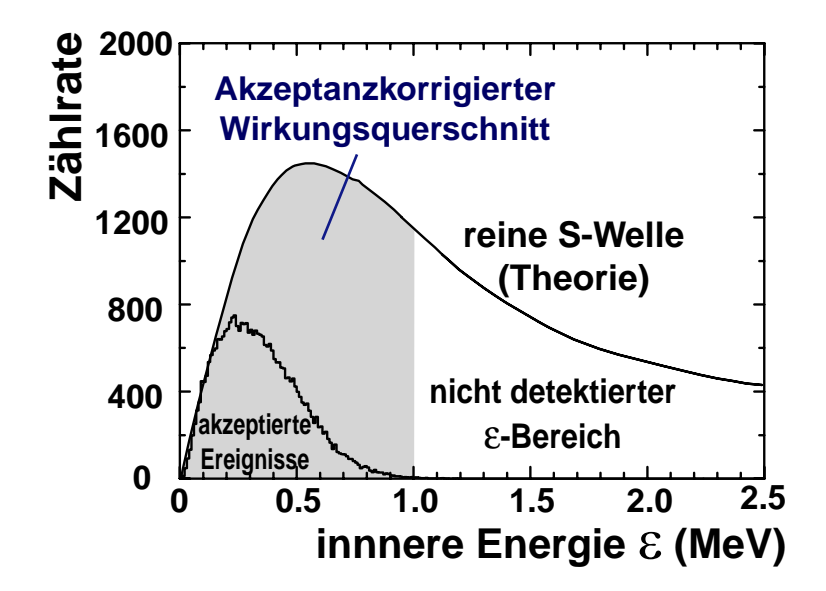

Abbildung 5.4: Vergleich der Verteilungsfunktion der inneren Energie von Watson & Migdal (Kurve) mit experimentellen Daten vor der Akzeptanzkorrektur.

grundsubtraktion liegt die Annahme zu Grunde, dass sich ein ebensolcher *Random*-Peak auch unter dem *Prompt*-Peak befindet. Um diesen Untergrund zu isolieren und subtrahieren, wird ein Schnitt auf den Bereich des *Random*-Peaks gesetzt. Zur Glättung des Untergrunsspektrums passt man ein Polynom 5. Grades an die Energieverteilung der zufälligen Koinzidenzen an. Das Spektrum des Untergrunds und das Gesamtspektrum werden übereinandergelegt, um die Skalierung und die Form des Untergrunds zu überprüfen. Damit ist eine einfache Subtraktion des Untergrunds vom Gesamtspektrum möglich.

## **5.4 Akzeptanzkorrektur**

Auf Grund der begrenzten Winkel- und Impulsakzeptanz des Spektrometers und des Nachweises der Reaktion durch zwei Protonen in Koinzidenz reicht es nicht aus, nur die instrumentelle Akzeptanz bei der Berechnung der Wirkungsquerschnitte zu berücksichtigen. Stattdessen muss eine Korrekturfunktion angewendet werden, welche die Einstellungen der BBS-Magnete und die Reaktionskinematik berücksichtigt. Zu diesem Zweck wird die Detektionswahrscheinlichkeit der korrelierten Protonen als Funktion des Raumwinkels und der Anregungsenergie des Restkerns für einen bestimmten Bereich innerer Energie berechnet. Man erhält sie mittels einer Monte-Carlo-Simulation [Ell99, Rak02, Hag01].

Um die Akzeptanzfunktion zu berechnen, wird die  $(d<sup>2</sup>He)$ -Reaktion als Aufeinanderfolge zweier Zwei-Körper-Reaktionen angesehen. Im ersten Schritt findet die eigentliche Ladungsaustausch-Reaktion statt, in der ein gebundener 2He-Kern entsteht, und erst im zweiten Schritt, der sogenannten *Final-State Interaction* (FSI), bricht der

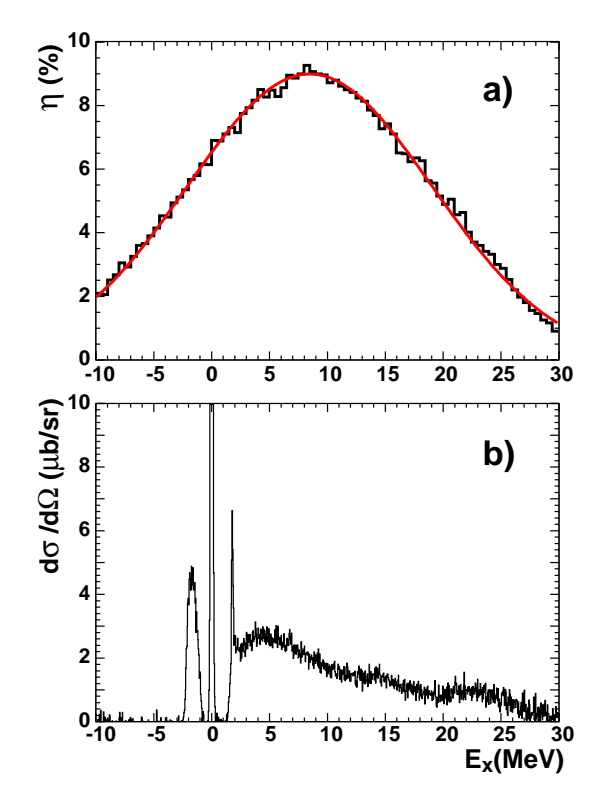

Abbildung 5.5: a) Gauß-*Fit* der Detektionswahrscheinlichkeit b) Akzeptanz- und Untergrund-korrigiertes Spektrum.

2He-Kern in zwei Protonen auf:

$$
d + {}_{Z}^{A}X \longrightarrow {}^{2}He + {}_{Z-1}^{A}Y \tag{5.1}
$$

$$
{}^{2}\text{He} \longrightarrow p + p \tag{5.2}
$$

Der erste Schritt kann mit einfacher Zwei-Körper-Kinematik beschrieben werden. Er benötigt die Berechnung zufälliger Werte für die Anregung des Restkerns E<sub>x</sub>, die innere Energie des <sup>2</sup>He-Kerns ε und der Streuwinkel θ und φ. Die Verteilung der inneren Energie wird mit Hilfe der FSI-Theorie von Watson und Migdal berechnet (s. Abb. 5.4) [Wat52, Mig55]. Dadurch sind die erhaltenen absoluten Wirkungsquerschnitte modellabhängig. Im zweiten Schritt wird angenommen, dass der <sup>2</sup>He-Kern im Schwerpunktssystem isotrop in zwei Protonen zerfällt. Es muss somit nur ein zufälliger Zerfallswinkel der Protonen relativ zur  ${}^{2}$ He-Richtung erzeugt werden. Es folgt eine Umrechnung von Schwerpunkts- in Laborkoordinaten und von Target- in Detektor-Koordinaten. Letztere Umrechnung erfolgt durch inverse Anwendung der Target-R¨uckrechnung (s. Abschn. 3.2) [Hag01, Han01]. Insgesamt gehen folgende Parameter in die Simulation ein:

- Kinematische Größen: Reaktionsteilnehmer (Massen), Strahlenergie, kinematische Konstante
- Spektrometereinstellungen: Dipol-Magnetfeld, BBS-Winkel
- Offsets: Spektrometer und Detektor
- Streuwinkel: Intervalle der zu simulierenden Polarwinkel θ, φ
- relevanter Anregungsenergiebereich
- Winkelakzeptanz-Schnitte (s. Abschn. 5.2)

Bei der Anwendung der Winkelakzeptanz-Schnitte ist zu beachten, dass die Werte mit denen in der Analyse übereinstimmen müssen, um eine genaue Simulation der Akzeptanz zu gewährleisten. Die Bezeichnungen der Winkel sind in der Analyse und der Simulation unterschiedlich. Sie können Tabelle 5.1 entnommen werden.

| Analyse |                 | Simulation          |                       |  |
|---------|-----------------|---------------------|-----------------------|--|
|         | phitar1 phitar2 | $\vert$ phil_zy     | $phi2_zzy$            |  |
| thetar1 | thetar2         | theta1_zx           | theta <sub>2_zx</sub> |  |
| delta1  |                 | $delta2$ delta in 1 | $delta_in2$           |  |

Tabelle 5.1: Winkelbezeichnungen in der Analyse und Simulation.

Am Ende der Simulation wird die Detektionswahrscheinlichkeit in Abhängigkeit von der Anregungsenergie und der Raumwinkelzone ΔΩ berechnet, indem das Verhältnis gebildet wird aus detektierten Protonenpaaren N*pp*, die das Spektrometer passierten und innerhalb der Winkelschnitte auf den Detektor trafen, und den insgesamt erzeugten Protonenpaaren N2*He* [Ell99]:

$$
\eta(E_x, \Delta\Omega) = \frac{N_{pp}}{N_{2_{He}}}
$$
\n(5.3)

### **5.5 Winkelverteilungen des Wirkungsquerschnitts**

#### **5.5.1 Einteilung in Winkel-***Bins*

Zur Erstellung detaillierter Winkelverteilungen müssen die bei den verschiedenen BBS-Einstellungen genommenen Daten in Winkel-*Bins* aufgeteilt werden. In einem ersten Schritt wurden die *Settings* in jeweils ein *Bin* mit einer Breite von ∆θ*c*.*m*. = 3◦ eingeteilt und analysiert. Mit Hilfe dieser Aufteilung konnten erste grobe Winkelverteilungen erstellt werden. In einem zweiten Schritt liefert eine feinere Einteilung mit einer *Bin*-Breite von ∆θ*c*.*m*. = 1◦ jeweils vier *Bins* pro BBS-*Setting*. Dadurch kann eine genauere Winkelverteilung mit Überlapps zwischen den verschiedenen Settings erzielt werden. Die Einteilung der Daten bei verschiedenen Spektrometer-Winkeln in grobe und feine *Bins* kann Tabelle 5.2 und Abbildung 5.6 entnommen werden.

Bei denjenigen *Bins*, die bei einem gegebenen *Setting* sehr weit außen liegen, d.h. deren Zählraten durch die beschränkte Akzeptanz sehr niedrig sind, ist ein um 10%-20% zu geringer Wirkungsquerschnitt zu beobachten. Diese dienten der Überprüfung

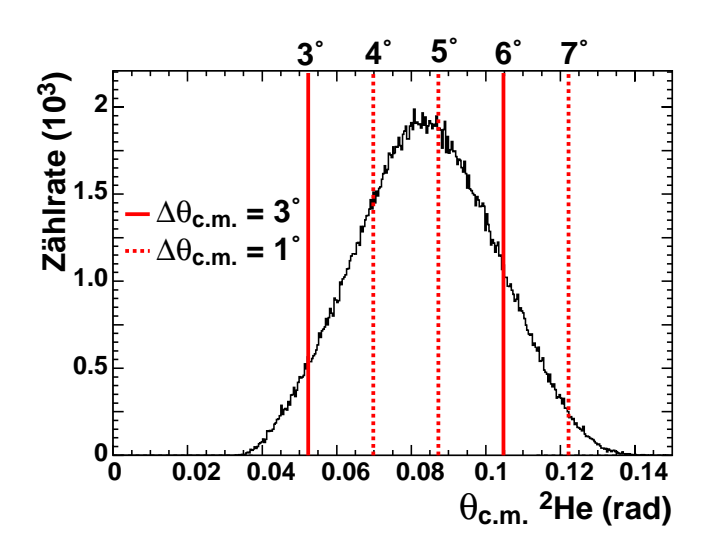

Abbildung 5.6: Einteilung der Winkel-*Bins*.

des Überlapps jeweils zweier *Settings*. Bei den 3°- und 5°-Daten, wo der Überlapp mit zwei *Bins* am größten ist, zeigt sich eine gute Übereinstimmung der Wirkungsquerschnitte. Abweichungen liegen hier unter 10%. Es zeigt sich in den Winkelverteilungen, dass die Wirkungsquerschnitte der überlappenden *Bins* innerhalb der statistischen und systematischen Fehler übereinstimmen.

|                  | $\theta_{lab}$ (BBS) $\parallel \Delta\theta_{c.m.} = 3^{\circ}$ | $\Delta\Theta_{c.m.}=1^{\circ}$ |                                                                                                    |                              |                       |
|------------------|------------------------------------------------------------------|---------------------------------|----------------------------------------------------------------------------------------------------|------------------------------|-----------------------|
| $\Omega^{\circ}$ | $0^{\circ}$ - 3 <sup><math>\circ</math></sup>                    | $0^\circ$ - $1^\circ$           | $1^{\circ} - 2^{\circ}$                                                                                                    | $2^{\circ}$ - 3 <sup>o</sup> | $3^\circ$ - $4^\circ$ |
| $3^{\circ}$      | $3^\circ$ - 6 <sup><math>\circ</math></sup>                      | $3^\circ$ - $4^\circ$           | $4^\circ$ - $5^\circ$                                                                                                    | $5^\circ$ - $6^\circ$        | $6^\circ$ - $7^\circ$ |
| $5^{\circ}$      | $6^\circ$ - $9^\circ$                                            | $5^\circ$ - $6^\circ$           | $6^\circ$ - $7^\circ$                                                                                                    | $7^\circ$ - $8^\circ$        | $8^\circ$ - $9^\circ$ |
| $8^\circ$        | $9^{\circ} - 12^{\circ}$                                         |                                 | $9^{\circ}$ - 10 <sup>°</sup>   10 <sup>°</sup> - 11 <sup>°</sup>   11 <sup>°</sup> - 12 <sup>°</sup>   12 <sup>°</sup> - 13 <sup>°</sup> |                              |                       |
| $15^{\circ}$     | $19^{\circ}$ - 22 <sup>o</sup>                                   |                                 | $19^{\circ}$ - $20^{\circ}$   $20^{\circ}$ - $21^{\circ}$   $21^{\circ}$ - $22^{\circ}$   $22^{\circ}$ - $23^{\circ}$                     |                              |                       |

Tabelle 5.2: Einteilung der Winkel-*Bins*.

#### **5.5.2 Experimentelle Wirkungsquerschnitte**

Der Wirkungsquerschnitt der (d,<sup>2</sup>He)-Reaktion wird analog zu einfachen Streureaktion berechnet. Auf Grund der begrenzten Akzeptanz muss jedoch ein Term, der die Detektionswahrscheinlichkeit beschreibt einbezogen werden (s. Gl. 5.3). Die Gleichung lautet damit:

$$
\frac{d\sigma}{d\Omega dE_x} = \frac{1}{3.76} \cdot \frac{1}{Q \cdot \alpha^2} \cdot \frac{A}{T \cdot \kappa} \cdot \frac{1}{\Delta \Omega} \cdot \frac{N}{\Delta E_x} \cdot \frac{1}{\eta(E_x, \Delta \Omega)} \qquad \left[\frac{mb}{srMeV}\right] \tag{5.4}
$$

Die einzelnen Größen bedeuten:

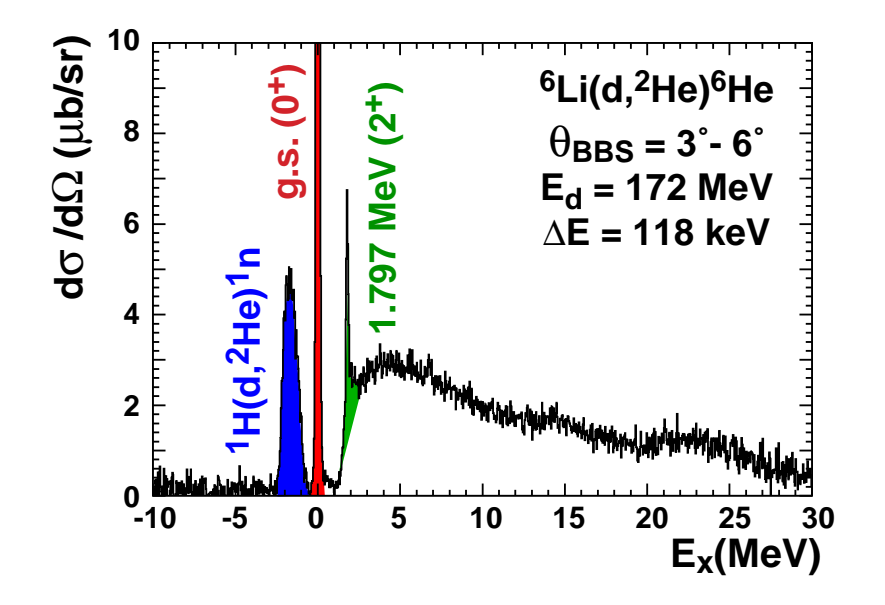

Abbildung 5.7: Spektrum mit differentiellen Wirkungsquerschnitten.

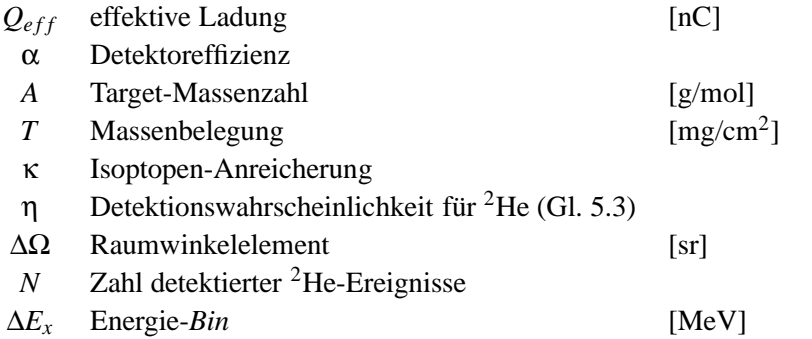

Die effektive Ladung  $Q_{eff}$  wird über die integrierte Ladung  $Q$  und die Detektor-Totzeit τ bestimmt:

$$
Q_{eff} = Q \cdot (1 - \tau) \tag{5.5}
$$

#### **5.5.3 Quasi-freier Untergrund**

Die beiden Valenzneutronen im <sup>6</sup>He sind mit  $S_{2n} = 0.973$  MeV nur sehr schwach gebunden. Oberhalb der entsprechenden Anregungsenergie tritt ein Kontinuum mit breiten Strukturen auf. Neben dem Ubergang zum ersten angeregten Zustand bei ¨ 1,797 MeV und dem Auftreten von Resonanzen kann oberhalb der Separationsenergie auch quasi-freie Streuung an den Nukleonen des Kerns auftreten. Dabei handelt es sich um eine *single-step knockout*-Reaktion [Hag97]. Bei dieser streut das Projektil an einem einzelnen Targetnukleon, unberührt vom Rest des Kerns. Das getroffene Nukleon wird dabei aus dem Kern emitiert:

$$
d + {}_{Z}^{A}X_{N} \longrightarrow {}^{2}He + {}_{Z-1}^{A-1}Y_{N}^{*} + n \tag{5.6}
$$

Die Kinematik der Reaktion ist ähnlich derjenigen in freier Streuung, die schwache Bindung muss jedoch berücksichtigt werden. Der Impulstransfer zum Restkern hat im Fall der quasi-freien Streuung eine Unsicherheit von der Größe des Fermi-Impulses  $k_F$ , da auch das emitierte Nukleon Impuls fortträgt. Die Form des Untergrunds kann nach Erell [E86] durch eine semi-phänomenologische Form beschrieben werden. Die Verteilung entspricht einer Lorentz-Funktion mit einem exponentiellen Energie-*Cutoff*, der den Effekt des Pauli-Blockens bei kleinen Impulsüberträgen *q* beschreiben soll. Dieser begründet sich darin, dass unterhalb der Fermi-Energie alle Zustände besetzt sind und somit ein Übergang in einen dieser Zustände auf Grund des Pauli-Prinzips verboten ist (s. Abschn. 1.2.1). Um die Separationsenergie  $S_{2n}$  ist daher ein Anstieg des quasi-freien Untergrunds zu beobachten, dessen Steigung *T* von der gleichen Größenordnung wie der Fermi-Impuls ist. Bei höheren Impulsüberträgen stehen dem herausgeschlagenen Neutron genügend freie Zustände zur Verfügung, so dass es von der Fermi-Kante nichts mehr "spürt".

Der Wirkungsquerschnitt für quasi-freie Streuung berechnet sich wie folgt [E86]:

$$
\frac{d^2\sigma}{d\Omega dE} = N \cdot \frac{1 - e^{\frac{E - E_0}{T}}}{1 + \left[\frac{E - E_{QF}}{W_L}\right]^2}
$$
(5.7)

Die Größen bedeuten im Einzelnen:

- *N* Normierungsfaktor, abhängig vom Impulsübertrag q
- *E* Energie des Ejektils
- *EQF* Maximum der Lorentz-Funktion
- *WL* Breite der Lorentz-Funktion (HWHM)
- *E*<sup>0</sup> maximale *Cutoff*-Energie
- *T* Skalierungsparameter des *Cutoffs*

Für den nichtresonanten Untergrund wird im Gegensatz zu den Resonanzen, die relativ stark mit dem Impulsübertrag variieren, eine lineare  $q^2$ -Abhängigkeit angenommen. Diese fließt in die Berechnung der Lorentz-Breite ein:

$$
W_L = W_{L_0} \left[ 1 + \alpha \left( \frac{q}{k_F} \right)^2 \right] \tag{5.8}
$$

| $\Theta_{BBS}$ | $\theta_{c.m.}$ | $q$ (fm | $q^2$ |      |
|----------------|-----------------|---------|-------|------|
| $8^{\circ}$    | $11,5^\circ$    | 0,616   | 0.379 | 18,5 |
| $15^\circ$     | $20.5^\circ$    | .107    | 1.225 | 23.5 |

Tabelle 5.3: Bestimmung des freien Parameters  $W_L$  bei  $\theta_{BBS} = 8^\circ$ , 15°.

|  | $16,26$   0,363   0,973   0,0011   4,0 |  |
|--|----------------------------------------|--|

Tabelle 5.4: Anpassung der freien Parameter des quasi-freien Untergrunds.

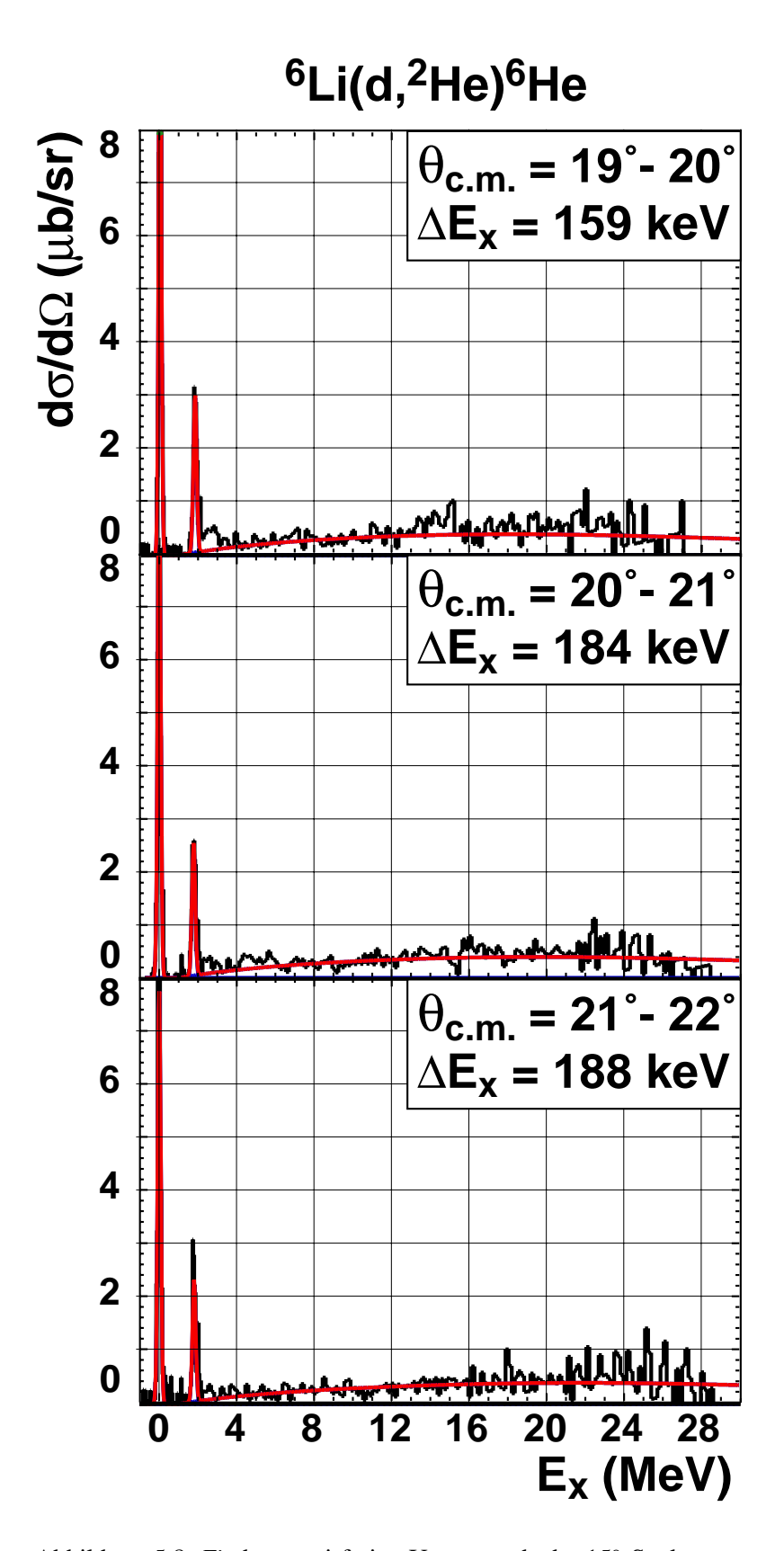

Abbildung 5.8: *Fit* des quasi-freien Untergrunds der 15◦-Spektren.

| $\theta_{c.m.}$ | $q_{c.m.}$ (fm <sup>-1</sup> ) | $q^2$ (fm <sup>-2</sup> ) | $W_L$  | $E_{QF}$ | $E_0$   |
|-----------------|--------------------------------|---------------------------|--------|----------|---------|
| 0,5             | 0,049                          | 0,002                     | 16,274 | 169,169  | 166,461 |
| 1,5             | 0,096                          | 0,009                     | 16,314 | 169,028  | 166,437 |
| 2,5             | 0,137                          | 0,019                     | 16,371 | 168,829  | 166,405 |
| 3,5             | 0,194                          | 0,038                     | 16,482 | 168,440  | 166,340 |
| 4,5             | 0,252                          | 0,064                     | 16,635 | 167,910  | 166,253 |
| 5,5             | 0,295                          | 0,087                     | 16,774 | 167,420  | 166,173 |
| 6,5             | 0,354                          | 0,125                     | 17,001 | 166,643  | 166,045 |
| 7,5             | 0,412                          | 0,170                     | 17,263 | 165,726  | 165,894 |
| 8,5             | 0,456                          | 0,208                     | 17,489 | 164,946  | 165,766 |
| 9,5             | 0,514                          | 0,264                     | 17,822 | 163,783  | 165,574 |
| 10,5            | 0,572                          | 0,327                     | 18,194 | 162,480  | 165,361 |
| 11,5            | 0,616                          | 0,379                     | 18,503 | 161,412  | 165,185 |
| 12,5            | 0,675                          | 0,456                     | 18,953 | 159,865  | 164,932 |
| 19,5            | 1,056                          | 1,115                     | 22,851 | 145,911  | 162,158 |
| 20,5            | 1,107                          | 1,225                     | 23,503 | 143,662  | 161,795 |
| 21,5            | 1,167                          | 1,362                     | 24,309 | 140,960  | 161,361 |
| 22,5            | 1,219                          | 1,486                     | 25,043 | 138,480  | 160,964 |

Tabelle 5.5: Winkelabhängige Parameter des quasi-freien Untergrunds.

 $W_{L_0}$  und α sind freie *Fit*-Parameter. Die Größen  $E_{OF}$  und  $E_0$  ergeben sich aus der Kinematik. Das Maximum der Lorentz-Verteilung *EQF* ergibt sich aus dem Vergleich der quasi-freien Reaktion am Target <sup>6</sup>Li(d,<sup>2</sup>He)<sup>6</sup>He mit der analogen Reaktion am Wasserstoff  $^1H(d,^2He)^1$ n:

$$
E_{QF} = Q({}^{6}Li) - Q({}^{1}H) - E_{kin}({}^{6}Li) + E_{kin}({}^{1}H) + S_{2n}
$$
 (5.9)

Im Fall des 6He tritt der seltene Fall auf, dass die Zwei-Neutronen-Separationsenergie S2*<sup>n</sup>* kleiner ist als die einfache Neutronen-Separationsenergie S*n*, was in der Struktur des Borromäischen Systems begründet ist. Somit muss S<sub>2n</sub> zur Berechnung von E<sub>OF</sub> verwendet werden. Desweiteren werden die Q-Werte der beiden Reaktionen und die jeweiligen kinetischen Energien des 2He eingesetzt.

Die freien Variablen *N*, *T*,  $W_{L_0}$  und  $\alpha$  müssen durch einen *Fit* an die experimentellen Daten bestimmt werden. Hierfür ist die Verwendung der  $8°$  und  $15°$ -Daten sinnvoll, da bei diesen großen Winkeln die Resonanzen praktisch nicht mehr messbar sind und die Kontinuumsstruktur durch den quasi-freien Untergrund bestimmt wird. Der Parameter T, der die Steigung des einsetzenden Untergrunds oberhalb der Separationsenergie beschreibt, kann nur ¨uber das 15◦-Spektrum angepasst werden, da beim 8◦-*Setting* in diesem Bereich der Grundzustands-Übergang mit der Wasserstoff-Kontamination überlappt. Der Normierungsfaktor N gibt die Höhe des Untergrunds an und kann ebenfalls über die 15°-Daten bestimmt werden. Er ist geringfügig abhängig von der Wahl des *Cutoff*-Skalierungsparameters *T* und der Lorentz-Breite *WL*. Um letztere zu bestimmen, wird die Verteilung (5.7) an die 8◦- und 15◦-Spektren mit einer *Bin*-Breite

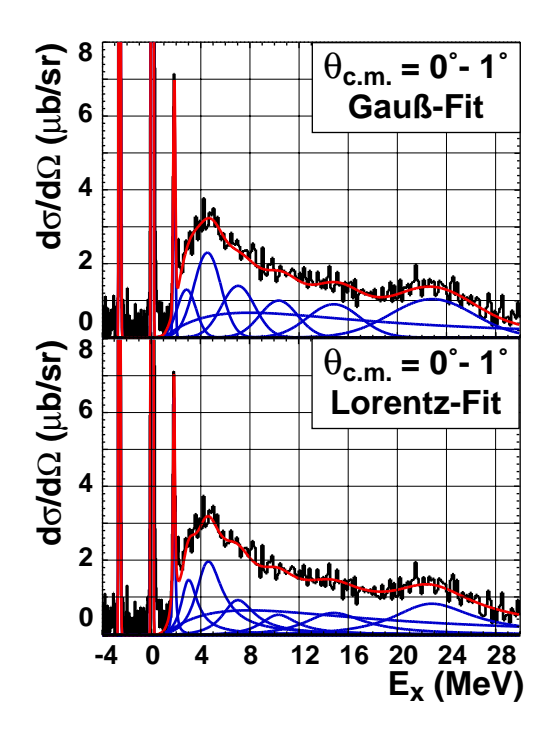

Abbildung 5.9: Vergleich der *Fits* mit Lorentz- und Gauß-Funktionen. (Die Parameter der Gauß-Funktionen sind in Tabelle 6.2 aufgeführt.)

von ∆θ*c*.*m*. = 3◦ angepasst. Um die Berechnung zu vereinfachen, verwendet man an Stelle von  $\alpha$  die Größe  $c = \frac{\alpha}{k_F^2}$  als freien Parameter:

$$
W_L = W_{L_0} \left[ 1 + c \cdot q^2 \right] \tag{5.10}
$$

Die zwei Unbekannten *W<sub>L0</sub>* und *c* ergeben sich als Lösung des Gleichungssystems der zwei Winkel-*Settings* nach Einsetzen des angepassten Parameters  $W_L$  und des Impulsübertrags *q* (s. Tabelle 5.4). Mit diesen Größen wurde für alle Spektren die Lorentzbreite *W<sub>L</sub>* berechnet. Eine Übersicht aller winkelabhängigen Parameter für den quasi-freien Untergrund befindet sich in Tabelle 5.5.

#### **5.5.4** *Fitten* **der Zustande und Resonanzen ¨**

Zur Bestimmung der Winkelverteilungen wurden die bekannten Zustände bei 0,0 MeV (Grundzustandsübergang) und 1,797 MeV ( $J^{\pi} = 2^{+}$ ) und die breiten Kontinuumsstrukturen oberhalb der Teilchenschwelle von 0,973 MeV mit Hilfe des Programms Fit angepasst (s. Abb. 5.13, [Gro04]). Für die folgenden *Fits* wurden Gauß-Funktionen, Lorentz-Funktionen und eine spezielle Form nach Gleichung 5.7 für den quasi-freien Untergrund verwendet [SN96].

Der Grundzustandsübergang, der als einziger Zustand unterhalb der Teilchenschwelle liegt, wurde durch eine Gauß-Funktion angepasst. Oberhalb der Teilchenschwelle ist die Form der Resonanzen nicht mehr eindeutig. Generell sollten sie oberhalb der Teilchenschwelle asymmetrisch sein, in der Literatur sind jedoch häufig auch

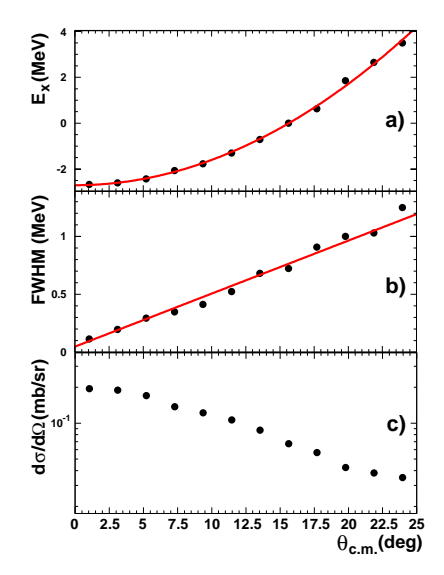

Abbildung 5.10: *Fit* der Wasserstoff-Linie. a) Maximum des H-*Peaks*, *Fit* durch Polynom 2. Grades b) Breite des H-*Peaks*, *Fit* mit einer Geraden c) Winkelverteilung des H-*Peaks*

*Fits* mit Gauß-Funktionen zu finden [Nak02, B77, JA96, AYN03]. W¨ahrend der *Fit*-Prozedur stellte sich heraus, dass sowohl der Ubergang zum ersten angeregten Zustand ¨ als auch die bekannten Resonanzen bei 15 MeV und 23 MeV am besten durch Gauß-Funktionen repräsentiert werden können. Werden sie mit Lorentz-Funktionen angepasst, hat dies kaum Auswirkungen auf die Form der Winkelverteilungen. Es wurden für die im Folgenden gezeigten Winkelverteilungen stets Gauß-Funktionen verwendet. Ein Vergleich von Spektren, die mit Gauß- bzw. Lorentz-Funktionen angepasst wurden, ist in Abbildung 5.9 zu finden.

Neben Lithium war im Target auch eine leichte Wasserstoff-Kontamination zu finden, die sich durch den Übergang  ${}^{1}H(d,{}^{2}He)^{1}$ n im Spektrum bemerkbar macht (vgl. Abb. 5.16). Auf Grund der unterschiedlichen Q-Werte der Reaktionen auf Lithium und Wasserstoff, liegt die Wasserstoff-Linie bei kleinen Spektrometerwinkeln bei negativen Anregungsenergien und beeinflusst den *Fit* des Helium-Spektrums nicht. Die Kinematik der <sup>6</sup>Li(d,<sup>2</sup>He)<sup>6</sup>He-Reaktion und der <sup>1</sup>H(d,<sup>2</sup>He)<sup>1</sup>n-Reaktion ist jedoch auf Grund der verschiedenen Targetmassen unterschiedlich. Dadurch "wandert" die Wasserstofflinie mit steigendem Winkel zu höheren Anregungsenergien hin und zeigt im  $\vartheta_{tar}$ -gegen-E<sub>x</sub>-Diagramm eine Verkippung gegen die Energieachse. Dies führt mit steigendem Streuwinkel zu einer Verbreiterung des *Peaks* im Anregungsspektrum. Bei Winkeln oberhalb von  $\theta_{c.m.} = 6^\circ$  liegt die Wasserstofflinie unter dem Grundzustandspeak des 6He und muss beim *Fitten* ber¨ucksichtigt werden. Der Wasserstoff-*Peak* wird am besten durch eine asymmetrische Form beschrieben, die verschiedene Halbwertsbreiten rechts und links des Maximums zulässt. Dadurch kann die Form des Peaks auch bei größeren Spektrometerwinkeln noch gut beschrieben werden (s. Abb. 5.10).

#### 5.5. WINKELVERTEILUNGEN DES WIRKUNGSQUERSCHNITTS 87

Neben den bereits erwähnten Resonanzen bei 15 MeV und 23 MeV, die in Referenz [FS96] aufgeführt sind, tritt eine weitere Struktur bei etwa 5 MeV auf, die in verschiedenen Ladungsaustausch-Reaktionen beobachtet wurde, deren asymmetrische Form jedoch stets nur durch die Zuhilfenahme mehrerer Funktionen zu beschreiben war. Im Fall der vorliegenden (d,<sup>2</sup>He)-Reaktion sind mindestens vier Gauß-Funktionen nötig, um die Struktur und Winkelverteilung beschreiben zu können. Position und Breite aller verwendeten Funktionen sind zusammen mit Literaturwerten in der Tabelle 6.2 aufgeführt. Die Natur der Struktur bei 5 MeV soll im Abschnitt 6.3 ausführlich diskutiert werden. Nach dem *Fit* werden die Wirkungsquerschnitte in den Resonanzen integriert und gegen den Streuwinkel im Schwerpunktsystem θ<sub>c.*m*.</sub> bzw. den Impulsübertrag q<sub>c.*m*.</sub> aufgetragen. So erhält man die Winkelverteilungen der einzelnen Übergänge.

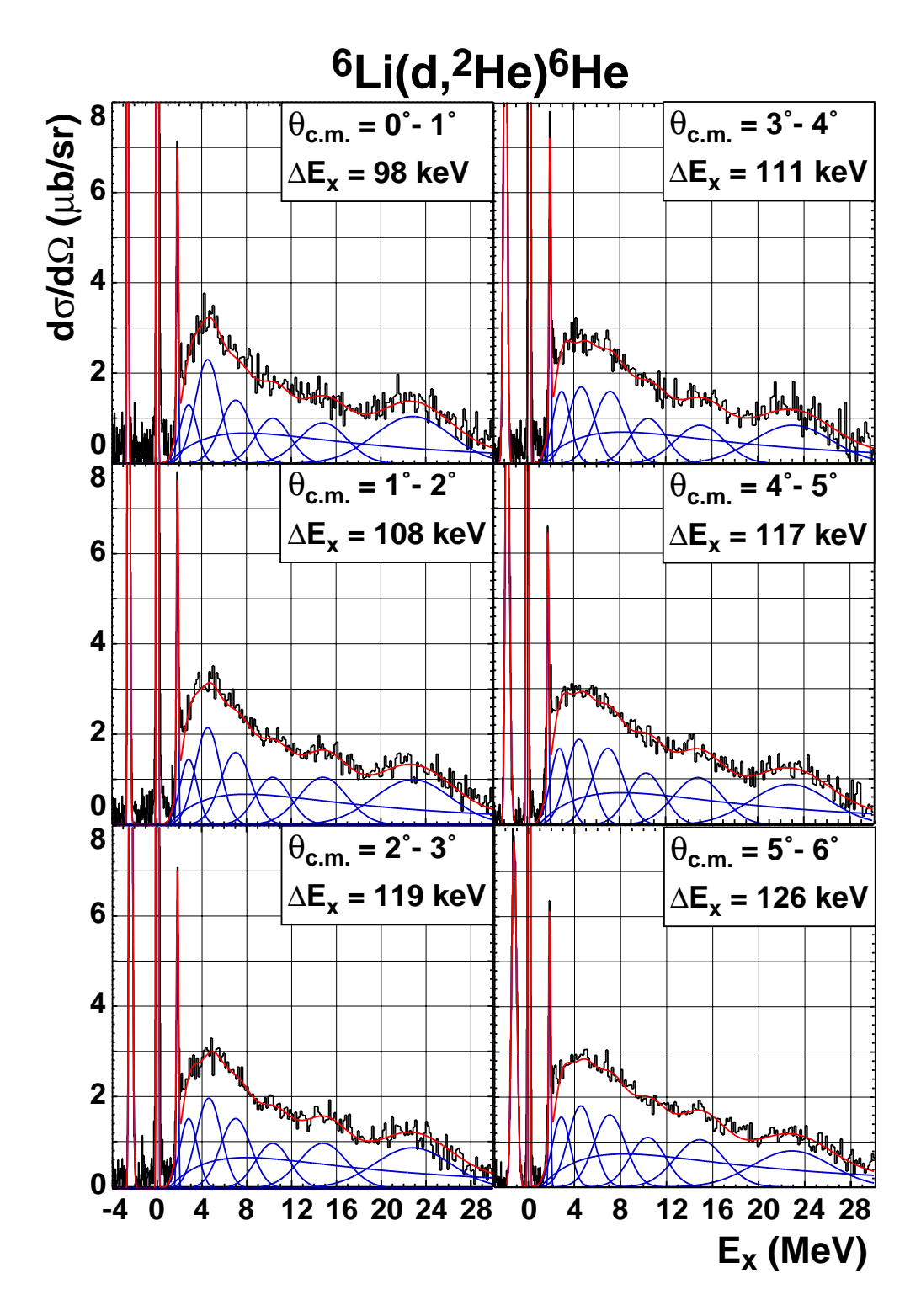

Abbildung 5.11: *Fit* der  $\theta_{BBS} = 0^\circ$ -Spektren und der  $\theta_{BBS} = 3^\circ$ -Spektren.

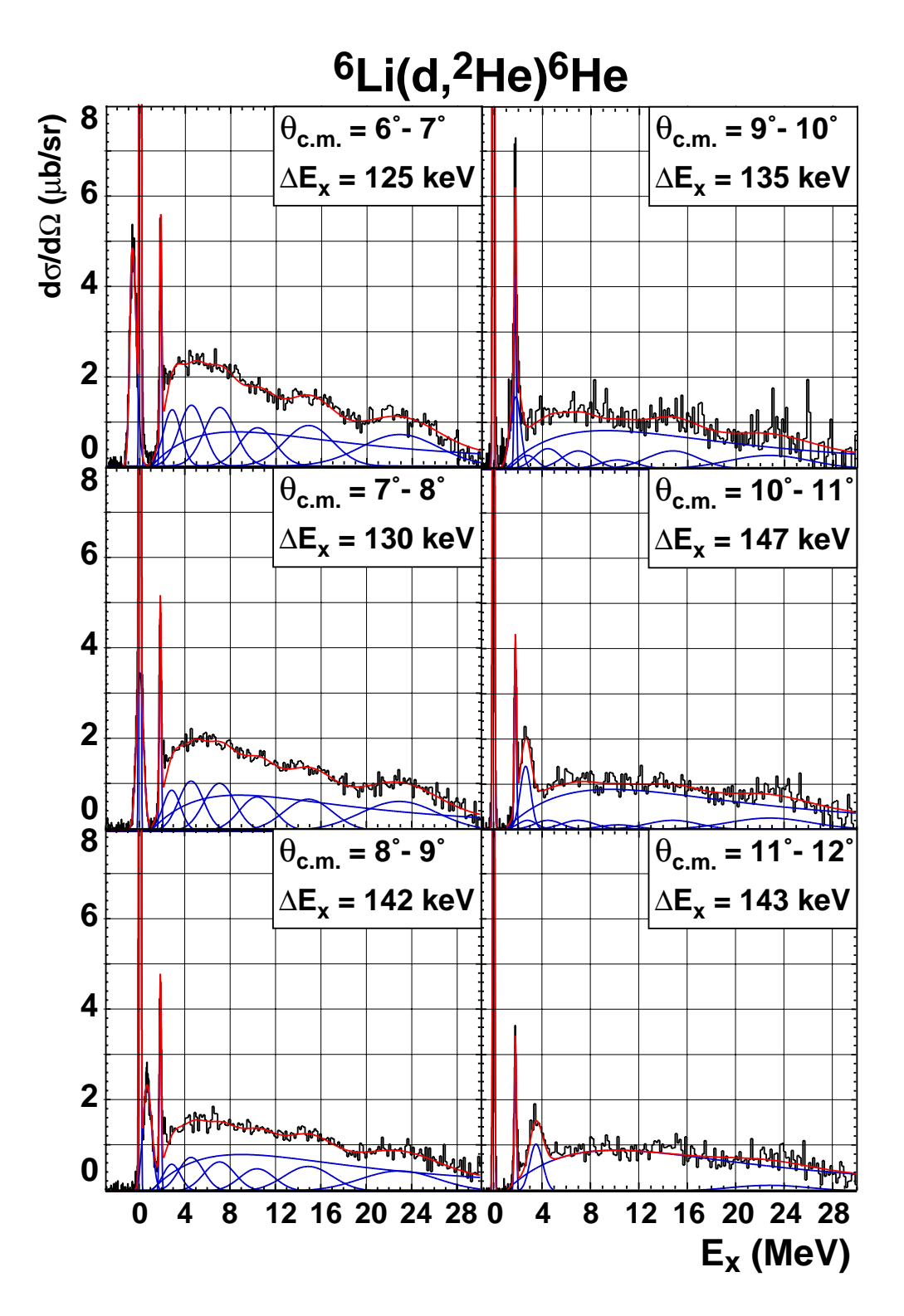

Abbildung 5.12: *Fit* der  $\theta_{BBS} = 5^{\circ}$ -Spektren und der  $\theta_{BBS} = 8^{\circ}$ -Spektren.

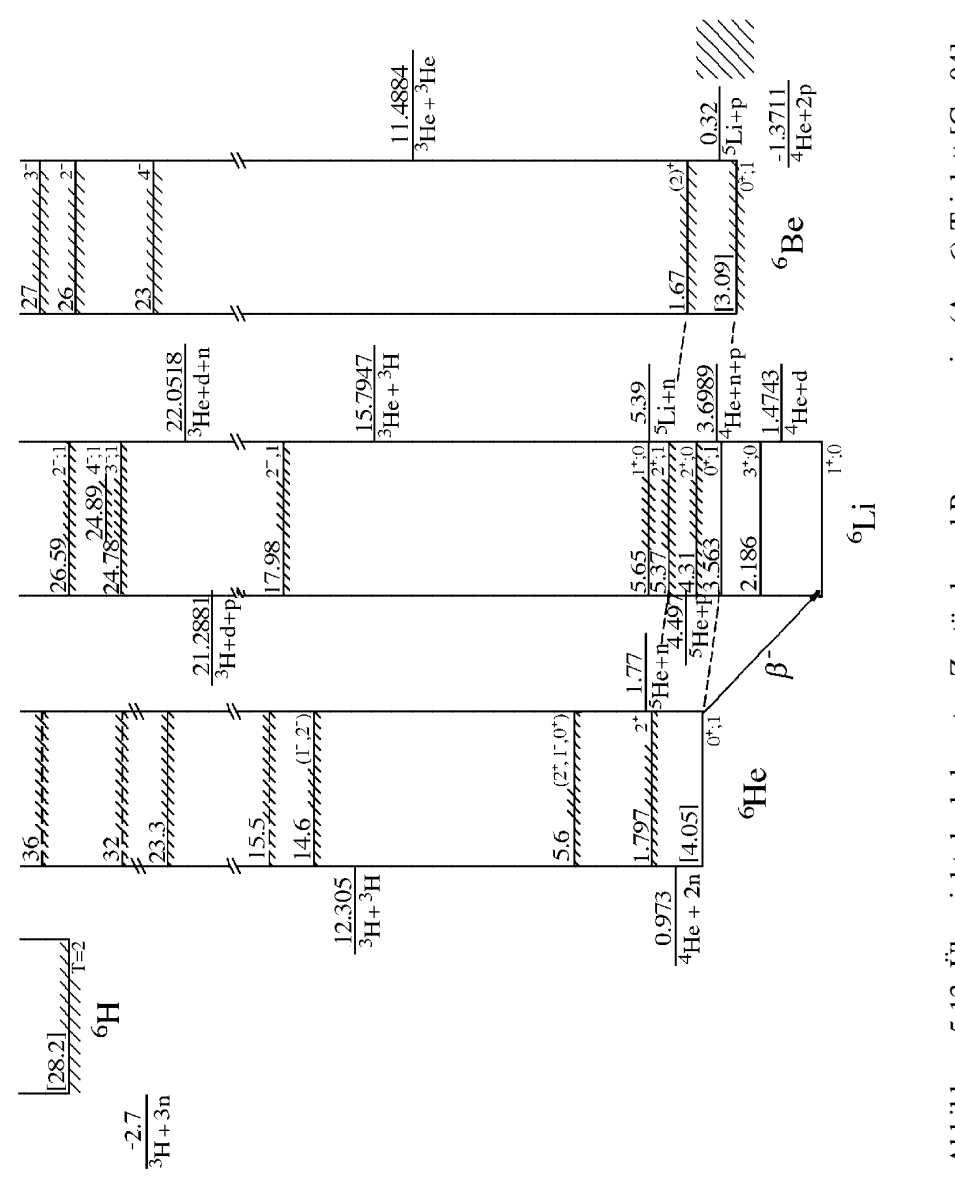

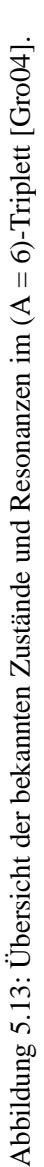

## **5.6 Modellrechnungen**

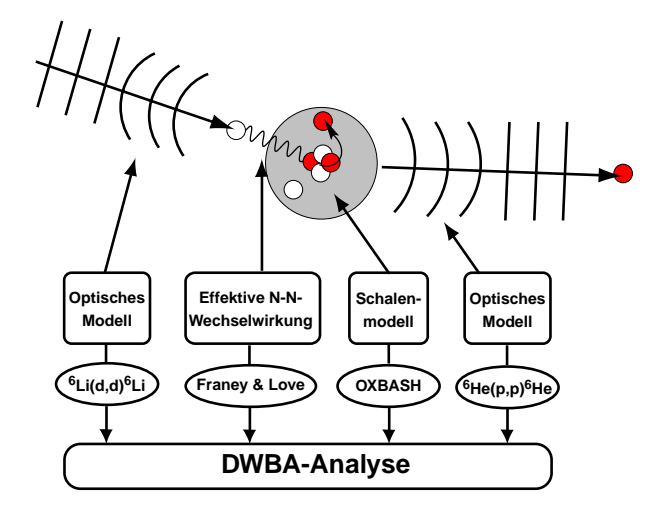

Abbildung 5.14: Zusammenspiel der verschiedenen Modelle in einer DWBA-Analyse. Nach [Han01].

Die experimentell erhaltenen Winkelverteilungen werden mit theoretischen Modellen über eine DWBA-Rechnung verglichen (s. Abb. 5.14). Dies geschieht in der vorliegenden Arbeit mittels einer semi-mikroskopischen DWBA-Analyse mit dem Programm ACCBA [Oka99]. Darin wird das Projektil als einlaufende ebene Welle angesehen, die durch die Wechselwirkung mit dem Targetkern verzerrt wird (**D**istorted **W**ave). Das mittlere Kernpotenzial ist hierbei durch das Optische Modell gegeben. An dieser Stelle fließen die Optischen Modellparameter ein, die über die  ${}^{6}$ Li(d,d')<sup>6</sup>Li-Messung in Kapitel 4 bestimmt wurden und den Eingangskanal beschreiben. Ferner wird die effektive Nukleon-Nukleon-Wechselwirkung von Love & Franey [LF81, FL85] benutzt, die auf 85 MeV/A interpoliert wurde [Rak02]. Um Zustandsübergänge beschreiben zu können, ist die Kenntnis der Wellenfunktionen im Target- und Restkern notwendig. Diese werden im Schalenmodell berechnet, wie in Abschnitt 5.6.1 beschrieben wird (vgl. Kap. 1.2.1). Ausgabe der Schalenmodellrechnungen sind die Überlappintegrale der Wellenfunktionen von Target- und Restkern, die sogenannten spektroskopische Amplituden (OBTDs<sup>1</sup>). Der Ausgangskanal wird wiederum über das Optische Modell parametrisiert. Hier fließen die Parameter einer (p,p')-Messung an 6He ein, die bei einer Strahlenergie von 71 MeV bestimmt wurden [GSK00].

#### **5.6.1 Schalenmodell-Rechnungen mit OXBASH**

Die Schalenmodell-Rechnungen zur Bestimmung der spektroskopischen Amplituden wurden mit dem Programm OXBASH<sup>2</sup> durchgeführt [BER88]. Dieses berechnet

<sup>1</sup>**O**ne-**B**ody **T**ransition **Densities**

<sup>2</sup>**Ox**ford **B**uenos **Aires Sh**ell-Model Code

mit Hilfe verschiedener Restwechselwirkungen Kernwellenfunktionen und Übergangsamplituden in einem bestimmten Modellraum. Im Falle des <sup>6</sup>He ist die 0s-Schale vollständig besetzt und bildet einen α-Teilchen-Rumpf. Dieser ist stark gebunden und nimmt erst bei höheren Anregungsenergien an Wechselwirkungen teil ( $S_p = 19,8$  MeV,  $S_n = 20.6$  MeV). Die p-Schale ist dagegen nur mit zwei Valenznukleonen besetzt. Hier sind Übergänge bei kleinen Anregungsenergien möglich. Die Schalenmodellrechnungen für Übergänge mit Paritätsänderung wurden daher im 0*ħ*ω-Raum, also der p-Schale, berechnet. Für die Berechnung der Übergangsamplituden wurde die CKIHE-Wechselwirkung genutzt, die auf der Wechselwirkung von Cohen & Kurath gründet [CK65], welche von Stevenson & Brown an experimentell bekannte Bindungs- und Anregungsenergien verschiedener He-Isotope angepasst wurde [SB88]. Die erhaltenen spektroskopischen Amplituden vom ( $J^{\pi} = 1^{+}$ )-Grundzustand im <sup>6</sup>Li zu den positiven Paritätszuständen im <sup>6</sup>He, insbesondere dem (J $\pi = 0^+$ )-Grundzustand sind im Anhang C zu finden.

Für die Übergänge mit Paritätsänderung ist eine Rechnung in der p-Schale nicht ausreichend, da mindestens ein Bahndrehimpuls-Transfer von  $\Delta L = 1$  nötig ist, um die Parität zu ändern. Es müssen daher die 1s- und die 0d-Schale in die Berechnungen einbezogen werden. Da diese Übergänge meist bei höheren Energien stattfinden (mit Ausnahme der *Soft-Dipole* Resonanz), spielen auch die Nukleonen in der 0s-Schale, also der  $\alpha$ -Rumpf eine Rolle. Es wurde daher eine Rechnung im vollständigen spsd-Modellraum durchgeführt. Die verwendete SPSDMK-Wechselwirkung nutzt unterschiedliche Wechselwirkungen für die einzelnen Schalenübergänge. Eine Übersicht ist in Tabelle 5.6 gegeben (nach [Ohn00]).

| Name          | Modellraum      | Restwechselwirkung | Referenz | $\Delta \pi = 1$ | $\Delta \pi = -1$ |
|---------------|-----------------|--------------------|----------|------------------|-------------------|
| <b>CK</b>     |                 | Cohen-Kurath       | [CK65]   | Ja               | Nein              |
| <b>PW</b>     | sd              | Preedom-Wildenthal | [PW72]   | Ja               | Nein              |
| MK            | $0s-p$ , $p-sd$ | Millener-Kurath    | [MK75]   | Nein             | Ja                |
| <b>CKIHE</b>  |                 | CK.                |          | Ja               | Nein              |
| <b>SPSDMK</b> | $0s-p-sd$       | $CK + PW + MK$     |          | Ja               | Ja                |

Tabelle 5.6: Übersicht der verwendeten Wechselwirkungen in OXBASH.

#### **5.6.2 DWBA-Rechnungen mit ACCBA**

Mit Hilfe von ACCBA [Oka99] werden Winkelverteilungen berechnet, die mit den experimentell erhaltenen Daten verglichen werden können. Ein Beispiel für eine Eingabe-Datei ist im Anhang D zu finden. Bereits aus früheren Messungen ist bekannt [Rak02], dass die effektive Nukleon-Nukleon-Wechselwirkung von Love & Franey die  $(d<sup>2</sup>He)$ -Reaktion nicht optimal beschreibt, da sie auf den Daten von (p,n)- und (n,p)-Experimenten basiert und nicht für zusammengesetzte Teilchen entwickelt wurde. Bei mehreren Analysen wurde eine um einen Faktor 1/2 reduzierte Tensorkraft verwendet [RBF02]. Um diesen Effekt bei der vorliegenden Analyse zu verifizieren, wurden

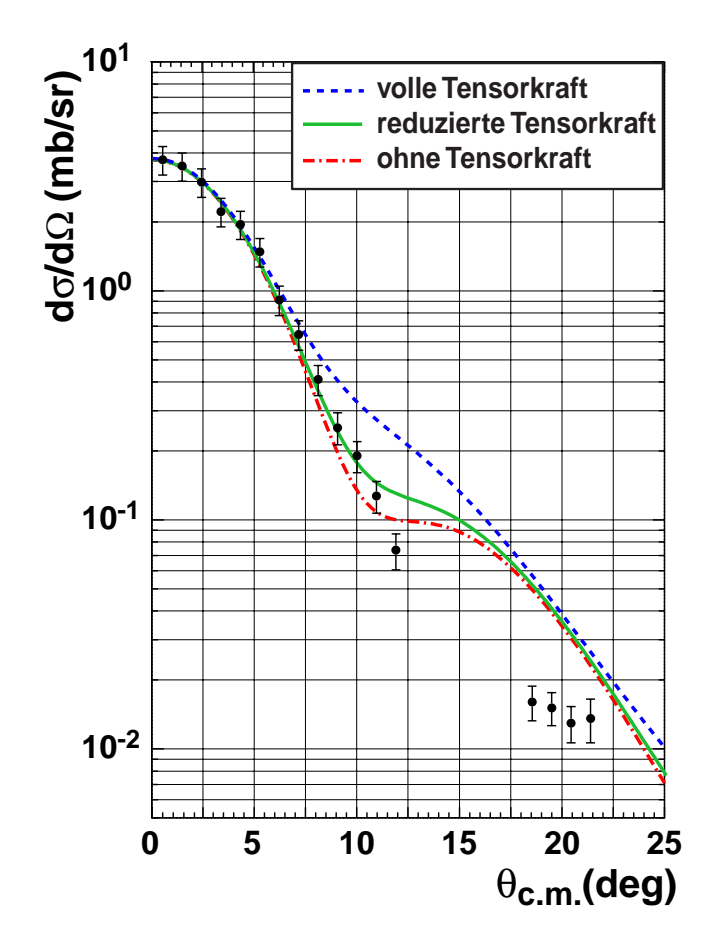

Abbildung 5.15: Vergleich von DWBA-Rechnungen für den  $(1^+ \rightarrow 0^+)$ -Grundzustandsübergang vom <sup>6</sup>Li zum <sup>6</sup>He.

DWBA-Rechnungen mit voller, reduzierter und ausgeschalteter Tensorkraft für den  $(1^+ \rightarrow 0^+)$ -Grundzustandsübergang vom <sup>6</sup>Li zum <sup>6</sup>He durchgeführt. Das Ergebnis ist in Abbildung 5.15 zu sehen. Man erkennt, dass die volle Tensorkraft die Daten am schlechtesten reproduziert und die reduzierte Tensorkraft die beste Übereinstimmung mit den Daten liefert. Bei allen weiteren DWBA-Rechnungen wurde daher stets die reduzierte Tensorkraft verwendet.

Beim Grundzustandsübergang treten Δ*J* = 1, 2, 3-Komponenten auf. Diese entsprechen Bahndrehimpulstransfers von  $\Delta L = 0.2$ . Übergänge mit unterschiedlichem  $\Delta L$ können über die Winkelverteilungen differenziert werden. OXBASH rechnet allerdings mit jj-Kopplung und gibt daher nur verschiedene Gesamtdrehimpuls-Übergänge aus. Diese setzen sich in den meisten Fällen aus mehreren Bahndrehimpulskomponenten zusammen. Somit ist eine direkte Multipolbestimmung erschwert. Eine Übersicht der zu den jeweiligen Übergängen gehörigen J- und L-Komponenten ist im Anhang C zusammen mit den jeweiligen spektroskopischen Amplituden zu finden.

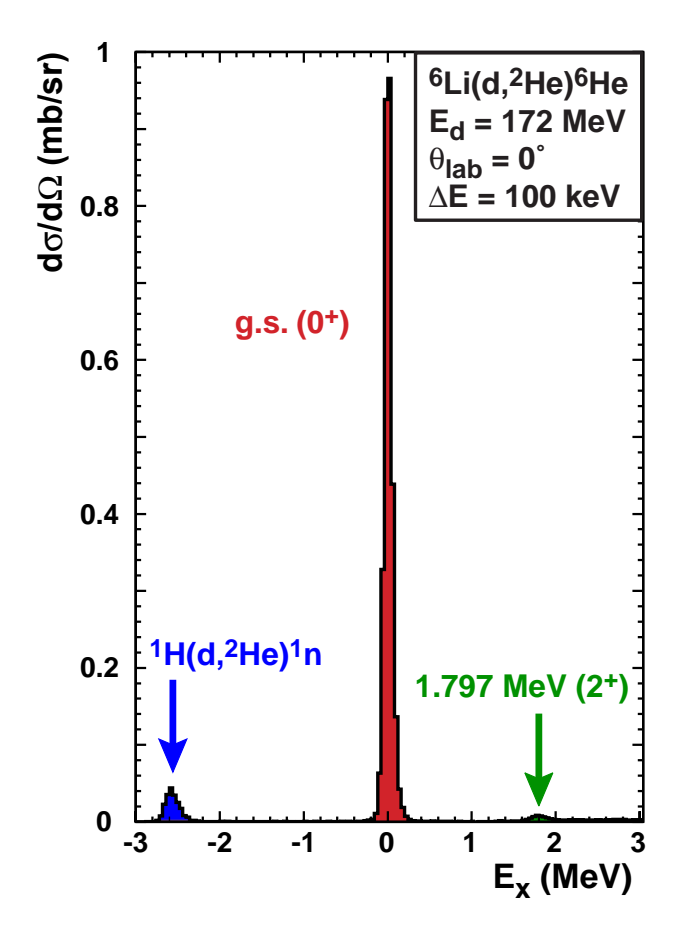

Abbildung 5.16: Spektrum bei  $\theta_{BBS} = 0^\circ$ .

## **5.7 B(GT)-Wert des Grundzustands¨ubergangs**

Auf Grund der hohen Selektivität der  $(d,{}^{2}He)$ -Reaktion, bei der ein Spinflip und ein Isospinflip erfolgen muss, werden bei nahezu verschwindendem Impulsübertrag fast ausschließlich Gamow-Teller-Übergänge angeregt (s. Abschn. 0.2). Dies wird am Beispiel des <sup>6</sup>He besonders deutlich, wo der einzige starke Gamow-Teller-Übergang der Grundzustandsübergang ist. Er dominiert im 0°-Spektrum alle anderen Übergänge um drei Größenordnungen (s. Abb. 5.16).

Bei mittleren Energien von etwa 100-400 MeV/A sind GT-Stärken und Wirkungsquerschnitte bei verschwindendem Impulsübertrag  $(q = 0)$  proportional [Rak02, GGG80, TGC87]:

$$
\left[\frac{d\sigma(q=0)}{d\Omega}\right]_{(d,{}^{2}He)} = C \cdot \left[\left(\frac{\mu}{\pi\hbar^{2}}\right)^{2} \cdot \frac{k_{f}}{k_{i}} \cdot N_{D} \cdot J^{2}_{\sigma\tau} \cdot B(GT^{+})\right]
$$
(5.11)

Die Größen bedeuten im Einzelnen:

#### 5.7. BESTIMMUNG DES B(GT)-WERTS 95

- *C* Kalibrationsfaktor
- *µ* reduzierte Masse von Target und Projektil
- *ki* Wellenzahl Projektil (Schwerpunktsystem)
- *kf* Wellenzahl Ejektil (Schwerpunktsystem)
- *ND* Distorsionsfaktor
- *J*στ Volumenintegral

Das Volumenintegral bezieht sich auf den isovektoriellen, spinabhängigen Zentralteil der effektiven Nukleon-Nukleon-Wechselwirkung bei *q* = 0 und kann Referenz [LF81, FL85] entnommen werden. Der Distorsionsfaktor lässt sich als Verhältnis der Wirkungsquerschnitte von gestörten (Distorted Wave) und ebenen Wellen (Plane **W**ave) berechnen:

$$
N_D = \frac{\sigma_{DW}(q=0)}{\sigma_{PW}(q=0)}\tag{5.12}
$$

Um den Wirkungsquerschnitt bei verschwindendem Impulsübertrag zu erhalten, muss der Wirkungsquerschnitt bei kleinen, endlichen Winkeln nach *q* = 0 extrapoliert werden. Dies geschieht mittels einer DWBA-Rechnung.

$$
\frac{d\sigma(q=0)}{d\Omega} = \left(\frac{d\sigma(q=0)}{d\sigma(\theta,q)}\right)_{DWBA} \cdot \left(\frac{d\sigma(\theta,q)}{d\Omega}\right)_{exp} \tag{5.13}
$$

Der (d,<sup>2</sup>He)-Wirkungsquerschnitt ist, wie in Abschnitt 5.4 beschrieben, abhängig von der Wahl des Modells der *Final State Interaction*. Es hat sich gezeigt, dass die Verteilung des <sup>2</sup>He  $\rightarrow$  2p Wirkungsquerschnittes nach Watson & Migdal, wie sie in der vorliegenden Analyse verwendet wurde, nicht optimal ist [B¨a04]. Durch den in Gleichung 5.11 eingebrachten Skalierungsfaktor *C*, der den reduzierten  $(d,{}^{2}He)$ -Wirkungsquerschnitt mit dem zugehörigen B(GT)-Wert verbindet, wird die Abhängigkeit vom FSI-Modell jedoch aufgehoben, sofern der Skalierungsfaktor unabhängig von Reaktionsparametern (Masse und Kernstruktur) ist. Diese Unabhängigkeit wurde im Massenbereich  $12 < A < 32$  bestätigt [Rak02, Gre04]. Der Wert beträgt:

$$
C = 0,32 \pm 0,02 \tag{5.14}
$$

Uber Gleichung 5.11 wurde die GT-Stärke des Grundzustandsübergangs <sup>6</sup>Li $\rightarrow$ <sup>6</sup>He bestimmt. Es fanden folgende Größen Eingang in die Rechnung:

$$
\mu = 1405, 6MeV/c^2 \tag{5.15}
$$

$$
\frac{k_f}{k_i} = 0,984 \tag{5.16}
$$

$$
N_D = 0,252 \tag{5.17}
$$

$$
J_{\sigma\tau} = 165 \, MeV \, fm^3 \qquad \text{bei } 85 \, \text{MeV/A} \tag{5.18}
$$

Der Distorsionsfaktor *N<sub>D</sub>* wurde mit den Optischen Modellparametern für <sup>6</sup>Li aus Kapitel 4 und für <sup>6</sup>He nach [GSK00] bestimmt. Mit dem interpolierten Wirkungsquerschnitt ergibt sich folgende B(GT)-Stärke:

$$
\frac{d\sigma(q=0)}{d\Omega} = 4,03 \ \frac{mb}{sr} \tag{5.19}
$$

$$
\longrightarrow B(GT)_{exp} = 1,41 \pm 0,004 \pm 0,28 \tag{5.20}
$$

Man kann nun den B(GT)-Wert mit dem log *ft*-Wert, der aus dem β-Zerfall des <sup>6</sup>He bekannt ist, vergleichen. Dabei müssen die Spinfaktoren berücksichtigt werden. Es gilt [TGC87]:

$$
B(GT)\left(^{6}He \rightarrow ^{6}Li\right) = \frac{6166}{ft \cdot \left(\frac{ga}{gv}\right)^{2}}
$$
\n(5.21)

$$
= \frac{6166}{1,261^2 \cdot 10^{2,910}} = 4,77
$$
 (5.22)

$$
B(GT)(i \to f) = \frac{1}{2J_i + 1} \cdot |M(GT)|^2 \tag{5.23}
$$

Hierin ist das Verhältnis der Kopplungskonstanten nach Gleichung 6 und der tabellierte log *ft*-Wert von  $2.910 \pm 0.002$  eingegangen [AS88]. M(GT) ist zeitinvariant. Man erhält:

$$
B(GT)\left(^{6}Li \rightarrow ^{6}He\right) = \frac{2J(^{6}He) + 1}{2J(^{6}Li) + 1} \cdot B(GT)\left(^{6}He \rightarrow ^{6}Li\right) \tag{5.24}
$$

$$
= \frac{1}{3}B(GT)\left(^{6}He \rightarrow ^{6}Li\right) \tag{5.25}
$$

$$
= \frac{1}{3} \cdot 4.77 \tag{5.26}
$$

$$
= 1,59 \pm 0,02 \tag{5.27}
$$

Die Übereinstimmung liegt somit innerhalb der experimentellen Fehler.

Die in Abschnitt 6.1 vorgestellte Schalenmodellrechnung für den Grundzustandsübergang im p-Modellraum mit der CKIHE-Restwechselwirkung ergibt B(GT) = 1,48 (wie die experimentellen Werte in Einheiten, bei denen  $B(GT)(n \rightarrow p) = 3$ ). Den Einfluss von Modellabhängigkeiten in der Berechnung des "absoluten" (d,<sup>2</sup>He)-Wirkungsquerschnitts sowie (nur in Kombination) der Modellierung des Reaktionsmechanismus in der DWBA-Rechnung kann über einen Vergleich der experimentellen Winkelverteilungen mit der DWBA-Winkelverteilung abgeschätzt werden. Letztere verwendet die spektroskopischen Amplituden aus der Schalenmodellrechnung.

Es sei

$$
\frac{B(GT)_{exp}}{B(GT)_{DWBA}} = \chi \cdot \frac{\sigma_{exp}}{\sigma_{shell}}
$$
\n(5.28)

Im Optimalfall ist  $\chi = 1$ . In der vorliegenden Analyse ist jedoch  $\chi = 1, 4$ . Dies bedeutet, dass entweder die  $(d,^2He)$ -Wirkungsquerschnitte um einen Faktor 1,4 zu hoch sind, oder dass die DWBA-Rechnung die Wirkungsquerschnitte um denselben Faktor unterschätzt.

## **Kapitel 6**

## **Ergebnisse**

## **6.1 Vergleich mit DWBA-Rechnungen**

Im folgenden werden die durchgeführten DWBA-Rechnungen im Vergleich mit den experimentellen Winkelverteilungen der Wirkungsquerschnitte gezeigt. Die Fehler der Datenpunkte berücksichtigen sowohl den statistischen Fehler als auch einen systematischen Fehler. Der statistische Fehler erechnet sich nach Gleichung 4.2 aus der Zählrate N. Der systematische Fehler ist mit 10% abgeschätzt worden. Die größte Unsicherheit liegt hierbei in der nicht exakt bekannten Massenbelegung. Hinzu kommen vor allem Unsicherheiten bei der Bestimmung des Strahlstroms, der Totzeit und insbesondere der Akzeptanzkorrektur.

Als Vergleich wurde jeweils diejenige Wellenfunktion herangezogen, deren vom Schalenmodell vorhergesagte Anregungsenergie der experimentell erhaltenen am nächsten liegt. Eine Übersicht der vorhergesagten Energien und der einzelnen Drehimpuls-Komponenten der Übergänge ist in Tabelle 6.1 gegeben. In Abbildung 6.1 findet sich die Abfolge der verschiedenen Schalenmodell-Niveaus im 6He.

#### Der Grundzustandsübergang

Wie man Abbildung 5.15 entnehmen kann, wird der Übergang vom  $1^+$ -Grundzustand im <sup>6</sup>Li zum 0<sup>+</sup>-Grundzustand im <sup>6</sup>He bis zu Streuwinkeln von etwa 12<sup>°</sup> im Schwerpunktsystem sehr gut von den DWBA-Rechnungen beschrieben. Es war lediglich eine absolute Normierung mit einem Faktor 1,4 notwendig (s. Abschn. 5.7). In Abbildung 6.2 wird das Ergebnis unserer Messung mit Reaktionen zu analogen Zuständen im (A  $= 6$ ,  $T = 1$ )-Isospintriplett verglichen. Man sieht, dass die generelle Verteilung in allen Reaktionen ähnlich ist, sich aber Unterschiede im Bereich mittlerer Impulsüberträge zwischen 0,5 fm−<sup>1</sup> und 1,0 fm−<sup>1</sup> ergeben. Diese Streuung der Daten ist sowohl bei gleichen Reaktionen unterschiedlicher Energien (vgl. (p,p') bei 135 / 200 MeV) als auch zwischen verschiedenen Reaktionen erkennbar (vgl.  $(d,^2He) / (n,p)$ ). Der Effekt ist demnach sowohl in einer Energieabhängigkeit als auch in verschiedenen Reaktionsmechanismen begründet.

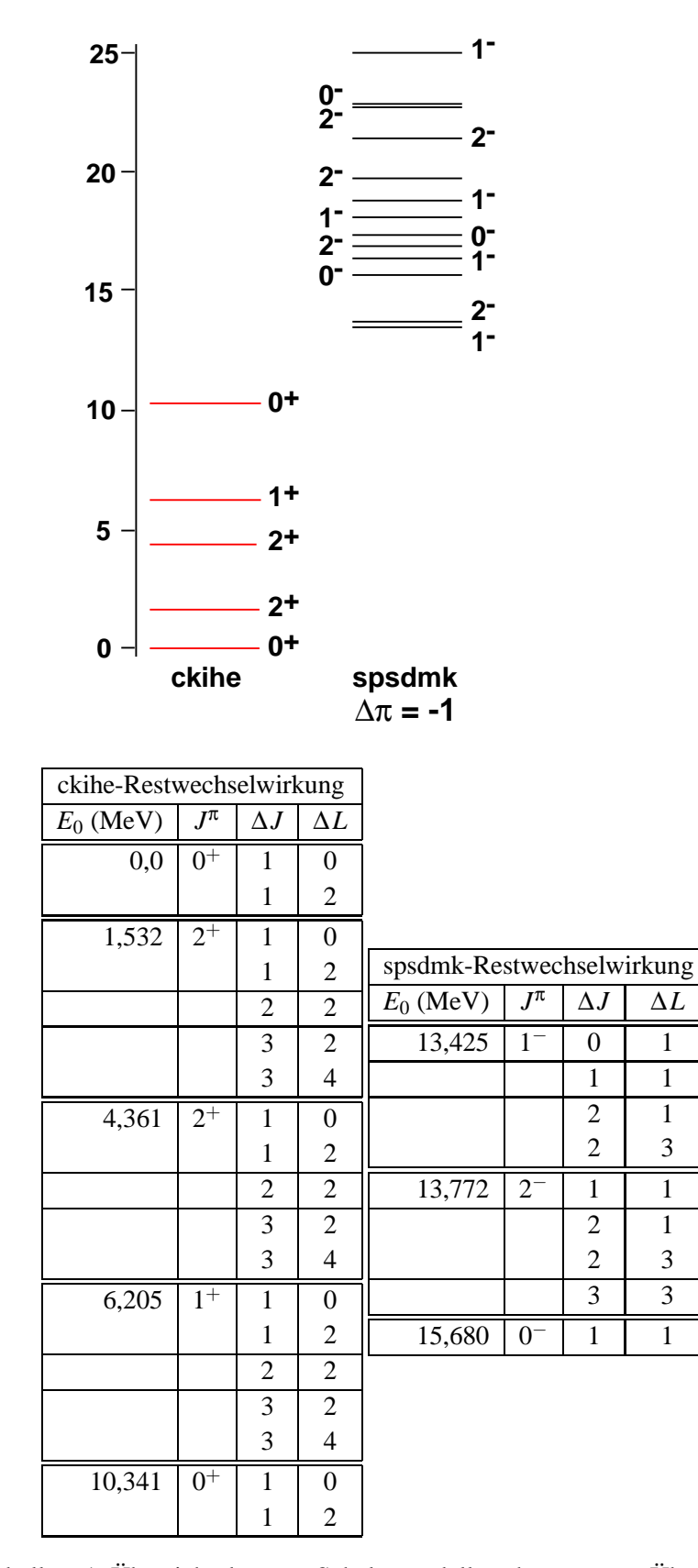

Tabelle 6.1: Übersicht der vom Schalenmodell vorhergesagten Übergänge.
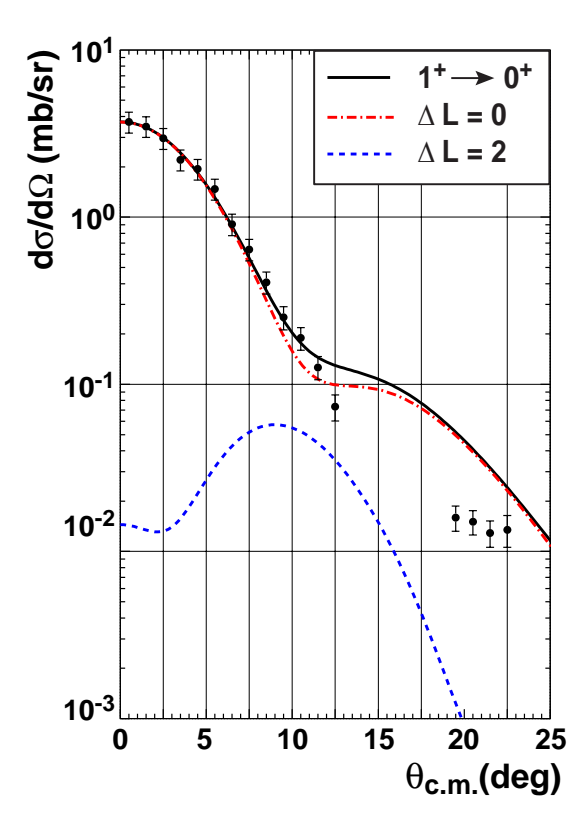

Abbildung 6.1: DWBA-Rechnung für den Grundzustandsübergang vom <sup>6</sup>Li zum <sup>6</sup>He mit Aufschlüsselung in ∆L-Komponenten.

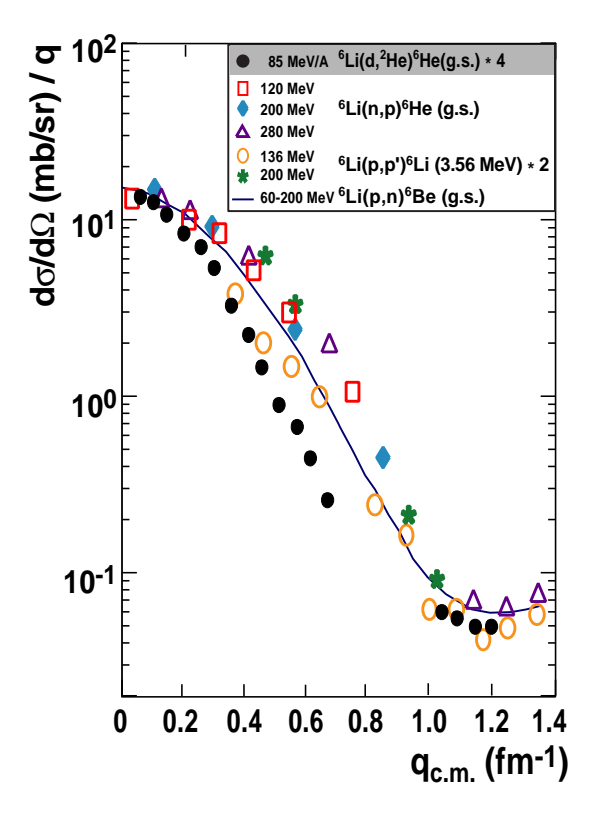

Abbildung 6.2: Vergleich von Winkelverteilungen analoger Zustände im  $(A = 6)$ -Triplett (nach [RFG90]).

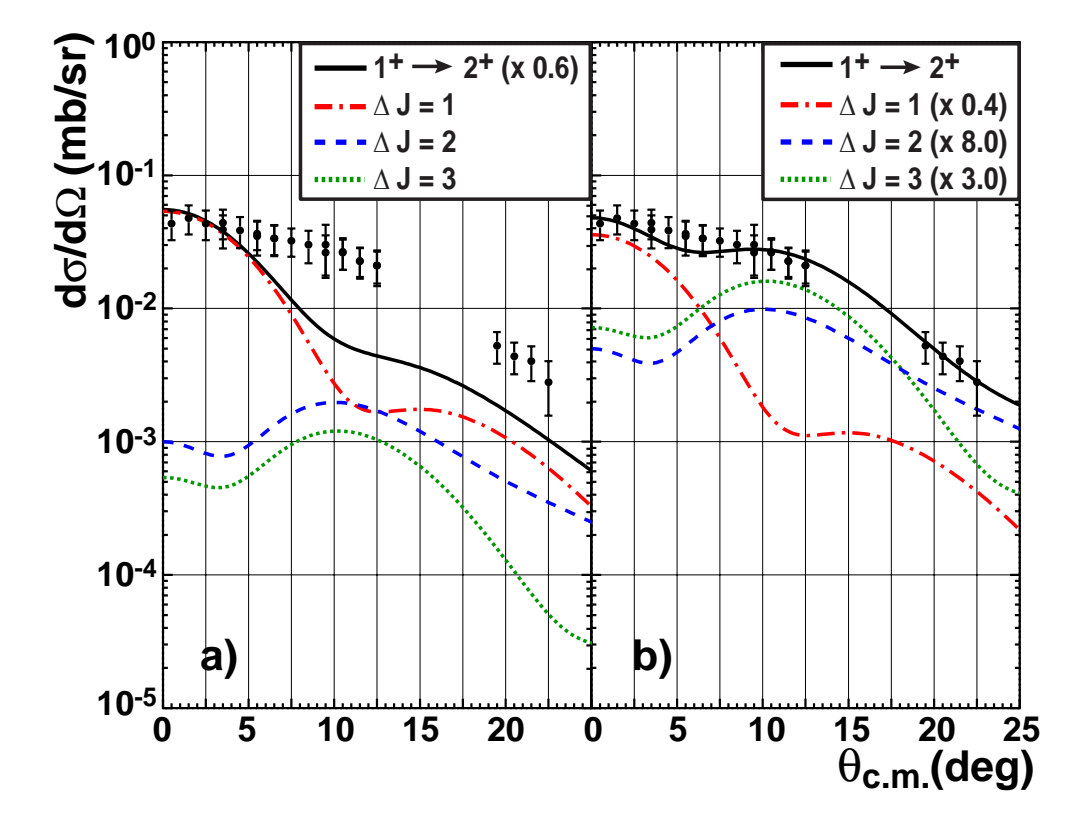

Abbildung 6.3: DWBA-Rechnung für den Übergang <sup>6</sup>Li(1<sup>+</sup>)  $\rightarrow$  <sup>6</sup>He(2<sup>+</sup>).

#### **Der Ubergang zum ersten angeregten Zustand ¨**

In Abbildung 6.3 a) ist das Ergebnis der DWBA-Rechnung des Übergangs zum ersten angeregten Zustand bei 1,797 MeV gezeigt. Der  $2^+$ -Zustand hat im Gegensatz zum Grundzustand eine äußerst flache Winkelverteilung, was zeigt, dass es sich beim Übergang ( $1^+ \rightarrow 2^+$ ) vom <sup>6</sup>Li zum <sup>6</sup>He um keinen Gamow-Teller-Übergang handelt. Man erkennt ebenfalls, dass die DWBA-Rechnung die Winkelverteilung nicht korrekt wiedergeben kann. Dies liegt vermutlich an einem unterschätzten Einfluß des ( $\Delta L =$ 2)-Anteils. Erhöht man die Komponenten, die hauptsächlich aus diesem Anteil bestehen ( $\Delta J = 2.3$ ), so erhält man die Verteilung in Abb. 6.3 b). Sie gibt den Verlauf der Winkelverteilung sehr viel besser wieder. Die Beobachtung, dass der Ubergang zum ¨  $(1,8 \text{ MeV})$ -Zustand im <sup>6</sup>He eine breite Winkelverteilung besitzt und zu einem erheblichen Anteil aus  $\Delta L = 2$  besteht, wurde auch in anderen Ladungsaustauschreaktionen gemacht [JA96, N01, W88]. Ein Vergleich mit diesen Reaktionen ist in Abbildung 6.4 zu sehen. Man erkennt, dass der Trend der Winkelverteilungen bei allen drei Reaktionen ähnlich ist und eine äußerst flache Winkelverteilung zeigt.

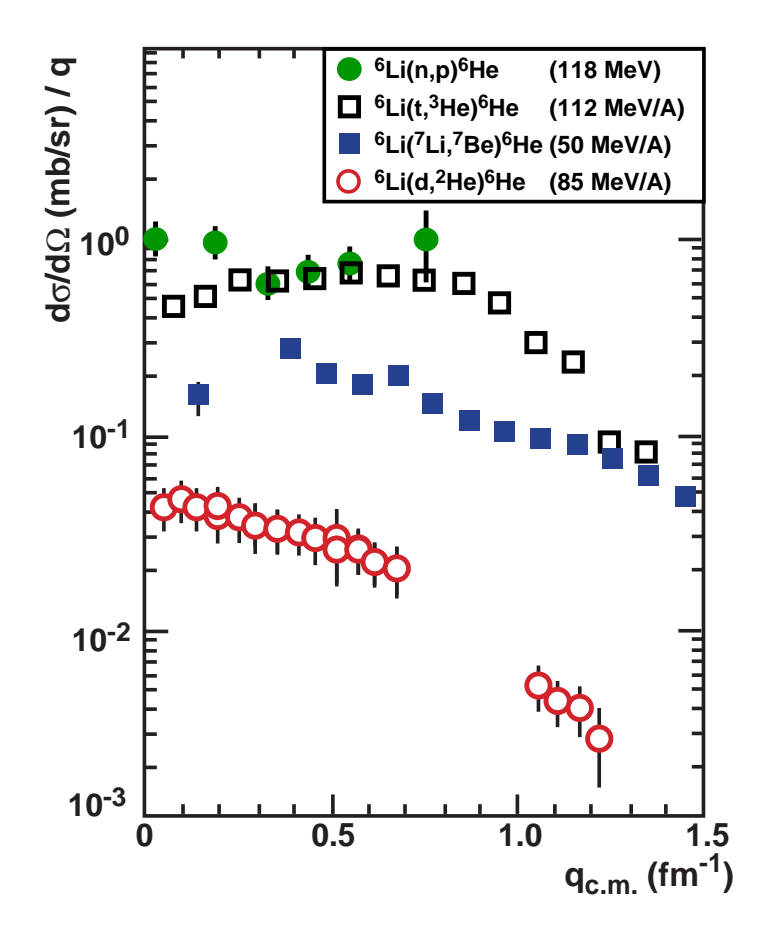

Abbildung 6.4: Vergleich verschiedener Ladungsaustauschreaktionen zum (1,8 MeV)- Zustand im <sup>6</sup>He [W88, N01, JA96].

#### **Kontinuum**

Aus früheren Experimenten ist bekannt, dass es sich bei den Resonanzen bei 15 MeV und 23 MeV um Übergänge mit Paritätsänderung handelt [Ohn00, JA96]. Auch aus der Schalenmodellrechnung wird deutlich, dass es oberhalb von etwa 10 MeV keine positiven Paritätszustände gibt. Das genaue J $\pi$  und die Natur der Resonanzen konnte bisher jedoch noch nicht abschließend geklärt werden. Es gibt Vermutungen, dass es sich bei der (15 MeV)-Resonanz um eine Spin-Dipol-Resonanz handelt [JA96, NYA01], da sie in allen Reaktionen, die unter anderem oder ausschließlich Spin-Flip-Übergänge anregen, zu sehen ist. Bei der (23 MeV)-Resonanz vermutet man dagegen eine Anregung des  $\alpha$ -Rumpfes im <sup>6</sup>He als Ursache [NYA01, AYN03]. Da das J<sup> $\pi$ </sup> nicht bekannt ist, wurden DWBA-Rechnungen für Übergänge zu  $0^-$ -, 1<sup>−</sup>- und 2<sup>−</sup>-Zuständen durchgeführt. Das Ergebnis ist in Abbildung 6.5 zu sehen. Bei beiden Resonanzen liefert ein Übergang zu einem 1<sup>--</sup>Zustand die beste Übereinstimmung mit den Daten. Ein 2−-Zustand kann bei beiden Resonanzen jedoch auch nicht ausgeschlossen werden.

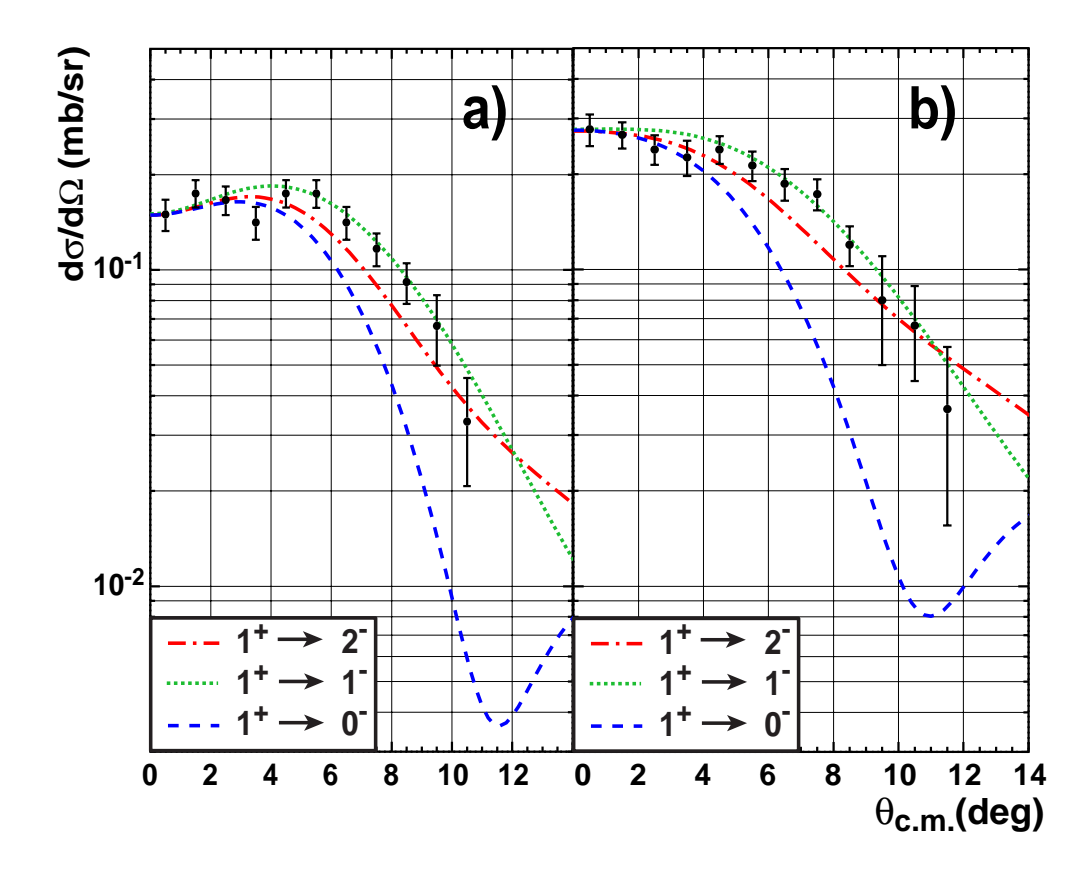

Abbildung 6.5: DWBA-Rechnungen für die hochenergetischen Resonanzen bei a) 14,8 MeV und b) 22,8 MeV.

### **6.2 Vergleich mit anderen Reaktionen**

Die bei der vorliegenden Analyse erhaltenen Zustände und Resonanzen werden in der Tabelle 6.2 mit den Ergebnissen anderer Reaktionen verglichen. Energien und Referenzen sind in der Tabelle angegeben. In der ersten Zeile jedes Zustands steht die ermittelte Anregungsenergie, die zweite Zeile gibt die Breite (FWHM) an, bzw. im Fall des Grundzustands die experimentelle Energieauflösung. In der dritten Zeile ist dann jeweils das zugeordnete  $J^{\pi}$  aufgeführt. Alle Energien, der Tabelle sind in MeV angegeben. Von Brady et al. existieren zwei Messungen, eine  ${}^{6}$ Li(n,p) ${}^{6}$ He-Messung bei 60 MeV [B83] und eine <sup>7</sup>Li(n,d)<sup>6</sup>He-Messung bei 56,3 MeV [B77]. Die in Klammern angegebenen Resonanzen beziehen sich auf letzteres Experiment.

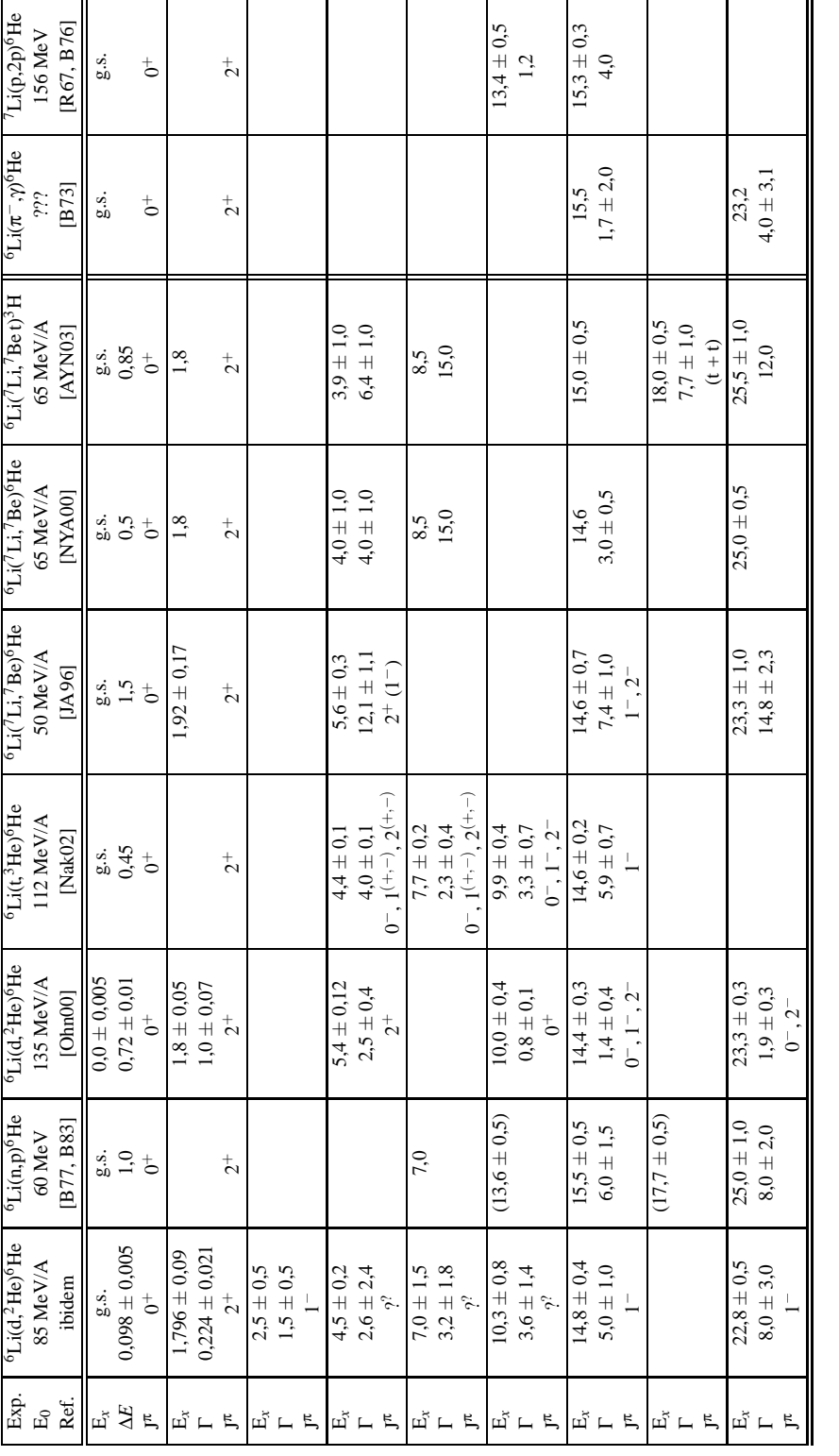

Tabelle 6.2: Vergleich mit anderen Ladungsaustausch-Reaktionen (Energien & Breiten der Übergänge in MeV). Tabelle 6.2: Vergleich mit anderen Ladungsaustausch-Reaktionen (Energien & Breiten der Übergänge in MeV).

### 6.2. VERGLEICH MIT ANDEREN REAKTIONEN 103

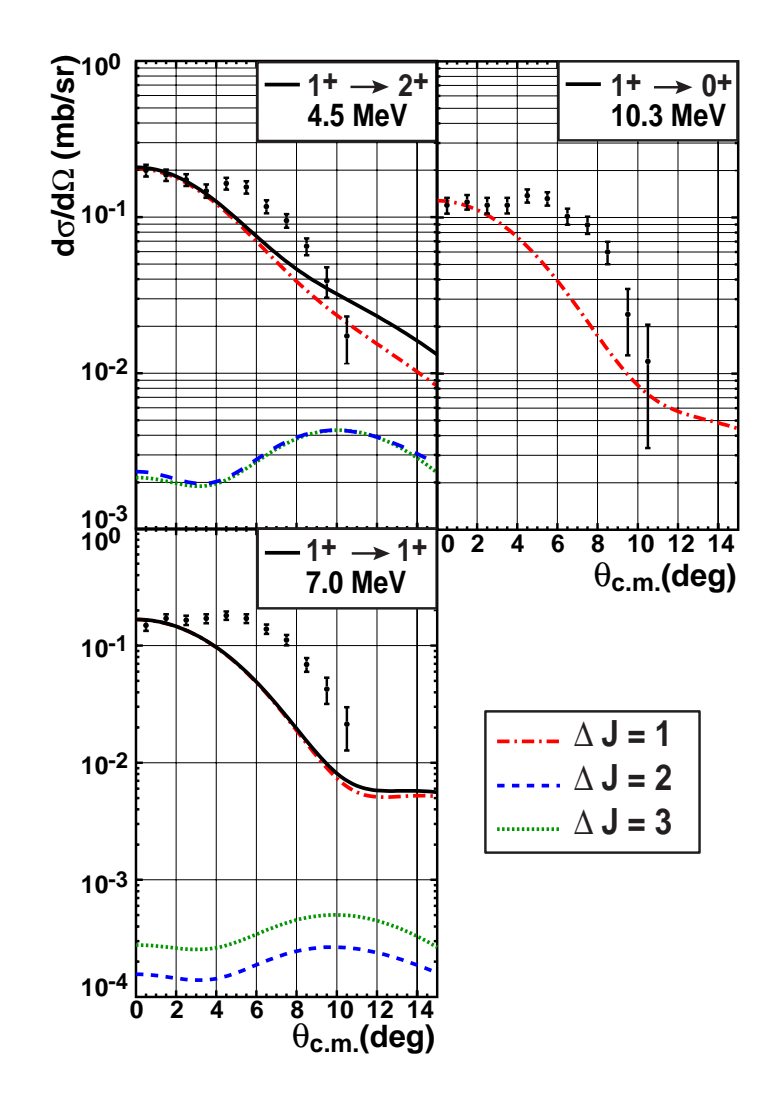

### **6.3 Hinweise auf eine** *Soft-Dipole* **Resonanz**

Abbildung 6.6: DWBA-Rechnungen für die vom Schalenmodell vorhergesagten Übergänge mit  $\Delta \pi = +1$ .

Die Frage nach der Existenz und Anregungsenergie einer *Soft-Dipole* Resonanz im <sup>6</sup>He ist immer noch ungeklärt. Verschiedene Experimente und theoretische Rechnungen brachten bisher kein eindeutiges Ergebnis. Um sich dieser Frage zu nähern, wurde die Struktur bei etwa 5 MeV näher untersucht. Wie breits in Abschnitt 5.5.4 erläutert, waren vier Gauß-Funktionen nötig, um die asymmetrische Form und Winkelverteilung dieser Struktur wiedergeben zu können. Auch die Verwendung von Lorentz-Funktionen verbesserte diesen Umstand nicht. Vom Schalenmodell werden positive Paritätszustände bei 4,36 MeV(2<sup>+</sup>), 6,21 MeV (1<sup>+</sup>) und 10,34 MeV (1<sup>+</sup>) vorhergesagt. Der Vergleich der Daten mit den entsprechenden DWBA-Rechnungen ist in Abbildung 6.6 gezeigt. Es ist zu sehen, dass keine der gerechneten Winkelverteilungen die experimentellen Daten beschreiben kann. Daher wurde eine weitere Rechnung für ei-

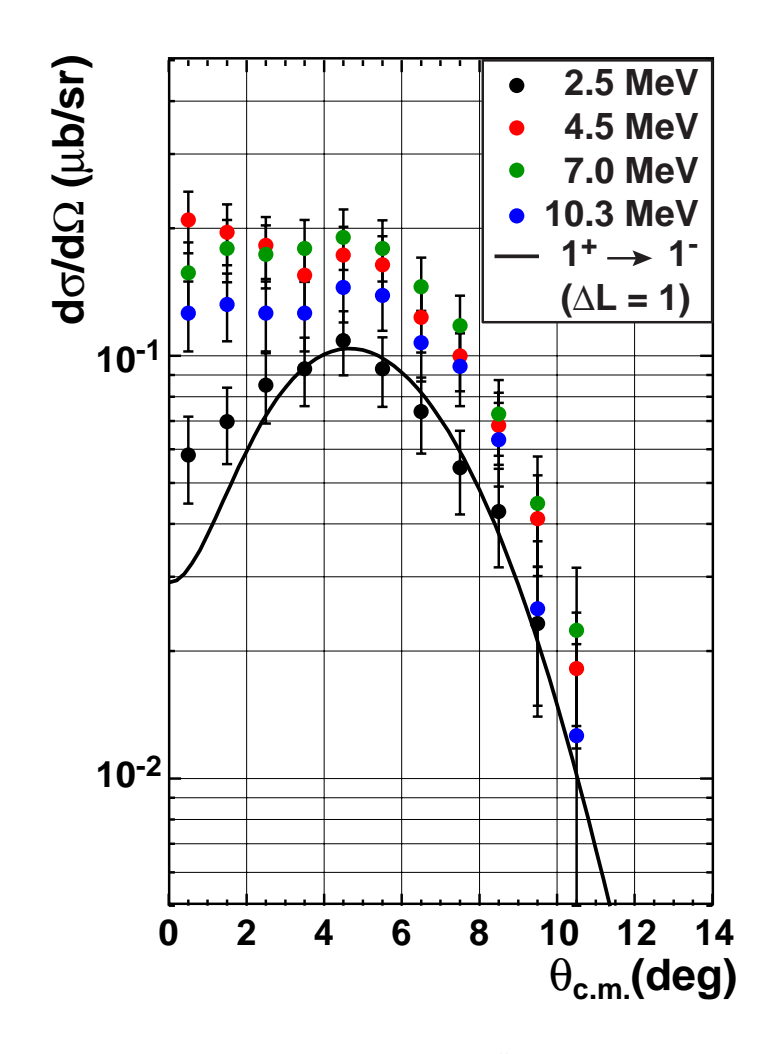

Abbildung 6.7: DWBA-Rechnung für einen Dipol-Übergang nach J<sup> $\pi$ </sup> = 1<sup>-</sup>,  $\Delta$ L = 1,  $\Delta \pi$  = -1 bei E<sub>x</sub> = 2,5 MeV.

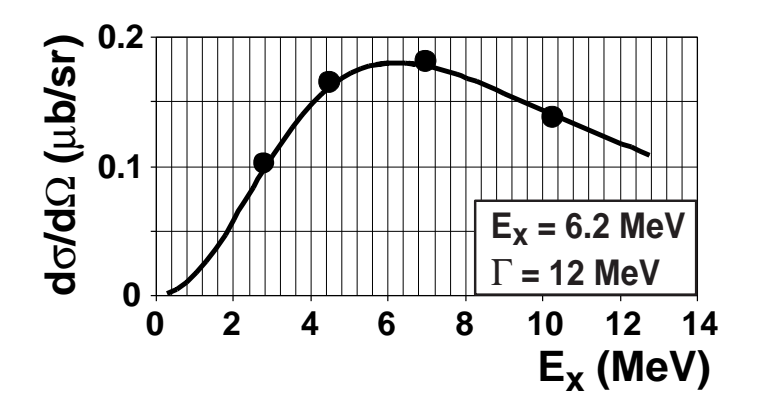

Abbildung 6.8: Energieverteilung der Dipol-Stärke.

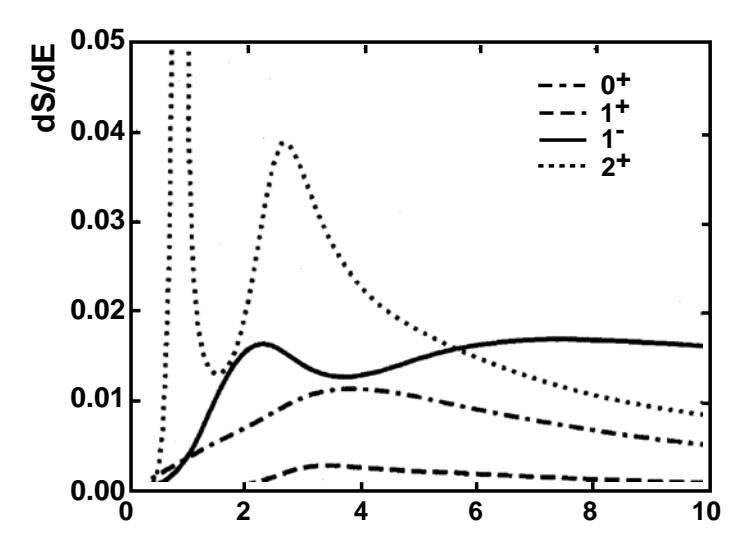

Abbildung 6.9: Ladungsaustauschstärke-Funktionen zum <sup>6</sup>He-Kontinuum für verschiedene Endzustands-Spins und -Paritäten.

ne niedrigliegende Dipolresonanz  $(1^-)$  durchgeführt. Diese wird in Abbildung 6.7 mit den vier angepassten Resonanzen verglichen. Die Resonanz bei 2,5 MeV wird durch diese Rechnung bei endlichen Impulsüberträgen gut beschrieben und auch die anderen Resonanzen bei 4,5 MeV, 7,0 MeV und 10,3 MeV zeigen deutlichen Dipolcharakter. Es gibt jedoch in allen Verteilungen Diskrepanzen bei kleinen Impulsüberträgen, was auf das Vorliegen einer Zustandsmischung mit anderen Multipolaritäten hinweist. Auf Grund der Winkelverteilung liegt der Schluss nahe, dass ein erheblicher Anteil der Struktur bei 5 MeV aus einer Dipolresonanz besteht, die sehr breit ist und mit anderen Zuständen wie z.B. den erwarteten Schalenmodellzuständen überlappt. Um die Position und Breite dieser Resonanz abschätzen zu können ist in Abbildung 6.8 der Wirkungsquerschnitt der einzelnen Resonanzen im Maximum bei  $\theta_{c.m.} = 4.5^{\circ}$  gegen die Energie aufgetragen. Diese Verteilung lässt sich durch eine Lorentz-Funktion mit einer Breite von 12 MeV und einem Maximum bei 6,2 MeV hervorragend wiedergeben, wie man in der Abbildung sieht.

#### Vergleich mit theoretischen Drei-Körper-Rechnungen 6.4

Zur Beschreibung des Booromäischen Systems <sup>6</sup>He wurden verschiedene theoretische Drei-Körper-Rechnungen durchgeführt. Dieses sind im Einzelnen die Methode der Integralgleichungen [LP83, PL84], der Variationsansatz [KKVS86], der Ansatz der hyperspherical-harmonics (HH) [DZE91, DZ93, ZDKC90a, ZDKC90b, ZCDK91], die Methode des Cluster-Orbital Shell Modell (COSM) [Suz91, SKO94], der Coordinate Space Fadeev-Ansatz (CSV) [ZDGS93, BG79] und die Coupled-Rearrangement-Channel-Variationsmethode (CRCVM) [FKS94]. Sie alle machen unterschiedliche Aussagen bezüglich des Auftretens einer Soft-Dipole-Resonanz. Y. Suzuki kommt auf Grund seiner Rechnung im COSM zu dem Schluss, dass eine stark erhöhte Dipolstärke

zwischen 4 und 7 MeV mit einer mittleren Energie von 4,7 MeV erwartet werden kann. Diese kann sich auf verschiedene Zustände in dem genannten Energiebereich aufteilen [Suz91]. Funada et al. nutzen die CRCVM-Methode und kommen zu dem Schluss, dass die Dipolstärke um einen kleineren Wert von 3,8 MeV zentriert ist. Auf Grund ihrer Rechnungen sagen sie eine breite Resonanzstruktur bei etwa 2,5 Mev mit einer Breite von 4 MeV voraus [FKS94]. Danilin et al. machen auf Grund ihres HH-Ansatzes die Aussage, dass es zwar eine beträchtliche Konzentration an Dipolstärke bei kleinen Energien gibt, diese sich jedoch nicht in schmalen Resonanzen manifestiert [DTVZ98]. Stattdessen sagen sie eine breite Struktur mit einer mittleren Energie von 5,2 MeV voraus. Ihre Rechnungen zu Stärkefunktionen verschiedener Multipolaritäten bei Ladungsaustauschreaktionen zum 6He ist in Abbildung 6.9 gezeigt [DTVZ98]. Man erkennt, dass die Dipolstärke ein Maximum etwas oberhalb von 2 MeV hat und in eine breite Verteilung bei höheren Anregungsenergien übergeht. Danilin et al. sagen voraus, dass diese Struktur von anderen Multipolaritäten, insbesondere einer schmalen  $2^+$ -Resonanz bei 3,0 MeV mit einer Breite von 1,2 MeV überlagert ist.

Die in Abschnitt 6.3 gezeigte Anpassung der 5 MeV-Struktur ist mit allen diesen Aussagen verträglich. Insbesondere wird auch die von uns vermutete Zusammensetzung aus verschiedenen Multipolaritäten vorhergesagt. Die starke und schmale  $2^+$ -Resonanz bei 3 MeV kann mit den vorliegenden Daten jedoch nicht bestätigt werden. Genauere Aussagen über die Unterstruktur und Multipolverteilung der niederenergetischen Resonanz und ein detaillierterer Vergleich mit den theoretischen Vorhersagen ist mit den bisherigen Analysen nicht möglich.

KAPITEL 6. ERGEBNISSE

### **Kapitel 7**

## **Ausblick**

Um die Hinweise auf die *Soft-Dipole* Resonanz zu verifizieren, ist eine Multipol-Zerlegung in Vorbereitung. Sie soll Aufschluss geben über die Quantität der Dipolstärke und den Anteil und die Natur der weiteren Multipolbeimischungen. Interessant ist in diesem Zusammenhang auch, ob sich in den Resonanzen weitere Gamow-Teller-Stärke findet und ob die Summenregeln erfüllt sind. Ein weiterer *Fit* mit der in Abschnitt 6.3 abgeleiteten breiten Dipolresonanzstruktur und weiteren Resonanzen zur Beschreibung der weiteren Multipolaritäten ist geplant. Um die *Soft-Dipole* Resonanz näher untersuchen zu können, sind mögliche Koinzidenz-Experimente, beispielsweise durch zusätzliche Detektion der <sup>6</sup>He-Zerfallsneutronen, angedacht. Auch die Erweiterung des Programms auf andere Halo-Kerne zur systematischen Untersuchung der Dipol-Stärke bei niedrigen Energien wird erwogen. Ein Vergleich mit Messungen am Nicht-Halo-Kern <sup>7</sup>He, der nur ein Nukleon mehr als <sup>6</sup>He enthält, zeigt bereits deutliche Unterschiede in der Kontinuumsstruktur. Dieser Vergleich soll intensiviert und quantifiziert werden. Dazu wird mit einer Gruppe der TU Darmstadt zusammengearbeitet [Rye04].

110 KAPITEL 7. AUSBLICK

### **Kapitel 8**

## **Zusammenfassung**

Mit Hilfe der  $(d,d')$ -Reaktion konnten Optische Modellparameter für verschiedene Target-Kerne abgeleitet werden. Es stellte sich heraus, dass diese nicht nur die elastische Linie beschreiben, sondern auch die Winkelverteilungen verschiedener angeregter Zustände gut wiedergeben. Die Optischen Modellparameter dienen der Beschreibung des Eingangskanals der  $(d,{}^{2}He)$ -Reaktion und wurden in diesem Zusammenhang in dieser und anderen Arbeiten eingesetzt. Es konnte gezeigt werden, dass DWBA-Rechnungen die Winkelverteilungen des Übergangs vom Grundzustand im  ${}^{6}Li$  zum Grundzustand im  ${}^{6}He$  und des Übergangs zum ersten angeregten Zustand bei 1,8 MeV reproduzieren können. Vergleiche mit anderen Reaktionen zeigen für diese Zustände im <sup>6</sup>He ähnliche Winkelverteilungen. Die Resonanzen bei hohen Anregungsenergien werden durch die Rechnungen ebenfalls erfolgreich beschrieben. Die DWBA-Rechnungen für diese negativen Paritätsübergänge basieren auf Schalenmodell-Rechnungen im SPSD-Modellraum, die auch für die Struktur bis etwa 5 MeV verwendet wurden. Es hat sich gezeigt, dass in dieser Resonanz verschiedene Multipolaritäten mischen, ein erheblicher Anteil aber aus Dipol-Stärke besteht. Dieser konnte mit einer Lorentz-Funktion mit einer Breite von 12 MeV und einem Maximum bei 6,2 MeV sehr gut angepasst werden. Theoretische Rechnungen sagen ebenfalls einen deutlichen Anteil an Dipolstärke bei Energien von 2-10 MeV mit einer breiten Verteilung voraus.

112 KAPITEL 8. ZUSAMMENFASSUNG

# Anhang A

# Eingabe-Dateien für ECIS97

### A.1 Vibrationsmodell

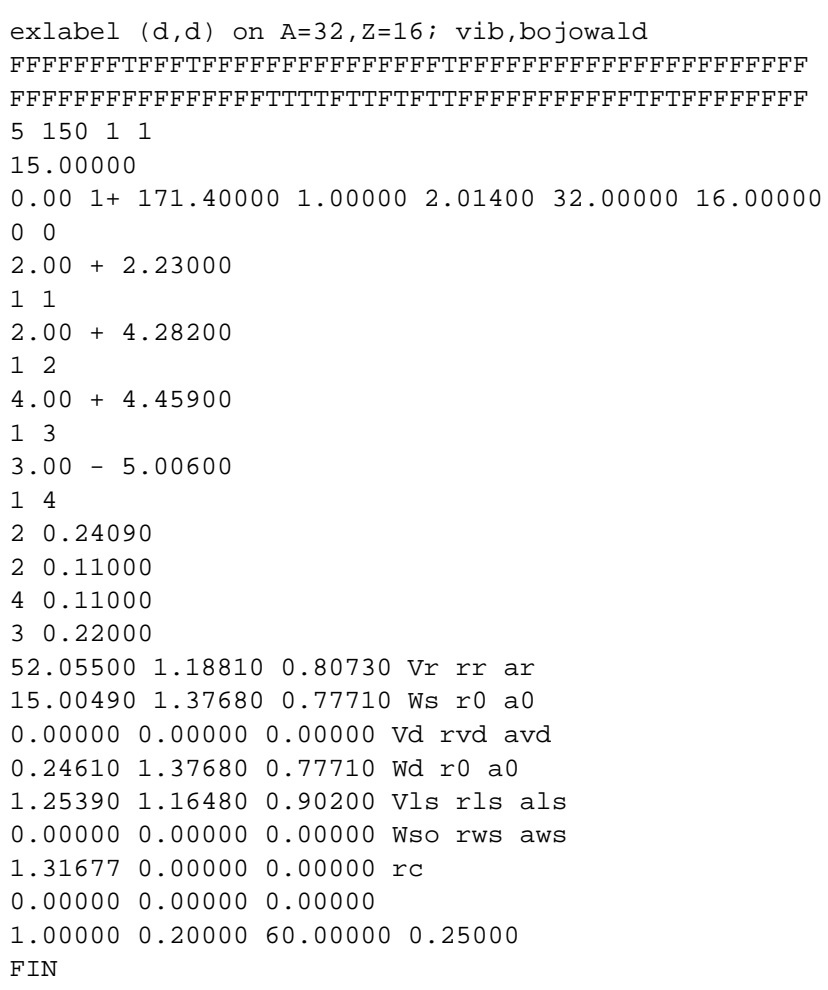

### A.2 Rotationsmodell

```
exlabel (d,d) on A=6, Z=3; rot, c12, CB-fit
2 150 2
15.00000
1.00 1+ 171.40000 1.00000 2.01400 6.00000 3.00000
3.00 + 2.186002 8 0.00000
0.93840
41.92600 1.09820 0.62390 Vr rr ar
16.53730 1.43830 0.99760 Ws r0 a0
0.00000 0.00000 0.00000 Vd rvd avd
0.18250 1.43830 0.99760 Wd r0 a0
3.71700 0.90350 1.02310 Vls rls als
0.00000 0.00000 0.00000 Wso rws aws
1.30000 0.00000 0.00000 rc
0.0000000.00000000001,00000 0.20000 65.00000 0.25000
\texttt{FIN}
```
### **Anhang B**

## **Analyse-Hilfsmittel**

#### **B.1 Ausgabe von FPPDAQ bei der T0-Bestimmung**

\*\*\*\*\*\*\*\*\*\*\*\*\*\*\*\*\*\*\*\*\*\*\*\*\*\*\*\*\*\*\*\*\*\*\*\*\*\*\*\*\*\*\*\*\*\*  $\star$ \* Function minimization by SUBROUTINE HFITGA \* \* Variable-metric method \* \* ID = 20 CHOPT = TUWE \*  $\star$ \*\*\*\*\*\*\*\*\*\*\*\*\*\*\*\*\*\*\*\*\*\*\*\*\*\*\*\*\*\*\*\*\*\*\*\*\*\*\*\*\*\*\*\*\*\* Convergence when estimated distance to minimum (EDM) .LT. 0.10E+01 FCN= 453.7866 FROM MINOS STATUS=SUCCESSFUL 60 CALLS 151 TOTAL EDM= 0.44E-05 STRATEGY= 1 ERROR MATRIX ACCURATE EXT PARAMETER **EXECUTE:** PARABOLIC MINOS ERRORS NO. NAME VALUE ERROR NEGATIVE POSITIVE 1 Constant 67.260 0.55326 -0.55168 0.55387 2 Mean 4.2361 0.26869E-01 -0.26851E-01 0.26882E-01 3 Sigma 2.8627 0.28101E-01 -0.27970E-01 0.28180E-01 CHISQUARE = 0.2269E+02 NPFIT = 23 STATS/T0DIFF 4: 4.236094 (505 entries) T0 1X 0: 1000000000.0000007.2 (0 entries) T0 1X 1: 7.2068967.2 (182 entries) T0 1X 2: 3.7500777.2 (30993 entries) T0 1X 3: 1.5421237.2 (1894 entries) T0 1X 4: 4.1971067.2 (505 entries) T0 1U 0: 1000000000.0000007.2 (0 entries) T0 1U 1: 8.1846627.2 (182 entries) T0 1U 2: 6.6024707.2 (30993 entries) T0 1U 3: 3.4379427.2 (1894 entries) T0 1U 4: 4.6576597.2 (505 entries) T0 2X 0: 1000000000.0000007.2 (0 entries) T0 2X 1: 6.2090567.2 (182 entries)

T0 2X 2: 5.3904877.2 (30993 entries) T0 2X 3: 2.4567367.2 (1894 entries)

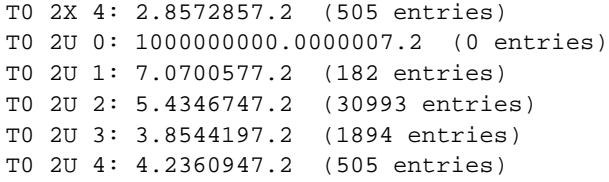

## **B.2 Daten und Korrekturen der (d,**2**He)-Reaktionen**

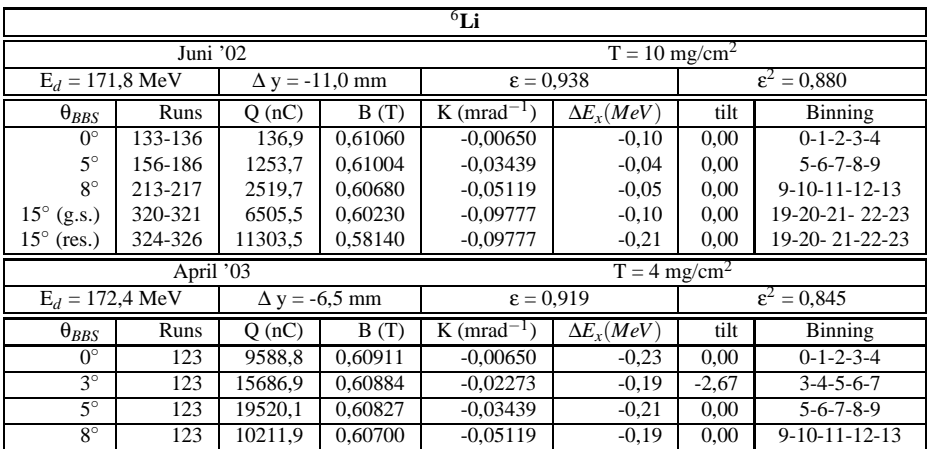

Tabelle B.1: Daten & Korrekturen <sup>6</sup>Li.

| $^{12}$ C                                          |                           |                   |                             |                                        |                              |         |                     |  |  |
|----------------------------------------------------|---------------------------|-------------------|-----------------------------|----------------------------------------|------------------------------|---------|---------------------|--|--|
|                                                    |                           | Juni '02          |                             | $T = 9.4$ mg/cm <sup>2</sup>           |                              |         |                     |  |  |
| $E_d = 171,8 \text{ MeV}$<br>$\Delta$ y = -11,0 mm |                           |                   | $\overline{\alpha}$ = 0.938 |                                        | $\alpha^2 = 0.880$           |         |                     |  |  |
| $\Theta_{BBS}$                                     | Runs                      | B(T)<br>(nC)<br>0 |                             | $K$ (mrad <sup>-1</sup>                | $\Delta E_Y$ (MeV)           | tilt    | Binning             |  |  |
| $0^{\circ}$                                        | 131-132                   | 68.3              | 0,59000                     | $-0,00335$                             | $-0.04$                      | 0,00    | $0-1-2-3-4$         |  |  |
| $5^\circ$                                          | 197-201                   | 4547.5            | 0,58975                     | $-0.01742$                             | $-0.07$                      | 0,00    | $4 - 5 - 6 - 7 - 8$ |  |  |
| $8^{\circ}$                                        | 223.233                   | 3673,9            | 0,58910                     | $-0,02708$                             | $-0,10$                      | 0.00    | $8-9-10-11-12$      |  |  |
| $15^{\circ}$                                       | 318-319                   | 7255,6            | 0,5869                      | $-0.04974$                             | $-0.18$                      | 0.00    | 16-17-18-19-20      |  |  |
|                                                    |                           | April '03         |                             |                                        | $T = 9.4$ mg/cm <sup>2</sup> |         |                     |  |  |
|                                                    | $E_d = 172.4 \text{ MeV}$ |                   | $\Delta$ y = -6.5 mm        | $\alpha^2 = 0.845$<br>$\alpha = 0.919$ |                              |         |                     |  |  |
| $\theta_{BBS}$                                     | Runs                      | O(nC)             | B(T)                        | $K$ (mrad <sup>-1</sup> )              | $\Delta E_{r}$ (MeV)         | tilt    | Binning             |  |  |
| $0^{\circ}$                                        | 123                       | 755,4             | 0.60911                     | $-0,00335$                             | $-0.28$                      | 0,00    | $0-1-2-3-4$         |  |  |
| $3^\circ$                                          | 123                       | 1867,1            | 0,60884                     | $-0.01173$                             | $-0.25$                      | $-2,67$ | $2 - 3 - 4 - 5 - 6$ |  |  |
| $5^\circ$                                          | 123                       | 1100,6            | 0.60827                     | $-0.01742$                             | $-0,26$                      | 0,00    | $4 - 5 - 6 - 7 - 8$ |  |  |
| $8^\circ$                                          | 123                       | 4414.3            | 0.59271                     | $-0.02708$                             | $-0,33$                      | 0,00    | $8-9-10-11-12$      |  |  |

Tabelle B.2: Daten & Korrekturen 12C.

#### **B.3 Bestimmung der Anregungsenergie im Restkern**

Um die Anregungsenergie im Restkern zu berechnen, gibt es in der Analyse zwei verschiedene Implementierungen, welche die Größen  $\mathrm{E}_{\mathrm{x}}^{0}$  und  $\mathrm{E}_{\mathrm{x}}^{U}$  in die Ausgabe-NTUPLES buchen.

 $E_x^0$  basiert auf einem Algorithmus, der die Rückstoßkorrektur in zwei Iterationsschritten durchführt. Im ersten Schritt wird angenommen, dass weder Ejektil (D = *detected*) noch Restkern (R = *residual*) nach der Streuung angeregt sind:

$$
E_x^D = E_x^R = 0 \tag{B.1}
$$

Mit KINEMA wird für diesen Fall die kinetische Energie des Ejektils ( $E_{\rm lab}^{\rm D}$ ) und der Rückstoß des Restkerns (E<sub>lab</sub>) berechnet. Im zweiten Iterationsschritt wird angenommen, dass die Anregungsenergie im Restkern der Differenz aus kinetischer Energie des Ejektils und gemessener Energie des 2He entspricht:

$$
\mathbf{E}_{\mathbf{x}}^{\mathbf{D}} = 0 \tag{B.2}
$$

$$
E_{x}^{R} = E_{lab}^{D} - E_{3}(^{2}He)
$$
 (B.3)

$$
\text{mit} \quad E_3(^2\text{He}) = E_3(p_1) + E_3(p_2) \tag{B.4}
$$

Hierbei bezeichnet p<sub>1</sub> und p<sub>2</sub> die beiden detektierten Protonen. Mit dieser Annahme werden erneut die kinetischen Energien E<sup>D</sup><sub>lab</sub> und E<sup>R</sup><sub>lab</sub> ermittelt. Die Anregungsenergie im Restkern kann damit berechnet werden:

$$
\mathrm{E}_{\mathrm{x}}^{0} = \mathrm{E}_{\mathrm{lab}}^{\mathrm{D}} + \mathrm{E}_{\mathrm{lab}}^{\mathrm{R}} - \mathrm{E}_{3} (^{2}\mathrm{He}) \tag{B.5}
$$

Ein neuer Algorithmus zur Berechnung von  $E_x^U$  enthält dagegen eine Rückstoßkorrektur, die sich in bis zu 100 Iterationsschritten der tatsächlich gemessenen <sup>2</sup>He-Energie sukzessive annähert [dH04]. Die Startwerte sind gegeben durch:

$$
\mathbf{E}_{\mathbf{x}}^{\mathbf{D}} = 0 \tag{B.6}
$$

$$
E_x^R = E_{beam} - E_3^U(^2He) + Q \qquad (B.7)
$$

$$
\text{mit} \qquad \text{E}_3^{\text{U}}(^2\text{He}) \quad = \quad \text{E}_3^{\text{U}}(p_1) \, + \, \text{E}_3^{\text{U}}(p_2) \tag{B.8}
$$

Mit KINEMA werden wiederum die kinetischen Energien  $E_{lab}^D$  und  $E_{lab}^R$  berechnet. Die Anregungsenergie wird am Ende jedes Iterationsschrittes angeglichen:

$$
E_x^R = E_x^R + E_{lab}^D - E_3^U(^2 \text{He}) \tag{B.9}
$$

Die Iteration bricht ab, wenn der Unterschied zwischen errechneter Energie des Ejektils und gemessener 2He-Energie kleiner als 5 keV ist:

$$
|E_{lab}^D - E_3^U(^2 \text{He})| \leq 0.005 \tag{B.10}
$$

$$
\implies \qquad E_x^U \qquad = \qquad E_x^R \tag{B.11}
$$

Im Verlauf der Analyse der <sup>6</sup>Li(d,<sup>2</sup>He)<sup>6</sup>He-Reaktion hat sich gezeigt, dass die Rückstoßkorrektur bei leichten Targetkernen wie <sup>6</sup>Li einen spürbaren Einfluss auf die Anregungsenergie im Restkern hat. Ein Vergleich der beiden Algorithmen machte deutlich, dass Ersterer nicht genau genug ist, um bei endlichen Winkeln die Anregungsenergie korrekt wiederzugeben. Es zeigten sich deutliche Abweichungen der Grundzustandsenergie von Null mit steigendem Winkel. Der zweite Algorithmus dagegen lieferte keine systematischen Verschiebungen des Grundzustandspeaks. In der weiteren Analyse wurde deshalb stets  $E_x^U$  verwendet.

### **B.4** Winkelakzeptanz-Schnitte

| $\overline{6}$ Li,<br>$^{12}$ C (Juni '02) |        |         |                    |                            |         |        |                |                      |
|--------------------------------------------|--------|---------|--------------------|----------------------------|---------|--------|----------------|----------------------|
| $\overline{\theta}_{BBS}$                  | Blende | Blocker | delta1             | thetar1                    | deltal  | y11    | thetar1        | phitar1              |
| $0^{\circ}$                                | ja     | nein    | $-11,7$            | 0,034                      | $-11,5$ | -117   | $-0,034$       | 0,045                |
| $5^\circ$                                  |        |         | 5,9                | 0,034                      | $-7,7$  | $-117$ | $-0,028$       | 0,052                |
| $8^\circ$                                  |        |         | 6,4                | $-0.034$                   | 5,5     | $-33$  | 0,034          | 0,052                |
| $15^{\circ}$                               |        |         | $-8,9$             | $-0,035$                   | 5,5     | 11     | 0,034          | $-0,055$             |
|                                            |        |         | $-10,9$            | $-0,011$                   | $-9,0$  | 105    | $-0,028$       | $-0,055$             |
|                                            |        |         |                    |                            | $-11,5$ | 105    | $-0.034$       | $-0.047$             |
|                                            |        |         | $\overline{6}$ Li, | $\frac{12}{C}$ (April '03) |         |        |                |                      |
| $0^{\circ}$                                | nein   | nein    | $-11,6$            | 0.044                      | $-11,0$ | $-120$ | $-0.024$       | 0,081                |
|                                            |        |         | 7,5                | 0,044                      | $-0.4$  | $-120$ | $-0,036$       | 0,033                |
|                                            |        |         | 9,0                | $-0,024$                   | 5,5     | $-55$  | $-0,036$       | $-0,033$             |
|                                            |        |         | $-8,2$             | $-0,042$                   | 5,5     | 42     | $-0,024$       | $-0,084$             |
|                                            |        |         | $-10,5$            | $-0,010$                   | 0,0     | 105    | 0,025          | $-0,084$             |
|                                            |        |         |                    |                            | $-11,0$ | 105    | 0,038          | $-0,033$             |
|                                            |        |         |                    |                            |         |        | 0,044<br>0,044 | $-0,033$             |
|                                            |        |         |                    |                            |         |        | 0,038          | 0,033<br>0,033       |
|                                            |        |         |                    |                            |         |        | 0,025          | 0,081                |
| $3^\circ$                                  | nein   | ja      | $-11,6$            | 0.044                      | $-11,0$ | $-120$ | $-0,024$       | 0,081                |
|                                            |        |         | 7,5                | 0,044                      | $-0,4$  | $-120$ | $-0.030$       | 0,059                |
|                                            |        |         | 9,0                | $-0,024$                   | 5,5     | $-55$  | $-0,030$       | $-0.059$             |
|                                            |        |         | 3,5                | $-0.030$                   | 5,5     | 42     | $-0,024$       | $-0.084$             |
|                                            |        |         | $-9,1$             | $-0,030$                   | 0,0     | 105    | 0,025          | $-0,084$             |
|                                            |        |         | $-10,5$            | $-0,010$                   | $-11,0$ | 105    | 0,038          | $-0,033$             |
|                                            |        |         |                    |                            |         |        | 0,044          | $-0,033$             |
|                                            |        |         |                    |                            |         |        | 0,044          | 0,033                |
|                                            |        |         |                    |                            |         |        | 0,038          | 0,033                |
|                                            |        |         |                    |                            |         |        | 0,025          | 0,081                |
| $5^\circ$                                  | nein   | nein    | $-11,6$            | 0,044                      | $-11,0$ | $-120$ | $-0,024$       | 0,081                |
|                                            |        |         | 7,5                | 0,044                      | $-0.4$  | $-120$ | $-0,036$       | 0,033                |
|                                            |        |         | 9,0                | $-0,024$                   | 5,5     | $-55$  | $-0.036$       | $-0,033$             |
|                                            |        |         | $-8,2$             | $-0,042$                   | 5,5     | 42     | $-0,024$       | $-0,084$             |
|                                            |        |         | $-10.5$            | $-0,010$                   | 0,0     | 105    | 0,025          | $-0.084$             |
|                                            |        |         |                    |                            | $-11,0$ | 105    | 0,038<br>0,044 | $-0.033$<br>$-0,033$ |
|                                            |        |         |                    |                            |         |        | 0,044          | 0,033                |
|                                            |        |         |                    |                            |         |        | 0,038          | 0,033                |
|                                            |        |         |                    |                            |         |        | 0,025          | 0,081                |
| $8^{\circ}$                                | ja     | nein    | $-11,4$            | 0,035                      | $-11,0$ | $-120$ | $-0,034$       | 0,040                |
|                                            |        |         | 7,7                | 0,035                      | $-9,4$  | $-120$ | $-0.032$       | 0,050                |
|                                            |        |         | 9,0                | $-0,024$                   | 5,5     | $-27$  | 0,033          | 0,050                |
|                                            |        |         | $-1,7$             | $-0,035$                   | 5,5     | 18     | 0,035          | 0,045                |
|                                            |        |         | $-8,7$             | $-0.035$                   | $-7,7$  | 105    | 0,035          | $-0,046$             |
|                                            |        |         | $-10,5$            | $-0,010$                   | $-11,0$ | 105    | 0,032          | $-0,057$             |
|                                            |        |         |                    |                            |         |        | $-0.030$       | $-0,057$             |
|                                            |        |         |                    |                            |         |        | $-0.034$       | $-0.041$             |

Tabelle B.3: Winkelakzeptanz-Schnitte.

## **Anhang C**

# **Spektroskopische Amplituden**

|           | p-Schale    |                | ckihe-Wechselwirkung |          |                                      |                      |  |  |
|-----------|-------------|----------------|----------------------|----------|--------------------------------------|----------------------|--|--|
| $J^{\pi}$ | $E_x$ (MeV) | ΔJ             | ΔL.                  | Teilchen | Loch                                 | <b>OBTD</b>          |  |  |
| $0+$      | 0,000       | 1              | 0, 2                 | p0p3/2   | n0p3/2                               | $+0,51491$           |  |  |
|           |             |                |                      | p0p1/2   | n0p3/2                               | $-0,34260$           |  |  |
| $2^{+}$   | 1,797       | $\overline{1}$ | 0, 2                 | p0p3/2   | $\overline{{\rm n0p}}\overline{3/2}$ | $-0,6513$            |  |  |
|           |             |                |                      | p0p1/2   | n0p3/2                               | $-0,5417$            |  |  |
|           |             | 2              | 2                    | p0p3/2   | n0p3/2                               | -0,5641              |  |  |
|           |             |                |                      | p0p1/2   | n0p3/2                               | $+0,4196$            |  |  |
|           |             | 3              | 2, 4                 | p0p3/2   | n0p3/2                               | $+0,3988$            |  |  |
| $2^{+}$   | 4,5         | 1              | 0, 2                 | p0p1/2   | n0p1/2                               | $-0,5417$            |  |  |
|           |             |                |                      | p0p3/2   | n0p1/2                               | $-0,2575$            |  |  |
|           |             |                |                      | p0p1/2   | n0p3/2                               | $+0,0171$            |  |  |
|           |             |                |                      | p0p3/2   | n0p3/2                               | $-0,1713$            |  |  |
|           |             | 2              | 2                    | p0p3/2   | n0p1/2                               | $-0,5983$            |  |  |
|           |             |                |                      | p0p1/2   | n0p3/2                               | $+0,0132$            |  |  |
|           |             |                |                      | p0p3/2   | n0p3/2                               | $-0,2967$            |  |  |
|           |             | 3              | 2,4                  | p0p3/2   | n0p3/2                               | $-0,4196$            |  |  |
| $1^+$     | 7,0         | $\mathbf{1}$   | 0, 2                 | p0p1/2   | n0p1/2                               | $-\overline{0,5934}$ |  |  |
|           |             |                |                      | p0p3/2   | n0p3/2                               | $-0,4196$            |  |  |
|           |             | 2              | $\overline{2}$       | p0p1/2   | n0p1/2                               | $-0,2423$            |  |  |
|           |             |                |                      | p0p3/2   | n0p1/2                               | $+0,5757$            |  |  |
|           |             |                |                      | p0p1/2   | n0p3/2                               | $-0,0076$            |  |  |
|           |             |                |                      | p0p3/2   | n0p3/2                               | $-0,3830$            |  |  |
|           |             | 3              | 2,4                  | p0p3/2   | n0p1/2                               | $-0,1994$            |  |  |
|           |             |                |                      | p0p1/2   | n0p3/2                               | $-0,0132$            |  |  |
|           |             |                |                      | p0p3/2   | n0p3/2                               | $-0,2967$            |  |  |
| $0^+$     | 10,3        | 1              | 0, 2                 | p0p1/2   | n0p1/2                               | $+0.0153$            |  |  |
|           |             |                |                      | p0p3/2   | n0p1/2                               | $-0,4845$            |  |  |

Tabelle C.1: Spektroskopische Amplituden  $\pi = +1$ .

|           | spsd-Schale |    |    | spsdmk-Wechselwirkung |        |             |
|-----------|-------------|----|----|-----------------------|--------|-------------|
| $J^{\pi}$ | $E_x$ (MeV) | ΔJ | ΔL | Teilchen              | Loch   | <b>OBTD</b> |
| $0^{-}$   | 14,8        | 1  | 1  | p0p3/2                | n0s1/2 | $-0,0189$   |
|           | 22,8        |    |    | p0p1/2                | n0s1/2 | $+0,0013$   |
|           |             |    |    | p0s1/2                | n0p3/2 | $+0,0449$   |
|           |             |    |    | p0d5/2                | n0p3/2 | $-0,0093$   |
|           |             |    |    | p0d3/2                | n0p3/2 | $-0,0029$   |
|           |             |    |    | p1s1/2                | n0p3/2 | $-0,0049$   |
|           |             |    |    | p0s1/2                | n0p1/2 | $-0,0830$   |
|           |             |    |    | p0d3/2                | n0p1/2 | $-0,0369$   |
|           |             |    |    | p1s1/2                | n0p1/2 | $+0,0751$   |
|           |             |    |    | p0p3/2                | n0d5/2 | $-0,0021$   |
|           |             |    |    | p0p3/2                | n0d3/2 | $+0,0964$   |
|           |             |    |    | p0p1/2                | n0d3/2 | $-0,1052$   |
|           |             |    |    | p0p3/2                | n1s1/2 | $-0,3428$   |
|           |             |    |    | p0p1/2                | n1s1/2 | $-0,0263$   |

Tabelle C.2: Spektroskopische Amplituden  $1^+ \longrightarrow 0^-$ .

|                               | spsd-Schale |                | spsdmk-Wechselwirkung |          |        |             |  |
|-------------------------------|-------------|----------------|-----------------------|----------|--------|-------------|--|
| $\overline{\mathbf{J}^{\pi}}$ | $E_x$ (MeV) | $\Delta$ J     | $\Delta$ L            | Teilchen | Loch   | <b>OBTD</b> |  |
| $\overline{1}$ <sup>-</sup>   | 2,8         | $\overline{0}$ | $\mathbf{1}$          | p0p1/2   | n0s1/2 | $+0,0760$   |  |
|                               | 14,8        |                |                       | p0d3/2   | n0p3/2 | $+0,0495$   |  |
|                               | 22,8        |                |                       | p0s1/2   | n0p1/2 | $+0,2535$   |  |
|                               |             |                |                       | p1s1/2   | n0p1/2 | $-0,0526$   |  |
|                               |             |                |                       | p0p3/2   | n0d3/2 | $-0,0541$   |  |
|                               |             |                |                       | p0p1/2   | n1s1/2 | $-0,5021$   |  |
|                               |             | $\overline{1}$ | $\overline{1}$        | p0p3/2   | n0s1/2 | $+0,0089$   |  |
|                               |             |                |                       | p0p1/2   | n0s1/2 | $-0,0090$   |  |
|                               |             |                |                       | p0s1/2   | n0p3/2 | $+0,1853$   |  |
|                               |             |                |                       | p0d5/2   | n0p3/2 | $+0,0013$   |  |
|                               |             |                |                       | p0d3/2   | n0p3/2 | $+0,0408$   |  |
|                               |             |                |                       | p1s1/2   | n0p3/2 | $-0,0591$   |  |
|                               |             |                |                       | p0s1/2   | n0p1/2 | $+0,1956$   |  |
|                               |             |                |                       | p0d3/2   | n0p1/2 | $-0,0146$   |  |
|                               |             |                |                       | p1s1/2   | n0p1/2 | $-0,0498$   |  |
|                               |             |                |                       | p0p3/2   | n0d5/2 | $-0,0633$   |  |
|                               |             |                |                       | p0p3/2   | n0d3/2 | $-0,0488$   |  |
|                               |             |                |                       | p0p1/2   | n0d3/2 | $+0,0003$   |  |
|                               |             |                |                       | p0p3/2   | n1s1/2 | $-0,2238$   |  |
|                               |             |                |                       | p0p1/2   | n1s1/2 | $+0,1901$   |  |
|                               |             | $\overline{2}$ | $\overline{1,3}$      | p0p3/2   | n0s1/2 | 0,0526      |  |
|                               |             |                |                       | p0s1/2   | n0p3/2 | $+0,2937$   |  |
|                               |             |                |                       | p0d5/2   | n0p3/2 | $-0,0017$   |  |
|                               |             |                |                       | p0d3/2   | n0p3/2 | $+0,0341$   |  |
|                               |             |                |                       | p1s1/2   | n0p3/2 | $-0,0996$   |  |
|                               |             |                |                       | p0d5/2   | n0p1/2 | $-0,0010$   |  |
|                               |             |                |                       | p0d3/2   | n0p1/2 | $-0,0182$   |  |
|                               |             |                |                       | p0p3/2   | n0d5/2 | $-0,0755$   |  |
|                               |             |                |                       | p0p1/2   | n0d5/2 | $+0,0987$   |  |
|                               |             |                |                       | p0p3/2   | n0d3/2 | $-0,0357$   |  |
|                               |             |                |                       | p0p1/2   | n0d3/2 | $-0,0041$   |  |
|                               |             |                |                       | p0p3/2   | n1s1/2 | $+0,2101$   |  |

Tabelle C.3: Spektroskopische Amplituden  $1^+ \longrightarrow 1^-$ .

|                               | spsd-Schale |                | spsdmk-Wechselwirkung |          |        |             |  |
|-------------------------------|-------------|----------------|-----------------------|----------|--------|-------------|--|
| $\overline{\mathbf{J}^{\pi}}$ | $E_x$ (MeV) | $\Delta$ J     | $\Delta$ L            | Teilchen | Loch   | <b>OBTD</b> |  |
| $\overline{2}$                | 14,8        | $\mathbf{1}$   | $\mathbf 1$           | p0p3/2   | n0s1/2 | $+0,0005$   |  |
|                               | 22,8        |                |                       | p0p1/2   | n0s1/2 | $+0,0411$   |  |
|                               |             |                |                       | p0s1/2   | n0p3/2 | $-0,1594$   |  |
|                               |             |                |                       | p0d5/2   | n0p3/2 | $+0,0068$   |  |
|                               |             |                |                       | p0d3/2   | n0p3/2 | $+0,0271$   |  |
|                               |             |                |                       | p1s1/2   | n0p3/2 | $+0,1199$   |  |
|                               |             |                |                       | p0s1/2   | n0p1/2 | $+0,0440$   |  |
|                               |             |                |                       | p0d3/2   | n0p1/2 | $+0,0079$   |  |
|                               |             |                |                       | p1s1/2   | n0p1/2 | $-0,0021$   |  |
|                               |             |                |                       | p0p3/2   | n0d5/2 | $+0,2423$   |  |
|                               |             |                |                       | p0p3/2   | n0d3/2 | $+0,0400$   |  |
|                               |             |                |                       | p0p1/2   | n0d3/2 | $+0,0503$   |  |
|                               |             |                |                       | p0p3/2   | n1s1/2 | $+0,1549$   |  |
|                               |             |                |                       | p0p1/2   | n1s1/2 | $+0,5372$   |  |
|                               |             | $\overline{c}$ | $1, \overline{3}$     | p0p3/2   | n0s1/2 | $+0,0236$   |  |
|                               |             |                |                       | p0s1/2   | n0p3/2 | $-0,0881$   |  |
|                               |             |                |                       | p0d5/2   | n0p3/2 | $+0,0046$   |  |
|                               |             |                |                       | p0d3/2   | n0p3/2 | $+0,0236$   |  |
|                               |             |                |                       | p1s1/2   | n0p3/2 | $+0,0900$   |  |
|                               |             |                |                       | p0d5/2   | n0p1/2 | $+0,0029$   |  |
|                               |             |                |                       | p0d3/2   | n0p1/2 | $+0,0009$   |  |
|                               |             |                |                       | p0p3/2   | n0d5/2 | $+0,1312$   |  |
|                               |             |                |                       | p0p1/2   | n0d5/2 | $-0,1177$   |  |
|                               |             |                |                       | p0p3/2   | n0d3/2 | $+0,0370$   |  |
|                               |             |                |                       | p0p1/2   | n0d3/2 | $-0,0394$   |  |
|                               |             |                |                       | p0p3/2   | n1s1/2 | $+0,3605$   |  |
|                               |             | 3              | $\overline{3}$        | p0d5/2   | n0p3/2 | $+0,0022$   |  |
|                               |             |                |                       | p0d3/2   | n0p3/2 | $+0,0447$   |  |
|                               |             |                |                       | p0d5/2   | n0p1/2 | $-0,0025$   |  |
|                               |             |                |                       | p0p3/2   | n0d5/2 | $+0,0073$   |  |
|                               |             |                |                       | p0p1/2   | n0d5/2 | $+0,0669$   |  |
|                               |             |                |                       | p0p3/2   | n0d3/2 | $-0,0153$   |  |

Tabelle C.4: Spektroskopische Amplituden  $1^+ \longrightarrow 2^-$ .

### **Anhang D**

## **Eingabe-Datei für ACCBA**

#! /bin/sh

```
grep -v 'ˆ *#' <<EOF | ../../accba
6Li(d,2He)6He[0+;Ex=0] @ 172MeV
 f f f / DWBA,point-proj.,triple-diff.c.s.
 0 35 0.2 / thmin, thmax, dth
 6 3 1 0 172 -4.95 0 / A,ZA,IA,IB,Elab,Qval,Ex
 +1 1 1 / ptr,ntr,(jtr(i),i=1,ntr)
 150 0.1 70 / nRL,dRL,Lmax
 30 0.5 5 2 0 / nrs,drs,mrs,lamax,lbmax
 20 0.0 1.0 / nE12,E12min,E12max
# d-6Li @ 170MeV, Haefner param. D-fit potential
# 40.9 1.18 0.70 18.02 0.57 1.348 0.986 1.585
# / dA: VR,rR,aR,WV,WD,rI,aI,rC
# 3.10 0.789 0.81
#
# d-6Li @ 170MeV, Haefner param. D-fit potential
# 42.1 1.21 0.72 17.40 0.82 1.381 0.841 1.585
# / dA: VR,rR,aR,WV,WD,rI,aI,rC
# 4.42 1.051 0.68
#
# d-6Li @ 170MeV, Haefner param. 12C-fit potential
41.9 1.09 0.67 16.53 0.18 1.469 0.940 1.300
# / dA: VR,rR,aR,WV,WD,rI,aI,rC
3.72 0.898 0.93
# / dA: VLS, rLS, aLS
#p-6He @ 71 MeV, Gupta
 30.0 0.99 0.61 18.0 3.7 1.20 0.90 1.4
# /dA: VR,rR,aR,WV,WD,rI,aI,rC
# two-body effective interaction [Franey&Love,Interpolation,85 MeV]
# s t x r n (V(i),mu(i),i=1,n)!r:1=re,2=im,x:1=Yukawa,2=delta,3=rˆ2*Yukawa
 1 1 1 1 3 3.5 0.71 657.80 2.5 -3490.89 4.0 / real central direct
  1 1 1 2 2 90.96 2.5 173.55 4.0 / imag central direct
  1 1 3 1 4 33.6358 1.429 -234.832 1.818 1582.33 2.5 -12038.5000 4.0
```

```
1 1 3 2 4 4.38115 1.429 -52.336 1.818 410.847 2.5 -3094.175 4.0
\begin{array}{cccccccc} \# & 1 & 1 & 3 & 1 & 4 & 67.2715 & 1.429 & -469.6630 & 1.818 & 3164.66 & 2.5 & -24076.1000 & 4.0 \\ \# & 1 & 1 & 3 & 2 & 4 & 8.7623 & 1.429 & -104.6720 & 1.818 & 821.693 & 2.5 & -6188.3500 & 4.0 \end{array}\sharp 1 1 3 2 4 8.7623 1.429 -104.6720 1.818 821.693
 1 1 2 1 1 189.448 0 / real central exchange
 1 1 2 2 1 -56.7233 0 / imag central exchange
-1/# two-body effective interaction [Franey&Love,PRC31('85)488-498,140MeV]
# s t x r n (V(i),mu(i),i=1,n)!r:1=re,2=im,x:1=Yukawa,2=delta,3=rˆ2*Yukawa
# 1 1 1 1 3 3.5 0.7143 257.05 2.5 -631.79 4.0 / real central direct
# 1 1 1 2 2 132.37 2.5 -470.63 4.0 / imag central direct
# 1 1 3 1 4 54.1158 1.429 -302.105 1.818 1706.87 2.5 -9194.06 4.0
# 1 1 3 2 4 16.5249 1.429 -162.008 1.818 976.375 2.5 -5643.60 4.0
# 1 1 2 1 1 -44.38 0 / real central exchange
# 1 1 2 2 1 -3.53 0 / imag central exchange
# -1 /# two-body effective interaction [Franey&Love,PRC31('85)488-498,100MeV]
# s t x r n (V(i),mu(i),i=1,n)!r:1=re,2=im,x:1=Yukawa,2=delta,3=rˆ2*Yukawa
# 1 1 1 1 3 3.5 0.7143 433.49 2.5 -1876.29 4.0 / real central direct
# 1 1 1 2 2 117.26 2.5 -137.52 4.0 / imag central direct
# 1 1 3 1 4 63.4786 1.429 -411.6065 1.818 2574.5874 2.5 -17015.3218 4.0
# 1 1 3 2 4 11.1281 1.429 -126.4023 1.818 -126.4023 2.5 -6431.2025 4.0
# 1 1 2 1 1 61.5348 0 / real central exchange
# 1 1 2 2 1 -29.6224 0 / imag central exchange
# -1 /# single-particle potential parameters
1.25 0.65 6 1.3 / r0, a, VLS, r0C
# single-particle orbit definition
#'p0p3/2' V 65.00 4.589 / orbit, search-param, V0, B.E.
#'p0p1/2' E 64.588 0.3 / orbit, search-param, V0, B.E.
 'p0p3/2' E 76.398 4.589 / orbit, search-param, V0, B.E.
 'p0p1/2' V 64.588 4.589 / orbit, search-param, V0, B.E.
 'n0p3/2' E 65.306 1.863 / orbit, search-param, V0, B.E.
'n0p1/2' V 50.00 1.863 / orbit, search-param, V0, B.E.
 'end' /
# spectroscopic-amplitude for p-h configurations
 'p0p3/2' 'n0p3/2' 0.51491 / hole, particle, spectroscopic amplitude
 'p0p1/2' 'n0p3/2' -0.34260 / hole, particle, spectroscopic amplitude
 'end' /
EOF
```
# **Abbildungsverzeichnis**

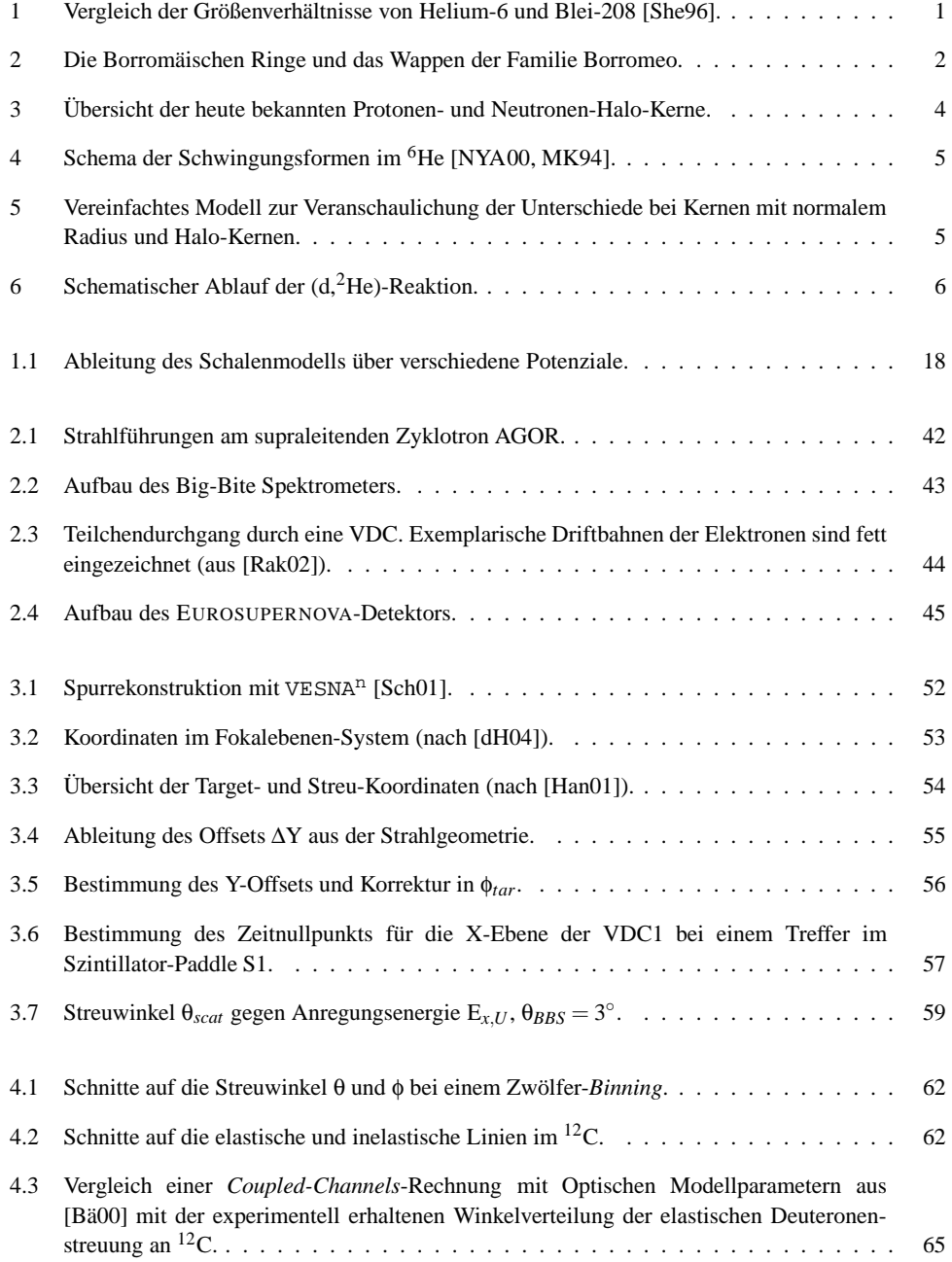

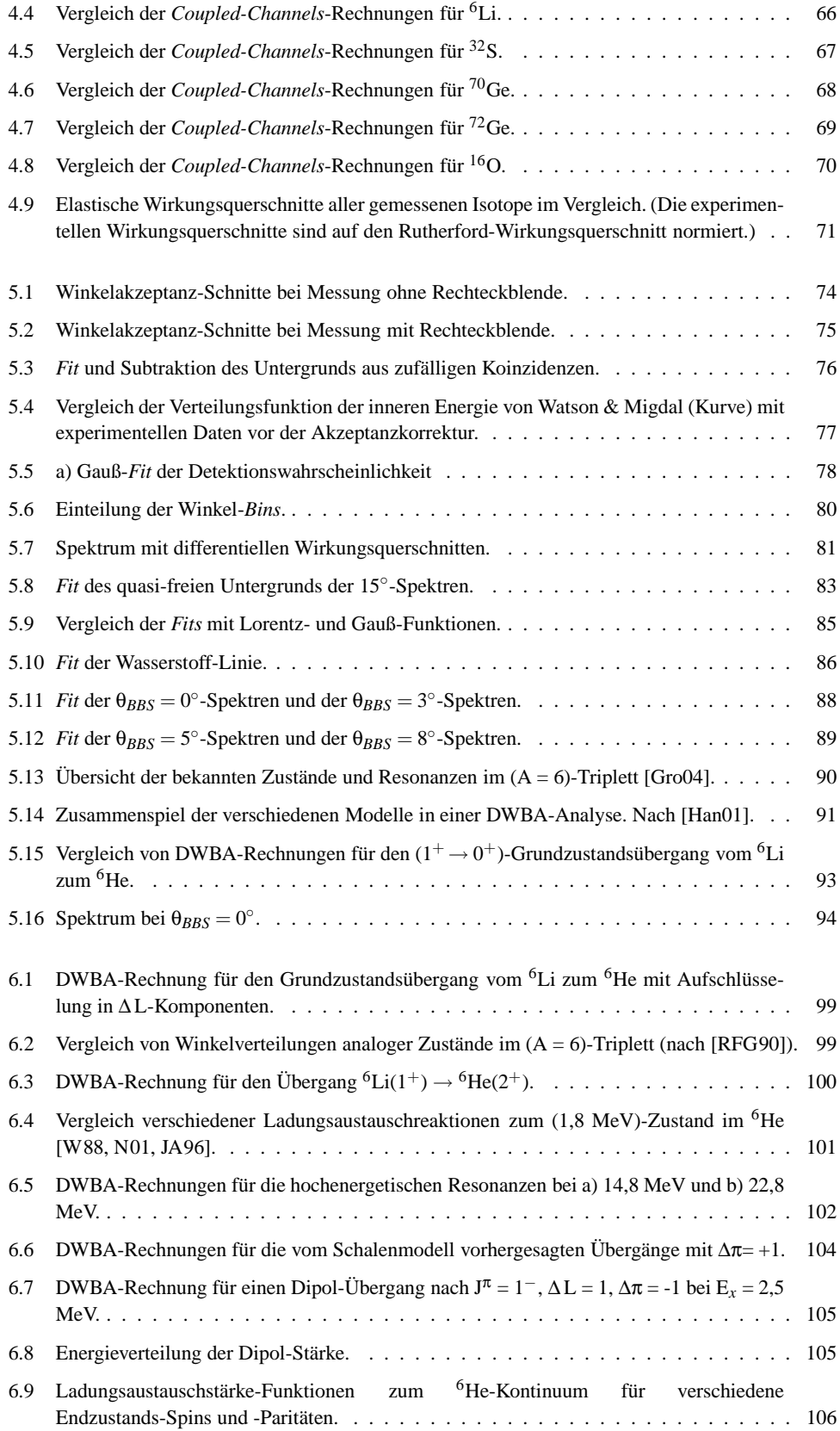

# **Tabellenverzeichnis**

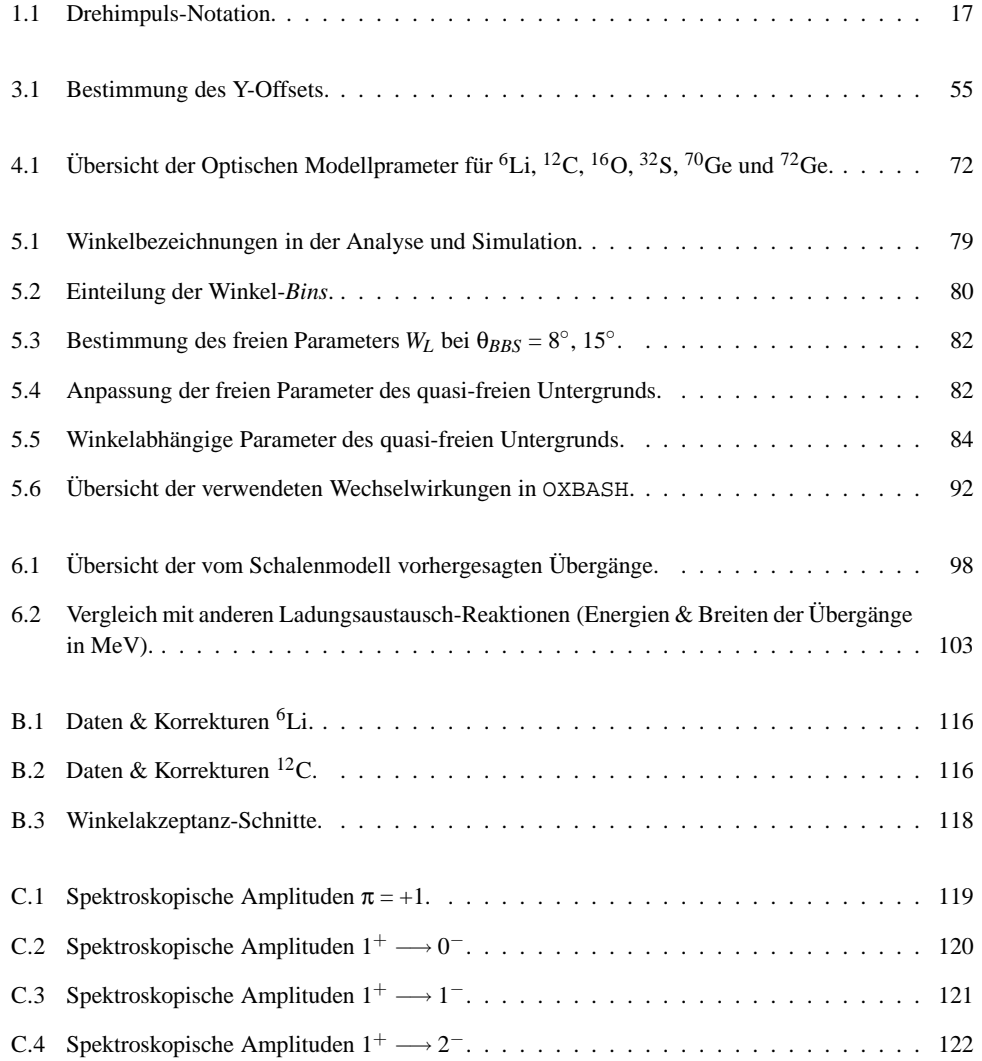

# **Literaturverzeichnis**

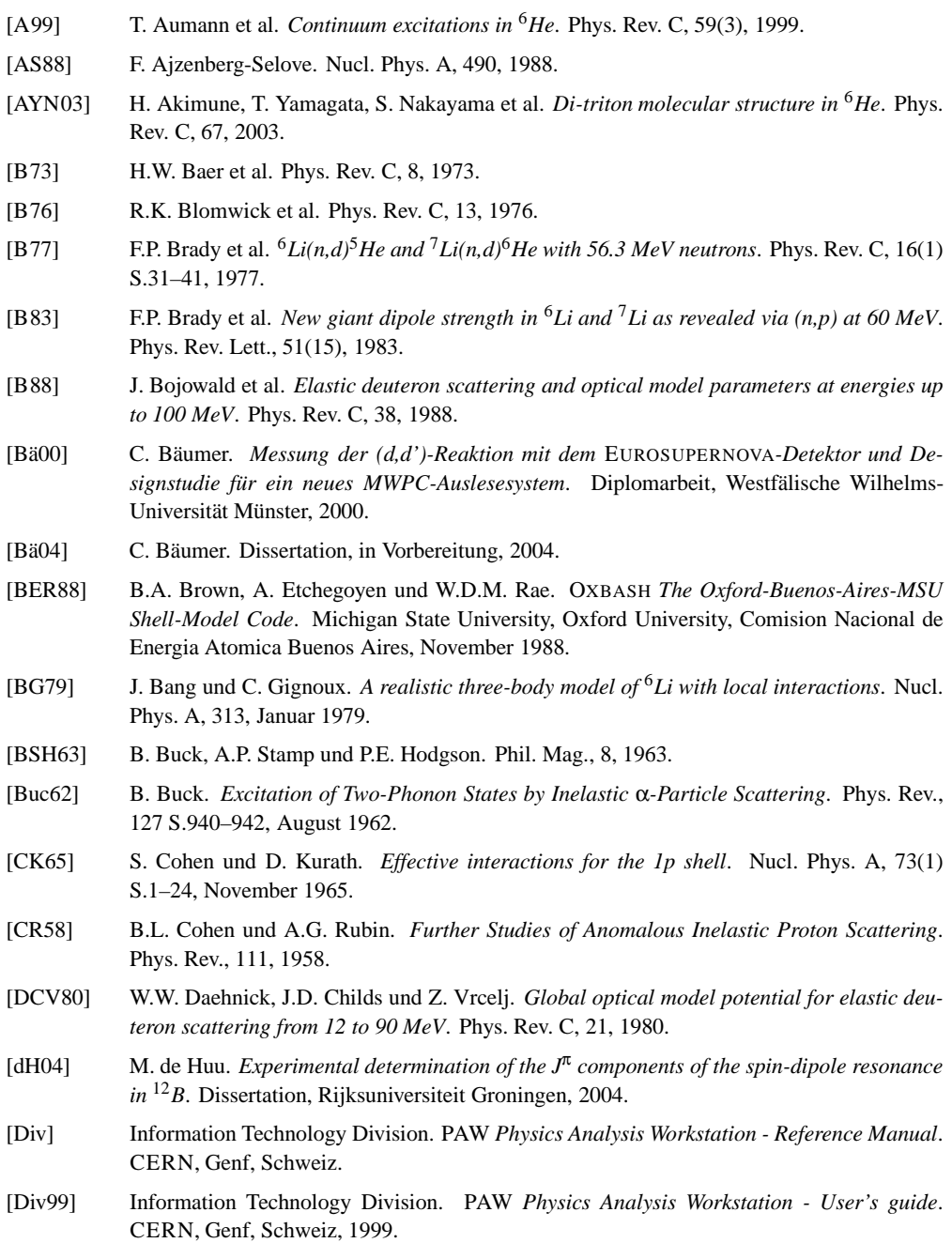

- [DPS63] J. K. Dickens, F. G. Perey und R. J. Silva. *Level Structure of Ni*64. Phys. Rev., 132 S.1190– 1192, November 1963.
- [DTVZ98] B. V. Danilin, I. J. Thompson, J. S. Vaagen und M. V. Zhukov. *Three-body continuum structure and response functions of halo nuclei (I):* <sup>6</sup>*He*. Nucl. Phys. A, 632 S.383–416, März 1998.
- [DZ93] B. V. Danilin und M. V. Zhukov. *Resonance 3* → *3 scattering and structure of the excited states of A=6 nuclei*. Phys. of At. Nucl., 56 S.460–469, April 1993.
- [DZE91] B. V. Danilin, M. V. Zhukov, S. N. Ershov, F. A. Gareev, R. S. Kurmanov, J. S. Vaagen und J. M. Bang. *Dynamical multicluster model for electroweak and charge-exchange reactions*. Phys. Rev. C, 43 S.2835–2843, Juni 1991.
- [E86] A. Erell et al. *Measurements on isovector giant resonances in pion charge exchange*. Phys. Rev. C, 34, 1986.
- [Ell99] F. Ellinghaus. *Studie zur Durchführbarkeit der (d,<sup>2</sup>He)-Reaktion am Big-Bite Spektrometer* des KVI. Diplomarbeit, Westfälische Wilhelms-Universität Münster, 1999.
- [EW01] EUROSUPERNOVA collaboration und H.J. Wörtche. *Instrumentation for and first results on nuclear responses for supernova explosions*. Nucl. Phys. A, 687 S.321–328, April 2001.
- [FDB66] M. P. Fricke, R. M. Drisko, R. H. Bassel, E. E. Gross, B. J. Morton und A. Zucker. *Asymmetry in the Inelastic Scattering of 40-MeV Polarized Protons*. Phys. Rev. Lett., 16 S.746–748, April 1966.
- [FGZ67] M. P. Fricke, E. E. Gross und A. Zucker. *Inelastic Scattering of 40-MeV Polarized Protons*. Phys. Rev., 163 S.1153–1169, November 1967.
- [FKS94] S. Funada, H. Kameyama und Y. Sakuragi. *Halo structure and soft dipole mode of the* <sup>6</sup>*He nucleus in the*  $\alpha + n + n$  *cluster model.* Nucl. Phys. A, 575, Juli 1994.
- [FL85] M.A. Franey und W.G. Love. *Nucleon-nucleon t-matrix interaction for scattering at intermediate energies*. Phys. Rev. C, 31, 1985.
- [Fre04] D. Frekers. Persönliche Mitteilung, 2004.
- [FS96] R.B. Firestone und V.S. Shirley (Herausgeber). *Table of Isotopes*. Wiley Interscience, New York, 8. Auflage, 1996.
- [GGG80] C. D. Goodman, C. A. Goulding, M. B. Greenfield, J. Rapaport, D. E. Bainum, C. C. Foster, W. G. Love und F. Petrovich. *Gamow-Teller Matrix Elements from 0*◦*(p,n) Cross Sections*. Phys. Rev. Lett., 44 S.1755–1759, Juni 1980.
- [Gre04] E.W. Grewe. *Untersuchung der Gamow-Teller Übergangsstärken in* <sup>32</sup>*P mit der (d,*<sup>2</sup>*He)-*Reaktion und die Kalibrierung der Reaktion. Diplomarbeit, Westfälische Wilhelms-Universität Münster, 2004.
- [Gro04] TUNL Nuclear Data Evaluation Group, 2004.
- [GSK00] D. Gupta, C. Samanta und R. Kanungo. *Consistent analysis of proton elastic scattering from* <sup>4</sup>,6,8*He in the energy range of 25-75 MeV*. Nucl. Phys. A, 674 S.77–94, 2000.
- [Hag97] M. Hagemann. *Ein auf DSPs basierendes schnelles Auslese- und Online-*Datenverarbeitungssystem für ein neues Fokalebenenpolarimeter am KVI. Diplomarbeit, Westfälische Wilhelms-Universität Münster, 1997.
- [Hag01] M. Hagemann. *Study of spin-isospin excitations in* <sup>58</sup>*Ni using the (d,*2*He) reaction*. Dissertation, Rijksuniversiteit Groningen, 2001.
- [Han01] V.M. Hannen. *A high-precision study of polarized proton scattering to low-lying states in* <sup>11</sup>*B*. Dissertation, Universiteit Gent, 2001.
- [HBv99] M. Hagemann, R. Bassini, A.M. van den Berg, F. Ellinghaus, D. Frekers, V.M. Hannen, T. Häupke, J. Heyse, E. Jacobs, M. Kirsch, B. Krüsemann, S. Rakers, H. Sohlbach und H.J. Wörtche. *A DSP-based readout and online processing system for a new focal-plane polarimeter at AGOR*. Nuclear Instruments and Methods in Physics Research A, 437 S.459–470, November 1999.
- [Her02] M. Herman. EMPIRE-II *statistical model code for nuclear reaction calculations*. International Atomic Energy Agency, Wien, Österreich, 2002.
- [HGE97] P.E. Hodgson, E. Gadioli und E. Gadioli Erba. *Introductory Nuclear Physics*. Oxford University Press, zweite Auflage, 1997.
- [HJS49] O. Haxel, J.H. Jensen und H.E. Suess. *On the Magic Numbers¨ın Nuclear Structure*. Phys. Rev., 75 S.1766–1766, Juni 1949.
- [Hod63] P.E. Hodgson. *The Optical Model of Elastic Scattering*. Oxford University Press, erste Auflage, 1963.
- [Hod71] P.E. Hodgson. *Nuclear Reactions and Nuclear Structure*. Clarendon Press Oxford, erste Auflage, 1971.
- [Hod96] P.E. Hodgson. *The Nuclear Optical Model Introductory Overview*. NEA Specialists Meeting on the Nucleon Nucleus Optical Model up to 200 MeV, 1996.
- [JA96] J. Jänecke, T. Annakkage et al. *Structure of the neutron-halo nucleus* <sup>6</sup>*He*. Phys. Rev. C, 54(3), 1996.
- [K89] T. Kobayashi et al. *Electromagnetic dissociation and soft giant dipole resonance of the neutron-dripline nucleus* <sup>11</sup>*Li*. Phys. Lett. B, 232, 1989.
- [KBE99] B.A.M. Krüsemann, R. Bassini, F. Ellinghaus, D. Frekers, M. Hagemann, V.M. Hannen, H. von Heynitz, J. Heyse, S. Rakers, H. Sohlbach und H.J. Wörtche. *A new wire chamber front-end system, based on the ASD-8 B chip*. Nucl. Instr. Meth. A, 431 S.236–238, Juli 1999.
- [KCF93] S. Kox, J. Carbonell, C. Furget, T. Motobayashi, C. Perrin, C. Wilkin, J. Arvieux, J.P. Bocquet, A. Boudard, G. Gaillard, M. Garçon, L. Ghedira, G. Guillaume, F. Merchez, D. Rebreyend und J.Yonnet. *Cross section and deuteron analysing powers of the* <sup>1</sup>*H(d 2p)n reaction at 200 and 350 MeV*. Nucl. Phys. A, 556, Mai 1993.
- [KKVS86] V. I. Kukulin, V. M. Krasnopol'Sky, V. T. Voronchev und P. B. Sazonov. *Detailed study of the cluster structure of light nuclei in a three-body model (II). The spectrum of low-lying states of nuclei with A = 6*. Nucl. Phys. A, 453, Mai 1986.
- [Kob92] T. Kobayashi. *Projectile fragmentation of exotic nuclear beams*. Nucl. Phys. A, 538 S.343– 352, 1992.
- [Kor04] A. Korff. *Messung der (d,d')-Reaktion mit dem* EUROSUPERNOVA*-Detektor und Siebschlitz-Analyse der* <sup>12</sup>*C(p,p')-Reaktion*. Diplomarbeit, Westfälische Wilhelms-Universität Münster, 2004.
- [Krü98] B.A.M Krüsemann. *Optimierung und Test einer MWPC-Ausleseelektronik für ein neu*es Fokalebenenpolarimeter am KVI auf Basis des Vorverstärker-Shaper-Diskriminator-Bausteins ASD-8 B. Diplomarbeit, Westfälische Wilhelms-Universität Münster, 1998.
- [LF81] W.G. Love und M.A. Franey. *Effective nucleon-nucleon interaction for scattering at intermediate energies*. Phys. Rev. C, 24 S.1073–1094, 1981.
- [LP83] D. R. Lehman und W. C. Parke. *Shell structure of the A=6 ground states from three-body dynamics*. Phys. Rev. C, 28 S.364–382, Juli 1983.
- [May49] M.G. Mayer. *On Closed Shells in Nuclei. II*. Phys. Rev., 75 S.1969–1970, Juni 1949.
- [MHJ90] J. Mildenberger, O. Häusser, R. G. Jeppesen, B. Larson, B. Pointon, A. Trudel, R. Henderson, K. Hicks, K. P. Jackson, A. Miller, M. Vetterli, S. Yen, W. P. Alford, A. Celler und ´ R. Helmer. *Isospin symmetry in nucleon scattering from* <sup>6</sup>*Li and* <sup>12</sup>*C at 280 MeV*. Phys. Rev. C, 42 S.732–742, August 1990.
- [Mig55] A.B. Migdal. *The theory of nuclear reactions with production of slow particles*. Sov. Phys. JETP, 28 S.3, 1955.
- [MJ55] M.G. Mayer und J.H. Jensen. *Elementary Theory of Nuclear Shell Structure*. Wiley, 1955.
- [MK75] D.J. Millener und D. Kurath. *The particle-hole interaction and the beta decay of* <sup>14</sup>*B*. Nucl. Phys. A, 255(0), 1975.
- [MK94] Theo Mayer-Kuckuk. *Kernphysik Eine Einführung*. Teubner, 6. Auflage, 1994.
- [MSB72] V. A. Madsen, M. J. Stomp, V. R. Brown, J. D. Anderson, L. Hansen, C. Wong und J. J. Wesolowski. *Channel-Coupling Effects in Analog Charge-Exchange Reactions*. Phys. Rev. Lett., 28 S.629–632, März 1972.
- [N01] T. Nakamura et al. *Structure of the halo nucleus* <sup>6</sup>*He studied via the* <sup>6</sup>*Li(t,*3*He)*6*He reaction*. Nucl. Phys. A, 687 S.97c–102c, 2001.
- [Nak02] T. Nakamura. *Low-lying states of* <sup>6</sup>*He studied via the* <sup>6</sup>*Li(t,*3*He)*6*He reaction*. Eur. Phys. J. A, 13 S.33–37, 2002.
- [NYA00] S. Nakayama, T. Yamagata, H. Akimune et al. *Soft dipole resonance in the neutron-skin nucleus* <sup>6</sup>*He*. Phys. Rev. Lett., 85(2), 2000.
- [NYA01] S. Nakayama, T. Yamagata, H. Akimune et al. *Dipole excitations of* α *clusters in* <sup>6</sup>*Li and* <sup>7</sup>*Li*. Phys. Rev. Lett., 87(12), September 2001.
- [OHH93] H. Ohnuma, K. Hatanaka, S.I. Hayakawa, M. Hosaka, T. Ichihara, S. Ishida, S. Kato, T. Niizeki, M. Ohura, H. Okamura, H. Orihara, H. Sakai, H. Shimizu, Y. Tajima, H. Toyokawa, H.Y. Yoshida und M. Yosoi. *(d,*<sup>2</sup>*He)* reactions at  $E_d = 260$  *MeV as a possible probe to nuclear spin-isospin excitation*. Phys. Rev. C, 47 S.648–651, Februar 1993.
- [Ohn00] T. Ohnishi. *Study of Spin-Isospin excitations in neutron rich light nuclei via the*  $(d, \n<sup>2</sup>He) reaction$ . Dissertation, Universität Tokyo, Japan, vermutlich 2000.
- [Oka99] H. Okamura. *Three-body treatment of the (d,*2*He) reaction on the basis of the adiabatic approximation*. Phys. Rev. C, 60, 1999.
- [PL84] W. C. Parke und D. R. Lehman. *Further consequences of the excluded bound state S*12α*-N interaction in* <sup>6</sup>*He and* <sup>6</sup>*Li*. Phys. Rev. C, 29 S.2319–2331, Juni 1984.
- [PP76] C.M. Perey und F.G. Perey. At. Data Nucl. Data Tables, 17, 1976.
- [PSS63] F.G. Perey, R.J. Silva und G.R. Satchler. Phys. Lett., 4, 1963.
- [PW72] B.M. Preedom und B.H. Wildenthal. Phys. Rev. C, 6 S.1633, 1972.
- [R67] J.C. Roynette et al. Nucl. Phys. A, 95, 1967.
- [Rak02] S. Rakers. *Messung der Gamow-Teller Übergangsstärken in* <sup>12</sup>*C und* <sup>24</sup>*Mg mit der (d,*<sup>2</sup>*He)-Reaktion*. Dissertation, Westfälische Wilhelms-Universität Münster, 2002.
- [RBF02] S. Rakers, C. Bäumer, D. Frekers, R. Schmidt, A. M. van den Berg, V. M. Hannen, M. N. Harakeh, M. A. de Huu, H. J. Wörtche, D. de Frenne, M. Hagemann, J. Heyse, E. Jacobs und Y. Fujita. *Gamow-Teller matrix elements from the* <sup>12</sup>*C(d,*2*He) and* <sup>24</sup>*Mg(d,*2*He) reactions at 170 MeV*. Phys. Rev. C, 65, April 2002.
- [RFG90] J. Rapaport, C. C. Foster, C. D. Goodman, C. A. Goulding, T. N. Taddeucci, D. J. Horen, E. R. Sugarbaker, C. Gaarde, J. Larsen, J. A. Carr, F. Petrovich und M. J. Threapleton. *(p,n) reaction on Li isotopes for Ep=60-200 MeV*. Phys. Rev. C, 41 S.1920–1931, Mai 1990.
- [Rye04] N. Ryezayeva. Persönliche Mitteilung, 2004.
- [SB88] J. Stevenson, B.A. Brown et al. *Search for the exotic nucleus* <sup>10</sup>*He*. Phys. Rev. C, 37(5), Mai 1988.
- [Sch01] R. Schmidt. *VESNA<sup>n</sup> Spurrekonstruktion für den ESN-Detektor*. Diplomarbeit, Westfälische Wilhelms-Universität Münster, 2001.
- [She96] R. Sherr. *Simple model of neutron "halo nuclei"*. Phys. Rev. C, 54 S.1177–1181, September 1996.
- [SKO94] Y. Suzuki, T. Kido, Y. Ogawa, K. Yabana und D. Baye. *Fragmentation cross sections of He isotopes and neutron correlations*. Nucl. Phys. A, 567, Januar 1994.
- [SN96] Steffen Strauch und Friedrich Neumeyer. FIT 3.0 User's guide. Institut für Kernphysik, Technische Universität Darmstadt, 1996.
- [SR64] A.P. Stamp und J.R. Rook. Nucl. Phys., 53, 1964.
- [Sta63] A.P. Stamp. Phys. Lett., 4, 1963.
- [Suz91] Y. Suzuki. *The ground-state structure and the soft dipole mode of the* <sup>6</sup>*He nucleus*. Nucl. Phys. A, 528, Juni 1991.
- [TGC87] T. N. Taddeucci, C. A. Goulding, T. A. Carey, R. C. Byrd, C. D. Goodman, C. Gaarde, J. Larsen, D. Horen, J. Rapaport und E. Sugarbaker. *The (p, n) reaction as a probe of beta decay strength*. Nucl. Phys. A, 469, Juli 1987.
- [van95] A.M. van den Berg. *The Big-Bite spectrometer for AGOR*. Nucl. Instr. Meth. B, 99 S.637– 640, Mai 1995.
- [vWF01] A.M. van den Berg, H.J. Wörtche und D. Frekers. *The BBS-ESN setup: a facility for nuclear structure research*. Nucl. Phys. News, 2001.
- [W88] L. Wang et al. *Reaction* <sup>6</sup>*Li(n,p)*6*He at 118 MeV*. Phys. Rev. C, 38(5), 1988.
- [Wat52] K.M. Watson. *The Effect of Final State Interactions on Reaction Cross Sections*. Phys. Rev., 88 S.1163–1171, Dezember 1952.
- [ZCDK91] M. V. Zhukov, L. V. Chulkov, B. V. Danilin und A. A. Korsheninnikov. *Specific structure of the* <sup>6</sup>*He nucleus and fragmentation experiments*. Nucl. Phys. A, 533, November 1991.
- [ZDGS93] M. V. Zhukov, B. V. Danilin, L. V. Grigorenko und N. B. Shul'gina. <sup>6</sup>*He beta decay to the* α*+d channel in a three-body model*. Phys. Rev. C, 47 S.2937–2940, Juni 1993.
- [ZDKC90a] M. V. Zhukov, B. V. Danilin, A. A. Korsheninnikov und L. V. Chulkov. *Fragmentation of the radioactive* <sup>6</sup>*He nucleus at high energies*. Europhys. Lett., 12, Juni 1990.
- [ZDKC90b] M. V. Zhukov, B. V. Danilin, A. A. Korsheninnikov und L. V. Chulkov. *Unusual structure of the* <sup>6</sup>*He nucleus and momentum correlations of* α*-particles and neutrons*. Europhys. Lett., 13, Dezember 1990.
- [Zwa96] F. Zwarts. Kvi annual report. Jahresbericht, 1996.
## **Danksagung**

An dieser Stelle möchte ich mich bei allen bedanken, die mich während meiner Diplomarbeitszeit unterstützt und zum Gelingen dieser Arbeit beigetragen haben.

Mein Dank gilt Prof. Dr. Dieter Frekers, der mir ein interessantes Arbeitsfeld eröffnet hat und mir die Mitarbeit in einer internationalen Kollaboration ermöglichte. Neben zwei DPG-Tagungen konnte ich auf Grund seiner Initiative am internationalen Graduiertenkolleg FANTOM teilnehmen. Auch für die Zusammenarbeit bei mehreren Astrophysik-Seminaren für Nicht-Physiker, die aus einer Initiative der Studienstiftung des deutschen Volkes entstanden sind, möchte ich ihm meinen Dank aussprechen.

Mein besonderer Dank gilt Sven Rakers und Christian Bäumer, die mich während meiner Diplomarbeitszeit betreut haben und mir stets mit konstruktiven Vorschlägen zur Seite standen. Sven möchte ich insbesonders für die geduldige Korrektur meiner Arbeit und den Beistand in schwierigen Zeiten danken.

Ich danke Eike W. Grewe und Andreas Korff, mit denen es im Büro nie langweilig wurde und die immer für interessante Diskussionen, hilfreiche Vorschläge und ein wenig Ablenkung zur Verfügung standen. Björn Junk gilt mein Dank für den Vorschlag und die Durchführung des <sup>6</sup>Li(d,<sup>2</sup>)<sup>6</sup>He-Experiments, das er leider selbst nicht zu Ende führen konnte. Björn, wir freuen uns auf Deine Rückkehr!

Bei Heinz-Hermann Adam und Sönke Hollstein möchte ich für die Durchsicht und Korrektur meiner Arbeit bedanken.

Die Studienstiftung des deutschen Volkes ermöglichte mir eine finanziell unabhängige Durchführung meines Studiums und gab mir die Gelegenheit, auf internationalen Sommerakademien und einem Sprachkurs in England Studenten aller Fächer und aus vielen verschiedenen Kulturen kennenzulernen. Interessante neue wissenschaftliche und nicht-wissenschaftliche Eindrücke wurden mir damit ermöglicht. In diesem Zusammenhang sei inbesonders Prof. Dr. Dirk Ehlers erwähnt, der mich während meiner ganzen Studienzeit als Vertrauensdozent begleitete und mir bei der Planung von Auslandsaufenthalten und Studienvorhaben stets hilfreich zur Seite stand. Dank auch allen Stipendiaten meiner Gruppe für die geselligen Abende und die vielen interessanten Diskussionen.

I would also like to thank Dr. Ad van den Berg, Heinrich J. Wörtche, Marc de Huu and Matyas Hunyadi for the pleasant work at KVI. My special thank goes to all AGOR Operators. Thanks also to all the people who made the experiments a successfull time, especially Lucia Popescu, Natalya Ryezayeva, Hakon Johansson, Alexandrou Negret and Artem Shevchenko. Hakon you did a great job in debugging the analysis code!

Zu guter letzt möchte ich mich bei meiner Familie bedanken, die mich stets aus besten Kräften unterstützt hat, während stressiger Phasen meiner Diplomarbeit viel Geduld mit mir zeigte und mich meinen Weg gehen ließ. Einer wird den Tag meiner Diplomübergabe leider nicht mehr erleben, dennoch sage ich ihm von hier aus Danke!

135